# **PyBNesian**

*Release 0.3.4*

**David Atienza**

**Mar 30, 2022**

# **CONTENTS:**

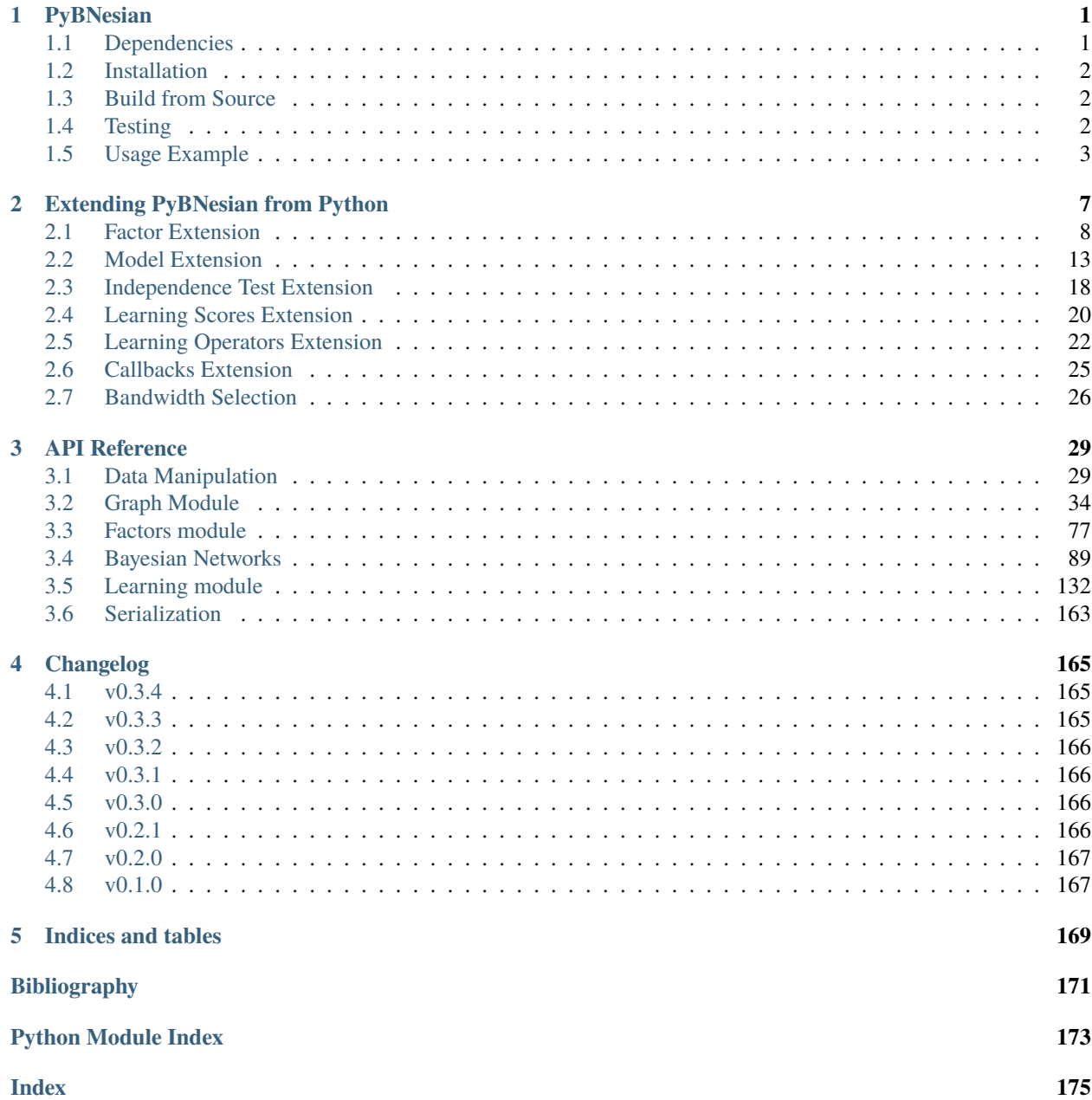

#### **CHAPTER**

# **PYBNESIAN**

- <span id="page-4-0"></span>• **PyBNesian** is a Python package that implements Bayesian networks. Currently, it is mainly dedicated to learning Bayesian networks.
- **PyBNesian** is implemented in C++, to achieve significant performance gains. It uses [Apache Arrow](https://arrow.apache.org) to enable fast interoperability between Python and C++. In addition, some parts are implemented in OpenCL to achieve GPU acceleration.
- **PyBNesian** allows extending its functionality using Python code, so new research can be easily developed.

# <span id="page-4-1"></span>**1.1 Dependencies**

• Python 3.6, 3.7, 3.8 and 3.9.

The library has been tested on Ubuntu 16.04/20.04 and Windows 10, but should be compatible with other operating systems.

#### **1.1.1 Libraries**

The library depends on [NumPy,](https://numpy.org/) [Apache Arrow,](https://arrow.apache.org) and [pybind11.](https://github.com/pybind/pybind11)

Building PyBNesian requires linking to [Apache Arrow.](https://arrow.apache.org) Therefore, even though the library is compatible with pyarrow>=3.0 each compiled binary is compatible with a specific pyarrow version. The pip repository provides compiled binaries for all the major operating systems (Linux, Windows, Mac OS X) targeting the last pyarrow version.

If you need a different version of pyarrow you will have to build PyBNesian from source. For example, if you need to use a pyarrow==3.0 with PyBNesian, first install the required version of pyarrow:

pip install pyarrow==3.0.0

Then, proceed with the *[Building](#page-5-3)* steps.

### <span id="page-5-0"></span>**1.2 Installation**

PyBNesian can be installed with pip:

pip install pybnesian

# <span id="page-5-1"></span>**1.3 Build from Source**

#### **1.3.1 Prerequisites**

- Python 3.6, 3.7, 3.8 or 3.9.
- C++17 compatible compiler.
- CMake (it is needed to compile *NLopt <https://github.com/stevengj/nlopt>*).
- OpenCL 1.2 headers/library available.

If needed you can select a C++ compiler by setting the environment variable *CC*. For example, in Ubuntu, we can use Clang 11 with the following command before installing PyBNesian:

export CC=clang-11

#### <span id="page-5-3"></span>**1.3.2 Building**

Clone the repository:

```
git clone https://github.com/davenza/PyBNesian.git
cd PyBNesian
git checkout v0.1.0 # You can checkout a specific version if you want
python setup.py install
```
## <span id="page-5-2"></span>**1.4 Testing**

The library contains tests that can be executed using [pytest.](https://docs.pytest.org/) They also require [scipy](https://www.scipy.org/) and [pandas](https://pandas.pydata.org/) installed. Install them using pip:

pip install pytest scipy pandas

Run the tests with:

pytest

### <span id="page-6-0"></span>**1.5 Usage Example**

```
>>> from pybnesian import GaussianNetwork, LinearGaussianCPD
>>> # Create a GaussianNetwork with 4 nodes and no arcs.
>>> gbn = GaussianNetwork(['a', 'b', 'c', 'd'])
>>> # Create a GaussianNetwork with 4 nodes and 3 arcs.
>>> gbn = GaussianNetwork(['a', 'b', 'c', 'd'], [('a', 'c'), ('b', 'c'), ('c', 'd')])
>>> # Return the nodes of the network.
>>> print("Nodes: " + str(gbn.nodes()))
Nodes: ['a', 'b', 'c', 'd']
>>> # Return the arcs of the network.
>>> print("Arcs: " + str(gbn.nodes()))
Arcs: ['a', 'b', 'c', 'd']
>>> # Return the parents of c.
>>> print("Parents of c: " + str(gbn.parents('c')))
Parents of c: ['b', 'a']
>>> # Return the children of c.
>>> print("Children of c: " + str(gbn.children('c')))
Children of c: ['d']
>>> # You can access to the graph of the network.
\gg graph = gbn.graph()
>>> # Return the roots of the graph.
>>> print("Roots: " + str(sorted(graph.roots())))
Roots: ['a', 'b']
>>> # Return the leaves of the graph.
>>> print("Leaves: " + str(sorted(graph.leaves())))
Leaves: ['d']
>>> # Return the topological sort.
>>> print("Topological sort: " + str(graph.topological_sort()))
Topological sort: ['a', 'b', 'c', 'd']
>>> # Add an arc.
>>> gbn.add_arc('a', 'b')
>>> # Flip (reverse) an arc.
>>> gbn.flip_arc('a', 'b')
>>> # Remove an arc.
>>> gbn.remove_arc('b', 'a')
>>> # We can also add nodes.
>>> gbn.add_node('e')
4
>>> # We can get the number of nodes
>>> assert gbn.num_nodes() == 5
>>> # ... and the number of arcs
>>> assert gbn.num_arcs() == 3
>>> # Remove a node.
>>> gbn.remove_node('b')
>>> # Each node has an unique index to identify it
>>> print("Indices: " + str(gbn.indices()))
```

```
Indices: {'e': 4, 'c': 2, 'd': 3, 'a': 0}
\gg idx_a = gbn.index('a')
>>> # And we can get the node name from the index
\gg print("Node 2: " + str(gbn.name(2)))
Node 2: c
>>> # The model is not fitted right now.
>>> assert gbn.fitted() == False
>>> # Create a LinearGaussianCPD (variable, parents, betas, variance)
>>> d_cpd = LinearGaussianCPD("d", ["c"], [3, 1.2], 0.5)
>>> # Add the CPD to the GaussianNetwork
>>> gbn.add_cpds([d_cpd])
>>> # The CPD is still not fitted because there are 3 nodes without CPD.
>>> assert gbn.fitted() == False
>>> # Let's generate some random data to fit the model.
>>> import numpy as np
>>> np.random.seed(1)
>>> import pandas as pd
>>> DATA_SIZE = 100
\gg a_array = np.random.normal(3, np.sqrt(0.5), size=DATA_SIZE)
>>> c_array = -4.2 - 1.2*a_array + np.random.normal(0, np.sqrt(0.75), size=DATA_SIZE)
\gg d_array = 3 + 1.2 * c_array + np.random.normal(0, np.sqrt(0.5), size=DATA_SIZE)
>>> e_array = np.random.normal(0, 1, size=DATA_SIZE)
>>> df = pd.DataFrame({'a': a_array,
... {}^{\circ} c : c_array,
... 'd': d_array,
... \qquad \qquad 'e': e_array
... })
>>> # Fit the model. You can pass a pandas.DataFrame or a pyarrow.RecordBatch as.
˓→argument.
>>> # This fits the remaining CPDs
\gg gbn.fit(df)
>>> assert gbn.fitted() == True
>>> # Check the learned CPDs.
>>> print(gbn.cpd('a'))
[LinearGaussianCPD] P(a) = N(3.043, 0.396)>>> print(gbn.cpd('c'))
[LinearGaussianCPD] P(c | a) = N(-4.423 + -1.083^*a, 0.659)>>> print(gbn.cpd('d'))
[LinearGaussianCPD] P(d | c) = N(3.000 + 1.200 \text{°c}, 0.500)>>> print(gbn.cpd('e'))
[LinearGaussianCPD] P(e) = N(-0.020, 1.144)>>> # You can sample some data
>>> sample = gbn.sample(50)
```

```
>>> # Compute the log-likelihood of each instance
>>> ll = gbn.logl(sample)
>>> # or the sum of log-likelihoods.
>>> sll = gbn.slogl(sample)
>>> assert np.isclose(ll.sum(), sll)
>>> # Save the model, include the CPDs in the file.
>>> gbn.save('test', include_cpd=True)
>>> # Load the model
>>> from pybnesian import load
>>> loaded_gbn = load('test.pickle')
>>> # Learn the structure using greedy hill-climbing.
>>> from pybnesian import hc, GaussianNetworkType
>>> # Learn a Gaussian network.
>>> learned = hc(df, bn_type=GaussianNetworkType())
>>> learned.num_arcs()
2
```
### **EXTENDING PYBNESIAN FROM PYTHON**

<span id="page-10-0"></span>PyBNesian is completely implemented in C++ for better performance. However, some functionality might not be yet implemented.

PyBNesian allows extending its functionality easily using Python code. This extension code can interact smoothly with the C++ implementation, so that we can reuse most of the current implemented models or algorithms. Also, C++ code is usually much faster than Python, so reusing the implementation also provides performance improvements.

Almost all components of the library can be extended:

- Factors: to include new conditional probability distributions.
- Models: to include new types of Bayesian network models.
- Independence tests: to include new conditional independence tests.
- Learning scores: to include new learning scores.
- Learning operators: to include new operators.
- Learning callbacks: callback function on each iteration of [GreedyHillClimbing](#page-158-0).

The extended functionality can be used exactly equal to the base functionality.

**Note:** You should avoid re-implementing the base functionality using extensions. Extension code is usually worse in performance for two reasons:

- Usually, the Python code is slower than C++ (unless you have a really good implementation!).
- Crossing the Python<->C++ boundary has a performance cost. Reducing the transition between languages is always good for performance

For all the extensible components, the strategy is always to implement an abstract class.

<span id="page-10-1"></span>**Warning:** All the classes that need to be inherited are developed in C++. For this reason, in the constructor of the new classes it is always necessary to explicitly call the constructor of the parent class. This should be the first line of the constructor.

For example, when inheriting from [FactorType](#page-80-1), **DO NOT DO this:**

```
class NewFactorType(FactorType):
   def __init__(self):
        # Some code in the constructor
```
The following code is correct:

```
class NewFactorType(FactorType):
def __init__(self):
   FactorType.__init__(self)
    # Some code in the constructor
```
Check the constructor details of the abstract classes in the *[API Reference](#page-32-0)* to make sure you call the parent constructor with the correct parameters.

If you have forgotten to call the parent constructor, the following error message will be displayed when creating a new object (for pybind11>=2.6):

```
>>> t = NewFactorType()
TypeError: pybnesian.FactorType.__init__() must be called when overriding __init__
```
# <span id="page-11-0"></span>**2.1 Factor Extension**

Implementing a new factor usually involves creating two new classes that inherit from [FactorType](#page-80-1) and [Factor](#page-80-2). A [FactorType](#page-80-1) is the representation of a [Factor](#page-80-2) type. A [Factor](#page-80-2) is an specific instance of a factor (a conditional probability distribution for a given variable and evidence).

These two classes are usually related: a [FactorType](#page-80-1) can create instances of [Factor](#page-80-2) (with [FactorType.](#page-80-3) [new\\_factor\(\)](#page-80-3)), and a [Factor](#page-80-2) returns its corresponding [FactorType](#page-80-1) (with [Factor.type\(\)](#page-82-0)).

A new [FactorType](#page-80-1) need to implement the following methods:

- FactorType.\_\_str\_().
- [FactorType.new\\_factor\(\)](#page-80-3).

A new [Factor](#page-80-2) need to implement the following methods:

- $Factor.__str__()$ .
- [Factor.type\(\)](#page-82-0).
- [Factor.fitted\(\)](#page-81-1).
- [Factor.fit\(\)](#page-81-2). This method is needed for [BayesianNetworkBase.fit\(\)](#page-96-0) or [DynamicBayesianNetworkBase.fit\(\)](#page-103-0).
- [Factor.logl\(\)](#page-81-3). This method is needed for [BayesianNetworkBase.logl\(\)](#page-97-0) or [DynamicBayesianNetworkBase.logl\(\)](#page-104-0).
- [Factor.slogl\(\)](#page-81-4). This method is needed for [BayesianNetworkBase.slogl\(\)](#page-99-0) or [DynamicBayesianNetworkBase.slogl\(\)](#page-104-1).
- [Factor.sample\(\)](#page-81-5). This method is needed for [BayesianNetworkBase.sample\(\)](#page-99-1) or [DynamicBayesianNetworkBase.sample\(\)](#page-104-2).
- [Factor.data\\_type\(\)](#page-81-6). This method is needed for [DynamicBayesianNetworkBase.sample\(\)](#page-104-2).

You can avoid implementing some of these methods if you do not need them. If a method is needed for a functionality but it is not implemented, an error message is shown when trying to execute that functionality:

Tried to call pure virtual function Class::method

To illustrate, we will create an alternative implementation of a linear Gaussian CPD.

```
import numpy as np
from scipy.stats import norm
import pyarrow as pa
from pybnesian import FactorType, Factor, CKDEType
# Define our Factor type
class MyLGType(FactorType):
   def __init__(self):# IMPORTANT: Always call the parent class to initialize the C++ object.
        FactorType.__init__(self)
   # The __str__ is also used in __repr__ by default.
   def __str__(self):
       return "MyLGType"
    # Create the factor instance defined below.
   def new_factor(self, model, variable, evidence, *args, **kwargs):
       return MyLG(variable, evidence)
class MyLG(Factor):
   def __init__(self, variable, evidence):
        # IMPORTANT: Always call the parent class to initialize the C++ object.
        # The variable and evidence are accessible through self.variable() and self.
˓→evidence().
       Factor.__init__(self, variable, evidence)
        self. fitted = False
        self.beta = np.empty((1 + len(evidence),))self.variance = -1def __str__(self):
        if self._fitted:
            return "MyLG(beta: " + str(self.beta) + ", variance: " + str(self.variance)␣
\leftrightarrow ")"
        else:
            return "MyLG(unfitted)"
   def data_type(self):
        return pa.float64()
   def fit(self, df):
       pandas_df = df.to_pandas()# Run least squares to train the linear regression
        restricted_df = pandas_df.loc[:, [self.variable()] + self.evidence()].dropna()
       numpy_variable = restricted_df.loc[:, self.variable()].to_numpy()
        numpy_evidence = restricted_df.loc[:, self.evidence()].to_numpy()
        linregress_data = np.column_stack((np.ones(numpy_evidence.shape[0]), numpy_
\rightarrowevidence))
        (self. beta, res, _{-}, _{-}) = np.linalg.lstsq(linregress_data, numpy_variable,.
˓→rcond=None)
        self.variance = res[0] / (linregress_data.shape[0] - 1)# Model fitted
        self. fitted = True
```

```
def fitted(self):
       return self._fitted
   def logl(self, df):
       pandas_df = df.to_pandas()expected_means = self.beta[0] + np.sum(self.beta[1:] * pandas_df.loc[:,self.
˓→evidence()], axis=1)
       return norm.logpdf(pandas_df.loc[:,self.variable()], expected_means, np.
˓→sqrt(self.variance))
   def sample(self, n, evidence, seed):
       pandas_df = df.to_pandas()expected_means = self.beta[0] + np.sum(self.beta[1:] * pandas_df.loc[:,self.
˓→evidence()], axis=1)
       return np.random.normal(expected_means, np.sqrt(self.variance))
   def slogl(self, df):
       return self.logl(df).sum()
   def type(self):
       return MyLGType()
```
#### <span id="page-13-0"></span>**2.1.1 Serialization**

All the factors can be saved using pickle with the method [Factor.save\(\)](#page-81-7). The class [Factor](#page-80-2) already provides a \_\_getstate\_\_ and \_\_setstate\_\_ implementation that saves the base information (variable name and evidence variable names). If you need to save more data in your class, there are two alternatives:

- Implement the methods Factor. \_\_getstate\_extra\_\_() and Factor. \_\_setstate\_extra\_\_(). These methods have the the same restrictions as the \_\_getstate\_\_ and \_\_setstate\_\_ methods (the returned objects must be pickleable).
- Re-implement the Factor. \_\_getstate\_\_() and Factor. \_\_setstate\_\_() methods. Note, however, that it is needed to call the parent class constructor explicitly in Factor.\_\_setstate\_\_() (as in *[warning constructor](#page-10-1)*). This is needed to initialize the C++ part of the object. Also, you will need to add yourself the base information.

For example, if we want to implement serialization support for our re-implementation of linear Gaussian CPD, we can add the following code:

```
class MyLG(Factor):
    #
    # Previous code
    #
   def __getstate_extra__(self):
       return {'fitted': self._fitted,
                'beta': self.beta,
                'variance': self.variance}
```

```
def __setstate_extra__(self, extra):
    self._fitted = extra['fitted']
    self. beta = extra['beta']self.variance = extra['variance']
```
Alternatively, the following code will also work correctly:

```
class MyLG(Factor):
    #
    # Previous code
    #
   def __getstate__(self):
        # Make sure to include the variable and evidence.
       return {'variable': self.variable(),
                'evidence': self.evidence(),
                'fitted': self._fitted,
                'beta' self.beta,
                'variance': self.variance}
   def __setstate__(self, extra):
        # Call the parent constructor always in __setstate__ !
       Factor.__init__(self, extra['variable'], extra['evidence'])
        self.fitted = extra['fitted']self.beta = extra['beta']self.variance = extra['variance']
```
#### **2.1.2 Using Extended Factors**

The extended factors can not be used in some specific networks: A [GaussianNetwork](#page-109-0) only admits [LinearGaussianCPDType](#page-82-1), a [SemiparametricBN](#page-109-1) admits [LinearGaussianCPDType](#page-82-1) or [CKDEType](#page-83-0), and so on. . .

If you try to use MyLG in a Gaussian network, a ValueError is raised.

```
>>> from pybnesian import GaussianNetwork
>>> g = GaussianNetwork(["a", "b", "c", "d"])
>>> g.set_node_type("a", MyLGType())
Traceback (most recent call last):
...
ValueError: Wrong factor type "MyLGType" for node "a" in Bayesian network type
→"GaussianNetworkType"
```
There are two alternatives to use an extended [Factor](#page-80-2):

- Create an extended model (see *[Model Extension](#page-16-0)*) that admits the new extended [Factor](#page-80-2).
- Use a generic Bayesian network like [HomogeneousBN](#page-112-0) and [HeterogeneousBN](#page-113-0).

The [HomogeneousBN](#page-112-0) and [HeterogeneousBN](#page-113-0) Bayesian networks admit any [FactorType](#page-80-1). The difference between them is that [HomogeneousBN](#page-112-0) is homogeneous (all the nodes have the same [FactorType](#page-80-1)) and [HeterogeneousBN](#page-113-0) is heterogeneous (each node can have a different [FactorType](#page-80-1)).

Our extended factor MyLG can be used with an [HomogeneousBN](#page-112-0) to create and alternative implementation of a [GaussianNetwork](#page-109-0):

```
>>> import pandas as pd
>>> from pybnesian import HomogeneousBN, GaussianNetwork
>>> # Create some multivariate normal sample data
>>> def generate_sample_data(size, seed=0):
... np.random.seed(seed)
\ldots a_array = np.random.normal(3, 0.5, size=size)
... b_array = np.random.normal(2.5, 2, size=size)
... c_array = -4.2 + 1.2*a_array + 3.2*b_array + np.random.normal(0, 0.75, size=size)
... d_{array} = 1.5 - 0.3 * c_{array} + np.random.normal(0, 0.5, size-size)... return pd.DataFrame({'a': a_array, 'b': b_array, 'c': c_array, 'd': d_array})
\gg df = generate_sample_data(300)
\gg df test = generate sample data(20, seed=1)
>>> # Create an HomogeneousBN and fit it
>>> homo = HomogeneousBN(MyLGType(), ["a", "b", "c", "d"], [("a", "c")])
>>> homo.fit(df)
>>> # Create a GaussianNetwork and fit it
\gg gbn = GaussianNetwork(["a", "b", "c", "d"], [("a", "c")])
\gg gbn.fit(df)
>>> # Check parameters
>>> def check_parameters(cpd1, cpd2):
... assert np.all(np.isclose(cpd1.beta, cpd2.beta))
        assert np.isclose(cpd1.variance, cpd2.variance)
>>> # Check the parameters for all CPDs.
>>> check_parameters(homo.cpd("a"), gbn.cpd("a"))
>>> check_parameters(homo.cpd("b"), gbn.cpd("b"))
>>> check_parameters(homo.cpd("c"), gbn.cpd("c"))
>>> check_parameters(homo.cpd("d"), gbn.cpd("d"))
>>> # Check the log-likelihood.
>>> assert np.all(np.isclose(homo.logl(df_test), gbn.logl(df_test)))
>>> assert np.isclose(homo.slogl(df_test), gbn.slogl(df_test))
```
The extended factor can also be used in an heterogeneous Bayesian network. For example, we can imitate the behaviour of a [SemiparametricBN](#page-109-1) using an [HeterogeneousBN](#page-113-0):

```
>>> from pybnesian import HeterogeneousBN, CKDEType, SemiparametricBN
>>> df = generate_sample_data(300)
\gg df_test = generate_sample_data(20, seed=1)
>>> # Create an heterogeneous with "MyLG" factors as default.
>>> het = HeterogeneousBN(MyLGType(), ["a", "b", "c", "d"], [("a", "c")])
>>> het.set_node_type("a", CKDEType())
\gg het.fit(df)
>>> # Create a SemiparametricBN
>>> spbn = SemiparametricBN(["a", "b", "c", "d"], [("a", "c")], [("a", CKDEType())])
>>> spbn.fit(df)
>>> # Check the parameters of the CPDs
>>> check_parameters(het.cpd("b"), spbn.cpd("b"))
>>> check_parameters(het.cpd("c"), spbn.cpd("c"))
>>> check_parameters(het.cpd("d"), spbn.cpd("d"))
>>> # Check the log-likelihood.
>>> assert np.all(np.isclose(het.logl(df_test), spbn.logl(df_test)))
>>> assert np.isclose(het.slogl(df_test), spbn.slogl(df_test))
```
The [HeterogeneousBN](#page-113-0) can also be instantiated using a dict to specify different default factor types for different data types. For example, we can mix the MyLG factor with [DiscreteFactor](#page-85-0) for discrete data:

```
>>> import pyarrow as pa
>>> import pandas as pd
>>> from pybnesian import HeterogeneousBN, CKDEType, DiscreteFactorType, SemiparametricBN
>>> def generate_hybrid_sample_data(size, seed=0):
... np.random.seed(seed)
... a_array = np.random.normal(3, 0.5, size=size)
\ldots b_categories = np.asarray(['b1', 'b2'])
... b_array = b_categories[np.random.choice(b_categories.size, size, p=[0.5, 0.5])]
... c_array = -4.2 + 1.2 * a_array + np.random.normal(0, 0.75, size-size)... d_{array} = 1.5 - 0.3 * c_{array} + np.random.normal(0, 0.5, size-size)... return pd.DataFrame({'a': a_array,
... 'b': pd.Series(b_array, dtype='category'),
... {}^{\circ} c : c_array,
... 'd': d_array})
>>> df = generate_hybrid_sample_data(20)
>>> # Create an heterogeneous with "MyLG" factors as default for continuous data and
>>> # "DiscreteFactorType" for categorical data.
>>> het = HeterogeneousBN({pa.float64(): MyLGType(),
... pa.float32(): MyLGType(),
... pa.dictionary(pa.int8(), pa.utf8()): DiscreteFactorType()},
... ["a", "b", "c", "d"],
... [("a", "c")])
>>> het.set_node_type("a", CKDEType())
>>> het.fit(df)
>>> assert het.node_type('a') == CKDEType()
>>> assert het.node_type('b') == DiscreteFactorType()
\gg assert het.node_type('c') == MyLGType()
>>> assert het.node_type('d') == MyLGType()
```
### <span id="page-16-0"></span>**2.2 Model Extension**

Implementing a new model Bayesian network model involves creating a class that inherits from [BayesianNetworkType](#page-92-1). Optionally, you also might want to inherit from [BayesianNetwork](#page-106-0), [ConditionalBayesianNetwork](#page-118-0) and [DynamicBayesianNetwork](#page-129-0).

A [BayesianNetworkType](#page-92-1) is the representation of a Bayesian network model. This is similar to the relation between [FactorType](#page-80-1) and a factor. The [BayesianNetworkType](#page-92-1) defines the restrictions and properties that characterise a Bayesian network model. A [BayesianNetworkType](#page-92-1) is used by all the variants of Bayesian network models: [BayesianNetwork](#page-106-0), [ConditionalBayesianNetwork](#page-118-0) and [DynamicBayesianNetwork](#page-129-0). For this reason, the constructors BayesianNetwork.<sub>\_\_</sub>init\_\_(), ConditionalBayesianNetwork.<sub>\_\_</sub>init\_\_() [DynamicBayesianNetwork.\\_\\_init\\_\\_\(\)](#page-129-1) take the underlying [BayesianNetworkType](#page-92-1) as parameter. Thus, once a new [BayesianNetworkType](#page-92-1) is implemented, you can use your new Bayesian model with the three variants automatically.

Implementing a [BayesianNetworkType](#page-92-1) requires to implement the following methods:

- [BayesianNetworkType.\\_\\_str\\_\\_\(\)](#page-92-2).
- [BayesianNetworkType.is\\_homogeneous\(\)](#page-93-0).
- [BayesianNetworkType.default\\_node\\_type\(\)](#page-93-1). This method is optional. It is only needed for homogeneous Bayesian networks.
- [BayesianNetworkType.data\\_default\\_node\\_type\(\)](#page-93-2). This method is optional. It is only needed for nonhomogeneous Bayesian networks.
- [BayesianNetworkType.compatible\\_node\\_type\(\)](#page-93-3). This method is optional. It is only needed for non-homogeneous Bayesian networks. If not implemented, it accepts any [FactorType](#page-80-1) for each node.
- [BayesianNetworkType.can\\_have\\_arc\(\)](#page-92-3). This method is optional. If not implemented, it accepts any arc.
- [BayesianNetworkType.new\\_bn\(\)](#page-93-4).
- [BayesianNetworkType.new\\_cbn\(\)](#page-93-5).
- [BayesianNetworkType.alternative\\_node\\_type\(\)](#page-92-4). This method is optional. This method is needed to learn a Bayesian network structure with *[ChangeNodeTypeSet](#page-149-0)*. This method is only needed for nonhomogeneous Bayesian networks.

To illustrate, we will create a Gaussian network that only admits arcs source -> target where source contains the letter "a". To make the example more interesting we will also use our custom implementation MyLG (*[in the previous](#page-12-0) [section](#page-12-0)*).

```
from pybnesian import BayesianNetworkType
class MyRestrictedGaussianType(BayesianNetworkType):
   def __init__(self):
        # Remember to call the parent constructor.
       BayesianNetworkType.__init__(self)
    # The __str__ is also used in __repr__ by default.
   def _{_{}}str_{_{}}(self):return "MyRestrictedGaussianType"
   def is_homogeneous(self):
       return True
   def default_node_type(self):
       return MyLGType()
    # NOT NEEDED because it is homogeneous. If heterogeneous we would return
    # the default node type for the data_type.
    # def data_default_node_type(self, data_type):
    # if data_type.equals(pa.float64()) or data_type.equals(pa.float32()):
    # return MyLGType()
    # else:
    # raise ValueError("Wrong data type for MyRestrictedGaussianType")
    #
    # NOT NEEDED because it is homogeneous. If heterogeneous we would check
    # that the node type is correct.
    # def compatible_node_type(self, model, node):
    # return self.node_type(node) == MyLGType or self.node_type(node) == ...
   def can_have_arc(self, model, source, target):
        # Our restriction for arcs.
       return "a" in source.lower()
    def new_bn(self, nodes):
       return BayesianNetwork(MyRestrictedGaussianType(), nodes)
```

```
def new_cbn(self, nodes, interface_nodes):
       return ConditionalBayesianNetwork(MyRestrictedGaussianType(), nodes, interface_
\rightarrownodes)
   # NOT NEEDED because it is homogeneous. Also, it is not needed if you do not want to␣
˓→change the node type.
   # def alternative_node_type(self, node):
   # pass
```
The arc restrictions defined by [BayesianNetworkType.can\\_have\\_arc\(\)](#page-92-3) can be an alternative to the blacklist lists in some learning algorithms. However, this arc restrictions are applied always:

```
>>> from pybnesian import BayesianNetwork
>>> g = BayesianNetwork(MyRestrictedGaussianType(), ["a", "b", "c", "d"])
\gg g.add_arc("a", "b") # This is OK
>>> g.add_arc("b", "c") # Not allowed
Traceback (most recent call last):
...
ValueError: Cannot add arc b -> c.
>>> g.add_arc("c", "a") # Also, not allowed
Traceback (most recent call last):
...
ValueError: Cannot add arc c -> a.
\gg g.flip_arc("a", "b") # Not allowed, because it would generate a b -> a arc.
Traceback (most recent call last):
...
ValueError: Cannot flip arc a -> b.
```
#### **2.2.1 Creating Bayesian Network Types**

[BayesianNetworkType](#page-92-1) can adapt the behavior of a Bayesian network with a few lines of code. However, you may want to create your own Bayesian network class instead of directly using a [BayesianNetwork](#page-106-0), a [ConditionalBayesianNetwork](#page-118-0) or a [DynamicBayesianNetwork](#page-129-0). This has some advantages:

- The source code can be better organized using a different class for each Bayesian network model.
- Using type(model) over different types of models would return a different type:

```
>>> from pybnesian import GaussianNetworkType, BayesianNetwork
>>> g1 = BayesianNetwork(GaussianNetworkType(), ["a", "b", "c", "d"])
>>> g2 = BayesianNetwork(MyRestrictedGaussianType(), ["a", "b", "c", "d"])
>>> assert type(g1) == type(g2) # The class type is the same, but the code would be
>>> # more obvious if it weren't.
\gg assert g1.type() != g2.type() # You have to use this.
```
• It allows more customization of the Bayesian network behavior.

To create your own Bayesian network, you have to inherit from [BayesianNetwork](#page-106-0), [ConditionalBayesianNetwork](#page-118-0) or [DynamicBayesianNetwork](#page-129-0):

from pybnesian import BayesianNetwork, ConditionalBayesianNetwork,\ DynamicBayesianNetwork

```
class MyRestrictedBN(BayesianNetwork):
   def __init__(self, nodes, arcs=None):
        # You can initialize with any BayesianNetwork.__init__ constructor.
        if arcs is None:
            BayesianNetwork.__init__(self, MyRestrictedGaussianType(), nodes)
        else:
            BayesianNetwork.__init__(self, MyRestrictedGaussianType(), nodes, arcs)
class MyConditionalRestrictedBN(ConditionalBayesianNetwork):
   def __init__(self, nodes, interface_nodes, arcs=None):
        # You can initialize with any ConditionalBayesianNetwork.__init__ constructor.
        if arcs is None:
            ConditionalBayesianNetwork.__init__(self, MyRestrictedGaussianType(), nodes,
                                                interface_nodes)
        else:
            ConditionalBayesianNetwork.__init__(self, MyRestrictedGaussianType(), nodes,
                                                interface_nodes, arcs)
class MyDynamicRestrictedBN(DynamicBayesianNetwork):
    def __init__(self, variables, markovian_order):
        # You can initialize with any DynamicBayesianNetwork.__init__ constructor.
       DynamicBayesianNetwork.__init__(self, MyRestrictedGaussianType(), variables,
                                        markovian_order)
```
Also, it is recommended to change the [BayesianNetworkType.new\\_bn\(\)](#page-93-4) and [BayesianNetworkType.new\\_cbn\(\)](#page-93-5) definitions:

```
class MyRestrictedGaussianType(BayesianNetworkType):
    #
   # Previous code
    #
   def new_bn(self, nodes):
       return MyRestrictedBN(nodes)
   def new_cbn(self, nodes, interface_nodes):
        return MyConditionalRestrictedBN(nodes, interface_nodes)
```
Creating your own Bayesian network classes allows you to overload the base functionality. Thus, you can customize completely the behavior of your Bayesian network. For example, we can print a message each time an arc is added:

```
class MyRestrictedBN(BayesianNetwork):
   #
    # Previous code
    #
   def add_arc(self, source, target):
       print("Adding arc " + source + " -> " + target)
        # Call the base functionality
        BayesianNetwork.add_arc(self, source, target)
```

```
>>> bn = MyRestrictedBN(["a", "b", "c", "d"])
>>> bn.add_arc("a", "c")
Adding arc a \rightarrow c>>> assert bn.has_arc("a", "c")
```
**Note:** [BayesianNetwork](#page-106-0), [ConditionalBayesianNetwork](#page-118-0) and [DynamicBayesianNetwork](#page-129-0) are not abstract classes. These classes provide an implementation for the abstract classes [BayesianNetworkBase](#page-93-6), [ConditionalBayesianNetworkBase](#page-100-0) or [DynamicBayesianNetworkBase](#page-103-1).

#### **2.2.2 Serialization**

The Bayesian network models can be saved using pickle with the [BayesianNetworkBase.save\(\)](#page-99-2) method. This method saves the structure of the Bayesian network and, optionally, the factors within the Bayesian network. When the [BayesianNetworkBase.save\(\)](#page-99-2) is called, [BayesianNetworkBase.include\\_cpd](#page-97-1) property is first set and then \_\_getstate\_\_() is called. \_\_getstate\_\_() saves the factors within the Bayesian network model only if [BayesianNetworkBase.include\\_cpd](#page-97-1) is True. The factors can be saved only if the [Factor](#page-80-2) is also plickeable (see *[Factor serialization](#page-13-0)*).

As with factor serialization, an implementation of \_\_getstate\_\_() and \_\_setstate\_\_() is provided when inheriting from [BayesianNetwork](#page-106-0), [ConditionalBayesianNetwork](#page-118-0) or [DynamicBayesianNetwork](#page-129-0). This implementation saves:

- The underlying graph of the Bayesian network.
- The underlying [BayesianNetworkType](#page-92-1).
- The list of [FactorType](#page-80-1) for each node.
- The list of [Factor](#page-80-2) within the Bayesian network (if [BayesianNetworkBase.include\\_cpd](#page-97-1) is True).

In the case of [DynamicBayesianNetwork](#page-129-0), it saves the above list for both the static and transition networks.

If your extended Bayesian network class need to save more data, there are two alternatives:

• Implement the methods \_\_getstate\_extra\_\_() and \_\_setstate\_extra\_\_(). These methods have the the same restrictions as the \_\_getstate\_\_() and \_\_setstate\_\_() methods (the returned objects must be pickleable).

class MyRestrictedBN(BayesianNetwork):

```
#
# Previous code
#
def __getstate_extra__(self):
    # Save some extra data.
   return {'extra_data': self.extra_data}
def __setstate_extra__(self, d):
    # Here, you can access the extra data. Initialize the attributes that you need
    self.extra_data = d['extra_data']
```
• Re-implement the \_\_getstate\_\_() and \_\_setstate\_\_() methods. Note, however, that it is needed to call the parent class constructor explicitly in the \_\_setstate\_\_() method (as in *[warning constructor](#page-10-1)*). This is needed to initialize the C++ part of the object. Also, you will need to add yourself the base information.

```
class MyRestrictedBN(BayesianNetwork):
    #
    # Previous code
    #
    def __getstate__(self):
    d = {'graph': self-graph();}'type': self.type(),
         # You can omit this line if type is homogeneous
         'factor_types': list(self.node_types().items()),
         'extra_data' self.extra_data}
    if self.include_cpd:
        factors = []for n in self.nodes():
            if self.cpd(n) is not None:
                factors.append(self.cpd(n))
        d['factors'] = factors
    return d
def __setstate__(self, d):
    # Call the parent constructor always in __setstate__ !
    BayesianNetwork.__init__(self, d['type'], d['graph'], d['factor_types'])
    if "factors" in d:
        self.add_cpds(d['factors'])
    # Here, you can access the extra data.
    self. extra\_data = d['extra\_data']
```
The same strategy is used to implement serialization in [ConditionalBayesianNetwork](#page-118-0) and [DynamicBayesianNetwork](#page-129-0).

**Warning:** Some functionalities require to make copies of Bayesian network models. Copying Bayesian network models is currently implemented using this serialization suppport. Therefore, it is highly recommended to implement \_\_getstate\_extra\_\_()/\_\_setstate\_extra\_\_() or \_\_getstate\_\_()/\_\_setstate\_\_(). Otherwise, the extra information defined in the extended classes would be lost.

## <span id="page-21-0"></span>**2.3 Independence Test Extension**

Implementing a new conditional independence test involves creating a class that inherits from [IndependenceTest](#page-151-0).

A new [IndependenceTest](#page-151-0) needs to implement the following methods:

- [IndependenceTest.num\\_variables\(\)](#page-151-1).
- [IndependenceTest.variable\\_names\(\)](#page-152-0).
- [IndependenceTest.has\\_variables\(\)](#page-151-2).
- [IndependenceTest.name\(\)](#page-151-3).

• [IndependenceTest.pvalue\(\)](#page-151-4).

To illustrate, we will implement a conditional independence test that has perfect information about the conditional indepencences (an oracle independence test):

```
from pybnesian import IndependenceTest
class OracleTest(IndependenceTest):
    # An Oracle class that represents the independences of this Bayesian network:
    #
    # "a" "b"
    # \qquad \setminus# \ /
    # \ /
    # V
    \# "c"
    # |
    # |
    # V
    # "d"
   def __init__(self):# IMPORTANT: Always call the parent class to initialize the C++ object.
        IndependenceTest.__init__(self)
        self.variables = ["a", "b", "c", "d"]def num_variables(self):
       return len(self.variables)
   def variable_names(self):
       return self.variables
   def has_variables(self, vars):
       return set(vars).issubset(set(self.variables))
   def name(self, index):
       return self.variables[index]
   def pvalue(self, x, y, z):
       if z is None:
            # a \angle b
            if set([x, y]) == set(["a", "b"]):
               return 1
            else:
               return 0
       else:
           z = list(z)if "c" in z:
                # a \angle | d | "c" in Z
               if set([x, y]) == set(["a", "d"]):
                   return 1
                # b \vert - \vert d \vert "c" in Z
               if set([x, y]) == set(["b", "d"]):
```
### return 1

return 0

The oracle version of the PC algorithm guarantees the return of the correct network structure. We can use our new oracle independence test with the [PC](#page-159-0) algorithm.

```
>>> from pybnesian import PC
\gg pc = PC()>>> oracle = OracleTest()
>>> graph = pc.estimate(oracle)
>>> assert set(graph.arcs()) == {('a', 'c'), ('b', 'c'), ('c', 'd')}
\gg assert graph.num_edges() == 0
```
To learn dynamic Bayesian networks your class has to override *[DynamicIndependenceTest](#page-152-1)*. A new [DynamicIndependenceTest](#page-152-1) needs to implement the following methods:

- [DynamicIndependenceTest.num\\_variables\(\)](#page-152-2).
- [DynamicIndependenceTest.variable\\_names\(\)](#page-153-0).
- [DynamicIndependenceTest.has\\_variables\(\)](#page-152-3).
- [DynamicIndependenceTest.name\(\)](#page-152-4).
- [DynamicIndependenceTest.markovian\\_order\(\)](#page-152-5).
- [DynamicIndependenceTest.static\\_tests\(\)](#page-152-6).
- [DynamicIndependenceTest.transition\\_tests\(\)](#page-153-1).

Usually, your extended [IndependenceTest](#page-151-0) will use data. It is easy to implement a related [DynamicIndependenceTest](#page-152-1) by taking a [DynamicDataFrame](#page-34-0) as parameter and using the methods [DynamicDataFrame.static\\_df\(\)](#page-36-0) and [DynamicDataFrame.transition\\_df\(\)](#page-36-1) to implement [DynamicIndependenceTest.static\\_tests\(\)](#page-152-6) and [DynamicIndependenceTest.transition\\_tests\(\)](#page-153-1) respectively.

### <span id="page-23-0"></span>**2.4 Learning Scores Extension**

Implementing a new learning score involves creating a class that inherits from *[Score](#page-136-0)* or *[ValidatedScore](#page-138-0)*. The score must be decomposable.

The [ValidatedScore](#page-138-0) is an [Score](#page-136-0) that is evaluated in two different data sets: a training dataset and a validation dataset.

An extended [Score](#page-136-0) class needs to implement the following methods:

- [Score.has\\_variables\(\)](#page-137-0).
- [Score.compatible\\_bn\(\)](#page-136-1).
- Score. score (). This method is optional. The default implementation sums the local score for all the nodes.
- [Score.local\\_score\(\)](#page-137-1). Only the version with 3 arguments score.local\_score(model, variable, evidence) needs to be implemented. The version with 2 arguments cannot be overriden.
- Score. local\_score\_node\_type(). This method is optional. This method is only needed if the score is used together with [ChangeNodeTypeSet](#page-149-0).
- [Score.data\(\)](#page-137-2). This method is optional. It is needed to infer the default node types in the [GreedyHillClimbing](#page-158-0) algorithm.

In addition, an extended [ValidatedScore](#page-138-0) class needs to implement the following methods to get the score in the validation dataset:

- [ValidatedScore.vscore\(\)](#page-140-0). This method is optional. The default implementation sums the validation local score for all the nodes.
- [ValidatedScore.vlocal\\_score\(\)](#page-138-3). Only the version with 3 arguments score.vlocal\_score(model, variable, evidence) needs to be implemented. The version with 2 arguments can not be overriden.
- [ValidatedScore.vlocal\\_score\\_node\\_type\(\)](#page-139-0). This method is optional. This method is only needed if the score is used together with [ChangeNodeTypeSet](#page-149-0).

To illustrate, we will implement an oracle score that only returns positive score to the arcs  $a \rightarrow c$ ,  $b \rightarrow c$  and  $c \rightarrow d$ .

```
from pybnesian import Score
class OracleScore(Score):
   # An oracle class that returns positive scores for the arcs in the
   # following Bayesian network:
   #
   # "a" "b"
    # \ /# \ /
   \# \ /
   # V
   \# "c"
   # |
   # |
   # V
   # "d"
   def __init__(self):
       Score.__init__(self)
       self.variables = ["a", "b", "c", "d"]def has_variables(self, vars):
       return set(vars).issubset(set(self.variables))
   def compatible_bn(self, model):
       return self.has_variables(model.nodes())
   def local_score(self, model, variable, evidence):
       if variable == "c":
           v = -1if "a" in evidence:
               v += 1
           if "b" in evidence:
              v += 1.5
           return v
       elif variable == "d" and evidence == ("c"):
           return 1
       else:
           return -1
```

```
# NOT NEEDED because this score does not use data.
    # In that case, this method can return None or you can avoid implementing this␣
ightharpoonup<sup>method.</sup>
   def data(self):
        return None
```
We can use this new score, for example, with a [GreedyHillClimbing](#page-158-0).

```
>>> from pybnesian import GaussianNetwork, GreedyHillClimbing, ArcOperatorSet
>>>
>>> hc = GreedyHillClimbing()
\gg start_model = GaussianNetwork(["a", "b", "c", "d"])
>>> learned_model = hc.estimate(ArcOperatorSet(), OracleScore(), start_model)
>>> assert set(learned_model.arcs()) == {('a', 'c'), ('b', 'c'), ('c', 'd')}
```
To learn dynamic Bayesian networks your class has to override [DynamicScore](#page-140-1). A new [DynamicScore](#page-140-1) needs to implement the following methods:

- [DynamicScore.has\\_variables\(\)](#page-140-2).
- [DynamicScore.static\\_score\(\)](#page-140-3).
- [DynamicScore.transition\\_score\(\)](#page-140-4).

Usually, your extended [Score](#page-136-0) will use data. It is easy to implement a related [DynamicScore](#page-140-1) by taking a [DynamicDataFrame](#page-34-0) as parameter and using the methods [DynamicDataFrame.static\\_df\(\)](#page-36-0) and [DynamicDataFrame.transition\\_df\(\)](#page-36-1) to implement [DynamicScore.static\\_score\(\)](#page-140-3) and [DynamicScore.](#page-140-4) [transition\\_score\(\)](#page-140-4) respectively.

### <span id="page-25-0"></span>**2.5 Learning Operators Extension**

Implementing a new learning score involves creating a class that inherits from [Operator](#page-144-0) (or [ArcOperator](#page-145-0) for operators related with a single arc). Next, a new [OperatorSet](#page-147-0) must be defined to use the new learning operator within a learning algorithm.

An extended [Operator](#page-144-0) class needs to implement the following methods:

- Operator. \_\_eq\_\_(). This method is optional. This method is needed if the [OperatorTabuSet](#page-149-1) is used (in the [GreedyHillClimbing](#page-158-0) it is used when the score is [ValidatedScore](#page-138-0)).
- Operator. \_\_hash\_\_(). This method is optional. This method is needed if the [OperatorTabuSet](#page-149-1) is used (in the [GreedyHillClimbing](#page-158-0) it is used when the score is [ValidatedScore](#page-138-0)).
- [Operator.\\_\\_str\\_\\_\(\)](#page-144-3).
- [Operator.apply\(\)](#page-144-4).
- [Operator.nodes\\_changed\(\)](#page-145-1).
- [Operator.opposite\(\)](#page-145-2). This method is optional. This method is needed if the [OperatorTabuSet](#page-149-1) is used (in the [GreedyHillClimbing](#page-158-0) it is used when the score is [ValidatedScore](#page-138-0)).

To illustrate, we will create a new [AddArc](#page-145-3) operator.

from pybnesian import Operator, RemoveArc

class MyAddArc(Operator):

```
(continued from previous page)
```

```
def __init__(self, source, target, delta):
    # IMPORTANT: Always call the parent class to initialize the C++ object.
    Operator.__init__(self, delta)
    self.source = source
    self.target = targetdef __eq__(self, other):
   return self.source = other.source and self.target = other.target
def _{_{_{}}hash_{_{}}(self):return hash((self.source, self.target))
def __str__(self):
    return "MyAddArc(" + self.source + " -> " + self.target + ")"
def apply(self, model):
    model.add_arc(self.source, self.target)
def nodes_changed(self, model):
    return [self.target]
def opposite():
    return RemoveArc(self.source, self.target, -self.delta())
```
To use this new operator, we need to define a [OperatorSet](#page-147-0) that returns this type of operators. An extended [OperatorSet](#page-147-0) class needs to implement the following methods:

- [OperatorSet.cache\\_scores\(\)](#page-147-1).
- [OperatorSet.find\\_max\(\)](#page-147-2).
- [OperatorSet.find\\_max\\_tabu\(\)](#page-147-3). This method is optional. This method is needed if the [OperatorTabuSet](#page-149-1) is used (in the [GreedyHillClimbing](#page-158-0) it is used when the score is [ValidatedScore](#page-138-0)).
- [OperatorSet.set\\_arc\\_blacklist\(\)](#page-148-0). This method is optional. Implement it only if you need to check that an arc is blacklisted.
- [OperatorSet.set\\_arc\\_whitelist\(\)](#page-148-1). This method is optional. Implement it only if you need to check that an arc is whitelisted.
- [OperatorSet.set\\_max\\_indegree\(\)](#page-148-2). This method is optional. Implement it only if you need to check the maximum indegree of the graph.
- [OperatorSet.set\\_type\\_blacklist\(\)](#page-148-3). This method is optional. Implement it only if you need to check that a node type is blacklisted.
- [OperatorSet.set\\_type\\_whitelist\(\)](#page-148-4). This method is optional. Implement it only if you need to check that a node type is whitelisted.
- [OperatorSet.update\\_scores\(\)](#page-148-5).
- OperatorSet. finished(). This method is optional. Implement it only if your class needs to clear the state.

To illustrate, we will create an operator set that only contains the MyAddArc operators. Therefore, this [OperatorSet](#page-147-0) can only add arcs.

```
from pybnesian import OperatorSet
class MyAddArcSet(OperatorSet):
   def __init__(self):
        # IMPORTANT: Always call the parent class to initialize the C++ object.
       OperatorSet.__init__(self)
        self.blacklist = set()self.max\_indegree = 0# Contains a dict {(source, target) : delta} of operators.
        self.set = \{\}# Auxiliary method
   def update_node(self, model, score, n):
       lc = self.local_score_cache()
       parents = model.parents(n)# Remove the parent operators, they will be added next.
       self.set = {p[0]: p[1] for p in self.set.items() if p[0][1] != n}
       blacklisted_parents = map(lambda op: op[0],filter(lambdabl : bl[1] == n, self.blacklist))
        # If max indegree == 0, there is no limit.
        if self.max_indegree = 0 or len(parents) \langle self.max_indegree:
            possible\_parents = set(model.nodes())\- set(n)- set(parents)\
                                - set(blacklisted_parents)
            for p in possible_parents:
                if model.can_add_arc(p, n):
                    self.set[(p, n)] = score-local_score(model, n, parents + [p])\setminus- lc.local_score(model, n)
   def cache_scores(self, model, score):
        for n in model.nodes():
            self.update_node(model, score, n)
   def find_max(self, model):
        sort_ops = sorted(self.set.items(), key=lambda op: op[1], reverse=True)
        for s in sort_ops:
           arc = s[0]delta = s[1]if model.can_add_arc(arc[0], arc[1]):
                return MyAddArc(arc[0], arc[1], delta)
       return None
   def find_max_tabu(self, model, tabu):
        sort_ops = sorted(self.set.items(), key=lambda op: op[1], reverse=True)
        for s in sort_ops:
```

```
arc = s[0]delta = s[1]op = MyAddArc(arc[0], arc[1], delta)
        # The operator cannot be in the tabu set.
        if model.can_add_arc(arc[0], arc[1]) and not tabu.contains(op):
            return op
    return None
def update_scores(self, model, score, changed_nodes):
    for n in changed_nodes:
        self.update_node(model, score, n)
def set_arc_blacklist(self, blacklist):
    self.blacklist = set(blacklist)
def set_max_indegree(self, max_indegree):
    self.max_indegree = max_indegree
def finished(self):
    self.blacklist.clear()
    self.max\_indegree = 0self.set.clear()
```
This [OperatorSet](#page-147-0) can be used in a [GreedyHillClimbing](#page-158-0):

```
>>> from pybnesian import GreedyHillClimbing
\gg hc = GreedyHillClimbing()
>>> add_set = MyAddArcSet()
\gg # We will use the OracleScore: a -> c <- b, c -> d
>>> score = OracleScore()
>>> bn = GaussianNetwork(["a", "b", "c", "d"])
>>> learned = hc.estimate(add_set, score, bn)
>>> assert set(learned_model.arcs()) == {("a", "c"), ("b", "c"), ("c", "d")}
>>> learned = hc.estimate(add_set, score, bn, arc_blacklist=[("b", "c")])
>>> assert set(learned.arcs()) == {("a", "c")}, ("c", "d")}\gg learned = hc.estimate(add_set, score, bn, max_indegree=1)
>>> assert learned.num_arcs() == 2
```
## <span id="page-28-0"></span>**2.6 Callbacks Extension**

The greedy hill-climbing algorithm admits a callback parameter that allows some custom functionality to be run on each iteration. To create a callback, a new class must be created that inherits from [Callback](#page-165-0). A new Callback needs to implement the following method:

```
• Callback.call.
```
To illustrate, we will create a callback that prints the last operator applied on each iteration:

from pybnesian import Callback

class PrintOperator(Callback):

```
(continued from previous page)
```

```
def __init__(self):# IMPORTANT: Always call the parent class to initialize the C++ object.
    Callback.__init__(self)
def call(self, model, operator, score, iteration):
    if operator is None:
        if iteration == 0:
            print("The algorithm starts!")
        else:
            print("The algorithm ends!")
    else:
        print("Iteration " + str(iteration) + ". Last operator: " + str(operator))
```
Now, we can use this callback in the [GreedyHillClimbing](#page-158-0):

```
>>> from pybnesian import GreedyHillClimbing
>>> hc = GreedyHillClimbing()
>>> add_set = MyAddArcSet()
\gg # We will use the OracleScore: a -> c <- b, c -> d
>>> score = OracleScore()
>>> bn = GaussianNetwork(["a", "b", "c", "d"])
>>> callback = PrintOperator()
>>> learned = hc.estimate(add_set, score, bn, callback=callback)
The algorithm starts!
Iteration 1. Last operator: MyAddArc(c \rightarrow d)
Iteration 2. Last operator: MyAddArc(b \rightarrow c)
Iteration 3. Last operator: MyAddArc(a -> c)
The algorithm ends!
```
### <span id="page-29-0"></span>**2.7 Bandwidth Selection**

The [KDE](#page-86-0) [ProductKDE](#page-88-0) and [CKDE](#page-83-1) classes can accept an [BandwidthSelector](#page-85-1) to estimate the bandwidth of the kernel density estimation models.

A new bandwidth selection technique can be implemented by creating a class that inherits from [BandwidthSelector](#page-85-1) and implementing the following methods:

- [BandwidthSelector.bandwidth](#page-85-2). To select an unconstrained bandwidth matrix **H** for a [KDE](#page-86-0).
- [BandwidthSelector.diag\\_bandwidth](#page-85-3). To select a diagonal bandwidth matrix h for a [ProductKDE](#page-88-0).
- [BandwidthSelector.\\_\\_str\\_\\_](#page-85-4), which is also automatically used as \_\_repr\_\_.

To illustrate, we will create a bandwidth selector that always return an unitary bandwidth matrix:

```
class UnitaryBandwidth(BandwidthSelector):
   def __init__(self):
       BandwidthSelector.__init__(self)
   # For a KDE.
   def bandwidth(self, df, variables):
   return np.eye(len(variables))
```

```
# For a ProductKDE.
def diag_bandwidth(self, df, variables):
    return np.ones((len(variables),))
\texttt{def\_str\_}(\text{self}) :
    return "UnitaryBandwidth"
```
#### **CHAPTER**

#### **THREE**

# **API REFERENCE**

### <span id="page-32-1"></span><span id="page-32-0"></span>**3.1 Data Manipulation**

PyBNesian implements some useful dataset manipulation techniques such as k-fold cross validation and hold-out.

#### **3.1.1 DataFrame**

Internally, PyBNesian uses a [pyarrow.RecordBatch](https://arrow.apache.org/docs/python/generated/pyarrow.RecordBatch.html#pyarrow.RecordBatch) to enable a zero-copy data exchange between C++ and Python.

Most of the classes and methods takes as argument, or returns a DataFrame type. This represents an encapsulation of [pyarrow.RecordBatch](https://arrow.apache.org/docs/python/generated/pyarrow.RecordBatch.html#pyarrow.RecordBatch):

- When a DataFrame is taken as argument in a function, both a [pyarrow.RecordBatch](https://arrow.apache.org/docs/python/generated/pyarrow.RecordBatch.html#pyarrow.RecordBatch) or a [pandas.DataFrame](https://pandas.pydata.org/pandas-docs/stable/reference/api/pandas.DataFrame.html#pandas.DataFrame) can be used as a parameter.
- When PyBNesian specifies a DataFrame return type, a [pyarrow.RecordBatch](https://arrow.apache.org/docs/python/generated/pyarrow.RecordBatch.html#pyarrow.RecordBatch) is returned. This can be converted easily to a [pandas.DataFrame](https://pandas.pydata.org/pandas-docs/stable/reference/api/pandas.DataFrame.html#pandas.DataFrame) using [pyarrow.RecordBatch.to\\_pandas\(\)](https://arrow.apache.org/docs/python/generated/pyarrow.RecordBatch.html#pyarrow.RecordBatch.to_pandas).

#### **DataFrame Operations**

#### <span id="page-32-2"></span>class pybnesian.CrossValidation

This class implements k-fold cross-validation, i.e. it splits the data into k disjoint sets of train and test data.

\_\_init\_\_(*self:* [pybnesian.CrossValidation,](#page-32-2) *df: DataFrame*, *k: [int](https://docs.python.org/3/library/functions.html#int) = 10*, *seed: Optional[\[int\]](https://docs.python.org/3/library/functions.html#int) = None*, *include\_null:*  $bool = False$  $bool = False$ )  $\rightarrow$  [None](https://docs.python.org/3/library/constants.html#None)

This constructor takes a DataFrame and returns a k-fold cross-validation. It shuffles the data before applying the cross-validation.

#### **Parameters**

- df A DataFrame.
- $k$  Number of folds.
- seed A random seed number. If not specified or None, a random seed is generated.
- include\_null Whether to include the rows where some columns may be null (missing). If false, the rows with some missing values are filtered before performing the crossvalidation. Else, all the rows are included.

**Raises** [ValueError](https://docs.python.org/3/library/exceptions.html#ValueError) – If k is greater than the number of rows.

 $\_iter_{\_} (self:$  [pybnesian.CrossValidation](#page-32-2))  $\rightarrow$  Iterator

Iterates over the k-fold cross-validation.

**Returns** The iterator returns a tuple (DataFrame, DataFrame) which contains the training data and test data of each fold.

```
>>> from pybnesian import CrossValidation
>>> df = pd.DataFrame({'a': np.random.rand(20), 'b': np.random.rand(20)})
>>> for (training_data, test_data) in CrossValidation(df):
... assert training_data.num_rows == 18
... assert test_data.num_rows == 2
```
fold(*self:* [pybnesian.CrossValidation,](#page-32-2) *index: [int](https://docs.python.org/3/library/functions.html#int)*) → Tuple[DataFrame, DataFrame]

Returns the index-th fold.

**Parameters** index – Fold index.

**Returns** A tuple (DataFrame, DataFrame) which contains the training data and test data of each fold.

indices(*self:* [pybnesian.CrossValidation](#page-32-2)) → Iterator

Iterates over the row indices of each training and test DataFrame.

**Returns** A tuple (list, list) containing the row indices (with respect to the original DataFrame) of the train and test data of each fold.

```
>>> from pybnesian import CrossValidation
>>> df = pd.DataFrame({'a': np.random.rand(20), 'b': np.random.rand(20)})
>>> for (training_indices, test_indices) in CrossValidation(df).indices():
... assert set(range(20)) == set(list(training_indices) + list(test_
\rightarrowindices))
```
**loc**(*self:* [pybnesian.CrossValidation,](#page-32-2) *columns: str or int or List*[ $str$ ] *or List*[ $int$ ]  $\rightarrow$  *[CrossValidation](#page-32-2)* Selects columns from the [CrossValidation](#page-32-2) object.

> **Parameters columns** – Columns to select. The columns can be represented by their index (int or List[int]) or by their name (str or List[str]).

**Returns** A [CrossValidation](#page-32-2) object with the selected columns.

#### <span id="page-33-0"></span>class pybnesian.HoldOut

This class implements holdout validation, i.e. it splits the data into training and test sets.

\_\_init\_\_(*self:* [pybnesian.HoldOut,](#page-33-0) *df: DataFrame*, *test\_ratio: [float](https://docs.python.org/3/library/functions.html#float) = 0.2*, *seed: Optional[\[int\]](https://docs.python.org/3/library/functions.html#int) = None*, *include\_null:*  $bool = False$  $bool = False$ )  $\rightarrow$  [None](https://docs.python.org/3/library/constants.html#None)

This constructor takes a DataFrame and returns a split into training an test sets. It shuffles the data before applying the holdout.

#### **Parameters**

- $df A$  DataFrame.
- test\_ratio Proportion of instances left for the test data.
- seed A random seed number. If not specified or None, a random seed is generated.
- include\_null Whether to include the rows where some columns may be null (missing). If false, the rows with some missing values are filtered before performing the crossvalidation. Else, all the rows are included.

test\_data(*self:* [pybnesian.HoldOut](#page-33-0)) → DataFrame

Gets the test data.

**Returns** Test data.

training\_data(*self:* [pybnesian.HoldOut](#page-33-0)) → DataFrame

Gets the training data.

**Returns** Training data.

#### **Dynamic Data**

#### <span id="page-34-0"></span>class pybnesian.DynamicDataFrame

This class implements the adaptation of a *[DynamicDataFrame](#page-34-0)* to a dynamic context (temporal series). This is useful to make easier to learn dynamic Bayesian networks.

A [DynamicDataFrame](#page-34-0) creates columns with different temporal delays from the data in the static DataFrame. Each column in the [DynamicDataFrame](#page-34-0) is named with the following pattern: [variable\_name]\_t\_[temporal\_index]. The variable\_name is the name of each column in the static DataFrame. The temporal\_index is an index with a range [0-markovian\_order]. The index "0" is considered the "present", the index "1" delays the temporal one step into the "past", and so on. . .

[DynamicDataFrame](#page-34-0) contains two functions [DynamicDataFrame.static\\_df\(\)](#page-36-0) and [DynamicDataFrame.](#page-36-1) [transition\\_df\(\)](#page-36-1) that can be used to learn the static Bayesian network and transition Bayesian network components of a dynamic Bayesian network.

All the operations are implemented using a zero-copy strategy to avoid wasting memory.

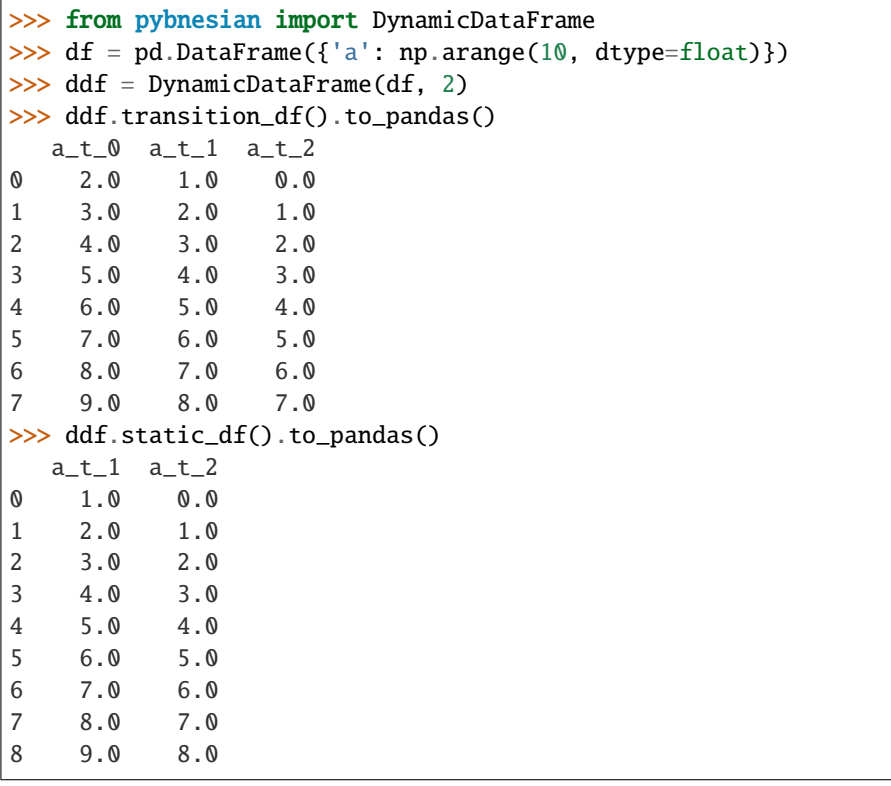

\_\_init\_\_(*self:* [pybnesian.DynamicDataFrame,](#page-34-0) *df: DataFrame*, *markovian\_order: [int](https://docs.python.org/3/library/functions.html#int)*) → [None](https://docs.python.org/3/library/constants.html#None) Creates a [DynamicDataFrame](#page-34-0) from an static DataFrame using a given markovian order.

**Parameters**

- df A DataFrame.
- markovian\_order Markovian order of the transformation.

loc(*self:* [pybnesian.DynamicDataFrame,](#page-34-0) *columns: DynamicVariable or List[DynamicVariable]*) → DataFrame

Gets a column or set of columns from the *[DynamicDataFrame](#page-34-0)*. See *[DynamicVariable](#page-37-1)*.

**Returns** A DataFrame with the selected columns.

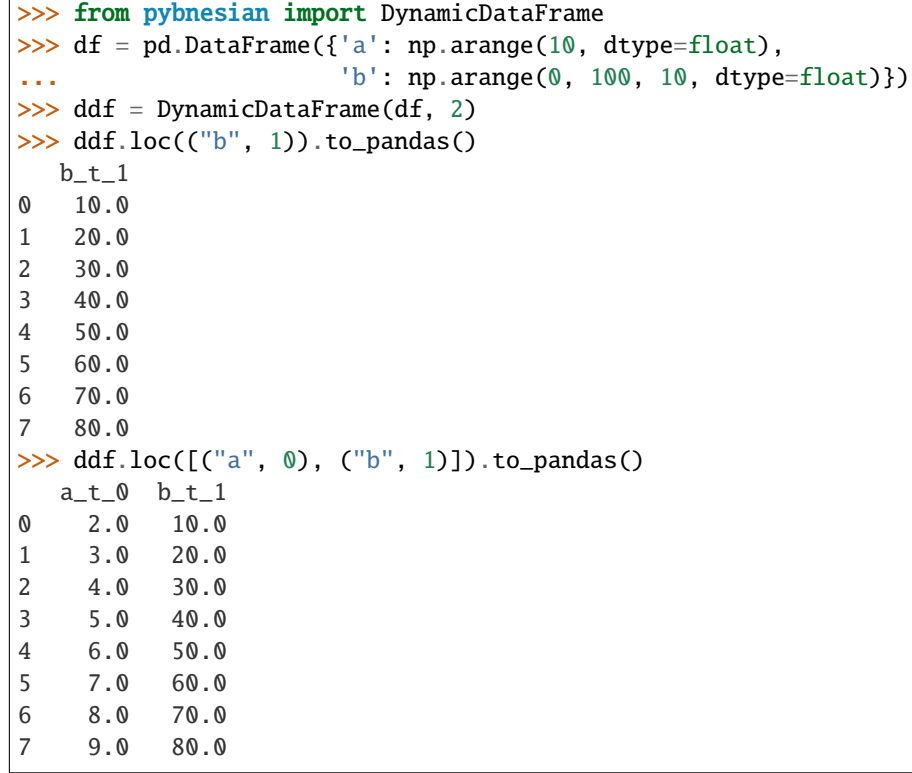

**All the DynamicVariables in the list must be of the same type**, so do not mix different types:

```
\gg ddf.loc([(0, 0), ("b", 1)]) # do NOT do this!
# Either you use names or indices:
\gg ddf.loc([("a", 0), ("b", 1)]) # GOOD
\gg ddf.loc([(0, 1), (1, 1)]) # GOOD
```
markovian\_order(*self:* [pybnesian.DynamicDataFrame](#page-34-0)) → [int](https://docs.python.org/3/library/functions.html#int)

Gets the markovian order.

**Returns** Markovian order of the [DynamicDataFrame](#page-34-0).

num\_columns(*self:* [pybnesian.DynamicDataFrame](#page-34-0)) → [int](https://docs.python.org/3/library/functions.html#int)

Gets the number of columns.

**Returns** The number of columns. This is equal to the number of columns of [DynamicDataFrame.transition\\_df\(\)](#page-36-1).
num\_rows(*self:* [pybnesian.DynamicDataFrame](#page-34-0)) → [int](https://docs.python.org/3/library/functions.html#int)

Gets the number of row.

**Returns** Number of rows.

 $num\_variables(self: [pybnesian.DynamicDataFrame](mailto:pybnesian.DynamicDataFrame))  $\rightarrow$  int$  $num\_variables(self: [pybnesian.DynamicDataFrame](mailto:pybnesian.DynamicDataFrame))  $\rightarrow$  int$  $num\_variables(self: [pybnesian.DynamicDataFrame](mailto:pybnesian.DynamicDataFrame))  $\rightarrow$  int$  $num\_variables(self: [pybnesian.DynamicDataFrame](mailto:pybnesian.DynamicDataFrame))  $\rightarrow$  int$ 

Gets the number of variables.

**Returns** The number of variables. This is exactly equal to the number of columns in [DynamicDataFrame.origin\\_df\(\)](#page-36-0).

<span id="page-36-0"></span>origin\_df(*self:* [pybnesian.DynamicDataFrame](#page-34-0)) → DataFrame

Gets the original DataFrame.

**Returns** The DataFrame passed to the constructor of [DynamicDataFrame](#page-34-0).

static\_df(*self:* [pybnesian.DynamicDataFrame](#page-34-0)) → DataFrame

Gets the DataFrame for the static Bayesian network. The static network estimates the probability  $f(t_1, \ldots, t_n)$ t\_[markovian\_order]). See *[DynamicDataFrame example](#page-34-1)*.

**Returns** A DataFrame with columns from [variable\_name]\_t\_1 to [variable\_name]\_t\_[markovian\_order]

temporal\_slice(*self:* [pybnesian.DynamicDataFrame,](#page-34-0) *indices: int or List[int]*) → DataFrame

Gets a temporal slice or a set of temporal slices. The i-th temporal slice is composed by the columns [variable\_name]\_t\_i

**Returns** A DataFrame with the selected temporal slices.

```
>>> from pybnesian import DynamicDataFrame
>>> df = pd.DataFrame({'a': np.arange(10, dtype=float), 'b': np.arange(0, 100,\Box\rightarrow10, dtype=float)})
\gg ddf = DynamicDataFrame(df, 2)
>>> ddf.temporal_slice(1).to_pandas()
  a_t_1 b_t_10 1.0 10.0
1 2.0 20.0
2 3.0 30.0
3 4.0 40.0
4 5.0 50.0
5 6.0 60.0
6 7.0 70.0
7 8.0 80.0
>>> ddf.temporal_slice([0, 2]).to_pandas()
  a_t_0 b_t_0 a_t_2 b_t_2
0 2.0 20.0 0.0 0.0
1 3.0 30.0 1.0 10.0
2 4.0 40.0 2.0 20.0
3 5.0 50.0 3.0 30.0
4 6.0 60.0 4.0 40.0
5 7.0 70.0 5.0 50.0
6 8.0 80.0 6.0 60.0
7 9.0 90.0 7.0 70.0
```
transition\_df(*self:* [pybnesian.DynamicDataFrame](#page-34-0)) → DataFrame

Gets the DataFrame for the transition Bayesian network. The transition network estimates the conditional probability f(t\_0 | t\_1, . . . , t\_[markovian\_order]). See *[DynamicDataFrame example](#page-34-1)*.

**Returns** A DataFrame with columns from [variable\_name]\_t\_0 to [variable\_name]\_t\_[markovian\_order]

## class DynamicVariable

A DynamicVariable is the representation of a column in a [DynamicDataFrame](#page-34-0).

A DynamicVariable is a tuple (variable\_index, temporal\_index). variable\_index is a str or int that represents the name or index of the variable in the original static DataFrame. temporal\_index is an int that represents the temporal slice in the [DynamicDataFrame](#page-34-0). See [DynamicDataFrame.loc](#page-35-0) for usage examples.

# **3.2 Graph Module**

PyBNesian includes different types of graphs. There are four types of graphs:

- Undirected graphs.
- Directed graphs.
- Directed acyclic graphs (DAGs).
- Partially directed graphs.

Depending on the type of edges: directed edges (arcs) or undirected edges (edges).

Each graph type has two variants:

- Graphs. See *[Graphs](#page-37-0)*.
- Conditional graphs. See *[Conditional Graphs](#page-55-0)*.

# <span id="page-37-0"></span>**3.2.1 Graphs**

All the nodes in the graph are represented by a name and are associated with a non-negative unique index.

The name can be obtained from the unique index using the method name(), while the unique index can be obtained from the index using the method index().

Removing a node invalidates the index of the removed node, while leaving the other nodes unaffected. When adding a node, the graph may reuse previously invalidated indices to avoid wasting too much memory.

If there are not removal of nodes in a graph, the unique indices are in the range [0-num\_nodes()). The removal of nodes, can lead to some indices being greater or equal to num\_nodes():

```
>>> from pybnesian import UndirectedGraph
\gg q = UndirectedGraph(\lceil"a", "b", "c", "d"])
>>> g.index("a")
\Omega>>> g.index("b")
1
>>> g.index("c")
2
\gg g.index("d")
3
>>> g.remove_node("a")
>>> g.index("b")
1
\gg g.index("c")
```
(continues on next page)

(continued from previous page)

```
2
\gg g.index("d")
3
\gg assert g.index("d") > = g.num_nodes()
```
Sometimes, this effect may be undesirable because we want to identify our nodes with a index in a range [0-num\_nodes()). For this reason, there is a collapsed\_index() method and other related methods index\_from\_collapsed(), collapsed\_from\_index() and collapsed\_name(). Note that the collapsed index is not unique, because removing a node can change the collapsed index of at most one other node.

```
>>> from pybnesian import UndirectedGraph
\gg g = UndirectedGraph(["a", "b", "c", "d"])
>>> g.collapsed_index("a")
\Omega>>> g.collapsed_index("b")
1
>>> g.collapsed_index("c")
2
>>> g.collapsed_index("d")
3
>>> g.remove_node("a")
>>> g.collapsed_index("b")
1
>>> g.collapsed_index("c")
2
>>> g.collapsed_index("d")
0
>>> assert all([g.collapsed_index(n) < g.num_nodes() for n in g.nodes()])
```
<span id="page-38-0"></span>class pybnesian.UndirectedGraph

Undirected graph.

```
static Complete(nodes: List[str]) → pybnesian.UndirectedGraph
```
Creates a complete [UndirectedGraph](#page-38-0) with the specified nodes.

**Parameters nodes** – Nodes of the [UndirectedGraph](#page-38-0).

\_\_init\_\_(*\*args*, *\*\*kwargs*)

Overloaded function.

1. \_\_init\_\_(self: pybnesian.UndirectedGraph) -> None

Creates a [UndirectedGraph](#page-38-0) without nodes or edges.

2. \_\_init\_\_(self: pybnesian.UndirectedGraph, nodes: List[str]) -> None

Creates an [UndirectedGraph](#page-38-0) with the specified nodes and without edges.

Parameters nodes - Nodes of the [UndirectedGraph](#page-38-0).

3. \_\_init\_\_(self: pybnesian.UndirectedGraph, edges: List[Tuple[str, str]]) -> None

Creates an [UndirectedGraph](#page-38-0) with the specified edges (the nodes are extracted from the edges).

Parameters edges - Edges of the [UndirectedGraph](#page-38-0).

4. \_\_init\_\_(self: pybnesian.UndirectedGraph, nodes: List[str], edges: List[Tuple[str, str]]) -> None

Creates an [UndirectedGraph](#page-38-0) with the specified nodes and edges.

### **Parameters**

- nodes Nodes of the [UndirectedGraph](#page-38-0).
- edges Edges of the [UndirectedGraph](#page-38-0).
- **add\_edge**(*self:* [pybnesian.UndirectedGraph,](#page-38-0)  $n!$ : *int or str*,  $n2$ : *int or str*)  $\rightarrow$  [None](https://docs.python.org/3/library/constants.html#None)

Adds an edge between the nodes n1 and n2.

n1 and n2 can be the name or the index, **but the type of n1 and n2 must be the same.**

## **Parameters**

- $n1 A$  node name or index.
- $n2 A$  node name or index.
- **add\_node**(*self:* [pybnesian.UndirectedGraph,](#page-38-0) *node:*  $str$ )  $\rightarrow$  [int](https://docs.python.org/3/library/functions.html#int)

Adds a node to the graph and returns its index.

**Parameters** node – Name of the new node.

**Returns** Index of the new node.

 $collapsed\_from\_index(self:$  pybnesian. UndirectedGraph, *index: [int](https://docs.python.org/3/library/functions.html#int)*)  $\rightarrow$  int

Gets the collapsed index of a node from its index.

**Parameters** index – Index of the node.

**Returns** Collapsed index of the node.

collapsed\_index(*self:* [pybnesian.UndirectedGraph,](#page-38-0) *node:*  $str$ )  $\rightarrow$  [int](https://docs.python.org/3/library/functions.html#int)

Gets the collapsed index of a node from its name.

**Parameters** node – Name of the node.

**Returns** Collapsed index of the node.

 $collapsed\_indices(self: [pybnesian.UndirectedGraph](mailto:pybnesian.UndirectedGraph))  $\rightarrow$  Dict[str, int]$  $collapsed\_indices(self: [pybnesian.UndirectedGraph](mailto:pybnesian.UndirectedGraph))  $\rightarrow$  Dict[str, int]$  $collapsed\_indices(self: [pybnesian.UndirectedGraph](mailto:pybnesian.UndirectedGraph))  $\rightarrow$  Dict[str, int]$  $collapsed\_indices(self: [pybnesian.UndirectedGraph](mailto:pybnesian.UndirectedGraph))  $\rightarrow$  Dict[str, int]$  $collapsed\_indices(self: [pybnesian.UndirectedGraph](mailto:pybnesian.UndirectedGraph))  $\rightarrow$  Dict[str, int]$  $collapsed\_indices(self: [pybnesian.UndirectedGraph](mailto:pybnesian.UndirectedGraph))  $\rightarrow$  Dict[str, int]$ 

Gets the collapsed indices in the graph.

**Returns** A dictionary with the collapsed index of each node.

collapsed\_name(*self:* [pybnesian.UndirectedGraph,](#page-38-0) *collapsed\_index: [int](https://docs.python.org/3/library/functions.html#int)*) → [str](https://docs.python.org/3/library/stdtypes.html#str)

Gets the name of a node from its collapsed index.

Parameters collapsed\_index – Collapsed index of the node.

**Returns** Name of the node.

## conditional\_graph(*\*args*, *\*\*kwargs*)

Overloaded function.

1. conditional\_graph(self: pybnesian.UndirectedGraph) -> pybnesian.ConditionalUndirectedGraph

Transforms the graph to a conditional graph.

- If self is not conditional, it returns a conditional version of the graph with the same nodes and without interface nodes.
- If self is conditional, it returns a copy of self.

**Returns** The conditional graph transformation of self.

2. conditional graph(self: pybnesian.UndirectedGraph, nodes: List[str], interface nodes: List[str]) -> pybnesian.ConditionalUndirectedGraph

Transforms the graph to a conditional graph.

- If self is not conditional, it returns a conditional version of the graph with the given nodes and interface nodes.
- If self is conditional, it returns the same graph type with the given nodes and interface nodes.

#### **Parameters**

- nodes The nodes for the new conditional graph.
- **interface\_nodes** The interface nodes for the new conditional graph.

**Returns** The conditional graph transformation of self.

contains\_node(*self:* [pybnesian.UndirectedGraph,](#page-38-0) *node: [str](https://docs.python.org/3/library/stdtypes.html#str)*) → [bool](https://docs.python.org/3/library/functions.html#bool)

Tests whether the node is in the graph or not.

**Parameters node** – Name of the node.

**Returns** True if the graph contains the node, False otherwise.

edges(*self:* [pybnesian.UndirectedGraph](#page-38-0))  $\rightarrow$  List[Tuple[\[str,](https://docs.python.org/3/library/stdtypes.html#str) [str\]](https://docs.python.org/3/library/stdtypes.html#str)]

Gets the list of edges.

**Returns** A list of tuples (n1, n2) representing an edge between n1 and n2.

**has\_edge**(*self:* [pybnesian.UndirectedGraph,](#page-38-0)  $n!$ : *int or str*,  $n2$ : *int or str*)  $\rightarrow$  [bool](https://docs.python.org/3/library/functions.html#bool)

Checks whether an edge between the nodes n1 and n2 exists.

n1 and n2 can be the name or the index, **but the type of n1 and n2 must be the same.**

#### **Parameters**

- $n1 A$  node name or index.
- $n2 A$  node name or index.

**Returns** True if the edge exists, False otherwise.

**has\_path**(*self:* [pybnesian.UndirectedGraph,](#page-38-0)  $n!$ : *int or str*,  $n2$ : *int or str*)  $\rightarrow$  [bool](https://docs.python.org/3/library/functions.html#bool)

Checks whether there is an undirected path between nodes n1 and n2.

n1 and n2 can be the name or the index, **but the type of n1 and n2 must be the same.**

#### **Parameters**

- $n1 A$  node name or index.
- **n2** A node name or index.

**Returns** True if there is an undirected path between n1 and n2, False otherwise.

 $index(self: *pybnesian*. UndirectedGraph, *node: str*) \rightarrow int$  $index(self: *pybnesian*. UndirectedGraph, *node: str*) \rightarrow int$  $index(self: *pybnesian*. UndirectedGraph, *node: str*) \rightarrow int$  $index(self: *pybnesian*. UndirectedGraph, *node: str*) \rightarrow int$ 

Gets the index of a node from its name.

**Parameters node** – Name of the node.

**Returns** Index of the node.

```
index_from_collapsed(self:pybnesian.UndirectedGraph, int) \rightarrow int
```
Gets the index of a node from its collapsed index.

#### **Parameters** collapsed\_index – Collapsed index of the node.

**Returns** Index of the node.

```
indices(self: pybnesian.UndirectedGraph) → Dict[str, int]
```
Gets all the indices in the graph.

**Returns** A dictionary with the index of each node.

is\_valid(*self:* [pybnesian.UndirectedGraph,](#page-38-0) *index: [int](https://docs.python.org/3/library/functions.html#int)*) → [bool](https://docs.python.org/3/library/functions.html#bool)

Checks whether a index is a valid index (the node is not removed). All the valid indices are always returned by indices().

**Parameters** index – Index of the node.

**Returns** True if the index is valid, False otherwise.

 $name(self: *pybnesian*. UndirectedGraph, *index: int*)  $\rightarrow$  str$  $name(self: *pybnesian*. UndirectedGraph, *index: int*)  $\rightarrow$  str$  $name(self: *pybnesian*. UndirectedGraph, *index: int*)  $\rightarrow$  str$  $name(self: *pybnesian*. UndirectedGraph, *index: int*)  $\rightarrow$  str$ 

Gets the name of a node from its index.

**Parameters** index – Index of the node.

**Returns** Name of the node.

neighbors(*self:* [pybnesian.UndirectedGraph,](#page-38-0) *node: int or str*) → List[\[str\]](https://docs.python.org/3/library/stdtypes.html#str)

Gets the neighbors (adjacent nodes by an edge) of a node.

**Parameters node** – A node name or index.

**Returns** Neighbor names.

 $nodes(self: pythonesian. UndirectedGraph) \rightarrow List[str]$  $nodes(self: pythonesian. UndirectedGraph) \rightarrow List[str]$ 

Gets the nodes of the graph.

**Returns** Nodes of the graph.

 $num\_edges(self: pythonesian. UndirectedGraph) \rightarrow int$  $num\_edges(self: pythonesian. UndirectedGraph) \rightarrow int$ 

Gets the number of edges.

**Returns** Number of edges.

**num\_neighbors**(*self:* [pybnesian.UndirectedGraph,](#page-38-0) *node: [int](https://docs.python.org/3/library/functions.html#int) or str*)  $\rightarrow$  int

Gets the number of neighbors (adjacent nodes by an edge) of a node.

**Parameters node** – A node name or index.

**Returns** Number of neighbors.

num\_nodes(*self:* [pybnesian.UndirectedGraph](#page-38-0)) → [int](https://docs.python.org/3/library/functions.html#int)

Gets the number of nodes.

**Returns** Number of nodes.

**remove\_edge**(*self:* [pybnesian.UndirectedGraph,](#page-38-0)  $n!$ : *int or str*,  $n2$ : *int or str*)  $\rightarrow$  [None](https://docs.python.org/3/library/constants.html#None)

Removes an edge between the nodes n1 and n2.

n1 and n2 can be the name or the index, but **the type of n1 and n2 must be the same**.

#### **Parameters**

•  $n1 - A$  node name or index.

•  $n2 - A$  node name or index.

remove\_node(*self:* [pybnesian.UndirectedGraph,](#page-38-0) *node: int or str*) → [None](https://docs.python.org/3/library/constants.html#None)

Removes a node.

**Parameters node** – A node name or index.

**save**(*self:* [pybnesian.UndirectedGraph,](#page-38-0) *filename:*  $str$ )  $\rightarrow$  [None](https://docs.python.org/3/library/constants.html#None)

Saves the graph in a pickle file with the given name.

Parameters filename – File name of the saved graph.

unconditional\_graph(*self:* [pybnesian.UndirectedGraph](#page-38-0)) → *[pybnesian.UndirectedGraph](#page-38-0)*

Transforms the graph to an unconditional graph.

- If self is not conditional, it returns a copy of self.
- If self is conditional, the interface nodes are included as nodes in the returned graph.

**Returns** The unconditional graph transformation of self.

# <span id="page-42-0"></span>class pybnesian.DirectedGraph

Directed graph that may contain cycles.

\_\_init\_\_(*\*args*, *\*\*kwargs*)

Overloaded function.

1. \_\_init\_\_(self: pybnesian.DirectedGraph) -> None

Creates a [DirectedGraph](#page-42-0) without nodes or arcs.

2. \_\_init\_\_(self: pybnesian.DirectedGraph, nodes: List[str]) -> None

Creates a [DirectedGraph](#page-42-0) with the specified nodes and without arcs.

**Parameters** nodes – Nodes of the [DirectedGraph](#page-42-0).

3. \_\_init\_\_(self: pybnesian.DirectedGraph, arcs: List[Tuple[str, str]]) -> None

Creates a [DirectedGraph](#page-42-0) with the specified arcs (the nodes are extracted from the arcs).

**Parameters** arcs – Arcs of the [DirectedGraph](#page-42-0).

4. \_\_init\_\_(self: pybnesian.DirectedGraph, nodes: List[str], arcs: List[Tuple[str, str]]) -> None

Creates a [DirectedGraph](#page-42-0) with the specified nodes and arcs.

# **Parameters**

- nodes Nodes of the [DirectedGraph](#page-42-0).
- arcs Arcs of the [DirectedGraph](#page-42-0).

**add\_arc**(*self:* [pybnesian.DirectedGraph,](#page-42-0) *source: int or str, target: int or str*)  $\rightarrow$  [None](https://docs.python.org/3/library/constants.html#None)

Adds an arc between the nodes source and target. If the arc already exists, the graph is left unaffected.

source and target can be the name or the index, **but the type of source and target must be the same.**

# **Parameters**

- **source** A node name or index.
- target  $A$  node name or index.

**add\_node**(*self:* [pybnesian.DirectedGraph,](#page-42-0) *node:*  $str$ )  $\rightarrow$  [int](https://docs.python.org/3/library/functions.html#int) Adds a node to the graph and returns its index. **Parameters node** – Name of the new node. **Returns** Index of the new node.  $\arcs(\text{self:}$  [pybnesian.DirectedGraph](#page-42-0))  $\rightarrow$  List[Tuple[\[str,](https://docs.python.org/3/library/stdtypes.html#str) [str\]](https://docs.python.org/3/library/stdtypes.html#str)] Gets the list of arcs. **Returns** A list of tuples (source, target) representing an arc source -> target. children(*self:* [pybnesian.DirectedGraph,](#page-42-0) *node: int or str*) → List[\[str\]](https://docs.python.org/3/library/stdtypes.html#str) Gets the children nodes of a node. **Parameters** node – A node name or index. **Returns** Children node names. collapsed\_from\_index(*self:* [pybnesian.DirectedGraph,](#page-42-0) *index: [int](https://docs.python.org/3/library/functions.html#int)*) → [int](https://docs.python.org/3/library/functions.html#int) Gets the collapsed index of a node from its index. **Parameters** index – Index of the node. **Returns** Collapsed index of the node.  $collapsed_index(self: [pybnesian.DirectedGraph](mailto:pybnesian.DirectedGraph), *node: str*)  $\rightarrow$  int$  $collapsed_index(self: [pybnesian.DirectedGraph](mailto:pybnesian.DirectedGraph), *node: str*)  $\rightarrow$  int$  $collapsed_index(self: [pybnesian.DirectedGraph](mailto:pybnesian.DirectedGraph), *node: str*)  $\rightarrow$  int$  $collapsed_index(self: [pybnesian.DirectedGraph](mailto:pybnesian.DirectedGraph), *node: str*)  $\rightarrow$  int$  $collapsed_index(self: [pybnesian.DirectedGraph](mailto:pybnesian.DirectedGraph), *node: str*)  $\rightarrow$  int$ Gets the collapsed index of a node from its name. **Parameters** node – Name of the node. **Returns** Collapsed index of the node. collapsed\_indices(*self:* [pybnesian.DirectedGraph](#page-42-0)) → Dict[\[str,](https://docs.python.org/3/library/stdtypes.html#str) [int\]](https://docs.python.org/3/library/functions.html#int) Gets the collapsed indices in the graph. **Returns** A dictionary with the collapsed index of each node.  $collapsed_name(self: [collapsed\_name\(self: \[collapsed\\_name\\(self: \\[collapsed\\\_name\\\(self: \\\[collapsed\\\\_name\\\\(self: \\\\[collapsed\\\\\_name\\\\\(self: \\\\\[collapsed\\\\\\_name\\\\\\(self: <a href="mailto:pybnesian.DirectedGraph, <i>collapsed\\\\\\_index: int\\\\\\) \rightarrow str\\\\\]\\\\\(mailto:pybnesian.DirectedGraph, <i>collapsed\\\\\_index: int</i>\\\\\) \rightarrow str</a></math><math display=\\\\\)\\\\]\\\\(mailto:pybnesian.DirectedGraph, <i>collapsed\\\\_index: int</i>\\\\) \rightarrow str</a></math><math display=\\\\)\\\]\\\(mailto:pybnesian.DirectedGraph, <i>collapsed\\\_index: int</i>\\\) \rightarrow str</a></math><math display=\\\)\\]\\(mailto:pybnesian.DirectedGraph, <i>collapsed\\_index: int</i>\\) \rightarrow str</a></math><math display=\\)\]\(mailto:pybnesian.DirectedGraph, <i>collapsed\_index: int</i>\) \rightarrow str</a></math><math display=\)](mailto:pybnesian.DirectedGraph, <i>collapsed_index: int</i>) \rightarrow str</a></math><math display=)$ Gets the name of a node from its collapsed index. Parameters collapsed\_index – Collapsed index of the node. **Returns** Name of the node. conditional\_graph(*\*args*, *\*\*kwargs*) Overloaded function. 1. conditional\_graph(self: pybnesian.DirectedGraph) -> pybnesian.ConditionalDirectedGraph Transforms the graph to a conditional graph. • If self is not conditional, it returns a conditional version of the graph with the same nodes and without interface nodes. • If self is conditional, it returns a copy of self. **Returns** The conditional graph transformation of self. 2. conditional\_graph(self: pybnesian.DirectedGraph, nodes: List[str], interface\_nodes: List[str]) -> pybnesian.ConditionalDirectedGraph

Transforms the graph to a conditional graph.

- If self is not conditional, it returns a conditional version of the graph with the given nodes and interface nodes.
- If self is conditional, it returns the same graph type with the given nodes and interface nodes.

**Parameters**

- nodes The nodes for the new conditional graph.
- **interface\_nodes** The interface nodes for the new conditional graph.

**Returns** The conditional graph transformation of self.

**contains\_node**(*self:* [pybnesian.DirectedGraph,](#page-42-0) *node:*  $str$ )  $\rightarrow$  [bool](https://docs.python.org/3/library/functions.html#bool)

Tests whether the node is in the graph or not.

**Parameters** node – Name of the node.

**Returns** True if the graph contains the node, False otherwise.

**flip\_arc**(*self:* [pybnesian.DirectedGraph,](#page-42-0) *source: int or str*, *target: int or str*)  $\rightarrow$  [None](https://docs.python.org/3/library/constants.html#None)

Flips (reverses) an arc between the nodes source and target. If the arc do not exist, the graph is left unaffected.

source and target can be the name or the index, but **the type of source and target must be the same**.

#### **Parameters**

- **source** A node name or index.
- target A node name or index.

**has\_arc**(*self:* [pybnesian.DirectedGraph,](#page-42-0) *source: int or str, target: int or str*)  $\rightarrow$  [bool](https://docs.python.org/3/library/functions.html#bool)

Checks whether an arc between the nodes source and target exists.

source and target can be the name or the index, **but the type of source and target must be the same.**

## **Parameters**

- **source** A node name or index.
- target A node name or index.

**Returns** True if the arc exists, False otherwise.

**has\_path**(*self:* [pybnesian.DirectedGraph,](#page-42-0)  $n!$ : *int or str*,  $n2$ : *int or str*)  $\rightarrow$  [bool](https://docs.python.org/3/library/functions.html#bool)

Checks whether there is a directed path between nodes n1 and n2.

## n1 and n2 can be the name or the index, **but the type of n1 and n2 must be the same.**

#### **Parameters**

- $n1 A$  node name or index.
- $n2 A$  node name or index.

**Returns** True if there is an directed path between n1 and n2, False otherwise.

**index**(*self:* [pybnesian.DirectedGraph,](#page-42-0) *node:*  $str$ )  $\rightarrow$  [int](https://docs.python.org/3/library/functions.html#int)

Gets the index of a node from its name.

**Parameters node** – Name of the node.

**Returns** Index of the node.

```
index_from_collapsed(self:pybnesian.DirectedGraph, collapsed index: int) \rightarrow int
```
Gets the index of a node from its collapsed index.

**Parameters** collapsed\_index – Collapsed index of the node.

**Returns** Index of the node.

indices(*self:* [pybnesian.DirectedGraph](#page-42-0)) → Dict[\[str,](https://docs.python.org/3/library/stdtypes.html#str) [int\]](https://docs.python.org/3/library/functions.html#int)

Gets all the indices in the graph.

**Returns** A dictionary with the index of each node.

```
is_leaf(self: pybnesian.DirectedGraph, node: int or str) → bool
```
Checks whether node is a leaf node. A root node do not have children nodes.

**Parameters** node – A node name or index.

**Returns** True if node is leaf, False otherwise.

**is\_root**(*self:* [pybnesian.DirectedGraph,](#page-42-0) *node: int or str*)  $\rightarrow$  [bool](https://docs.python.org/3/library/functions.html#bool)

Checks whether node is a root node. A root node do not have parent nodes.

**Parameters node** – A node name or index.

**Returns** True if node is root, False otherwise.

 $is\_valid(self:$  [pybnesian.DirectedGraph,](#page-42-0) *index: [int](https://docs.python.org/3/library/functions.html#int)*)  $\rightarrow$  [bool](https://docs.python.org/3/library/functions.html#bool)

Checks whether a index is a valid index (the node is not removed). All the valid indices are always returned by indices().

**Parameters** index – Index of the node.

**Returns** True if the index is valid, False otherwise.

**leaves**(*self:* [pybnesian.DirectedGraph](#page-42-0))  $\rightarrow$  Set[\[str\]](https://docs.python.org/3/library/stdtypes.html#str)

Gets the leaf nodes of the graph. A leaf node do not have children nodes.

**Returns** The set of leaf nodes.

 $name(self: pythonesian.DirectedGraph, index: int) \rightarrow str$  $name(self: pythonesian.DirectedGraph, index: int) \rightarrow str$  $name(self: pythonesian.DirectedGraph, index: int) \rightarrow str$  $name(self: pythonesian.DirectedGraph, index: int) \rightarrow str$ 

Gets the name of a node from its index.

**Parameters** index – Index of the node.

**Returns** Name of the node.

```
nodes(self: pybnesian.DirectedGraph) → List[str]
```
Gets the nodes of the graph.

**Returns** Nodes of the graph.

 $num\_arcs(self:$  [pybnesian.DirectedGraph](#page-42-0))  $\rightarrow$  [int](https://docs.python.org/3/library/functions.html#int)

Gets the number of arcs.

**Returns** Number of arcs.

**num\_children**(*self:* [pybnesian.DirectedGraph,](#page-42-0) *node: [int](https://docs.python.org/3/library/functions.html#int) or str*)  $\rightarrow$  int

Gets the number of children nodes of a node.

**Parameters node** – A node name or index.

**Returns** Number of children nodes.

 $num\_nodes(self:$  [pybnesian.DirectedGraph](#page-42-0))  $\rightarrow$  [int](https://docs.python.org/3/library/functions.html#int)

Gets the number of nodes.

**Returns** Number of nodes.

**num\_parents**(*self:* [pybnesian.DirectedGraph,](#page-42-0) *node: [int](https://docs.python.org/3/library/functions.html#int) or str*)  $\rightarrow$  int

Gets the number of parent nodes of a node.

**Parameters node** – A node name or index.

**Returns** Number of parent nodes.

parents(*self:* [pybnesian.DirectedGraph,](#page-42-0) *node: int or str*) → List[\[str\]](https://docs.python.org/3/library/stdtypes.html#str)

Gets the parent nodes of a node.

**Parameters** node – A node name or index.

**Returns** Parent node names.

remove\_arc(*self:* [pybnesian.DirectedGraph,](#page-42-0) *source: int or str*, *target: int or str*) → [None](https://docs.python.org/3/library/constants.html#None)

Removes an arc between the nodes source and target. If the arc do not exist, the graph is left unaffected.

source and target can be the name or the index, but **the type of source and target must be the same**.

#### **Parameters**

- **source** A node name or index.
- target A node name or index.

remove\_node(*self:* [pybnesian.DirectedGraph,](#page-42-0) *node: int or str*) → [None](https://docs.python.org/3/library/constants.html#None)

Removes a node.

**Parameters node** – A node name or index.

roots(*self:* [pybnesian.DirectedGraph](#page-42-0)) → Set[\[str\]](https://docs.python.org/3/library/stdtypes.html#str)

Gets the root nodes of the graph. A root node do not have parent nodes.

**Returns** The set of root nodes.

save(*self:* [pybnesian.DirectedGraph,](#page-42-0) *filename: [str](https://docs.python.org/3/library/stdtypes.html#str)*) → [None](https://docs.python.org/3/library/constants.html#None)

Saves the graph in a pickle file with the given name.

**Parameters filename** – File name of the saved graph.

unconditional\_graph(*self:* [pybnesian.DirectedGraph](#page-42-0)) → *[pybnesian.DirectedGraph](#page-42-0)*

Transforms the graph to an unconditional graph.

- If self is not conditional, it returns a copy of self.
- If self is conditional, the interface nodes are included as nodes in the returned graph.

**Returns** The unconditional graph transformation of self.

## <span id="page-46-0"></span>class pybnesian.Dag

Bases: [pybnesian.DirectedGraph](#page-42-0)

Directed acyclic graph.

\_\_init\_\_(*\*args*, *\*\*kwargs*)

Overloaded function.

1. \_\_init\_\_(self: pybnesian.Dag) -> None

Creates a [Dag](#page-46-0) without nodes or arcs.

2. \_\_init\_\_(self: pybnesian.Dag, nodes: List[str]) -> None

Creates a [Dag](#page-46-0) with the specified nodes and without arcs.

**Parameters** nodes – Nodes of the [Dag](#page-46-0).

3. \_\_init\_\_(self: pybnesian.Dag, arcs: List[Tuple[str, str]]) -> None

Creates a [Dag](#page-46-0) with the specified arcs (the nodes are extracted from the arcs).

**Parameters arcs** – Arcs of the [Dag](#page-46-0).

4. \_\_init\_\_(self: pybnesian.Dag, nodes: List[str], arcs: List[Tuple[str, str]]) -> None

Creates a [Dag](#page-46-0) with the specified nodes and arcs.

## **Parameters**

- nodes Nodes of the Daq.
- $\arcs$  Arcs of the [Dag](#page-46-0).

**add\_arc**(*self:* [pybnesian.Dag,](#page-46-0) *source: int or str, target: int or str*)  $\rightarrow$  [None](https://docs.python.org/3/library/constants.html#None)

Adds an arc between the nodes source and target. If the arc already exists, the graph is left unaffected.

source and target can be the name or the index, **but the type of source and target must be the same.**

## **Parameters**

- **source** A node name or index.
- target  $A$  node name or index.

<span id="page-47-0"></span>can\_add\_arc(*self:* [pybnesian.Dag,](#page-46-0) *source: int or str, target: int or str*)  $\rightarrow$  [bool](https://docs.python.org/3/library/functions.html#bool)

Checks whether an arc between the nodes source and target can be added. That is, the arc is valid and do not generate a cycle.

source and target can be the name or the index, **but the type of source and target must be the same.**

#### **Parameters**

- **source** A node name or index.
- target A node name or index.

**Returns** True if the arc can be added, False otherwise.

#### can\_flip\_arc(*self:* [pybnesian.Dag,](#page-46-0) *source: int or str, target: int or str*)  $\rightarrow$  [bool](https://docs.python.org/3/library/functions.html#bool)

Checks whether an arc between the nodes source and target can be flipped. That is, the flipped arc is valid and do not generate a cycle. If the arc source -> target do not exist, it will return  $Dag$ .can\_add\_arc().

source and target can be the name or the index, **but the type of source and target must be the same.**

#### **Parameters**

- **source** A node name or index.
- target A node name or index.

**Returns** True if the arc can be flipped, False otherwise.

conditional\_graph(*\*args*, *\*\*kwargs*)

Overloaded function.

1. conditional\_graph(self: pybnesian.Dag) -> pybnesian.ConditionalDag

Transforms the graph to a conditional graph.

- If self is not conditional, it returns a conditional version of the graph with the same nodes and without interface nodes.
- If self is conditional, it returns a copy of self.

**Returns** The conditional graph transformation of self.

2. conditional\_graph(self: pybnesian.Dag, nodes: List[str], interface\_nodes: List[str]) -> pybnesian.ConditionalDag

Transforms the graph to a conditional graph.

- If self is not conditional, it returns a conditional version of the graph with the given nodes and interface nodes.
- If self is conditional, it returns the same graph type with the given nodes and interface nodes.

#### **Parameters**

- **nodes** The nodes for the new conditional graph.
- interface\_nodes The interface nodes for the new conditional graph.

**Returns** The conditional graph transformation of self.

**flip\_arc**(*self:* [pybnesian.Dag,](#page-46-0) *source: int or str, target: int or str*)  $\rightarrow$  [None](https://docs.python.org/3/library/constants.html#None)

Flips (reverses) an arc between the nodes source and target. If the arc do not exist, the graph is left unaffected.

source and target can be the name or the index, but **the type of source and target must be the same**.

# **Parameters**

- **source** A node name or index.
- target A node name or index.

 $\textbf{save}(\text{self:}$  [pybnesian.Dag,](#page-46-0) *filename:*  $\text{str}$  $\text{str}$  $\text{str}$ )  $\rightarrow$  [None](https://docs.python.org/3/library/constants.html#None)

Saves the graph in a pickle file with the given name.

Parameters filename – File name of the saved graph.

to\_pdag(*self:* [pybnesian.Dag](#page-46-0)) → *[pybnesian.PartiallyDirectedGraph](#page-49-0)*

Gets the [PartiallyDirectedGraph](#page-49-0) (PDAG) that represents the equivalence class of this [Dag](#page-46-0).

It implements the DAG-to-PDAG algorithm in [\[dag2pdag\]](#page-174-0). See also [\[dag2pdag\\_extra\]](#page-174-1).

**Returns** A [PartiallyDirectedGraph](#page-49-0) that represents the equivalence class of this [Dag](#page-46-0).

#### topological\_sort(*self:* [pybnesian.Dag](#page-46-0)) → List[\[str\]](https://docs.python.org/3/library/stdtypes.html#str)

Gets the topological sort of the DAG.

**Returns** Topological sort as a list of nodes.

## unconditional\_graph(*self:* [pybnesian.Dag](#page-46-0)) → *[pybnesian.Dag](#page-46-0)*

Transforms the graph to an unconditional graph.

- If self is not conditional, it returns a copy of self.
- If self is conditional, the interface nodes are included as nodes in the returned graph.

**Returns** The unconditional graph transformation of self.

# <span id="page-49-0"></span>class pybnesian.PartiallyDirectedGraph

Partially directed graph. This graph can have edges and arcs.

static CompleteUndirected(*nodes: List[\[str\]](https://docs.python.org/3/library/stdtypes.html#str)*) → *[pybnesian.PartiallyDirectedGraph](#page-49-0)*

Creates a [PartiallyDirectedGraph](#page-49-0) that is a complete undirected graph.

**Parameters** nodes – Nodes of the [PartiallyDirectedGraph](#page-49-0).

\_\_init\_\_(*\*args*, *\*\*kwargs*)

Overloaded function.

1. \_\_init\_\_(self: pybnesian.PartiallyDirectedGraph) -> None

Creates a [PartiallyDirectedGraph](#page-49-0) without nodes, arcs and edges.

2. \_\_init\_\_(self: pybnesian.PartiallyDirectedGraph, nodes: List[str]) -> None

Creates a [PartiallyDirectedGraph](#page-49-0) with the specified nodes and without arcs and edges.

**Parameters** nodes – Nodes of the [PartiallyDirectedGraph](#page-49-0).

3. \_\_init\_\_(self: pybnesian.PartiallyDirectedGraph, arcs: List[Tuple[str, str]], edges: List[Tuple[str, str]]) -> None

Creates a [PartiallyDirectedGraph](#page-49-0) with the specified arcs and edges (the nodes are extracted from the arcs and edges).

#### **Parameters**

- arcs Arcs of the [PartiallyDirectedGraph](#page-49-0).
- edges Edges of the [PartiallyDirectedGraph](#page-49-0).
- 4. \_\_init\_\_(self: pybnesian.PartiallyDirectedGraph, nodes: List[str], arcs: List[Tuple[str, str]], edges: List[Tuple[str, str]]) -> None

Creates a [PartiallyDirectedGraph](#page-49-0) with the specified nodes and arcs.

## **Parameters**

- nodes Nodes of the [PartiallyDirectedGraph](#page-49-0).
- arcs Arcs of the [PartiallyDirectedGraph](#page-49-0).
- edges Edges of the [PartiallyDirectedGraph](#page-49-0).

add\_arc(*self:* [pybnesian.PartiallyDirectedGraph,](#page-49-0) *source: int or str*, *target: int or str*) → [None](https://docs.python.org/3/library/constants.html#None)

Adds an arc between the nodes source and target. If the arc already exists, the graph is left unaffected.

source and target can be the name or the index, **but the type of source and target must be the same.**

#### **Parameters**

• **source** – A node name or index.

• target  $- A$  node name or index.

**add\_edge**(*self:* [pybnesian.PartiallyDirectedGraph,](#page-49-0) *n1: int or str*, *n2: int or str*)  $\rightarrow$  [None](https://docs.python.org/3/library/constants.html#None)

Adds an edge between the nodes n1 and n2.

- n1 and n2 can be the name or the index, **but the type of n1 and n2 must be the same.**
	- **Parameters**
		- $n1 A$  node name or index.
		- **n2** A node name or index.

add\_node(*self:* [pybnesian.PartiallyDirectedGraph,](#page-49-0) *node: [str](https://docs.python.org/3/library/stdtypes.html#str)*) → [int](https://docs.python.org/3/library/functions.html#int)

Adds a node to the graph and returns its index.

**Parameters node** – Name of the new node.

**Returns** Index of the new node.

 $\arcs(\text{self:}$  [pybnesian.PartiallyDirectedGraph](#page-49-0))  $\rightarrow$  List[Tuple[\[str,](https://docs.python.org/3/library/stdtypes.html#str) [str\]](https://docs.python.org/3/library/stdtypes.html#str)]

Gets the list of arcs.

**Returns** A list of tuples (source, target) representing an arc source -> target.

children(*self:* [pybnesian.PartiallyDirectedGraph,](#page-49-0) *node: int or str*)  $\rightarrow$  List[\[str\]](https://docs.python.org/3/library/stdtypes.html#str)

Gets the children nodes of a node.

**Parameters node** – A node name or index.

**Returns** Children node names.

collapsed\_from\_index(*self:* [pybnesian.PartiallyDirectedGraph,](#page-49-0) *index: [int](https://docs.python.org/3/library/functions.html#int)*) → [int](https://docs.python.org/3/library/functions.html#int) Gets the collapsed index of a node from its index.

**Parameters** index – Index of the node.

**Returns** Collapsed index of the node.

**collapsed\_index**(*self:* [pybnesian.PartiallyDirectedGraph,](#page-49-0) *node:*  $str$ )  $\rightarrow$  [int](https://docs.python.org/3/library/functions.html#int)

Gets the collapsed index of a node from its name.

**Parameters** node – Name of the node.

**Returns** Collapsed index of the node.

collapsed\_indices(*self:* [pybnesian.PartiallyDirectedGraph](#page-49-0)) → Dict[\[str,](https://docs.python.org/3/library/stdtypes.html#str) [int\]](https://docs.python.org/3/library/functions.html#int)

Gets the collapsed indices in the graph.

**Returns** A dictionary with the collapsed index of each node.

collapsed\_name(*self:* [pybnesian.PartiallyDirectedGraph,](#page-49-0) *collapsed\_index: [int](https://docs.python.org/3/library/functions.html#int)*) → [str](https://docs.python.org/3/library/stdtypes.html#str)

Gets the name of a node from its collapsed index.

Parameters collapsed\_index – Collapsed index of the node.

**Returns** Name of the node.

conditional\_graph(*\*args*, *\*\*kwargs*)

Overloaded function.

1. conditional\_graph(self: pybnesian.PartiallyDirectedGraph) -> pybnesian.ConditionalPartiallyDirectedGraph

Transforms the graph to a conditional graph.

- If self is not conditional, it returns a conditional version of the graph with the same nodes and without interface nodes.
- If self is conditional, it returns a copy of self.

**Returns** The conditional graph transformation of self.

2. conditional\_graph(self: pybnesian.PartiallyDirectedGraph, nodes: List[str], interface\_nodes: List[str]) -> pybnesian.ConditionalPartiallyDirectedGraph

Transforms the graph to a conditional graph.

- If self is not conditional, it returns a conditional version of the graph with the given nodes and interface nodes.
- If self is conditional, it returns the same graph type with the given nodes and interface nodes.

#### **Parameters**

- **nodes** The nodes for the new conditional graph.
- **interface\_nodes** The interface nodes for the new conditional graph.

**Returns** The conditional graph transformation of self.

contains\_node(*self:* [pybnesian.PartiallyDirectedGraph,](#page-49-0) *node: [str](https://docs.python.org/3/library/stdtypes.html#str)*) → [bool](https://docs.python.org/3/library/functions.html#bool)

Tests whether the node is in the graph or not.

**Parameters** node – Name of the node.

**Returns** True if the graph contains the node, False otherwise.

**direct**(*self:* [pybnesian.PartiallyDirectedGraph,](#page-49-0) *source: int or str, target: int or str*)  $\rightarrow$  [None](https://docs.python.org/3/library/constants.html#None)

Transformation to create the arc source -> target when possible.

- If there is an edge source target, it is transformed into an arc source -> target.
- If there is an arc target -> source, it is flipped into an arc source -> target.
- Else, the graph is left unaffected.

source and target can be the name or the index, **but the type of source and target must be the same.**

## **Parameters**

- **source** A node name or index.
- target  $A$  node name or index.

edges(*self:* [pybnesian.PartiallyDirectedGraph](#page-49-0)) → List[Tuple[\[str,](https://docs.python.org/3/library/stdtypes.html#str) [str\]](https://docs.python.org/3/library/stdtypes.html#str)]

Gets the list of edges.

**Returns** A list of tuples (n1, n2) representing an edge between n1 and n2.

**flip\_arc**(*self:* [pybnesian.PartiallyDirectedGraph,](#page-49-0) *source: int or str, target: int or str*)  $\rightarrow$  [None](https://docs.python.org/3/library/constants.html#None)

Flips (reverses) an arc between the nodes source and target. If the arc do not exist, the graph is left unaffected.

source and target can be the name or the index, but **the type of source and target must be the same**.

## **Parameters**

• **source** – A node name or index.

• target – A node name or index.

has\_arc(*self:* [pybnesian.PartiallyDirectedGraph,](#page-49-0) *source: int or str*, *target: int or str*) → [bool](https://docs.python.org/3/library/functions.html#bool)

Checks whether an arc between the nodes source and target exists.

source and target can be the name or the index, **but the type of source and target must be the same.**

**Parameters**

- **source** A node name or index.
- target A node name or index.

**Returns** True if the arc exists, False otherwise.

has\_connection(*self:* [pybnesian.PartiallyDirectedGraph,](#page-49-0) *source: int or str*, *target: int or str*) → [bool](https://docs.python.org/3/library/functions.html#bool)

Checks whether two nodes source and target are connected.

Two nodes source and target are connected if there is an edge source – target, or an arc source -> target or an arc target -> source.

source and target can be the name or the index, **but the type of source and target must be the same.**

### **Parameters**

- **source** A node name or index.
- target A node name or index.

**Returns** True if source and target are connected, False otherwise.

has\_edge(*self:* [pybnesian.PartiallyDirectedGraph,](#page-49-0) *n1: int or str*, *n2: int or str*) → [bool](https://docs.python.org/3/library/functions.html#bool)

Checks whether an edge between the nodes n1 and n2 exists.

n1 and n2 can be the name or the index, **but the type of n1 and n2 must be the same.**

## **Parameters**

- $n1 A$  node name or index.
- $n2 A$  node name or index.

**Returns** True if the edge exists, False otherwise.

**index**(*self:* [pybnesian.PartiallyDirectedGraph,](#page-49-0) *node:*  $str$ )  $\rightarrow$  [int](https://docs.python.org/3/library/functions.html#int)

Gets the index of a node from its name.

**Parameters** node – Name of the node.

**Returns** Index of the node.

index\_from\_collapsed(*self:* [pybnesian.PartiallyDirectedGraph,](#page-49-0) *collapsed\_index: [int](https://docs.python.org/3/library/functions.html#int)*) → [int](https://docs.python.org/3/library/functions.html#int)

Gets the index of a node from its collapsed index.

**Parameters collapsed\_index** – Collapsed index of the node.

**Returns** Index of the node.

indices(*self:* [pybnesian.PartiallyDirectedGraph](#page-49-0)) → Dict[\[str,](https://docs.python.org/3/library/stdtypes.html#str) [int\]](https://docs.python.org/3/library/functions.html#int)

Gets all the indices in the graph.

**Returns** A dictionary with the index of each node.

**is\_leaf**(*self:* [pybnesian.PartiallyDirectedGraph,](#page-49-0) *node: int or str*)  $\rightarrow$  [bool](https://docs.python.org/3/library/functions.html#bool)

Checks whether node is a leaf node. A root node do not have children nodes.

**Parameters node** – A node name or index.

**Returns** True if node is leaf, False otherwise.

**is\_root**(*self:* [pybnesian.PartiallyDirectedGraph,](#page-49-0) *node: int or str*)  $\rightarrow$  [bool](https://docs.python.org/3/library/functions.html#bool)

Checks whether node is a root node. A root node do not have parent nodes.

**Parameters node** – A node name or index.

**Returns** True if node is root, False otherwise.

is\_valid(*self:* [pybnesian.PartiallyDirectedGraph,](#page-49-0) *index: [int](https://docs.python.org/3/library/functions.html#int)*) → [bool](https://docs.python.org/3/library/functions.html#bool)

Checks whether a index is a valid index (the node is not removed). All the valid indices are always returned by indices().

**Parameters** index – Index of the node.

**Returns** True if the index is valid, False otherwise.

leaves(*self:* [pybnesian.PartiallyDirectedGraph](#page-49-0)) → Set[\[str\]](https://docs.python.org/3/library/stdtypes.html#str)

Gets the leaf nodes of the graph. A leaf node do not have children nodes.

**Returns** The set of leaf nodes.

 $name(self: *pybnesian.PartiallyDirectedGraph*, *index: int*)  $\rightarrow$  str$  $name(self: *pybnesian.PartiallyDirectedGraph*, *index: int*)  $\rightarrow$  str$  $name(self: *pybnesian.PartiallyDirectedGraph*, *index: int*)  $\rightarrow$  str$  $name(self: *pybnesian.PartiallyDirectedGraph*, *index: int*)  $\rightarrow$  str$ 

Gets the name of a node from its index.

**Parameters** index – Index of the node.

**Returns** Name of the node.

neighbors(*self:* [pybnesian.PartiallyDirectedGraph,](#page-49-0) *node: int or str*) → List[\[str\]](https://docs.python.org/3/library/stdtypes.html#str)

Gets the neighbors (adjacent nodes by an edge) of a node.

**Parameters node** – A node name or index.

**Returns** Neighbor names.

 $\textbf{nodes}(\text{self: }$  [pybnesian.PartiallyDirectedGraph](#page-49-0) $) \rightarrow$  List[\[str\]](https://docs.python.org/3/library/stdtypes.html#str)

Gets the nodes of the graph.

**Returns** Nodes of the graph.

 $num\_arcs(self:$  [pybnesian.PartiallyDirectedGraph](#page-49-0))  $\rightarrow$  [int](https://docs.python.org/3/library/functions.html#int)

Gets the number of arcs.

**Returns** Number of arcs.

num\_children(*self:* [pybnesian.PartiallyDirectedGraph,](#page-49-0) *node: int or str*) → [int](https://docs.python.org/3/library/functions.html#int)

Gets the number of children nodes of a node.

**Parameters node** – A node name or index.

**Returns** Number of children nodes.

**num\_edges**(*self:* [pybnesian.PartiallyDirectedGraph](#page-49-0))  $\rightarrow$  [int](https://docs.python.org/3/library/functions.html#int)

Gets the number of edges.

**Returns** Number of edges.

**num\_neighbors**(*self:* [pybnesian.PartiallyDirectedGraph,](#page-49-0) *node: [int](https://docs.python.org/3/library/functions.html#int) or str*)  $\rightarrow$  int

Gets the number of neighbors (adjacent nodes by an edge) of a node.

**Parameters node** – A node name or index.

**Returns** Number of neighbors.

num\_nodes(*self:* [pybnesian.PartiallyDirectedGraph](#page-49-0)) → [int](https://docs.python.org/3/library/functions.html#int)

Gets the number of nodes.

**Returns** Number of nodes.

num\_parents(*self:* [pybnesian.PartiallyDirectedGraph,](#page-49-0) *node: int or str*) → [int](https://docs.python.org/3/library/functions.html#int)

Gets the number of parent nodes of a node.

**Parameters** node – A node name or index.

**Returns** Number of parent nodes.

**parents**(*self:* [pybnesian.PartiallyDirectedGraph,](#page-49-0) *node: int or str*)  $\rightarrow$  List[\[str\]](https://docs.python.org/3/library/stdtypes.html#str)

Gets the parent nodes of a node.

**Parameters** node – A node name or index.

**Returns** Parent node names.

remove\_arc(*self:* [pybnesian.PartiallyDirectedGraph,](#page-49-0) *source: int or str*, *target: int or str*) → [None](https://docs.python.org/3/library/constants.html#None)

Removes an arc between the nodes source and target. If the arc do not exist, the graph is left unaffected.

source and target can be the name or the index, but **the type of source and target must be the same**.

## **Parameters**

- **source** A node name or index.
- target A node name or index.

**remove\_edge**(*self:* [pybnesian.PartiallyDirectedGraph,](#page-49-0)  $n!$ : *int or str*,  $n2$ : *int or str*)  $\rightarrow$  [None](https://docs.python.org/3/library/constants.html#None)

Removes an edge between the nodes n1 and n2.

n1 and n2 can be the name or the index, but **the type of n1 and n2 must be the same**.

#### **Parameters**

- $n1 A$  node name or index.
- $n2 A$  node name or index.
- remove\_node(*self:* [pybnesian.PartiallyDirectedGraph,](#page-49-0) *node: int or str*) → [None](https://docs.python.org/3/library/constants.html#None)

Removes a node.

**Parameters node** – A node name or index.

 $\text{roots}(self:$  [pybnesian.PartiallyDirectedGraph](#page-49-0))  $\rightarrow$  Set[\[str\]](https://docs.python.org/3/library/stdtypes.html#str)

Gets the root nodes of the graph. A root node do not have parent nodes.

**Returns** The set of root nodes.

**save**(*self:* [pybnesian.PartiallyDirectedGraph,](#page-49-0) *filename:*  $str$ )  $\rightarrow$  [None](https://docs.python.org/3/library/constants.html#None)

Saves the graph in a pickle file with the given name.

**Parameters filename** – File name of the saved graph.

to\_approximate\_dag(*self:* [pybnesian.PartiallyDirectedGraph](#page-49-0)) → *[pybnesian.Dag](#page-46-0)*

Gets a [Dag](#page-46-0) approximate extension of self. This method can be useful when [PartiallyDirectedGraph.](#page-55-1) [to\\_dag\(\)](#page-55-1) cannot return a valid extension.

The algorithm is based on generating a topological sort which tries to preserve a similar structure.

**Returns** A [Dag](#page-46-0) approximate extension of self.

<span id="page-55-1"></span>to\_dag(*self:* [pybnesian.PartiallyDirectedGraph](#page-49-0)) → *[pybnesian.Dag](#page-46-0)*

Gets a *[Dag](#page-46-0)* which belongs to the equivalence class of self.

It implements the algorithm in [\[pdag2dag\]](#page-174-2).

**Returns** A [Dag](#page-46-0) which belongs to the equivalence class of self.

**Raises** [ValueError](https://docs.python.org/3/library/exceptions.html#ValueError) – If self do not have a valid DAG extension.

unconditional\_graph(*self:* [pybnesian.PartiallyDirectedGraph](#page-49-0)) → *[pybnesian.PartiallyDirectedGraph](#page-49-0)*

Transforms the graph to an unconditional graph.

- If self is not conditional, it returns a copy of self.
- If self is conditional, the interface nodes are included as nodes in the returned graph.

**Returns** The unconditional graph transformation of self.

undirect(*self:* [pybnesian.PartiallyDirectedGraph,](#page-49-0) *source: int or str*, *target: int or str*) → [None](https://docs.python.org/3/library/constants.html#None)

Transformation to create the edge source – target when possible.

- If there is not an arc target -> source, converts the arc source -> target into an edge source target. If there is not an arc source -> target, it adds the edge source – target.
- Else, the graph is left unaffected

source and target can be the name or the index, **but the type of source and target must be the same.**

## **Parameters**

- **source** A node name or index.
- target A node name or index.

# <span id="page-55-0"></span>**3.2.2 Conditional Graphs**

A conditional graph is the underlying graph in a conditional Bayesian networks ([\[PGM\]](#page-174-3), Section 5.6). In a conditional Bayesian network, only the normal nodes can have a conditional probability density, while the interface nodes are always observed. A conditional graph splits all the nodes in two subsets: normal nodes and interface nodes. In a conditional graph, the interface nodes cannot have parents.

In a conditional graph, normal nodes can be returned with nodes(), the interface nodes with interface\_nodes() and the joint set of nodes with joint\_nodes(). Also, there are many other functions that have the prefix interface and joint to denote the interface and joint sets of nodes. Among them, there is a collapsed index version for only interface nodes, interface\_collapsed\_index(), and the joint set of nodes, joint\_collapsed\_index(). Note that the collapsed index for each set of nodes is independent.

# <span id="page-55-2"></span>class pybnesian.ConditionalUndirectedGraph

Conditional undirected graph.

static Complete(*nodes: List[\[str\]](https://docs.python.org/3/library/stdtypes.html#str)*, *interface\_nodes: List[\[str\]](https://docs.python.org/3/library/stdtypes.html#str)*) → *[pybnesian.ConditionalUndirectedGraph](#page-55-2)* Creates a complete [ConditionalUndirectedGraph](#page-55-2) with the specified nodes. A complete conditional

undirected graph connects every pair of nodes with an edge, except for pairs of interface nodes.

## **Parameters**

- nodes Nodes of the [ConditionalUndirectedGraph](#page-55-2).
- interface\_nodes Interface nodes of the [ConditionalUndirectedGraph](#page-55-2).

\_\_init\_\_(*\*args*, *\*\*kwargs*)

Overloaded function.

1. \_\_init\_\_(self: pybnesian.ConditionalUndirectedGraph) -> None

Creates a [ConditionalUndirectedGraph](#page-55-2) without nodes or edges.

2. \_\_init\_\_(self: pybnesian.ConditionalUndirectedGraph, nodes: List[str], interface\_nodes: List[str]) -> None

Creates a [ConditionalUndirectedGraph](#page-55-2) with the specified nodes, interface\_nodes and without edges.

## **Parameters**

- nodes Nodes of the [ConditionalUndirectedGraph](#page-55-2).
- interface\_nodes Interface nodes of the [ConditionalUndirectedGraph](#page-55-2).
- 3. init (self: pybnesian.ConditionalUndirectedGraph, nodes: List[str], interface nodes: List[str], edges: List[Tuple[str, str]]) -> None

Creates a [ConditionalUndirectedGraph](#page-55-2) with the specified nodes, interface\_nodes and edges.

# **Parameters**

- nodes Nodes of the [ConditionalUndirectedGraph](#page-55-2).
- interface\_nodes Interface nodes of the [ConditionalUndirectedGraph](#page-55-2).
- edges Edges of the [ConditionalUndirectedGraph](#page-55-2).
- **add\_edge(***self:* [pybnesian.ConditionalUndirectedGraph,](#page-55-2)  $n!$ : *int or str, n2: int or str*)  $\rightarrow$  [None](https://docs.python.org/3/library/constants.html#None)

Adds an edge between the nodes n1 and n2.

n1 and n2 can be the name or the index, **but the type of n1 and n2 must be the same.**

## **Parameters**

- $n1 A$  node name or index.
- **n2** A node name or index.
- add\_interface\_node(*self:* [pybnesian.ConditionalUndirectedGraph,](#page-55-2) *node: [str](https://docs.python.org/3/library/stdtypes.html#str)*) → [int](https://docs.python.org/3/library/functions.html#int)

Adds an interface node to the graph and returns its index.

**Parameters** node – Name of the new interface node.

**Returns** Index of the new interface node.

**add\_node**(*self:* [pybnesian.ConditionalUndirectedGraph,](#page-55-2) *node:*  $str$ )  $\rightarrow$  [int](https://docs.python.org/3/library/functions.html#int)

Adds a node to the graph and returns its index.

**Parameters node** – Name of the new node.

**Returns** Index of the new node.

```
collapsed_from_index(self:pybnesian.ConditionalUndirectedGraph, index: int) \rightarrow int
```
Gets the collapsed index of a node from its index.

**Parameters** index – Index of the node.

**Returns** Collapsed index of the node.

collapsed\_index(*self:* [pybnesian.ConditionalUndirectedGraph,](#page-55-2) *node:*  $str$ )  $\rightarrow$  [int](https://docs.python.org/3/library/functions.html#int)

Gets the collapsed index of a node from its name.

**Parameters** node – Name of the node.

**Returns** Collapsed index of the node.

**collapsed\_indices**(*self:* [pybnesian.ConditionalUndirectedGraph](#page-55-2))  $\rightarrow$  Dict[\[str,](https://docs.python.org/3/library/stdtypes.html#str) [int\]](https://docs.python.org/3/library/functions.html#int)

Gets all the collapsed indices for the nodes in the graph.

**Returns** A dictionary with the collapsed index of each node.

collapsed\_name(*self:* [pybnesian.ConditionalUndirectedGraph,](#page-55-2) *collapsed\_index: [int](https://docs.python.org/3/library/functions.html#int)*) → [str](https://docs.python.org/3/library/stdtypes.html#str)

Gets the name of a node from its collapsed index.

Parameters collapsed\_index – Collapsed index of the node.

**Returns** Name of the node.

conditional\_graph(*\*args*, *\*\*kwargs*)

Overloaded function.

1. conditional\_graph(self: pybnesian.ConditionalUndirectedGraph) -> pybnesian.ConditionalUndirectedGraph

Transforms the graph to a conditional graph.

- If self is not conditional, it returns a conditional version of the graph with the same nodes and without interface nodes.
- If self is conditional, it returns a copy of self.

**Returns** The conditional graph transformation of self.

2. conditional\_graph(self: pybnesian.ConditionalUndirectedGraph, nodes: List[str], interface\_nodes: List[str]) -> pybnesian.ConditionalUndirectedGraph

Transforms the graph to a conditional graph.

- If self is not conditional, it returns a conditional version of the graph with the given nodes and interface nodes.
- If self is conditional, it returns the same graph type with the given nodes and interface nodes.

#### **Parameters**

- nodes The nodes for the new conditional graph.
- interface\_nodes The interface nodes for the new conditional graph.

**Returns** The conditional graph transformation of self.

```
contains_interface_node(self: pybnesian.ConditionalUndirectedGraph, node: str) → bool
```
Tests whether the interface node is in the graph or not.

**Parameters** node – Name of the node.

**Returns** True if the graph contains the interface node, False otherwise.

contains\_joint\_node(*self:* [pybnesian.ConditionalUndirectedGraph,](#page-55-2) *node: [str](https://docs.python.org/3/library/stdtypes.html#str)*) → [bool](https://docs.python.org/3/library/functions.html#bool)

Tests whether the node is in the joint set of nodes or not.

**Parameters** node – Name of the node.

**Returns** True if the node is in the joint set of nodes, False otherwise.

contains\_node(*self:* [pybnesian.ConditionalUndirectedGraph,](#page-55-2) *node: [str](https://docs.python.org/3/library/stdtypes.html#str)*) → [bool](https://docs.python.org/3/library/functions.html#bool)

Tests whether the node is in the graph or not.

**Parameters** node – Name of the node.

**Returns** True if the graph contains the node. False otherwise.

**edges**(*self:* [pybnesian.ConditionalUndirectedGraph](#page-55-2))  $\rightarrow$  List[Tuple[\[str,](https://docs.python.org/3/library/stdtypes.html#str) [str\]](https://docs.python.org/3/library/stdtypes.html#str)] Gets the list of edges.

**Returns** A list of tuples (n1, n2) representing an edge between n1 and n2.

**has\_edge**(*self:* [pybnesian.ConditionalUndirectedGraph,](#page-55-2)  $n!$ : *int or str, n2: int or str*)  $\rightarrow$  [bool](https://docs.python.org/3/library/functions.html#bool) Checks whether an edge between the nodes n1 and n2 exists.

n1 and n2 can be the name or the index, **but the type of n1 and n2 must be the same.**

#### **Parameters**

- $n1 A$  node name or index.
- $n2 A$  node name or index.

**Returns** True if the edge exists, False otherwise.

has\_path(*self:* [pybnesian.ConditionalUndirectedGraph,](#page-55-2) *n1: int or str*, *n2: int or str*) → [bool](https://docs.python.org/3/library/functions.html#bool) Checks whether there is an undirected path between nodes n1 and n2.

n1 and n2 can be the name or the index, **but the type of n1 and n2 must be the same.**

#### **Parameters**

- $n1 A$  node name or index.
- $n2 A$  node name or index.

**Returns** True if there is an undirected path between n1 and n2, False otherwise.

**index**(*self:* [pybnesian.ConditionalUndirectedGraph,](#page-55-2) *node: [str](https://docs.python.org/3/library/stdtypes.html#str)*)  $\rightarrow$  [int](https://docs.python.org/3/library/functions.html#int)

Gets the index of a node from its name.

**Parameters node** – Name of the node.

**Returns** Index of the node.

index\_from\_collapsed(*self:* [pybnesian.ConditionalUndirectedGraph,](#page-55-2) *collapsed\_index: [int](https://docs.python.org/3/library/functions.html#int)*) → [int](https://docs.python.org/3/library/functions.html#int) Gets the index of a node from its collapsed index.

Parameters collapsed\_index – Collapsed index of the node.

**Returns** Index of the node.

index\_from\_interface\_collapsed(*self:* [pybnesian.ConditionalUndirectedGraph,](#page-55-2) *collapsed\_index: [int](https://docs.python.org/3/library/functions.html#int)*)  $\rightarrow$  [int](https://docs.python.org/3/library/functions.html#int)

Gets the index of a node from the interface collapsed index.

Parameters collapsed\_index – Interface collapsed index of the node.

**Returns** Index of the node.

index\_from\_joint\_collapsed(*self:* [pybnesian.ConditionalUndirectedGraph,](#page-55-2) *collapsed\_index: [int](https://docs.python.org/3/library/functions.html#int)*) → [int](https://docs.python.org/3/library/functions.html#int) Gets the index of a node from the joint collapsed index.

Parameters collapsed\_index – Joint collapsed index of the node.

**Returns** Index of the node.

**indices**(*self:* [pybnesian.ConditionalUndirectedGraph](#page-55-2))  $\rightarrow$  Dict[\[str,](https://docs.python.org/3/library/stdtypes.html#str) [int\]](https://docs.python.org/3/library/functions.html#int)

Gets all the indices for the nodes in the graph.

**Returns** A dictionary with the index of each node.

interface\_collapsed\_from\_index(*self:* [pybnesian.ConditionalUndirectedGraph,](#page-55-2) *index: [int](https://docs.python.org/3/library/functions.html#int)*) → [int](https://docs.python.org/3/library/functions.html#int) Gets the interface collapsed index of a node from its index.

**Parameters** index – Index of the node.

**Returns** Interface collapsed index of the node.

interface\_collapsed\_index(*self:* [pybnesian.ConditionalUndirectedGraph,](#page-55-2) *node: [str](https://docs.python.org/3/library/stdtypes.html#str)*) → [int](https://docs.python.org/3/library/functions.html#int)

Gets the interface collapsed index of an interface node from its name.

**Parameters node** – Name of the interface node.

**Returns** Interface collapsed index of the interface node.

interface\_collapsed\_indices(*self:* [pybnesian.ConditionalUndirectedGraph](#page-55-2)) → Dict[\[str,](https://docs.python.org/3/library/stdtypes.html#str) [int\]](https://docs.python.org/3/library/functions.html#int)

Gets all the interface collapsed indices for the interface nodes in the graph.

**Returns** A dictionary with the interface collapsed index of each interface node.

interface\_collapsed\_name(*self:* [pybnesian.ConditionalUndirectedGraph,](#page-55-2) *collapsed\_index: [int](https://docs.python.org/3/library/functions.html#int)*) → [str](https://docs.python.org/3/library/stdtypes.html#str) Gets the name of an interface node from its collapsed index.

**Parameters collapsed\_index** – Collapsed index of the interface node.

**Returns** Name of the interface node.

interface\_edges(*self:* [pybnesian.ConditionalUndirectedGraph](#page-55-2)) → List[Tuple[\[str,](https://docs.python.org/3/library/stdtypes.html#str) [str\]](https://docs.python.org/3/library/stdtypes.html#str)]

Gets the edges where one of the nodes is an interface node.

**Returns** edges as a list of tuples (inode, node), where inode is an interface node and node is a normal node.

interface\_nodes(*self:* [pybnesian.ConditionalUndirectedGraph](#page-55-2)) → List[\[str\]](https://docs.python.org/3/library/stdtypes.html#str)

Gets the interface nodes of the graph.

**Returns** Interface nodes of the graph.

is\_interface(*self:* [pybnesian.ConditionalUndirectedGraph,](#page-55-2) *node: int or str*) → [bool](https://docs.python.org/3/library/functions.html#bool) Checks whether the node is an interface node.

**Parameters node** – A node name or index.

**Returns** True if node is interface node, False, otherwise.

**is\_valid**(*self:* [pybnesian.ConditionalUndirectedGraph,](#page-55-2) *index: [int](https://docs.python.org/3/library/functions.html#int)*)  $\rightarrow$  [bool](https://docs.python.org/3/library/functions.html#bool)

Checks whether a index is a valid index (the node is not removed). All the valid indices are always returned by indices().

**Parameters** index – Index of the node.

**Returns** True if the index is valid, False otherwise.

joint\_collapsed\_from\_index(*self:* [pybnesian.ConditionalUndirectedGraph,](#page-55-2) *index: [int](https://docs.python.org/3/library/functions.html#int)*) → [int](https://docs.python.org/3/library/functions.html#int)

Gets the joint collapsed index of a node from its index.

**Parameters** index – Index of the node.

**Returns** Joint collapsed index of the node.

joint\_collapsed\_index(*self:* [pybnesian.ConditionalUndirectedGraph,](#page-55-2) *node: [str](https://docs.python.org/3/library/stdtypes.html#str)*) → [int](https://docs.python.org/3/library/functions.html#int)

Gets the joint collapsed index of a node from its name.

**Parameters node** – Name of the node.

**Returns** Joint collapsed index of the node.

joint\_collapsed\_indices(*self:* [pybnesian.ConditionalUndirectedGraph](#page-55-2)) → Dict[\[str,](https://docs.python.org/3/library/stdtypes.html#str) [int\]](https://docs.python.org/3/library/functions.html#int)

Gets all the joint collapsed indices for the joint set of nodes in the graph.

**Returns** A dictionary with the joint collapsed index of each joint node.

joint\_collapsed\_name(*self:* [pybnesian.ConditionalUndirectedGraph,](#page-55-2) *collapsed\_index: [int](https://docs.python.org/3/library/functions.html#int)*) → [str](https://docs.python.org/3/library/stdtypes.html#str)

Gets the name of a node from its joint collapsed index.

Parameters collapsed\_index – Joint collapsed index of the node.

**Returns** Name of the node.

joint\_nodes(*self:* [pybnesian.ConditionalUndirectedGraph](#page-55-2)) → List[\[str\]](https://docs.python.org/3/library/stdtypes.html#str)

Gets the joint set of nodes of the graph.

**Returns** Joint set of nodes of the graph.

**name**(*self:* [pybnesian.ConditionalUndirectedGraph,](#page-55-2) *index: [int](https://docs.python.org/3/library/functions.html#int)*)  $\rightarrow$  [str](https://docs.python.org/3/library/stdtypes.html#str)

Gets the name of a node from its index.

**Parameters** index – Index of the node.

**Returns** Name of the node.

neighbors(*self:* [pybnesian.ConditionalUndirectedGraph,](#page-55-2) *node: int or str*) → List[\[str\]](https://docs.python.org/3/library/stdtypes.html#str)

Gets the neighbors (adjacent nodes by an edge) of a node.

**Parameters** node – A node name or index.

**Returns** Neighbor names.

nodes(*self:* [pybnesian.ConditionalUndirectedGraph](#page-55-2)) → List[\[str\]](https://docs.python.org/3/library/stdtypes.html#str)

Gets the nodes of the graph.

**Returns** Nodes of the graph.

num\_edges(*self:* [pybnesian.ConditionalUndirectedGraph](#page-55-2)) → [int](https://docs.python.org/3/library/functions.html#int) Gets the number of edges.

**Returns** Number of edges.

num\_interface\_nodes(*self:* [pybnesian.ConditionalUndirectedGraph](#page-55-2)) → [int](https://docs.python.org/3/library/functions.html#int)

Gets the number of interface nodes.

**Returns** Number of interface nodes.

num\_joint\_nodes(*self:* [pybnesian.ConditionalUndirectedGraph](#page-55-2)) → [int](https://docs.python.org/3/library/functions.html#int)

Gets the number of joint nodes. That is,  $num\_nodes() + num\_interface\_nodes()$ 

**Returns** Number of joint nodes.

num\_neighbors(*self:* [pybnesian.ConditionalUndirectedGraph,](#page-55-2) *node: int or str*) → [int](https://docs.python.org/3/library/functions.html#int)

Gets the number of neighbors (adjacent nodes by an edge) of a node.

**Parameters node** – A node name or index.

**Returns** Number of neighbors.

num\_nodes(*self:* [pybnesian.ConditionalUndirectedGraph](#page-55-2))  $\rightarrow$  [int](https://docs.python.org/3/library/functions.html#int)

Gets the number of nodes.

**Returns** Number of nodes.

**remove\_edge**(*self:* [pybnesian.ConditionalUndirectedGraph,](#page-55-2)  $n!$ : *int or str*,  $n2$ : *int or str*)  $\rightarrow$  [None](https://docs.python.org/3/library/constants.html#None) Removes an edge between the nodes n1 and n2.

n1 and n2 can be the name or the index, but **the type of n1 and n2 must be the same**.

### **Parameters**

- $n1 A$  node name or index.
- $n2 A$  node name or index.
- remove\_interface\_node(*self:* [pybnesian.ConditionalUndirectedGraph,](#page-55-2) *node: int or str*) → [None](https://docs.python.org/3/library/constants.html#None) Removes an interface node.

**Parameters node** – A node name or index.

remove\_node(*self:* [pybnesian.ConditionalUndirectedGraph,](#page-55-2) *node: int or str*) → [None](https://docs.python.org/3/library/constants.html#None) Removes a node.

**Parameters node** – A node name or index.

save(*self:* [pybnesian.ConditionalUndirectedGraph,](#page-55-2) *filename: [str](https://docs.python.org/3/library/stdtypes.html#str)*) → [None](https://docs.python.org/3/library/constants.html#None)

Saves the graph in a pickle file with the given name.

**Parameters filename** – File name of the saved graph.

set\_interface(*self:* [pybnesian.ConditionalUndirectedGraph,](#page-55-2) *node: int or str*) → [None](https://docs.python.org/3/library/constants.html#None) Converts a normal node into an interface node.

**Parameters node** – A node name or index.

set\_node(*self:* [pybnesian.ConditionalUndirectedGraph,](#page-55-2) *node: int or str*) → [None](https://docs.python.org/3/library/constants.html#None)

Converts an interface node into a normal node.

**Parameters node** – A node name or index.

# unconditional\_graph(*self:* [pybnesian.ConditionalUndirectedGraph](#page-55-2)) → *[pybnesian.UndirectedGraph](#page-38-0)*

Transforms the graph to an unconditional graph.

- If self is not conditional, it returns a copy of self.
- If self is conditional, the interface nodes are included as nodes in the returned graph.

**Returns** The unconditional graph transformation of self.

# <span id="page-62-0"></span>class pybnesian.ConditionalDirectedGraph

Conditional directed graph.

\_\_init\_\_(*\*args*, *\*\*kwargs*)

Overloaded function.

1. init (self: pybnesian.ConditionalDirectedGraph) -> None

Creates a [ConditionalDirectedGraph](#page-62-0) without nodes or arcs.

2. \_\_init\_\_(self: pybnesian.ConditionalDirectedGraph, nodes: List[str], interface\_nodes: List[str]) -> None

Creates a [ConditionalDirectedGraph](#page-62-0) with the specified nodes, interface nodes and without arcs.

## **Parameters**

- nodes Nodes of the [ConditionalDirectedGraph](#page-62-0).
- interface\_nodes Interface nodes of the [ConditionalDirectedGraph](#page-62-0).
- 3. \_\_init\_\_(self: pybnesian.ConditionalDirectedGraph, nodes: List[str], interface\_nodes: List[str], arcs: List[Tuple[str, str]]) -> None

Creates a [ConditionalDirectedGraph](#page-62-0) with the specified nodes and arcs.

## **Parameters**

- nodes Nodes of the [ConditionalDirectedGraph](#page-62-0).
- interface\_nodes Interface nodes of the [ConditionalDirectedGraph](#page-62-0).
- arcs Arcs of the [ConditionalDirectedGraph](#page-62-0).
- add\_arc(*self:* [pybnesian.ConditionalDirectedGraph,](#page-62-0) *source: int or str*, *target: int or str*) → [None](https://docs.python.org/3/library/constants.html#None)

Adds an arc between the nodes source and target. If the arc already exists, the graph is left unaffected.

source and target can be the name or the index, **but the type of source and target must be the same.**

## **Parameters**

- **source** A node name or index.
- target  $A$  node name or index.
- add\_interface\_node(*self:* [pybnesian.ConditionalDirectedGraph,](#page-62-0) *node: [str](https://docs.python.org/3/library/stdtypes.html#str)*) → [int](https://docs.python.org/3/library/functions.html#int)

Adds an interface node to the graph and returns its index.

**Parameters** node – Name of the new interface node.

**Returns** Index of the new interface node.

**add\_node**(*self:* [pybnesian.ConditionalDirectedGraph,](#page-62-0) *node:*  $str$ )  $\rightarrow$  [int](https://docs.python.org/3/library/functions.html#int)

Adds a node to the graph and returns its index.

**Parameters node** – Name of the new node.

**Returns** Index of the new node.

arcs(*self:* [pybnesian.ConditionalDirectedGraph](#page-62-0)) → List[Tuple[\[str,](https://docs.python.org/3/library/stdtypes.html#str) [str\]](https://docs.python.org/3/library/stdtypes.html#str)]

Gets the list of arcs.

**Returns** A list of tuples (source, target) representing an arc source -> target.

```
children(self:pybnesian.ConditionalDirectedGraph, node: int or str) \rightarrow[str]
```
Gets the children nodes of a node.

**Parameters node** – A node name or index.

**Returns** Children node names.

collapsed\_from\_index(*self:* [pybnesian.ConditionalDirectedGraph,](#page-62-0) *index: [int](https://docs.python.org/3/library/functions.html#int)*) → [int](https://docs.python.org/3/library/functions.html#int)

Gets the collapsed index of a node from its index.

**Parameters** index – Index of the node.

**Returns** Collapsed index of the node.

collapsed\_index(*self:* [pybnesian.ConditionalDirectedGraph,](#page-62-0) *node: [str](https://docs.python.org/3/library/stdtypes.html#str)*) → [int](https://docs.python.org/3/library/functions.html#int)

Gets the collapsed index of a node from its name.

**Parameters** node – Name of the node.

**Returns** Collapsed index of the node.

 $collapped\_indices(*self*: [pybnesian.ConditionalDirectedGraph](mailto:pybnesian.ConditionalDirectedGraph))  $\rightarrow$  Dict[str, int]$  $collapped\_indices(*self*: [pybnesian.ConditionalDirectedGraph](mailto:pybnesian.ConditionalDirectedGraph))  $\rightarrow$  Dict[str, int]$  $collapped\_indices(*self*: [pybnesian.ConditionalDirectedGraph](mailto:pybnesian.ConditionalDirectedGraph))  $\rightarrow$  Dict[str, int]$  $collapped\_indices(*self*: [pybnesian.ConditionalDirectedGraph](mailto:pybnesian.ConditionalDirectedGraph))  $\rightarrow$  Dict[str, int]$  $collapped\_indices(*self*: [pybnesian.ConditionalDirectedGraph](mailto:pybnesian.ConditionalDirectedGraph))  $\rightarrow$  Dict[str, int]$  $collapped\_indices(*self*: [pybnesian.ConditionalDirectedGraph](mailto:pybnesian.ConditionalDirectedGraph))  $\rightarrow$  Dict[str, int]$ 

Gets all the collapsed indices for the nodes in the graph.

**Returns** A dictionary with the collapsed index of each node.

collapsed\_name(*self:* [pybnesian.ConditionalDirectedGraph,](#page-62-0) *collapsed\_index: [int](https://docs.python.org/3/library/functions.html#int)*) → [str](https://docs.python.org/3/library/stdtypes.html#str)

Gets the name of a node from its collapsed index.

Parameters collapsed\_index – Collapsed index of the node.

**Returns** Name of the node.

## conditional\_graph(*\*args*, *\*\*kwargs*)

Overloaded function.

1. conditional\_graph(self: pybnesian.ConditionalDirectedGraph) -> pybnesian.ConditionalDirectedGraph

Transforms the graph to a conditional graph.

- If self is not conditional, it returns a conditional version of the graph with the same nodes and without interface nodes.
- If self is conditional, it returns a copy of self.

**Returns** The conditional graph transformation of self.

2. conditional\_graph(self: pybnesian.ConditionalDirectedGraph, nodes: List[str], interface\_nodes: List[str]) -> pybnesian.ConditionalDirectedGraph

Transforms the graph to a conditional graph.

- If self is not conditional, it returns a conditional version of the graph with the given nodes and interface nodes.
- If self is conditional, it returns the same graph type with the given nodes and interface nodes.

#### **Parameters**

- **nodes** The nodes for the new conditional graph.
- **interface\_nodes** The interface nodes for the new conditional graph.

**Returns** The conditional graph transformation of self.

contains\_interface\_node(*self:* [pybnesian.ConditionalDirectedGraph,](#page-62-0) *node: [str](https://docs.python.org/3/library/stdtypes.html#str)*) → [bool](https://docs.python.org/3/library/functions.html#bool)

Tests whether the interface node is in the graph or not.

**Parameters node** – Name of the node.

**Returns** True if the graph contains the interface node, False otherwise.

contains\_joint\_node(*self:* [pybnesian.ConditionalDirectedGraph,](#page-62-0) *node: [str](https://docs.python.org/3/library/stdtypes.html#str)*) → [bool](https://docs.python.org/3/library/functions.html#bool)

Tests whether the node is in the joint set of nodes or not.

**Parameters** node – Name of the node.

**Returns** True if the node is in the joint set of nodes, False otherwise.

contains\_node(*self:* [pybnesian.ConditionalDirectedGraph,](#page-62-0) *node: [str](https://docs.python.org/3/library/stdtypes.html#str)*) → [bool](https://docs.python.org/3/library/functions.html#bool)

Tests whether the node is in the graph or not.

**Parameters node** – Name of the node.

**Returns** True if the graph contains the node, False otherwise.

**flip\_arc**(*self:* [pybnesian.ConditionalDirectedGraph,](#page-62-0) *source: int or str, target: int or str*)  $\rightarrow$  [None](https://docs.python.org/3/library/constants.html#None)

Flips (reverses) an arc between the nodes source and target. If the arc do not exist, the graph is left unaffected.

source and target can be the name or the index, but **the type of source and target must be the same**.

#### **Parameters**

- **source** A node name or index.
- **target** A node name or index.
- has\_arc(*self:* [pybnesian.ConditionalDirectedGraph,](#page-62-0) *source: int or str*, *target: int or str*) → [bool](https://docs.python.org/3/library/functions.html#bool)

Checks whether an arc between the nodes source and target exists.

source and target can be the name or the index, **but the type of source and target must be the same.**

#### **Parameters**

- **source** A node name or index.
- target  $A$  node name or index.

**Returns** True if the arc exists, False otherwise.

**has\_path(***self:* [pybnesian.ConditionalDirectedGraph,](#page-62-0)  $n!$ : int or str,  $n2$ : int or str)  $\rightarrow$  [bool](https://docs.python.org/3/library/functions.html#bool)

Checks whether there is a directed path between nodes n1 and n2.

n1 and n2 can be the name or the index, **but the type of n1 and n2 must be the same.**

#### **Parameters**

- $n1 A$  node name or index.
- $n2 A$  node name or index.

**Returns** True if there is an directed path between n1 and n2, False otherwise.

**index**(*self:* [pybnesian.ConditionalDirectedGraph,](#page-62-0) *node:*  $str$ )  $\rightarrow$  [int](https://docs.python.org/3/library/functions.html#int)

Gets the index of a node from its name.

**Parameters** node – Name of the node.

**Returns** Index of the node.

index\_from\_collapsed(*self:* [pybnesian.ConditionalDirectedGraph,](#page-62-0) *collapsed\_index: [int](https://docs.python.org/3/library/functions.html#int)*) → [int](https://docs.python.org/3/library/functions.html#int)

Gets the index of a node from its collapsed index.

**Parameters** collapsed\_index – Collapsed index of the node.

**Returns** Index of the node.

index\_from\_interface\_collapsed(*self:* [pybnesian.ConditionalDirectedGraph,](#page-62-0) *collapsed\_index: [int](https://docs.python.org/3/library/functions.html#int)*) → [int](https://docs.python.org/3/library/functions.html#int)

Gets the index of a node from the interface collapsed index.

Parameters collapsed\_index – Interface collapsed index of the node.

**Returns** Index of the node.

index\_from\_joint\_collapsed(*self:* [pybnesian.ConditionalDirectedGraph,](#page-62-0) *collapsed\_index: [int](https://docs.python.org/3/library/functions.html#int)*) → [int](https://docs.python.org/3/library/functions.html#int) Gets the index of a node from the joint collapsed index.

**Parameters** collapsed\_index – Joint collapsed index of the node.

**Returns** Index of the node.

**indices**(*self:* [pybnesian.ConditionalDirectedGraph](#page-62-0))  $\rightarrow$  Dict[\[str,](https://docs.python.org/3/library/stdtypes.html#str) [int\]](https://docs.python.org/3/library/functions.html#int)

Gets all the indices for the nodes in the graph.

**Returns** A dictionary with the index of each node.

**interface\_arcs**(*self:* [pybnesian.ConditionalDirectedGraph](#page-62-0))  $\rightarrow$  List[Tuple[\[str,](https://docs.python.org/3/library/stdtypes.html#str) [str\]](https://docs.python.org/3/library/stdtypes.html#str)]

Gets the arcs where the source node is an interface node.

**Returns** arcs with an interface node as source node.

interface\_collapsed\_from\_index(*self:* [pybnesian.ConditionalDirectedGraph,](#page-62-0) *index: [int](https://docs.python.org/3/library/functions.html#int)*) → [int](https://docs.python.org/3/library/functions.html#int) Gets the interface collapsed index of a node from its index.

**Parameters** index – Index of the node.

**Returns** Interface collapsed index of the node.

interface\_collapsed\_index(*self:* [pybnesian.ConditionalDirectedGraph,](#page-62-0) *node: [str](https://docs.python.org/3/library/stdtypes.html#str)*) → [int](https://docs.python.org/3/library/functions.html#int)

Gets the interface collapsed index of an interface node from its name.

**Parameters** node – Name of the interface node.

**Returns** Interface collapsed index of the interface node.

interface\_collapsed\_indices(*self:* [pybnesian.ConditionalDirectedGraph](#page-62-0)) → Dict[\[str,](https://docs.python.org/3/library/stdtypes.html#str) [int\]](https://docs.python.org/3/library/functions.html#int) Gets all the interface collapsed indices for the interface nodes in the graph.

**Returns** A dictionary with the interface collapsed index of each interface node.

interface\_collapsed\_name(*self:* [pybnesian.ConditionalDirectedGraph,](#page-62-0) *collapsed\_index: [int](https://docs.python.org/3/library/functions.html#int)*) → [str](https://docs.python.org/3/library/stdtypes.html#str) Gets the name of an interface node from its collapsed index.

Parameters collapsed\_index – Collapsed index of the interface node.

**Returns** Name of the interface node.

interface\_nodes(*self:* [pybnesian.ConditionalDirectedGraph](#page-62-0)) → List[\[str\]](https://docs.python.org/3/library/stdtypes.html#str)

Gets the interface nodes of the graph.

**Returns** Interface nodes of the graph.

```
is_interface(self: pybnesian.ConditionalDirectedGraph, node: int or str) → bool
```
Checks whether the node is an interface node.

**Parameters node** – A node name or index.

**Returns** True if node is interface node, False, otherwise.

**is\_leaf**(*self:* [pybnesian.ConditionalDirectedGraph,](#page-62-0) *node:* int or str)  $\rightarrow$  [bool](https://docs.python.org/3/library/functions.html#bool)

Checks whether node is a leaf node. A root node do not have children nodes.

**Parameters** node – A node name or index.

**Returns** True if node is leaf, False otherwise.

**is\_root**(*self:* [pybnesian.ConditionalDirectedGraph,](#page-62-0) *node:* int or str)  $\rightarrow$  [bool](https://docs.python.org/3/library/functions.html#bool)

Checks whether node is a root node. A root node do not have parent nodes.

This implementation do not take into account the interface arcs. That is, if a node only have interface nodes as parents, it is considered a root.

**Parameters node** – A node name or index.

**Returns** True if node is root, False otherwise.

**is\_valid**(*self:* [pybnesian.ConditionalDirectedGraph,](#page-62-0) *index: [int](https://docs.python.org/3/library/functions.html#int)*)  $\rightarrow$  [bool](https://docs.python.org/3/library/functions.html#bool)

Checks whether a index is a valid index (the node is not removed). All the valid indices are always returned by indices().

**Parameters** index – Index of the node.

**Returns** True if the index is valid, False otherwise.

joint\_collapsed\_from\_index(*self:* [pybnesian.ConditionalDirectedGraph,](#page-62-0) *index: [int](https://docs.python.org/3/library/functions.html#int)*) → [int](https://docs.python.org/3/library/functions.html#int)

Gets the joint collapsed index of a node from its index.

**Parameters** index – Index of the node.

**Returns** Joint collapsed index of the node.

joint\_collapsed\_index(*self:* [pybnesian.ConditionalDirectedGraph,](#page-62-0) *node: [str](https://docs.python.org/3/library/stdtypes.html#str)*) → [int](https://docs.python.org/3/library/functions.html#int)

Gets the joint collapsed index of a node from its name.

**Parameters node** – Name of the node.

**Returns** Joint collapsed index of the node.

joint\_collapsed\_indices(*self:* [pybnesian.ConditionalDirectedGraph](#page-62-0)) → Dict[\[str,](https://docs.python.org/3/library/stdtypes.html#str) [int\]](https://docs.python.org/3/library/functions.html#int)

Gets all the joint collapsed indices for the joint set of nodes in the graph.

**Returns** A dictionary with the joint collapsed index of each joint node.

joint\_collapsed\_name(*self:* [pybnesian.ConditionalDirectedGraph,](#page-62-0) *collapsed\_index: [int](https://docs.python.org/3/library/functions.html#int)*) → [str](https://docs.python.org/3/library/stdtypes.html#str) Gets the name of a node from its joint collapsed index.

**Parameters collapsed\_index** – Joint collapsed index of the node.

**Returns** Name of the node.

**joint\_nodes**(*self:* [pybnesian.ConditionalDirectedGraph](#page-62-0))  $\rightarrow$  List[\[str\]](https://docs.python.org/3/library/stdtypes.html#str)

Gets the joint set of nodes of the graph.

**Returns** Joint set of nodes of the graph.

**leaves**(*self:* [pybnesian.ConditionalDirectedGraph](#page-62-0))  $\rightarrow$  Set[\[str\]](https://docs.python.org/3/library/stdtypes.html#str)

Gets the leaf nodes of the graph. A leaf node do not have children nodes.

This implementation do not include the interface nodes in the result. Thus, this returns the same result as an unconditional graph without the interface nodes.

**Returns** The set of leaf nodes.

**name**(*self:* [pybnesian.ConditionalDirectedGraph,](#page-62-0) *index: [int](https://docs.python.org/3/library/functions.html#int)*)  $\rightarrow$  [str](https://docs.python.org/3/library/stdtypes.html#str)

Gets the name of a node from its index.

**Parameters** index – Index of the node.

**Returns** Name of the node.

nodes(*self:* [pybnesian.ConditionalDirectedGraph](#page-62-0)) → List[\[str\]](https://docs.python.org/3/library/stdtypes.html#str)

Gets the nodes of the graph.

**Returns** Nodes of the graph.

num\_arcs(*self:* [pybnesian.ConditionalDirectedGraph](#page-62-0)) → [int](https://docs.python.org/3/library/functions.html#int)

Gets the number of arcs.

**Returns** Number of arcs.

num\_children(*self:* [pybnesian.ConditionalDirectedGraph,](#page-62-0) *node: int or str*) → [int](https://docs.python.org/3/library/functions.html#int)

Gets the number of children nodes of a node.

**Parameters** node – A node name or index.

**Returns** Number of children nodes.

num\_interface\_nodes(*self:* [pybnesian.ConditionalDirectedGraph](#page-62-0)) → [int](https://docs.python.org/3/library/functions.html#int)

Gets the number of interface nodes.

**Returns** Number of interface nodes.

num\_joint\_nodes(*self:* [pybnesian.ConditionalDirectedGraph](#page-62-0)) → [int](https://docs.python.org/3/library/functions.html#int)

Gets the number of joint nodes. That is, num\_nodes() + num\_interface\_nodes()

**Returns** Number of joint nodes.

num\_nodes(*self:* [pybnesian.ConditionalDirectedGraph](#page-62-0)) → [int](https://docs.python.org/3/library/functions.html#int)

Gets the number of nodes.

**Returns** Number of nodes.

**num\_parents**(*self:* [pybnesian.ConditionalDirectedGraph,](#page-62-0) *node: [int](https://docs.python.org/3/library/functions.html#int) or str*)  $\rightarrow$  int

Gets the number of parent nodes of a node.

**Parameters node** – A node name or index.

**Returns** Number of parent nodes.

parents(*self:* [pybnesian.ConditionalDirectedGraph,](#page-62-0) *node: int or str*) → List[\[str\]](https://docs.python.org/3/library/stdtypes.html#str)

Gets the parent nodes of a node.

**Parameters node** – A node name or index.

**Returns** Parent node names.

remove\_arc(*self:* [pybnesian.ConditionalDirectedGraph,](#page-62-0) *source: int or str*, *target: int or str*) → [None](https://docs.python.org/3/library/constants.html#None)

Removes an arc between the nodes source and target. If the arc do not exist, the graph is left unaffected.

source and target can be the name or the index, but **the type of source and target must be the same**.

## **Parameters**

- **source** A node name or index.
- target A node name or index.
- remove\_interface\_node(*self:* [pybnesian.ConditionalDirectedGraph,](#page-62-0) *node: int or str*) → [None](https://docs.python.org/3/library/constants.html#None)

Removes an interface node.

**Parameters node** – A node name or index.

remove\_node(*self:* [pybnesian.ConditionalDirectedGraph,](#page-62-0) *node: int or str*) → [None](https://docs.python.org/3/library/constants.html#None) Removes a node.

**Parameters node** – A node name or index.

roots(*self:* [pybnesian.ConditionalDirectedGraph](#page-62-0)) → Set[\[str\]](https://docs.python.org/3/library/stdtypes.html#str)

Gets the root nodes of the graph. A root node do not have parent nodes.

This implementation do not include the interface nodes in the result. Also, do not take into account the interface arcs. That is, if a node only have interface nodes as parents, it is considered a root. Thus, this returns the same result as an unconditional graph without the interface nodes.

**Returns** The set of root nodes.

save(*self:* [pybnesian.ConditionalDirectedGraph,](#page-62-0) *filename: [str](https://docs.python.org/3/library/stdtypes.html#str)*) → [None](https://docs.python.org/3/library/constants.html#None)

Saves the graph in a pickle file with the given name.

Parameters filename – File name of the saved graph.

set\_interface(*self:* [pybnesian.ConditionalDirectedGraph,](#page-62-0) *node: int or str*) → [None](https://docs.python.org/3/library/constants.html#None)

Converts a normal node into an interface node.

**Parameters node** – A node name or index.

set\_node(*self:* [pybnesian.ConditionalDirectedGraph,](#page-62-0) *node: int or str*) → [None](https://docs.python.org/3/library/constants.html#None)

Converts an interface node into a normal node.

**Parameters node** – A node name or index.

unconditional\_graph(*self:* [pybnesian.ConditionalDirectedGraph](#page-62-0)) → *[pybnesian.DirectedGraph](#page-42-0)*

Transforms the graph to an unconditional graph.

- If self is not conditional, it returns a copy of self.
- If self is conditional, the interface nodes are included as nodes in the returned graph.

**Returns** The unconditional graph transformation of self.

#### <span id="page-68-0"></span>class pybnesian.ConditionalDag

Bases: [pybnesian.ConditionalDirectedGraph](#page-62-0)

Conditional directed acyclic graph.

\_\_init\_\_(*\*args*, *\*\*kwargs*)

Overloaded function.

1. \_\_init\_\_(self: pybnesian.ConditionalDag) -> None

Creates a [ConditionalDag](#page-68-0) without nodes or arcs.

2. \_\_init\_\_(self: pybnesian.ConditionalDag, nodes: List[str], interface\_nodes: List[str]) -> None

Creates a *[ConditionalDag](#page-68-0)* with the specified nodes, interface\_nodes and without arcs.

#### **Parameters**

- nodes Nodes of the [ConditionalDag](#page-68-0).
- interface\_nodes Interface nodes of the [ConditionalDag](#page-68-0).
- 3. \_\_init\_\_(self: pybnesian.ConditionalDag, nodes: List[str], interface\_nodes: List[str], arcs: List[Tuple[str, str]]) -> None

Creates a [ConditionalDag](#page-68-0) with the specified nodes, interface\_nodes and arcs.

## **Parameters**

- nodes Nodes of the [ConditionalDag](#page-68-0).
- interface\_nodes Interface nod"es of the [ConditionalDag](#page-68-0).
- arcs Arcs of the [ConditionalDag](#page-68-0).

**add\_arc**(*self:* [pybnesian.ConditionalDag,](#page-68-0) *source: int or str*, *target: int or str*)  $\rightarrow$  [None](https://docs.python.org/3/library/constants.html#None)

Adds an arc between the nodes source and target. If the arc already exists, the graph is left unaffected.

source and target can be the name or the index, **but the type of source and target must be the same.**

#### **Parameters**

- **source** A node name or index.
- target A node name or index.

<span id="page-69-0"></span>can\_add\_arc(*self:* [pybnesian.ConditionalDag,](#page-68-0) *source: int or str*, *target: int or str*) → [bool](https://docs.python.org/3/library/functions.html#bool)

Checks whether an arc between the nodes source and target can be added. That is, the arc is valid and do not generate a cycle or connects two interface nodes.

source and target can be the name or the index, **but the type of source and target must be the same.**

#### **Parameters**

- **source** A node name or index.
- target  $A$  node name or index.

**Returns** True if the arc can be added, False otherwise.

## can\_flip\_arc(*self:* [pybnesian.ConditionalDag,](#page-68-0) *source: int or str*, *target: int or str*) → [bool](https://docs.python.org/3/library/functions.html#bool)

Checks whether an arc between the nodes source and target can be flipped. That is, the flipped arc is valid and do not generate a cycle. If the arc source -> target do not exist, it will return [ConditionalDag.](#page-69-0) [can\\_add\\_arc\(\)](#page-69-0).

source and target can be the name or the index, **but the type of source and target must be the same.**

## **Parameters**

• **source** – A node name or index.

• target  $- A$  node name or index.

**Returns** True if the arc can be flipped, False otherwise.

conditional\_graph(*\*args*, *\*\*kwargs*)

Overloaded function.

1. conditional\_graph(self: pybnesian.ConditionalDag) -> pybnesian.ConditionalDag

Transforms the graph to a conditional graph.

- If self is not conditional, it returns a conditional version of the graph with the same nodes and without interface nodes.
- If self is conditional, it returns a copy of self.

**Returns** The conditional graph transformation of self.

2. conditional\_graph(self: pybnesian.ConditionalDag, nodes: List[str], interface\_nodes: List[str]) -> pybnesian.ConditionalDag

Transforms the graph to a conditional graph.

- If self is not conditional, it returns a conditional version of the graph with the given nodes and interface nodes.
- If self is conditional, it returns the same graph type with the given nodes and interface nodes.

## **Parameters**

- **nodes** The nodes for the new conditional graph.
- interface\_nodes The interface nodes for the new conditional graph.

**Returns** The conditional graph transformation of self.

**flip\_arc**(*self:* [pybnesian.ConditionalDag,](#page-68-0) *source: int or str*, *target: int or str*)  $\rightarrow$  [None](https://docs.python.org/3/library/constants.html#None)

Flips (reverses) an arc between the nodes source and target. If the arc do not exist, the graph is left unaffected.

source and target can be the name or the index, but **the type of source and target must be the same**.

#### **Parameters**

- **source** A node name or index.
- target A node name or index.

**save**(*self:* [pybnesian.ConditionalDag,](#page-68-0) *filename: [str](https://docs.python.org/3/library/stdtypes.html#str)*)  $\rightarrow$  [None](https://docs.python.org/3/library/constants.html#None)

Saves the graph in a pickle file with the given name.

**Parameters filename** – File name of the saved graph.

to\_pdag(*self:* [pybnesian.ConditionalDag](#page-68-0)) → *[pybnesian.ConditionalPartiallyDirectedGraph](#page-71-0)*

Gets the [ConditionalPartiallyDirectedGraph](#page-71-0) (PDAG) that represents the equivalence class of this [ConditionalDag](#page-68-0).

It implements the DAG-to-PDAG algorithm in [\[dag2pdag\]](#page-174-0). See also [\[dag2pdag\\_extra\]](#page-174-1).

**Returns** A [ConditionalPartiallyDirectedGraph](#page-71-0) that represents the equivalence class of this [ConditionalDag](#page-68-0).

# topological\_sort(*self:* [pybnesian.ConditionalDag](#page-68-0)) → List[\[str\]](https://docs.python.org/3/library/stdtypes.html#str)

Gets the topological sort of the conditional DAG. This topological sort does not include the interface nodes, since they are known to be always roots (they can be included at the very beginning of the topological sort).

**Returns** Topological sort as a list of nodes.

# unconditional\_graph(*self:* [pybnesian.ConditionalDag](#page-68-0)) → *[pybnesian.Dag](#page-46-0)*

Transforms the graph to an unconditional graph.

- If self is not conditional, it returns a copy of self.
- If self is conditional, the interface nodes are included as nodes in the returned graph.

**Returns** The unconditional graph transformation of self.

# <span id="page-71-0"></span>class pybnesian.ConditionalPartiallyDirectedGraph

Conditional partially directed graph. This graph can have edges and arcs, except between pairs of interface nodes.

# static CompleteUndirected(*nodes: List[\[str\]](https://docs.python.org/3/library/stdtypes.html#str)*, *interface\_nodes: List[\[str\]](https://docs.python.org/3/library/stdtypes.html#str)*) → *[pybnesian.ConditionalPartiallyDirectedGraph](#page-71-0)*

Creates a [ConditionalPartiallyDirectedGraph](#page-71-0) that is a complete undirected graph. A complete conditional undirected graph connects every pair of nodes with an edge, except for pairs of interface nodes.

## **Parameters**

- nodes Nodes of the [ConditionalPartiallyDirectedGraph](#page-71-0).
- interface\_nodes Interface nodes of the [ConditionalPartiallyDirectedGraph](#page-71-0).

# \_\_init\_\_(*\*args*, *\*\*kwargs*)

Overloaded function.

1. \_\_init\_\_(self: pybnesian.ConditionalPartiallyDirectedGraph) -> None

Creates a [ConditionalPartiallyDirectedGraph](#page-71-0) without nodes or arcs.

2. init (self: pybnesian.ConditionalPartiallyDirectedGraph, nodes: List[str], interface nodes: List[str]) -> None

Creates a [ConditionalPartiallyDirectedGraph](#page-71-0) with the specified nodes, interface\_nodes and without edges.

## **Parameters**

- nodes Nodes of the [ConditionalPartiallyDirectedGraph](#page-71-0).
- interface\_nodes Interface nodes of the [ConditionalPartiallyDirectedGraph](#page-71-0).
- 3. \_\_init\_\_(self: pybnesian.ConditionalPartiallyDirectedGraph, nodes: List[str], interface\_nodes: List[str], arcs: List[Tuple[str, str]], edges: List[Tuple[str, str]]) -> None

Creates a [ConditionalPartiallyDirectedGraph](#page-71-0) with the specified nodes and arcs.

## **Parameters**

- nodes Nodes of the [ConditionalPartiallyDirectedGraph](#page-71-0).
- interface\_nodes Interface nodes of the [ConditionalPartiallyDirectedGraph](#page-71-0).
- arcs Arcs of the [ConditionalPartiallyDirectedGraph](#page-71-0).
- edges Edges of the [ConditionalPartiallyDirectedGraph](#page-71-0).
add\_arc(*self:* [pybnesian.ConditionalPartiallyDirectedGraph,](#page-71-0) *source: int or str*, *target: int or str*) → [None](https://docs.python.org/3/library/constants.html#None)

Adds an arc between the nodes source and target. If the arc already exists, the graph is left unaffected.

source and target can be the name or the index, **but the type of source and target must be the same.**

## **Parameters**

- **source** A node name or index.
- target A node name or index.
- **add\_edge**(*self:* [pybnesian.ConditionalPartiallyDirectedGraph,](#page-71-0)  $n!$ : *int or str*,  $n2$ : *int or str*)  $\rightarrow$  [None](https://docs.python.org/3/library/constants.html#None) Adds an edge between the nodes n1 and n2.
	- n1 and n2 can be the name or the index, **but the type of n1 and n2 must be the same.**

#### **Parameters**

- $n1 A$  node name or index.
- $n2 A$  node name or index.
- add\_interface\_node(*self:* [pybnesian.ConditionalPartiallyDirectedGraph,](#page-71-0) *node: [str](https://docs.python.org/3/library/stdtypes.html#str)*) → [int](https://docs.python.org/3/library/functions.html#int) Adds an interface node to the graph and returns its index.

**Parameters node** – Name of the new interface node.

**Returns** Index of the new interface node.

add\_node(*self:* [pybnesian.ConditionalPartiallyDirectedGraph,](#page-71-0) *node: [str](https://docs.python.org/3/library/stdtypes.html#str)*) → [int](https://docs.python.org/3/library/functions.html#int)

Adds a node to the graph and returns its index.

**Parameters** node – Name of the new node.

**Returns** Index of the new node.

arcs(*self:* [pybnesian.ConditionalPartiallyDirectedGraph](#page-71-0)) → List[Tuple[\[str,](https://docs.python.org/3/library/stdtypes.html#str) [str\]](https://docs.python.org/3/library/stdtypes.html#str)] Gets the list of arcs.

**Returns** A list of tuples (source, target) representing an arc source -> target.

children(*self:* [pybnesian.ConditionalPartiallyDirectedGraph,](#page-71-0) *node: int or str*) → List[\[str\]](https://docs.python.org/3/library/stdtypes.html#str) Gets the children nodes of a node.

**Parameters node** – A node name or index.

**Returns** Children node names.

collapsed\_from\_index(*self:* [pybnesian.ConditionalPartiallyDirectedGraph,](#page-71-0) *index: [int](https://docs.python.org/3/library/functions.html#int)*) → [int](https://docs.python.org/3/library/functions.html#int) Gets the collapsed index of a node from its index.

**Parameters** index – Index of the node.

**Returns** Collapsed index of the node.

collapsed\_index(*self:* [pybnesian.ConditionalPartiallyDirectedGraph,](#page-71-0) *node: [str](https://docs.python.org/3/library/stdtypes.html#str)*) → [int](https://docs.python.org/3/library/functions.html#int)

Gets the collapsed index of a node from its name.

**Parameters** node – Name of the node.

**Returns** Collapsed index of the node.

collapsed\_indices(*self:* [pybnesian.ConditionalPartiallyDirectedGraph](#page-71-0)) → Dict[\[str,](https://docs.python.org/3/library/stdtypes.html#str) [int\]](https://docs.python.org/3/library/functions.html#int)

Gets all the collapsed indices for the nodes in the graph.

**Returns** A dictionary with the collapsed index of each node.

collapsed\_name(*self:* [pybnesian.ConditionalPartiallyDirectedGraph,](#page-71-0) *collapsed\_index: [int](https://docs.python.org/3/library/functions.html#int)*) → [str](https://docs.python.org/3/library/stdtypes.html#str)

Gets the name of a node from its collapsed index.

**Parameters collapsed\_index** – Collapsed index of the node.

**Returns** Name of the node.

## conditional\_graph(*\*args*, *\*\*kwargs*)

Overloaded function.

1. conditional\_graph(self: pybnesian.ConditionalPartiallyDirectedGraph) -> pybnesian.ConditionalPartiallyDirectedGraph

Transforms the graph to a conditional graph.

- If self is not conditional, it returns a conditional version of the graph with the same nodes and without interface nodes.
- If self is conditional, it returns a copy of self.

**Returns** The conditional graph transformation of self.

2. conditional\_graph(self: pybnesian.ConditionalPartiallyDirectedGraph, nodes: List[str], interface\_nodes: List[str]) -> pybnesian.ConditionalPartiallyDirectedGraph

Transforms the graph to a conditional graph.

- If self is not conditional, it returns a conditional version of the graph with the given nodes and interface nodes.
- If self is conditional, it returns the same graph type with the given nodes and interface nodes.

#### **Parameters**

- nodes The nodes for the new conditional graph.
- interface\_nodes The interface nodes for the new conditional graph.

**Returns** The conditional graph transformation of self.

contains\_interface\_node(*self:* [pybnesian.ConditionalPartiallyDirectedGraph,](#page-71-0) *node: [str](https://docs.python.org/3/library/stdtypes.html#str)*) → [bool](https://docs.python.org/3/library/functions.html#bool)

Tests whether the interface node is in the graph or not.

**Parameters node** – Name of the node.

**Returns** True if the graph contains the interface node, False otherwise.

contains\_joint\_node(*self:* [pybnesian.ConditionalPartiallyDirectedGraph,](#page-71-0) *node: [str](https://docs.python.org/3/library/stdtypes.html#str)*) → [bool](https://docs.python.org/3/library/functions.html#bool)

Tests whether the node is in the joint set of nodes or not.

**Parameters** node – Name of the node.

**Returns** True if the node is in the joint set of nodes, False otherwise.

```
contains_node(self: pybnesian.ConditionalPartiallyDirectedGraph, node: str) → bool
```
Tests whether the node is in the graph or not.

**Parameters** node – Name of the node.

**Returns** True if the graph contains the node, False otherwise.

direct(*self:* [pybnesian.ConditionalPartiallyDirectedGraph,](#page-71-0) *source: int or str*, *target: int or str*) → [None](https://docs.python.org/3/library/constants.html#None)

Transformation to create the arc source -> target when possible.

- If there is an edge source target, it is transformed into an arc source -> target.
- If there is an arc target -> source, it is flipped into an arc source -> target.
- Else, the graph is left unaffected.
- source and target can be the name or the index, **but the type of source and target must be the same.**

### **Parameters**

- **source** A node name or index.
- target A node name or index.

**edges** (*self:* [pybnesian.ConditionalPartiallyDirectedGraph](#page-71-0))  $\rightarrow$  List[Tuple[\[str,](https://docs.python.org/3/library/stdtypes.html#str) [str\]](https://docs.python.org/3/library/stdtypes.html#str)]

Gets the list of edges.

**Returns** A list of tuples (n1, n2) representing an edge between n1 and n2.

**flip\_arc**(*self:* [pybnesian.ConditionalPartiallyDirectedGraph,](#page-71-0) *source: int or str, target: int or str*)  $\rightarrow$  [None](https://docs.python.org/3/library/constants.html#None)

Flips (reverses) an arc between the nodes source and target. If the arc do not exist, the graph is left unaffected.

source and target can be the name or the index, but **the type of source and target must be the same**.

#### **Parameters**

- **source** A node name or index.
- target A node name or index.
- has\_arc(*self:* [pybnesian.ConditionalPartiallyDirectedGraph,](#page-71-0) *source: int or str*, *target: int or str*) → [bool](https://docs.python.org/3/library/functions.html#bool)

Checks whether an arc between the nodes source and target exists.

source and target can be the name or the index, **but the type of source and target must be the same.**

### **Parameters**

- **source** A node name or index.
- $\text{target} A$  node name or index.

**Returns** True if the arc exists, False otherwise.

has\_connection(*self:* [pybnesian.ConditionalPartiallyDirectedGraph,](#page-71-0) *source: int or str*, *target: int or str*) → [bool](https://docs.python.org/3/library/functions.html#bool)

Checks whether two nodes source and target are connected.

Two nodes source and target are connected if there is an edge source – target, or an arc source -> target or an arc target -> source.

source and target can be the name or the index, **but the type of source and target must be the same.**

#### **Parameters**

• **source** – A node name or index.

• target  $- A$  node name or index.

**Returns** True if source and target are connected, False otherwise.

has\_edge(*self:* [pybnesian.ConditionalPartiallyDirectedGraph,](#page-71-0) *n1: int or str*, *n2: int or str*) → [bool](https://docs.python.org/3/library/functions.html#bool)

Checks whether an edge between the nodes n1 and n2 exists.

n1 and n2 can be the name or the index, **but the type of n1 and n2 must be the same.**

**Parameters**

- $n1 A$  node name or index.
- $n2 A$  node name or index.

**Returns** True if the edge exists, False otherwise.

**index**(*self:* [pybnesian.ConditionalPartiallyDirectedGraph,](#page-71-0) *node: [str](https://docs.python.org/3/library/stdtypes.html#str)*)  $\rightarrow$  [int](https://docs.python.org/3/library/functions.html#int)

Gets the index of a node from its name.

**Parameters** node – Name of the node.

**Returns** Index of the node.

index\_from\_collapsed(*self:* [pybnesian.ConditionalPartiallyDirectedGraph,](#page-71-0) *collapsed\_index: [int](https://docs.python.org/3/library/functions.html#int)*) → [int](https://docs.python.org/3/library/functions.html#int) Gets the index of a node from its collapsed index.

Parameters collapsed\_index – Collapsed index of the node.

**Returns** Index of the node.

index\_from\_interface\_collapsed(*self:* [pybnesian.ConditionalPartiallyDirectedGraph,](#page-71-0) *collapsed\_index:*  $int$ )  $\rightarrow$  int

Gets the index of a node from the interface collapsed index.

Parameters collapsed\_index – Interface collapsed index of the node.

**Returns** Index of the node.

index\_from\_joint\_collapsed(*self:* [pybnesian.ConditionalPartiallyDirectedGraph,](#page-71-0) *collapsed\_index: [int](https://docs.python.org/3/library/functions.html#int)*)  $\rightarrow$  [int](https://docs.python.org/3/library/functions.html#int)

Gets the index of a node from the joint collapsed index.

Parameters collapsed\_index – Joint collapsed index of the node.

**Returns** Index of the node.

 $indices(self: [pybnesian.ConditionalPartiallyDirectedGraph](mailto:pybnesian.ConditionalPartiallyDirectedGraph))  $\rightarrow$  Dict[str, int]$  $indices(self: [pybnesian.ConditionalPartiallyDirectedGraph](mailto:pybnesian.ConditionalPartiallyDirectedGraph))  $\rightarrow$  Dict[str, int]$  $indices(self: [pybnesian.ConditionalPartiallyDirectedGraph](mailto:pybnesian.ConditionalPartiallyDirectedGraph))  $\rightarrow$  Dict[str, int]$  $indices(self: [pybnesian.ConditionalPartiallyDirectedGraph](mailto:pybnesian.ConditionalPartiallyDirectedGraph))  $\rightarrow$  Dict[str, int]$  $indices(self: [pybnesian.ConditionalPartiallyDirectedGraph](mailto:pybnesian.ConditionalPartiallyDirectedGraph))  $\rightarrow$  Dict[str, int]$  $indices(self: [pybnesian.ConditionalPartiallyDirectedGraph](mailto:pybnesian.ConditionalPartiallyDirectedGraph))  $\rightarrow$  Dict[str, int]$ 

Gets all the indices for the nodes in the graph.

**Returns** A dictionary with the index of each node.

interface\_arcs(*self:* [pybnesian.ConditionalPartiallyDirectedGraph](#page-71-0)) → List[Tuple[\[str,](https://docs.python.org/3/library/stdtypes.html#str) [str\]](https://docs.python.org/3/library/stdtypes.html#str)]

Gets the arcs where the source node is an interface node.

**Returns** arcs with an interface node as source node.

interface\_collapsed\_from\_index(*self:* [pybnesian.ConditionalPartiallyDirectedGraph,](#page-71-0) *index: [int](https://docs.python.org/3/library/functions.html#int)*) → [int](https://docs.python.org/3/library/functions.html#int) Gets the interface collapsed index of a node from its index.

**Parameters** index – Index of the node.

**Returns** Interface collapsed index of the node.

interface\_collapsed\_index(*self:* [pybnesian.ConditionalPartiallyDirectedGraph,](#page-71-0) *node: [str](https://docs.python.org/3/library/stdtypes.html#str)*) → [int](https://docs.python.org/3/library/functions.html#int)

Gets the interface collapsed index of an interface node from its name.

**Parameters node** – Name of the interface node.

**Returns** Interface collapsed index of the interface node.

interface\_collapsed\_indices(*self:* [pybnesian.ConditionalPartiallyDirectedGraph](#page-71-0)) → Dict[\[str,](https://docs.python.org/3/library/stdtypes.html#str) [int\]](https://docs.python.org/3/library/functions.html#int)

Gets all the interface collapsed indices for the interface nodes in the graph.

**Returns** A dictionary with the interface collapsed index of each interface node.

interface\_collapsed\_name(*self:* [pybnesian.ConditionalPartiallyDirectedGraph,](#page-71-0) *collapsed\_index: [int](https://docs.python.org/3/library/functions.html#int)*) → [str](https://docs.python.org/3/library/stdtypes.html#str)

Gets the name of an interface node from its collapsed index.

**Parameters collapsed\_index** – Collapsed index of the interface node.

**Returns** Name of the interface node.

interface\_edges(*self:* [pybnesian.ConditionalPartiallyDirectedGraph](#page-71-0)) → List[Tuple[\[str,](https://docs.python.org/3/library/stdtypes.html#str) [str\]](https://docs.python.org/3/library/stdtypes.html#str)]

Gets the edges where one of the nodes is an interface node.

- **Returns** edges as a list of tuples (inode, node), where inode is an interface node and node is a normal node.
- **interface\_nodes(***self:* [pybnesian.ConditionalPartiallyDirectedGraph](#page-71-0))  $\rightarrow$  List[\[str\]](https://docs.python.org/3/library/stdtypes.html#str)

Gets the interface nodes of the graph.

**Returns** Interface nodes of the graph.

is\_interface(*self:* [pybnesian.ConditionalPartiallyDirectedGraph,](#page-71-0) *node: int or str*) → [bool](https://docs.python.org/3/library/functions.html#bool) Checks whether the node is an interface node.

**Parameters** node – A node name or index.

**Returns** True if node is interface node, False, otherwise.

is\_leaf(*self:* [pybnesian.ConditionalPartiallyDirectedGraph,](#page-71-0) *node: int or str*) → [bool](https://docs.python.org/3/library/functions.html#bool)

Checks whether node is a leaf node. A root node do not have children nodes.

**Parameters node** – A node name or index.

**Returns** True if node is leaf, False otherwise.

```
is_root(self: pybnesian.ConditionalPartiallyDirectedGraph, node: int or str) → bool
```
Checks whether node is a root node. A root node do not have parent nodes.

This implementation do not take into account the interface arcs. That is, if a node only have interface nodes as parents, it is considered a root.

**Parameters node** – A node name or index.

**Returns** True if node is root, False otherwise.

is\_valid(*self:* [pybnesian.ConditionalPartiallyDirectedGraph,](#page-71-0) *index: [int](https://docs.python.org/3/library/functions.html#int)*) → [bool](https://docs.python.org/3/library/functions.html#bool)

Checks whether a index is a valid index (the node is not removed). All the valid indices are always returned by indices().

**Parameters index** – Index of the node.

**Returns** True if the index is valid, False otherwise.

joint\_collapsed\_from\_index(*self:* [pybnesian.ConditionalPartiallyDirectedGraph,](#page-71-0) *index: [int](https://docs.python.org/3/library/functions.html#int)*) → [int](https://docs.python.org/3/library/functions.html#int) Gets the joint collapsed index of a node from its index.

**Parameters** index – Index of the node.

**Returns** Joint collapsed index of the node.

joint\_collapsed\_index(*self:* [pybnesian.ConditionalPartiallyDirectedGraph,](#page-71-0) *node: [str](https://docs.python.org/3/library/stdtypes.html#str)*) → [int](https://docs.python.org/3/library/functions.html#int)

Gets the joint collapsed index of a node from its name.

**Parameters** node – Name of the node.

**Returns** Joint collapsed index of the node.

joint\_collapsed\_indices(*self:* [pybnesian.ConditionalPartiallyDirectedGraph](#page-71-0)) → Dict[\[str,](https://docs.python.org/3/library/stdtypes.html#str) [int\]](https://docs.python.org/3/library/functions.html#int)

Gets all the joint collapsed indices for the joint set of nodes in the graph.

**Returns** A dictionary with the joint collapsed index of each joint node.

**jo[int](https://docs.python.org/3/library/functions.html#int)\_collapsed\_name(***self:* [pybnesian.ConditionalPartiallyDirectedGraph,](#page-71-0) *collapsed index: int*)  $\rightarrow$  [str](https://docs.python.org/3/library/stdtypes.html#str) Gets the name of a node from its joint collapsed index.

Parameters collapsed\_index – Joint collapsed index of the node.

**Returns** Name of the node.

joint\_nodes(*self:* [pybnesian.ConditionalPartiallyDirectedGraph](#page-71-0)) → List[\[str\]](https://docs.python.org/3/library/stdtypes.html#str)

Gets the joint set of nodes of the graph.

**Returns** Joint set of nodes of the graph.

**leaves**(*self:* [pybnesian.ConditionalPartiallyDirectedGraph](#page-71-0))  $\rightarrow$  Set[\[str\]](https://docs.python.org/3/library/stdtypes.html#str)

Gets the leaf nodes of the graph. A leaf node do not have children nodes.

This implementation do not include the interface nodes in the result. Thus, this returns the same result as an unconditional graph without the interface nodes.

**Returns** The set of leaf nodes.

name(*self*: [pybnesian.ConditionalPartiallyDirectedGraph,](#page-71-0) *index: [int](https://docs.python.org/3/library/functions.html#int)*)  $\rightarrow$  [str](https://docs.python.org/3/library/stdtypes.html#str)

Gets the name of a node from its index.

**Parameters** index – Index of the node.

**Returns** Name of the node.

neighbors(*self:* [pybnesian.ConditionalPartiallyDirectedGraph,](#page-71-0) *node: int or str*) → List[\[str\]](https://docs.python.org/3/library/stdtypes.html#str)

Gets the neighbors (adjacent nodes by an edge) of a node.

**Parameters** node – A node name or index.

**Returns** Neighbor names.

nodes(*self:* [pybnesian.ConditionalPartiallyDirectedGraph](#page-71-0)) → List[\[str\]](https://docs.python.org/3/library/stdtypes.html#str)

Gets the nodes of the graph.

**Returns** Nodes of the graph.

**num\_arcs**(*self:* [pybnesian.ConditionalPartiallyDirectedGraph](#page-71-0))  $\rightarrow$  [int](https://docs.python.org/3/library/functions.html#int)

Gets the number of arcs.

**Returns** Number of arcs.

```
num_children(self: pybnesian.ConditionalPartiallyDirectedGraph, node: int or str) → int
```
Gets the number of children nodes of a node.

**Parameters node** – A node name or index.

**Returns** Number of children nodes.

num\_edges(*self:* [pybnesian.ConditionalPartiallyDirectedGraph](#page-71-0)) → [int](https://docs.python.org/3/library/functions.html#int)

Gets the number of edges.

**Returns** Number of edges.

num\_interface\_nodes(*self:* [pybnesian.ConditionalPartiallyDirectedGraph](#page-71-0)) → [int](https://docs.python.org/3/library/functions.html#int) Gets the number of interface nodes.

**Returns** Number of interface nodes.

```
num_joint_nodes(self: pybnesian.ConditionalPartiallyDirectedGraph) → int
```

```
Gets the number of joint nodes. That is, num_nodes() + num_interface_nodes()
```
**Returns** Number of joint nodes.

num\_neighbors(*self:* [pybnesian.ConditionalPartiallyDirectedGraph,](#page-71-0) *node: int or str*) → [int](https://docs.python.org/3/library/functions.html#int)

Gets the number of neighbors (adjacent nodes by an edge) of a node.

**Parameters node** – A node name or index.

**Returns** Number of neighbors.

num\_nodes(*self:* [pybnesian.ConditionalPartiallyDirectedGraph](#page-71-0)) → [int](https://docs.python.org/3/library/functions.html#int)

Gets the number of nodes.

**Returns** Number of nodes.

num\_parents(*self:* [pybnesian.ConditionalPartiallyDirectedGraph,](#page-71-0) *node: int or str*) → [int](https://docs.python.org/3/library/functions.html#int)

Gets the number of parent nodes of a node.

**Parameters node** – A node name or index.

**Returns** Number of parent nodes.

parents(*self:* [pybnesian.ConditionalPartiallyDirectedGraph,](#page-71-0) *node: int or str*) → List[\[str\]](https://docs.python.org/3/library/stdtypes.html#str) Gets the parent nodes of a node.

**Parameters node** – A node name or index.

**Returns** Parent node names.

remove\_arc(*self:* [pybnesian.ConditionalPartiallyDirectedGraph,](#page-71-0) *source: int or str*, *target: int or str*) → [None](https://docs.python.org/3/library/constants.html#None) Removes an arc between the nodes source and target. If the arc do not exist, the graph is left unaffected. source and target can be the name or the index, but **the type of source and target must be the same**.

#### **Parameters**

- **source** A node name or index.
- $target A$  node name or index.

**remove\_edge**(*self:* [pybnesian.ConditionalPartiallyDirectedGraph,](#page-71-0)  $n!$ : *int or str*,  $n2$ : *int or str*)  $\rightarrow$  [None](https://docs.python.org/3/library/constants.html#None) Removes an edge between the nodes n1 and n2.

n1 and n2 can be the name or the index, but **the type of n1 and n2 must be the same**.

#### **Parameters**

- $n1 A$  node name or index.
- $n2 A$  node name or index.
- remove\_interface\_node(*self:* [pybnesian.ConditionalPartiallyDirectedGraph,](#page-71-0) *node: int or str*) → [None](https://docs.python.org/3/library/constants.html#None)

Removes an interface node.

**Parameters node** – A node name or index.

remove\_node(*self:* [pybnesian.ConditionalPartiallyDirectedGraph,](#page-71-0) *node: int or str*) → [None](https://docs.python.org/3/library/constants.html#None)

Removes a node.

**Parameters node** – A node name or index.

 $\text{roots}(self:$  [pybnesian.ConditionalPartiallyDirectedGraph](#page-71-0))  $\rightarrow$  Set[\[str\]](https://docs.python.org/3/library/stdtypes.html#str)

Gets the root nodes of the graph. A root node do not have parent nodes.

This implementation do not include the interface nodes in the result. Also, do not take into account the interface arcs. That is, if a node only have interface nodes as parents, it is considered a root. Thus, this returns the same result as an unconditional graph without the interface nodes.

**Returns** The set of root nodes.

save(*self:* [pybnesian.ConditionalPartiallyDirectedGraph,](#page-71-0) *filename: [str](https://docs.python.org/3/library/stdtypes.html#str)*) → [None](https://docs.python.org/3/library/constants.html#None)

Saves the graph in a pickle file with the given name.

**Parameters filename** – File name of the saved graph.

set\_interface(*self:* [pybnesian.ConditionalPartiallyDirectedGraph,](#page-71-0) *node: int or str*) → [None](https://docs.python.org/3/library/constants.html#None)

Converts a normal node into an interface node.

**Parameters node** – A node name or index.

set\_node(*self:* [pybnesian.ConditionalPartiallyDirectedGraph,](#page-71-0) *node: int or str*) → [None](https://docs.python.org/3/library/constants.html#None)

Converts an interface node into a normal node.

**Parameters node** – A node name or index.

to\_approximate\_dag(*self:* [pybnesian.ConditionalPartiallyDirectedGraph](#page-71-0)) → *[pybnesian.ConditionalDag](#page-68-0)*

Gets a [Dag](#page-46-0) approximate extension of self. This method can be useful when [ConditionalPartiallyDirectedGraph.to\\_dag\(\)](#page-79-0) cannot return a valid extension.

The algorithm is based on generating a topological sort which tries to preserve a similar structure.

**Returns** A [Dag](#page-46-0) approximate extension of self.

<span id="page-79-0"></span>to\_dag(*self:* [pybnesian.ConditionalPartiallyDirectedGraph](#page-71-0)) → *[pybnesian.ConditionalDag](#page-68-0)*

Gets a [Dag](#page-46-0) which belongs to the equivalence class of self.

It implements the algorithm in [\[pdag2dag\]](#page-174-0).

**Returns** A [Dag](#page-46-0) which belongs to the equivalence class of self.

**Raises** [ValueError](https://docs.python.org/3/library/exceptions.html#ValueError) – If self do not have a valid DAG extension.

unconditional\_graph(*self:* [pybnesian.ConditionalPartiallyDirectedGraph](#page-71-0)) → *[pybnesian.PartiallyDirectedGraph](#page-49-0)*

Transforms the graph to an unconditional graph.

- If self is not conditional, it returns a copy of self.
- If self is conditional, the interface nodes are included as nodes in the returned graph.

**Returns** The unconditional graph transformation of self.

undirect(*self:* [pybnesian.ConditionalPartiallyDirectedGraph,](#page-71-0) *source: int or str*, *target: int or str*) → [None](https://docs.python.org/3/library/constants.html#None)

Transformation to create the edge source – target when possible.

- If there is not an arc target -> source, converts the arc source -> target into an edge source target. If there is not an arc source -> target, it adds the edge source – target.
- Else, the graph is left unaffected

source and target can be the name or the index, **but the type of source and target must be the same.**

## **Parameters**

- **source** A node name or index.
- target  $A$  node name or index.

# **3.2.3 Bibliography**

# **3.3 Factors module**

The factors are usually represented as conditional probability functions and are a component of a Bayesian network.

# **3.3.1 Abstract Types**

The [FactorType](#page-80-0) and [Factor](#page-80-1) classes are abstract and both of them need to be implemented to create a new factor type. Each [Factor](#page-80-1) is always associated with a specific [FactorType](#page-80-0).

# <span id="page-80-0"></span>class pybnesian.FactorType

A representation of a [Factor](#page-80-1) type.

\_\_init\_\_(*self:* [pybnesian.FactorType](#page-80-0)) → [None](https://docs.python.org/3/library/constants.html#None)

Initializes a new [FactorType](#page-80-0)

 $\text{ar}$ <sub>\_</sub>[str](https://docs.python.org/3/library/stdtypes.html#str)<sub>\_</sub>(*self:* [pybnesian.FactorType](#page-80-0))  $\rightarrow$  str

new\_factor(*self:* [pybnesian.FactorType,](#page-80-0) *model: BayesianNetworkBase or ConditionalBayesianNetworkBase*, *variable: [str](https://docs.python.org/3/library/stdtypes.html#str)*, *evidence: List[\[str\]](https://docs.python.org/3/library/stdtypes.html#str)*, *\*args*, *\*\*kwargs*) → *[pybnesian.Factor](#page-80-1)*

Create a new corresponding [Factor](#page-80-1) for a model with the given variable and evidence.

Note that evidence might be different from model.parents(variable).

## **Parameters**

- model The model that will contain the [Factor](#page-80-1).
- variable Variable name.
- evidence List of evidence variable names.
- args Additional arguments to construct the [Factor](#page-80-1).
- kwargs Additional keyword arguments used to construct the [Factor](#page-80-1).

**Returns** A corresponding [Factor](#page-80-1) with the given variable and evidence.

## <span id="page-80-1"></span>class pybnesian.Factor

 $\text{unit}$  (*self:* pybnesian. Factor, *variable: [str](https://docs.python.org/3/library/stdtypes.html#str), evidence: List* $[str]$ )  $\rightarrow$  [None](https://docs.python.org/3/library/constants.html#None)

Initializes a new [Factor](#page-80-1) with a given variable and evidence.

## **Parameters**

- variable Variable name.
- evidence List of evidence variable names.
- $\text{__str}\_\text{__}}(self:$  $\text{__str}\_\text{__}}(self:$  $\text{__str}\_\text{__}}(self:$  [pybnesian.Factor](#page-80-1))  $\rightarrow$  str

<span id="page-81-0"></span>**data\_type**(*self:* [pybnesian.Factor](#page-80-1))  $\rightarrow$  [pyarrow.DataType](https://arrow.apache.org/docs/python/generated/pyarrow.DataType.html#pyarrow.DataType)

Returns the [pyarrow.DataType](https://arrow.apache.org/docs/python/generated/pyarrow.DataType.html#pyarrow.DataType) that represents the type of data handled by the [Factor](#page-80-1).

For a continuous Factor, this usually returns [pyarrow.float64\(\)](https://arrow.apache.org/docs/python/generated/pyarrow.float64.html#pyarrow.float64) or [pyarrow.float32\(\)](https://arrow.apache.org/docs/python/generated/pyarrow.float32.html#pyarrow.float32). The discrete factor is usually a [pyarrow.dictionary\(\)](https://arrow.apache.org/docs/python/generated/pyarrow.dictionary.html#pyarrow.dictionary).

**Returns** the [pyarrow.DataType](https://arrow.apache.org/docs/python/generated/pyarrow.DataType.html#pyarrow.DataType) physical data type representation of the [Factor](#page-80-1).

 $evidence(self: [pybnesian.Factor](mailto:pybnesian.Factor)) \rightarrow List[str]$  $evidence(self: [pybnesian.Factor](mailto:pybnesian.Factor)) \rightarrow List[str]$  $evidence(self: [pybnesian.Factor](mailto:pybnesian.Factor)) \rightarrow List[str]$  $evidence(self: [pybnesian.Factor](mailto:pybnesian.Factor)) \rightarrow List[str]$ 

Gets the evidence variable list.

**Returns** Evidence variable list.

 $fit(self:$  [pybnesian.Factor,](#page-80-1) *df: DataFrame*)  $\rightarrow$  [None](https://docs.python.org/3/library/constants.html#None)

Fits the [Factor](#page-80-1) with the data in df.

Parameters  $df - DataFrame$  to fit the [Factor](#page-80-1).

**fitted**(*self*: [pybnesian.Factor](#page-80-1))  $\rightarrow$  [bool](https://docs.python.org/3/library/functions.html#bool)

Checks whether the factor is fitted.

**Returns** True if the factor is fitted, False otherwise.

<span id="page-81-1"></span>logl(*self:* [pybnesian.Factor,](#page-80-1) *df: DataFrame*) → [numpy.ndarray\[](https://numpy.org/doc/stable/reference/generated/numpy.ndarray.html#numpy.ndarray)numpy.float64[m, 1]]

Returns the log-likelihood of each instance in the DataFrame df.

**Parameters df** – DataFrame to compute the log-likelihood.

**Returns** A [numpy.ndarray](https://numpy.org/doc/stable/reference/generated/numpy.ndarray.html#numpy.ndarray) vector with dtype numpy.float 64, where the i-th value is the loglikelihod of the i-th instance of df.

sample(*self:* [pybnesian.Factor,](#page-80-1) *n: [int](https://docs.python.org/3/library/functions.html#int)*, *evidence\_values: Optional[DataFrame] = None*, *seed: Optional[\[int\]](https://docs.python.org/3/library/functions.html#int) = None*) → [pyarrow.Array](https://arrow.apache.org/docs/python/generated/pyarrow.Array.html#pyarrow.Array)

Samples n values from this [Factor](#page-80-1). This method returns a [pyarrow.Array](https://arrow.apache.org/docs/python/generated/pyarrow.Array.html#pyarrow.Array) with n values with the same type returned by [Factor.data\\_type\(\)](#page-81-0).

If this [Factor](#page-80-1) has evidence variables, the DataFrame evidence\_values contains n instances for each evidence variable. Each sampled instance must be conditioned on evidence\_values.

#### **Parameters**

- $n$  Number of instances to sample.
- evidence\_values DataFrame of evidence values to condition the sampling.
- seed A random seed number. If not specified or None, a random seed is generated.

# save(*self:* [pybnesian.Factor,](#page-80-1) *filename: [str](https://docs.python.org/3/library/stdtypes.html#str)*) → [None](https://docs.python.org/3/library/constants.html#None)

Saves the [Factor](#page-80-1) in a pickle file with the given name.

**Parameters filename** – File name of the saved graph.

slogl(*self:* [pybnesian.Factor,](#page-80-1) *df: DataFrame*) → [float](https://docs.python.org/3/library/functions.html#float)

Returns the sum of the log-likelihood of each instance in the DataFrame df. That is, the sum of the result of [Factor.logl\(\)](#page-81-1).

**Parameters df** – DataFrame to compute the sum of the log-likelihood.

**Returns** The sum of log-likelihood for DataFrame df.

type(*self:* [pybnesian.Factor](#page-80-1)) → *[pybnesian.FactorType](#page-80-0)*

Returns the corresponding [FactorType](#page-80-0) of this [Factor](#page-80-1).

**Returns** [FactorType](#page-80-0) corresponding to this [Factor](#page-80-1).

```
variable(self:pybnesian.Factor) \rightarrowstr
```
Gets the variable modelled by this [Factor](#page-80-1).

**Returns** Variable name.

# **3.3.2 Continuous Factors**

# **Linear Gaussian CPD**

## <span id="page-82-0"></span>class pybnesian.LinearGaussianCPDType

Bases: [pybnesian.FactorType](#page-80-0)

[LinearGaussianCPDType](#page-82-0) is the corresponding CPD type of [LinearGaussianCPD](#page-82-1).

\_\_init\_\_(*self:* [pybnesian.LinearGaussianCPDType](#page-82-0)) → [None](https://docs.python.org/3/library/constants.html#None) Instantiates a [LinearGaussianCPDType](#page-82-0).

# <span id="page-82-1"></span>class pybnesian.LinearGaussianCPD

Bases: [pybnesian.Factor](#page-80-1)

This is a linear Gaussian CPD:

$$
\hat{f}(\text{variable} \mid \text{evidence}) = \mathcal{N}(\text{variable}; \text{beta}_0 + \sum_{i=1}^{|\text{evidence}|} \text{beta}_i \cdot \text{evidence}_i, \text{variance})
$$

It is parametrized by the following attributes:

**Variables**

- beta The beta vector.
- variance The variance.

```
>>> from pybnesian import LinearGaussianCPD
>>> cpd = LinearGaussianCPD("a", ["b"])
>>> assert not cpd.fitted()
>>> cpd.beta
array([], dtype=float64)
\gg cpd.beta = np.asarray([1., 2.])
>>> assert not cpd.fitted()
\gg cpd.variance = 0.5
>>> assert cpd.fitted()
>>> cpd.beta
array([1., 2.])
>>> cpd.variance
0.5
```
## \_\_init\_\_(*\*args*, *\*\*kwargs*)

Overloaded function.

1. \_\_init\_\_(self: pybnesian.LinearGaussianCPD, variable: str, evidence: List[str]) -> None

Initializes a new [LinearGaussianCPD](#page-82-1) with a given variable and evidence.

The [LinearGaussianCPD](#page-82-1) is left unfitted.

## **Parameters**

- variable Variable name.
- evidence List of evidence variable names.
- 2. \_\_init\_\_(self: pybnesian.LinearGaussianCPD, variable: str, evidence: List[str], beta: numpy.ndarray[numpy.float64[m, 1]], variance: float) -> None

Initializes a new [LinearGaussianCPD](#page-82-1) with a given variable and evidence.

The [LinearGaussianCPD](#page-82-1) is fitted with beta and variance.

# **Parameters**

- variable Variable name.
- evidence List of evidence variable names.
- beta Vector of parameters.
- variance Variance of the linear Gaussian CPD.

## property beta

The beta vector of parameters. The beta vector is a [numpy.ndarray](https://numpy.org/doc/stable/reference/generated/numpy.ndarray.html#numpy.ndarray) vector of type numpy.float64 with size len(evidence) + 1.

beta[0] is always the intercept coefficient and beta[i] is the corresponding coefficient for the variable evidence[i-1] for  $i > 0$ .

cdf(*self:* [pybnesian.LinearGaussianCPD,](#page-82-1) *df: DataFrame*) → [numpy.ndarray\[](https://numpy.org/doc/stable/reference/generated/numpy.ndarray.html#numpy.ndarray)numpy.float64[m, 1]]

Returns the cumulative distribution function values of each instance in the DataFrame df.

**Parameters df** – DataFrame to compute the log-likelihood.

**Returns** A [numpy.ndarray](https://numpy.org/doc/stable/reference/generated/numpy.ndarray.html#numpy.ndarray) vector with dtype numpy.float64, where the i-th value is the cumulative distribution function value of the i-th instance of df.

## property variance

The variance of the linear Gaussian CPD. This is a [float](https://docs.python.org/3/library/functions.html#float) value.

## **Conditional Kernel Density Estimation (CKDE)**

#### <span id="page-83-0"></span>class pybnesian.CKDEType

Bases: [pybnesian.FactorType](#page-80-0)

[CKDEType](#page-83-0) is the corresponding CPD type of [CKDE](#page-83-1).

<span id="page-83-1"></span>\_\_init\_\_(*self:* [pybnesian.CKDEType](#page-83-0)) → [None](https://docs.python.org/3/library/constants.html#None) Instantiates a [CKDEType](#page-83-0).

## class pybnesian.CKDE

Bases: [pybnesian.Factor](#page-80-1)

A conditional kernel density estimator (CKDE) is the ratio of two KDE models:

$$
\hat{f}(\text{variable} \mid \text{evidence}) = \frac{\hat{f}_K(\text{variable}, \text{evidence})}{\hat{f}_K(\text{evidence})}
$$

where  $\hat{f}_K$  is a *[KDE](#page-86-0)* estimation.

\_\_init\_\_(*\*args*, *\*\*kwargs*)

Overloaded function.

1. \_\_init\_\_(self: pybnesian.CKDE, variable: str, evidence: List[str]) -> None

Initializes a new [CKDE](#page-83-1) with a given variable and evidence.

## **Parameters**

- variable Variable name.
- evidence List of evidence variable names.
- 2. \_\_init\_\_(self: pybnesian.CKDE, variable: str, evidence: List[str], bandwidth\_selector: pybnesian.BandwidthSelector) -> None

Initializes a new [CKDE](#page-83-1) with a given variable and evidence.

#### **Parameters**

- variable Variable name.
- evidence List of evidence variable names.
- bandwidth\_selector Procedure to fit the bandwidth.

cdf(*self:* [pybnesian.CKDE,](#page-83-1) *df: DataFrame*) → [numpy.ndarray\[](https://numpy.org/doc/stable/reference/generated/numpy.ndarray.html#numpy.ndarray)numpy.float64[m, 1]]

Returns the cumulative distribution function values of each instance in the DataFrame df.

**Parameters df** – DataFrame to compute the log-likelihood.

**Returns** A [numpy.ndarray](https://numpy.org/doc/stable/reference/generated/numpy.ndarray.html#numpy.ndarray) vector with dtype numpy.float64, where the i-th value is the cumulative distribution function value of the i-th instance of df.

kde\_joint(*self:* [pybnesian.CKDE](#page-83-1)) → *[pybnesian.KDE](#page-86-0)*

Gets the joint  $\hat{f}_K$  (variable, evidence) [KDE](#page-86-0) model.

**Returns** Joint KDE model.

kde\_marg(*self:* [pybnesian.CKDE](#page-83-1)) → *[pybnesian.KDE](#page-86-0)*

Gets the marginalized  $\hat{f}_K$ (evidence) [KDE](#page-86-0) model.

**Returns** Marginalized KDE model.

num\_instances(*self:* [pybnesian.CKDE](#page-83-1)) → [int](https://docs.python.org/3/library/functions.html#int)

Gets the number of training instances  $(N)$ .

**Returns** Number of training instances.

# **3.3.3 Discrete Factors**

# <span id="page-85-0"></span>class pybnesian.DiscreteFactorType

Bases: [pybnesian.FactorType](#page-80-0)

[DiscreteFactorType](#page-85-0) is the corresponding CPD type of [DiscreteFactor](#page-85-1).

\_\_init\_\_(*self:* [pybnesian.DiscreteFactorType](#page-85-0)) → [None](https://docs.python.org/3/library/constants.html#None)

Instantiates a [DiscreteFactorType](#page-85-0).

# <span id="page-85-1"></span>class pybnesian.DiscreteFactor

Bases: [pybnesian.Factor](#page-80-1)

This is a discrete factor implemented as a conditional probability table (CPT).

\_\_init\_\_(*self:* [pybnesian.DiscreteFactor,](#page-85-1) *variable: [str](https://docs.python.org/3/library/stdtypes.html#str)*, *evidence: List[\[str\]](https://docs.python.org/3/library/stdtypes.html#str)*) → [None](https://docs.python.org/3/library/constants.html#None) Initializes a new [DiscreteFactor](#page-85-1) with a given variable and evidence.

### **Parameters**

- variable Variable name.
- evidence List of evidence variable names.

# **3.3.4 Other Types**

This types are not factors, but are auxiliary types for other factors.

# **Kernel Density Estimation**

## <span id="page-85-2"></span>class pybnesian.BandwidthSelector

A [BandwidthSelector](#page-85-2) estimates the bandwidth of a kernel density estimation (KDE) model.

If the bandwidth matrix cannot be calculated because the data has a singular covariance matrix, you should raise a [SingularCovarianceData](#page-89-0).

 $\text{unit}$  (*self:* [pybnesian.BandwidthSelector](#page-85-2))  $\rightarrow$  [None](https://docs.python.org/3/library/constants.html#None)

Initializes a [BandwidthSelector](#page-85-2).

 $\text{ar}$ <sub>\_</sub> $\text{str}$  $\text{str}$  $\text{str}$ <sub>\_</sub> $\text{self: }$  [pybnesian.BandwidthSelector](#page-85-2))  $\rightarrow$  str

bandwidth(*self:* [pybnesian.BandwidthSelector,](#page-85-2) *df: DataFrame*, *variables: List[\[str\]](https://docs.python.org/3/library/stdtypes.html#str)*) → [numpy.ndarray\[](https://numpy.org/doc/stable/reference/generated/numpy.ndarray.html#numpy.ndarray)numpy.float64[m, n]]

Selects the bandwidth of a set of variables for a [KDE](#page-86-0) with a given data df.

## **Parameters**

- **df** DataFrame to select the bandwidth.
- variables A list of variables.

**Returns** A float or numpy matrix of floats representing the bandwidth matrix.

diag\_bandwidth(*self:* [pybnesian.BandwidthSelector,](#page-85-2) *df: DataFrame*, *variables: List[\[str\]](https://docs.python.org/3/library/stdtypes.html#str)*) → [numpy.ndarray\[](https://numpy.org/doc/stable/reference/generated/numpy.ndarray.html#numpy.ndarray)numpy.float64[m, 1]]

Selects the bandwidth vector of a set of variables for a [ProductKDE](#page-88-0) with a given data df.

## **Parameters**

- **df** DataFrame to select the bandwidth.
- variables A list of variables.

**Returns** A numpy vector of floats. The i-th entry is the bandwidth  $h_i^2$  for the variables [i].

## <span id="page-86-1"></span>class pybnesian.ScottsBandwidth

Bases: [pybnesian.BandwidthSelector](#page-85-2)

Selects the bandwidth using the Scott's rule [\[Scott\]](#page-174-1):

$$
\hat{h}_i = \hat{\sigma}_i \cdot N^{-1/(d+4)}.
$$

This is a simplification of the normal reference rule.

\_\_init\_\_(*self:* [pybnesian.ScottsBandwidth](#page-86-1)) → [None](https://docs.python.org/3/library/constants.html#None)

Initializes a [ScottsBandwidth](#page-86-1).

# <span id="page-86-2"></span>class pybnesian.NormalReferenceRule

Bases: [pybnesian.BandwidthSelector](#page-85-2)

Selects the bandwidth using the normal reference rule:

$$
\hat{h}_i = \left(\frac{4}{d+2}\right)^{1/(d+4)} \hat{\sigma}_i \cdot N^{-1/(d+4)}.
$$

\_\_init\_\_(*self:* [pybnesian.NormalReferenceRule](#page-86-2)) → [None](https://docs.python.org/3/library/constants.html#None) Initializes a [NormalReferenceRule](#page-86-2).

#### <span id="page-86-3"></span>class pybnesian.UCV

Bases: [pybnesian.BandwidthSelector](#page-85-2)

Selects the bandwidth using the Unbiased Cross Validation (UCV) criterion (also known as least-squares cross validation).

See Equation (3.8) in [\[MVKSA\]](#page-174-2):

$$
UCV(\mathbf{H}) = N^{-1}|\mathbf{H}|^{-1/2}(4\pi)^{-d/2} + \{N(N-1)\}^{-1} \sum_{i,j:\ i \neq j}^{N} \{(1 - N^{-1})\phi_{2\mathbf{H}} - \phi_{\mathbf{H}}\}(t_i - t_j)
$$

where N is the number of training instances,  $\phi_{\Sigma}$  is the multivariate Gaussian kernel function with covariance  $\Sigma$ ,  $t_i$  is the *i*-th training instance, and **H** is the bandwidth matrix.

\_\_init\_\_(*self:* [pybnesian.UCV](#page-86-3)) → [None](https://docs.python.org/3/library/constants.html#None)

Initializes a [UCV](#page-86-3).

### <span id="page-86-0"></span>class pybnesian.KDE

This class implements Kernel Density Estimation (KDE) for a set of variables:

$$
\hat{f}(\text{variables}) = \frac{1}{N|\mathbf{H}|} \sum_{i=1}^{N} K(\mathbf{H}^{-1}(\text{variables} - \mathbf{t}_i))
$$

where N is the number of training instances,  $K()$  is the multivariate Gaussian kernel function,  $t_i$  is the *i*-th training instance, and H is the bandwidth matrix.

## \_\_init\_\_(*\*args*, *\*\*kwargs*)

Overloaded function.

1. \_\_init\_\_(self: pybnesian.KDE, variables: List[str]) -> None

Initializes a KDE with the given variables. It uses the [NormalReferenceRule](#page-86-2) as the default bandwidth selector.

**Parameters** variables – List of variable names.

2. init (self: pybnesian.KDE, variables: List[str], bandwidth\_selector: pybnesian.BandwidthSelector) -> None

Initializes a KDE with the given variables and bandwidth\_selector procedure to fit the bandwidth.

**Parameters**

- variables List of variable names.
- bandwidth selector Procedure to fit the bandwidth.

# property bandwidth

Bandwidth matrix (H)

#### data\_type(*self:* [pybnesian.KDE](#page-86-0)) → [pyarrow.DataType](https://arrow.apache.org/docs/python/generated/pyarrow.DataType.html#pyarrow.DataType)

Returns the [pyarrow.DataType](https://arrow.apache.org/docs/python/generated/pyarrow.DataType.html#pyarrow.DataType) that represents the type of data handled by the [KDE](#page-86-0).

It can return [pyarrow.float64](https://arrow.apache.org/docs/python/generated/pyarrow.float64.html#pyarrow.float64) or [pyarrow.float32](https://arrow.apache.org/docs/python/generated/pyarrow.float32.html#pyarrow.float32).

**Returns** the [pyarrow.DataType](https://arrow.apache.org/docs/python/generated/pyarrow.DataType.html#pyarrow.DataType) physical data type representation of the [KDE](#page-86-0).

## $\text{dataset}(self: \text{pybnesian.KDE}) \rightarrow \text{DataFrame}$  $\text{dataset}(self: \text{pybnesian.KDE}) \rightarrow \text{DataFrame}$  $\text{dataset}(self: \text{pybnesian.KDE}) \rightarrow \text{DataFrame}$

Gets the training dataset for this KDE (the  $t_i$  instances).

**Returns** Training instance.

#### $fit(self:$  [pybnesian.KDE,](#page-86-0) *df: DataFrame*)  $\rightarrow$  [None](https://docs.python.org/3/library/constants.html#None)

Fits the  $KDE$  with the data in df. It estimates the bandwidth  $H$  automatically using the provided bandwidth selector.

**Parameters df** – DataFrame to fit the [KDE](#page-86-0).

 $fitted(self: [pybnesian.KDE\) \rightarrow bool](mailto:pybnesian.KDE)$  $fitted(self: [pybnesian.KDE\) \rightarrow bool](mailto:pybnesian.KDE)$  $fitted(self: [pybnesian.KDE\) \rightarrow bool](mailto:pybnesian.KDE)$  $fitted(self: [pybnesian.KDE\) \rightarrow bool](mailto:pybnesian.KDE)$ 

Checks whether the model is fitted.

**Returns** True if the model is fitted, False otherwise.

<span id="page-87-0"></span>logl(*self:* [pybnesian.KDE,](#page-86-0) *df: DataFrame*) → [numpy.ndarray\[](https://numpy.org/doc/stable/reference/generated/numpy.ndarray.html#numpy.ndarray)numpy.float64[m, 1]]

Returns the log-likelihood of each instance in the DataFrame df.

Parameters  $df - DataFrame$  to compute the log-likelihood.

**Returns** A [numpy.ndarray](https://numpy.org/doc/stable/reference/generated/numpy.ndarray.html#numpy.ndarray) vector with dtype numpy.float64, where the i-th value is the loglikelihod of the i-th instance of df.

num\_instances(*self:* [pybnesian.KDE](#page-86-0)) → [int](https://docs.python.org/3/library/functions.html#int)

Gets the number of training instances  $(N)$ .

**Returns** Number of training instances.

 $num\_variables(self:$  pybnesian. $KDE$ )  $\rightarrow$  [int](https://docs.python.org/3/library/functions.html#int)

Gets the number of variables.

**Returns** Number of variables.

 $\textbf{save}(\text{self: }$  [pybnesian.KDE,](#page-86-0) *filename:*  $\text{str}$  $\text{str}$  $\text{str}$ )  $\rightarrow$  [None](https://docs.python.org/3/library/constants.html#None)

Saves the [KDE](#page-86-0) in a pickle file with the given name.

**Parameters filename** – File name of the saved graph.

slogl(*self:* [pybnesian.KDE,](#page-86-0) *df: DataFrame*) → [float](https://docs.python.org/3/library/functions.html#float)

Returns the sum of the log-likelihood of each instance in the DataFrame df. That is, the sum of the result of [KDE.logl](#page-87-0).

**Parameters df** – DataFrame to compute the sum of the log-likelihood.

**Returns** The sum of log-likelihood for DataFrame df.

**variables**(*self:* [pybnesian.KDE](#page-86-0))  $\rightarrow$  List[\[str\]](https://docs.python.org/3/library/stdtypes.html#str)

Gets the variable names:

**Returns** List of variable names.

## <span id="page-88-0"></span>class pybnesian.ProductKDE

This class implements a product Kernel Density Estimation (KDE) for a set of variables:

$$
\hat{f}(x_1,\ldots,x_d) = \frac{1}{N \cdot h_1 \cdot \ldots \cdot h_d} \sum_{i=1}^N \prod_{j=1}^d K\left(\frac{(x_j - t_{ji})}{h_j}\right)
$$

where N is the number of training instances, d is the dimensionality of the product KDE,  $K()$  is the multivariate Gaussian kernel function,  $t_{ii}$  is the value of the j-th variable in the i-th training instance, and  $h_i$  is the bandwidth parameter for the  $i$ -th variable.

\_\_init\_\_(*\*args*, *\*\*kwargs*)

Overloaded function.

1. \_\_init\_\_(self: pybnesian.ProductKDE, variables: List[str]) -> None

Initializes a ProductKDE with the given variables.

**Parameters** variables – List of variable names.

2. \_\_init\_\_(self: pybnesian.ProductKDE, variables: List[str], bandwidth\_selector: pybnesian.BandwidthSelector) -> None

Initializes a ProductKDE with the given variables and bandwidth\_selector procedure to fit the bandwidth.

## **Parameters**

- variables List of variable names.
- bandwidth\_selector Procedure to fit the bandwidth.

#### property bandwidth

Vector of bandwidth values  $(h_j^2)$ .

#### data\_type(*self:* [pybnesian.ProductKDE](#page-88-0)) → [pyarrow.DataType](https://arrow.apache.org/docs/python/generated/pyarrow.DataType.html#pyarrow.DataType)

Returns the [pyarrow.DataType](https://arrow.apache.org/docs/python/generated/pyarrow.DataType.html#pyarrow.DataType) that represents the type of data handled by the [ProductKDE](#page-88-0).

It can return pyarrow. float 64 or pyarrow. float 32.

**Returns** the [pyarrow.DataType](https://arrow.apache.org/docs/python/generated/pyarrow.DataType.html#pyarrow.DataType) physical data type representation of the *[ProductKDE](#page-88-0)*.

 $dataset(self: [pybnesian.ProductKDE](mailto:pybnesian.ProductKDE))  $\rightarrow$  DataFrame$  $dataset(self: [pybnesian.ProductKDE](mailto:pybnesian.ProductKDE))  $\rightarrow$  DataFrame$  $dataset(self: [pybnesian.ProductKDE](mailto:pybnesian.ProductKDE))  $\rightarrow$  DataFrame$ 

Gets the training dataset for this ProductKDE (the  $t_i$  instances).

**Returns** Training instance.

fit(*self:* [pybnesian.ProductKDE,](#page-88-0) *df: DataFrame*) → [None](https://docs.python.org/3/library/constants.html#None)

Fits the [ProductKDE](#page-88-0) with the data in df. It estimates the bandwidth vector  $h_i$  automatically using the provided bandwidth selector.

**Parameters** df – DataFrame to fit the [ProductKDE](#page-88-0).

 $fitted(self: [pybnesian.ProductKDE](mailto:pybnesian.ProductKDE))  $\rightarrow$  bool$  $fitted(self: [pybnesian.ProductKDE](mailto:pybnesian.ProductKDE))  $\rightarrow$  bool$  $fitted(self: [pybnesian.ProductKDE](mailto:pybnesian.ProductKDE))  $\rightarrow$  bool$  $fitted(self: [pybnesian.ProductKDE](mailto:pybnesian.ProductKDE))  $\rightarrow$  bool$ 

Checks whether the model is fitted.

**Returns** True if the model is fitted, False otherwise.

<span id="page-89-1"></span>logl(*self:* [pybnesian.ProductKDE,](#page-88-0) *df: DataFrame*) → [numpy.ndarray\[](https://numpy.org/doc/stable/reference/generated/numpy.ndarray.html#numpy.ndarray)numpy.float64[m, 1]]

Returns the log-likelihood of each instance in the DataFrame df.

**Parameters df** – DataFrame to compute the log-likelihood.

**Returns** A [numpy.ndarray](https://numpy.org/doc/stable/reference/generated/numpy.ndarray.html#numpy.ndarray) vector with dtype numpy.float64, where the i-th value is the loglikelihod of the i-th instance of df.

num\_instances(*self:* [pybnesian.ProductKDE](#page-88-0)) → [int](https://docs.python.org/3/library/functions.html#int)

Gets the number of training instances  $(N)$ .

**Returns** Number of training instances.

```
int
```
Gets the number of variables.

**Returns** Number of variables.

save(*self:* [pybnesian.ProductKDE,](#page-88-0) *filename: [str](https://docs.python.org/3/library/stdtypes.html#str)*) → [None](https://docs.python.org/3/library/constants.html#None)

Saves the [ProductKDE](#page-88-0) in a pickle file with the given name.

Parameters filename – File name of the saved graph.

slogl(*self:* [pybnesian.ProductKDE,](#page-88-0) *df: DataFrame*) → [float](https://docs.python.org/3/library/functions.html#float)

Returns the sum of the log-likelihood of each instance in the DataFrame df. That is, the sum of the result of [ProductKDE.logl](#page-89-1).

Parameters  $df$  – DataFrame to compute the sum of the log-likelihood.

**Returns** The sum of log-likelihood for DataFrame df.

**variables**(*self:* [pybnesian.ProductKDE](#page-88-0))  $\rightarrow$  List[\[str\]](https://docs.python.org/3/library/stdtypes.html#str)

Gets the variable names:

**Returns** List of variable names.

# <span id="page-89-0"></span>exception pybnesian.SingularCovarianceData

Bases: [ValueError](https://docs.python.org/3/library/exceptions.html#ValueError)

This exception signals that the data has a singular covariance matrix.

# **Other**

### <span id="page-90-0"></span>class pybnesian.UnknownFactorType

[UnknownFactorType](#page-90-0) is the representation of an unknown [FactorType](#page-80-0). This factor type is assigned by default to each node in an heterogeneous Bayesian network.

 $\text{unit}$ <sub>(*self:* [pybnesian.UnknownFactorType](#page-90-0))  $\rightarrow$  [None](https://docs.python.org/3/library/constants.html#None)</sub>

Instantiates an [UnknownFactorType](#page-90-0).

# <span id="page-90-1"></span>class pybnesian.Assignment

[Assignment](#page-90-1) represents the assignment of values to a set of variables.

\_\_init\_\_(*self:* [pybnesian.Assignment,](#page-90-1) *assignments: Dict[\[str,](https://docs.python.org/3/library/stdtypes.html#str) AssignmentValue]*) → [None](https://docs.python.org/3/library/constants.html#None)

Initializes an [Assignment](#page-90-1) from a dict that contains the value for each variable. The key of the dict is the name of the variable, and the value of the dict can be an str or a float value.

**Parameters** assignments – Value assignments for each variable.

 $\text{empty}(self:$  [pybnesian.Assignment](#page-90-1))  $\rightarrow$  [bool](https://docs.python.org/3/library/functions.html#bool)

Checks whether the [Assignment](#page-90-1) does not have assignments.

**Returns** True if the [Assignment](#page-90-1) does not have assignments, False otherwise.

has\_variables(*self:* [pybnesian.Assignment,](#page-90-1) *variables: List[\[str\]](https://docs.python.org/3/library/stdtypes.html#str)*) → [bool](https://docs.python.org/3/library/functions.html#bool)

Checks whether the [Assignment](#page-90-1) contains assignments for all the variables.

**Parameters** variables – Variable names.

**Returns** True if the [Assignment](#page-90-1) contains values for all the given variables, False otherwise.

insert(*self:* [pybnesian.Assignment,](#page-90-1) *variable: [str](https://docs.python.org/3/library/stdtypes.html#str)*, *value: AssignmentValue*) → [None](https://docs.python.org/3/library/constants.html#None)

Inserts a new assignment for a variable with a value.

# **Parameters**

- variable Variable name.
- value Value (str or float) for the variable.

**remove**(*self:* [pybnesian.Assignment,](#page-90-1) *variable:*  $str$ )  $\rightarrow$  [None](https://docs.python.org/3/library/constants.html#None)

Removes the assignment for the variable.

### **Parameters** variable – Variable name.

 $size(self:$  [pybnesian.Assignment](#page-90-1))  $\rightarrow$  [int](https://docs.python.org/3/library/functions.html#int)

Gets the number of assignments in the [Assignment](#page-90-1).

**Returns** The number of assignments.

**value**(*self:* [pybnesian.Assignment,](#page-90-1) *variable:*  $str$ )  $\rightarrow$  AssignmentValue

Returns the assignment value for a given variable.

**Parameters** variable – Variable name.

**Returns** Value assignment of the variable.

#### <span id="page-90-2"></span>class pybnesian.Args

<span id="page-90-3"></span> $\text{unit}$ <sub>(*self:* [pybnesian.Args,](#page-90-2) *\*args*)  $\rightarrow$  [None](https://docs.python.org/3/library/constants.html#None)</sub>

The [Args](#page-90-2) defines a wrapper over *\*args*. This class allows to distinguish between a tuple representing *\*args* or a tuple parameter while using [Arguments](#page-91-0).

Example:

Arguments({ 'a' : ((1, 2), {'param': 3}) }) # or Arguments({ 'a' : Args((1, 2), {'param': 3}) })

defines an *\*args* with 2 arguments: a tuple (1, 2) and a dict {'param': 3}. No *\*\*kwargs* is defined.

```
Arguments(\{ 'a' : (Args(1, 2), Kwargs(param = 3)) \})
```
defines an *\*args* with 2 arguments: 1 and 2. It also defines a *\*\*kwargs* with param = 3.

### <span id="page-91-1"></span>class pybnesian.Kwargs

\_\_init\_\_(*self:* [pybnesian.Kwargs,](#page-91-1) *\*\*kwargs*) → [None](https://docs.python.org/3/library/constants.html#None)

The [Kwargs](#page-91-1) defines a wrapper over *\*\*kwargs*. This class allows to distinguish between a dict representing *\*\*kwargs* or a dict parameter while using [Arguments](#page-91-0).

See *[Example Args/Kwargs](#page-90-3)*.

### <span id="page-91-0"></span>class pybnesian.Arguments

The [Arguments](#page-91-0) class collects different arguments to construct [Factor](#page-80-1).

The [Arguments](#page-91-0) object is constructed from a dictionary that associates each [Factor](#page-80-1) configuration with a set of arguments.

The keys of the dictionary can be:

- A 2-tuple (name, factor\_type) defines arguments for a [Factor](#page-80-1) of variable name with [FactorType](#page-80-0) factor\_type.
- An str defines arguments for a [Factor](#page-80-1) of variable name.
- A [FactorType](#page-80-0) defines arguments for a [Factor](#page-80-1) with FactorType factor\_type.

The values of the dictionary can be:

- A 2-tuple ([Args](#page-90-2), [Kwargs](#page-91-1)) defines *\*args* and *\*\*kwargs*.
- An [Args](#page-90-2) or tuple ( . . . ) defines only *\*args*.
- A [Kwargs](#page-91-1) or dict { . . . }: defines only *\*\*kwargs*.

When searching for the defined arguments in [Arguments](#page-91-0) for a given factor with name and factor\_type, the most specific configurations have preference over more general ones.

- If a 2-tuple (name, factor\_type) configuration exists, the corresponding arguments are returned.
- Else, if a name configuration exists, the corresponding arguments are returned.
- Else, if a factor\_type configuration exists, the corresponding arguments are returned.
- Else, empty *\*args* and *\*\*kwargs* are returned.

\_\_init\_\_(*\*args*, *\*\*kwargs*)

Overloaded function.

1. \_\_init\_\_(self: pybnesian.Arguments) -> None

Initializes an empty [Arguments](#page-91-0).

2. \_\_init\_\_(self: pybnesian.Arguments, dict\_arguments: dict) -> None

Initializes a new [Arguments](#page-91-0) with the given configurations and arguments.

**Parameters dict\_arguments** – A dictionary { configurations : arguments } that associates each [Factor](#page-80-1) configuration with a set of arguments.

args(*self: pybnesian.Arguments*, *node: str*, *node\_type: factors::FactorType*) → Tuple[\*args, \*\*kwargs] Returns the \*args and \*\*kwargs defined for a node with a given node\_type.

## **Parameters**

- **node** A node name.
- node\_type  $FactorType$  for node.

**Returns** 2-tuple containing (\*args, \*\*kwargs)

# **3.3.5 Bibliography**

# **3.4 Bayesian Networks**

PyBNesian includes many different types of Bayesian networks.

# **3.4.1 Abstract Classes**

This classes are abstract and define the interface for Bayesian network objects. The [BayesianNetworkType](#page-92-0) specifies the type of Bayesian networks.

Each [BayesianNetworkType](#page-92-0) can be used in many multiple variants of Bayesian networks: [BayesianNetworkBase](#page-93-0) (a normal Bayesian network), [ConditionalBayesianNetworkBase](#page-100-0) (a conditional Bayesian network) and [DynamicBayesianNetworkBase](#page-103-0) (a dynamic Bayesian network).

## <span id="page-92-0"></span>class pybnesian.BayesianNetworkType

A representation of a [BayesianNetwork](#page-106-0) that defines its behaviour.

\_\_init\_\_(*self:* [pybnesian.BayesianNetworkType](#page-92-0)) → [None](https://docs.python.org/3/library/constants.html#None)

Initializes a new [BayesianNetworkType](#page-92-0)

\_\_str\_\_(*self:* [pybnesian.BayesianNetworkType](#page-92-0)) → [str](https://docs.python.org/3/library/stdtypes.html#str)

alternative\_node\_type(*model: BayesianNetworkBase or ConditionalBayesianNetworkBase*, *source: [str](https://docs.python.org/3/library/stdtypes.html#str)*) → List[*[pybnesian.FactorType](#page-80-0)*]

Returns all feasible alternative [FactorType](#page-80-0) for node.

#### **Parameters**

- model BayesianNetwork model.
- **node** Name of the node.

**Returns** A list of alternative *[FactorType](#page-80-0)*. If you implement this method in a Python-derived class, you can return an empty list or None to specify that no changes are possible.

can\_have\_arc(*model: BayesianNetworkBase or ConditionalBayesianNetworkBase*, *source: [str](https://docs.python.org/3/library/stdtypes.html#str)*, *target: [str](https://docs.python.org/3/library/stdtypes.html#str)*)

 $\rightarrow$  [bool](https://docs.python.org/3/library/functions.html#bool)

Checks whether the [BayesianNetworkType](#page-92-0) allows an arc source -> target in the Bayesian network model.

**Parameters**

- model BayesianNetwork model.
- **source** Name of the source node.
- target Name of the target node.

**Returns** True if the arc source -> target is allowed in model, False otherwise.

compatible\_node\_type(*model: BayesianNetworkBase or ConditionalBayesianNetworkBase*, *node: [str](https://docs.python.org/3/library/stdtypes.html#str)*,  $node\_type:$  [pybnesian.FactorType](#page-80-0) $) \rightarrow$  [bool](https://docs.python.org/3/library/functions.html#bool)

Checks whether the [FactorType](#page-80-0) node\_type is allowed for node by this [BayesianNetworkType](#page-92-0).

**Parameters**

- model BayesianNetwork model.
- node Name of the node to check.
- node\_type  $FactorType$  for node.

**Returns** True if the current [FactorType](#page-80-0) is allowed, False otherwise.

<span id="page-93-1"></span>data\_default\_node\_type(*self:* [pybnesian.BayesianNetworkType,](#page-92-0) *datatype: [pyarrow.DataType](https://arrow.apache.org/docs/python/generated/pyarrow.DataType.html#pyarrow.DataType)*) → List[*[pybnesian.FactorType](#page-80-0)*]

Returns a list of default [FactorType](#page-80-0) for the nodes of this Bayesian network type with data type datatype. This method is only needed for non-homogeneous Bayesian networks and defines the priority of use of the different [FactorType](#page-80-0) for the given datatype. If a [FactorType](#page-80-0) is blacklisted for a given node, the next element in the list is used as the default [FactorType](#page-80-0). See also [BayesianNetworkBase.](#page-99-0) [set\\_unknown\\_node\\_types\(\)](#page-99-0).

Parameters datatype - pyarrow. DataType defining the type of data for a node.

**Returns** List of default [FactorType](#page-80-0) for a node given the datatype.

default\_node\_type(*self:* [pybnesian.BayesianNetworkType](#page-92-0)) → *[pybnesian.FactorType](#page-80-0)*

Returns the default [FactorType](#page-80-0) of each node in this Bayesian network type. This method is only needed for homogeneous Bayesian networks and returns the unique possible [FactorType](#page-80-0).

**Returns** default [FactorType](#page-80-0) for the nodes.

**is\_homogeneous**(*self:* [pybnesian.BayesianNetworkType](#page-92-0))  $\rightarrow$  [bool](https://docs.python.org/3/library/functions.html#bool)

Checks whether the Bayesian network is homogeneous.

A Bayesian network is homogeneous if the [FactorType](#page-80-0) of all the nodes are forced to be the same: for example, a Gaussian network is homogeneous because the [FactorType](#page-80-0) type of each node is always [LinearGaussianCPDType](#page-82-0).

**Returns** True if the Bayesian network is homogeneous, False otherwise.

new\_bn(*self:* [pybnesian.BayesianNetworkType,](#page-92-0) *nodes: List[\[str\]](https://docs.python.org/3/library/stdtypes.html#str)*) → *[pybnesian.BayesianNetworkBase](#page-93-0)*

Returns an empty unconditional Bayesian network of this type with the given nodes.

**Parameters** nodes – Nodes of the new Bayesian network.

**Returns** A new empty unconditional Bayesian network.

new\_cbn(*self:* [pybnesian.BayesianNetworkType,](#page-92-0) *nodes: List[\[str\]](https://docs.python.org/3/library/stdtypes.html#str)*, *interface\_nodes: List[\[str\]](https://docs.python.org/3/library/stdtypes.html#str)*) → *[pybnesian.ConditionalBayesianNetworkBase](#page-100-0)*

Returns an empty conditional Bayesian network of this type with the given nodes and interface\_nodes.

**Parameters**

- nodes Nodes of the new Bayesian network.
- **nodes** Interface nodes of the new Bayesian network.

<span id="page-93-0"></span>**Returns** A new empty conditional Bayesian network.

#### class pybnesian.BayesianNetworkBase

This class defines an interface of base operations for all the Bayesian networks.

It reproduces many of the methods in the underlying graph to perform additional initializations and simplify the access. See *[Graph Module](#page-37-0)*.

\_\_str\_\_(*self:* [pybnesian.BayesianNetworkBase](#page-93-0)) → [str](https://docs.python.org/3/library/stdtypes.html#str)

**add\_arc**(*self:* [pybnesian.BayesianNetworkBase,](#page-93-0) *source: [str](https://docs.python.org/3/library/stdtypes.html#str)*, *target: str*)  $\rightarrow$  [None](https://docs.python.org/3/library/constants.html#None)

Adds an arc between the nodes source and target. If the arc already exists, the graph is left unaffected.

**Parameters**

- **source** A node name.
- target A node name.

add\_cpds(*self:* [pybnesian.BayesianNetworkBase,](#page-93-0) *cpds: List[*[pybnesian.Factor](#page-80-1)*]*) → [None](https://docs.python.org/3/library/constants.html#None)

Adds a list of CPDs to the Bayesian network. The list may be complete (for all the nodes all the Bayesian network) or partial (just some a subset of the nodes).

**Parameters** cpds – List of [Factor](#page-80-1).

**add\_node**(*self:* [pybnesian.BayesianNetworkBase,](#page-93-0) *node:*  $str$ )  $\rightarrow$  [int](https://docs.python.org/3/library/functions.html#int)

Adds a node to the Bayesian network and returns its index.

**Parameters node** – Name of the new node.

**Returns** Index of the new node.

```
arcs(self: pybnesian.BayesianNetworkBase) → List[Tuple[str, str]]
```
Gets the list of arcs.

**Returns** A list of tuples (source, target) representing an arc source -> target.

can\_add\_arc(*self:* [pybnesian.BayesianNetworkBase,](#page-93-0) *source: [str](https://docs.python.org/3/library/stdtypes.html#str)*, *target: [str](https://docs.python.org/3/library/stdtypes.html#str)*) → [bool](https://docs.python.org/3/library/functions.html#bool)

Checks whether an arc between the nodes source and target can be added.

An arc addition can be not allowed for multiple reasons:

- It generates a cycle.
- It is a conditional BN and both source and target are interface nodes.
- It is not allowed by the [BayesianNetworkType](#page-92-0).

## **Parameters**

- source A node name.
- target A node name.

**Returns** True if the arc can be added, False otherwise.

can\_flip\_arc(*self:* [pybnesian.BayesianNetworkBase,](#page-93-0) *source: [str](https://docs.python.org/3/library/stdtypes.html#str)*, *target: [str](https://docs.python.org/3/library/stdtypes.html#str)*) → [bool](https://docs.python.org/3/library/functions.html#bool)

Checks whether an arc between the nodes source and target can be flipped.

An arc flip can be not allowed for multiple reasons:

- It generates a cycle.
- It is not allowed by the [BayesianNetworkType](#page-92-0).

#### **Parameters**

- **source** A node name.
- target  $A$  node name.

**Returns** True if the arc can be added, False otherwise.

children(*self:* [pybnesian.BayesianNetworkBase,](#page-93-0) *node: [str](https://docs.python.org/3/library/stdtypes.html#str)*) → List[\[str\]](https://docs.python.org/3/library/stdtypes.html#str)

Gets the children nodes of a node.

**Parameters** node – A node name.

**Returns** Children node names.

clone(*self:* [pybnesian.BayesianNetworkBase](#page-93-0)) → *[pybnesian.BayesianNetworkBase](#page-93-0)* Clones (copies) this Bayesian network.

**Returns** A copy of self.

collapsed\_from\_index(*self:* [pybnesian.BayesianNetworkBase,](#page-93-0) *index: [int](https://docs.python.org/3/library/functions.html#int)*) → [int](https://docs.python.org/3/library/functions.html#int) Gets the collapsed index of a node from its index.

**Parameters** index – Index of the node.

**Returns** Collapsed index of the node.

**collapsed\_index**(*self:* [pybnesian.BayesianNetworkBase,](#page-93-0) *node:*  $str$ )  $\rightarrow$  [int](https://docs.python.org/3/library/functions.html#int)

Gets the collapsed index of a node from its name.

**Parameters** node – Name of the node.

**Returns** Collapsed index of the node.

collapsed\_indices(*self:* [pybnesian.BayesianNetworkBase](#page-93-0)) → Dict[\[str,](https://docs.python.org/3/library/stdtypes.html#str) [int\]](https://docs.python.org/3/library/functions.html#int)

Gets all the collapsed indices for the nodes in the graph.

**Returns** A dictionary with the collapsed index of each node.

collapsed\_name(*self:* [pybnesian.BayesianNetworkBase,](#page-93-0) *collapsed\_index: [int](https://docs.python.org/3/library/functions.html#int)*) → [str](https://docs.python.org/3/library/stdtypes.html#str)

Gets the name of a node from its collapsed index.

Parameters collapsed\_index – Collapsed index of the node.

**Returns** Name of the node.

## conditional\_bn(*\*args*, *\*\*kwargs*)

Overloaded function.

1. conditional\_bn(self: pybnesian.BayesianNetworkBase) -> pybnesian.ConditionalBayesianNetworkBase

Returns the conditional Bayesian network version of this Bayesian network.

- If self is not conditional, it returns a conditional version of the Bayesian network where the graph is transformed using [Dag.conditional\\_graph](#page-47-0).
- If self is conditional, it returns a copy of self.

**Returns** The conditional graph transformation of self.

2. conditional bn(self: pybnesian.BayesianNetworkBase, nodes: List[str], interface nodes: List[str]) -> pybnesian.ConditionalBayesianNetworkBase

Returns the conditional Bayesian network version of this Bayesian network.

- If self is not conditional, it returns a conditional version of the Bayesian network where the graph is transformed using [Dag.conditional\\_graph](#page-47-0) using the given set of nodes and interface nodes.
- If self is conditional, it returns a copy of self.

**Returns** The conditional graph transformation of self.

contains\_node(*self:* [pybnesian.BayesianNetworkBase,](#page-93-0) *node: [str](https://docs.python.org/3/library/stdtypes.html#str)*) → [bool](https://docs.python.org/3/library/functions.html#bool)

Tests whether the node is in the Bayesian network or not.

**Parameters** node – Name of the node.

**Returns** True if the Bayesian network contains the node, False otherwise.

cpd(*self:* [pybnesian.BayesianNetworkBase,](#page-93-0) *node: [str](https://docs.python.org/3/library/stdtypes.html#str)*) → *[pybnesian.Factor](#page-80-1)*

Returns the conditional probability distribution (CPD) associated to node. This is a [Factor](#page-80-1) type.

**Parameters** node – A node name.

**Returns** The [Factor](#page-80-1) associated to node

**Raises** [ValueError](https://docs.python.org/3/library/exceptions.html#ValueError) – If node do not have an associated [Factor](#page-80-1) yet.

fit(*self:* [pybnesian.BayesianNetworkBase,](#page-93-0) *df: DataFrame*, *construction\_args:* [pybnesian.Arguments](#page-91-0) *=*  $A$ *rguments* $) \rightarrow$  [None](https://docs.python.org/3/library/constants.html#None)

Fit all the unfitted [Factor](#page-80-1) with the data df.

## **Parameters**

- **df** DataFrame to fit the Bayesian network.
- construction\_args Additional arguments provided to construct the [Factor](#page-80-1).

 $fitted(self: [pybnesian.BayesianNetworkBase](mailto:pybnesian.BayesianNetworkBase)) \rightarrow bool$  $fitted(self: [pybnesian.BayesianNetworkBase](mailto:pybnesian.BayesianNetworkBase)) \rightarrow bool$  $fitted(self: [pybnesian.BayesianNetworkBase](mailto:pybnesian.BayesianNetworkBase)) \rightarrow bool$  $fitted(self: [pybnesian.BayesianNetworkBase](mailto:pybnesian.BayesianNetworkBase)) \rightarrow bool$ 

Checks whether the model is fitted.

**Returns** True if the model is fitted, False otherwise.

flip\_arc(*self:* [pybnesian.BayesianNetworkBase,](#page-93-0) *source: [str](https://docs.python.org/3/library/stdtypes.html#str)*, *target: [str](https://docs.python.org/3/library/stdtypes.html#str)*) → [None](https://docs.python.org/3/library/constants.html#None)

Flips (reverses) an arc between the nodes source and target. If the arc do not exist, the graph is left unaffected.

#### **Parameters**

- source A node name.
- $target A$  node name.
- force\_type\_whitelist(*self:* [pybnesian.BayesianNetworkBase,](#page-93-0) *type\_whitelist: List[Tuple[\[str,](https://docs.python.org/3/library/stdtypes.html#str)* [pybnesian.FactorType](#page-80-0)*]]*) → [None](https://docs.python.org/3/library/constants.html#None)

Forces the Bayesian network to have the given whitelisted node types.

**Parameters** type\_whitelist – List of node type tuples (node, [FactorType](#page-80-0)) that specifies the whitelisted type for each node.

force\_whitelist(*self:* [pybnesian.BayesianNetworkBase,](#page-93-0) *arc\_whitelist: List[Tuple[\[str,](https://docs.python.org/3/library/stdtypes.html#str) [str\]](https://docs.python.org/3/library/stdtypes.html#str)]*) → [None](https://docs.python.org/3/library/constants.html#None) Include the given whitelisted arcs. It checks the validity of the graph after including the arc whitelist.

**Parameters arc\_whitelist** – List of arcs tuples (source, target) that must be added to the graph.

```
has_arc(self: pybnesian.BayesianNetworkBase, source: str, target: str) → bool
```
Checks whether an arc between the nodes source and target exists.

## **Parameters**

- **source** A node name.
- target A node name.

**Returns** True if the arc exists, False otherwise.

**has\_path**(*self:* [pybnesian.BayesianNetworkBase,](#page-93-0)  $n!$ :  $str$ ,  $n2$ :  $str$ )  $\rightarrow$  [bool](https://docs.python.org/3/library/functions.html#bool)

Checks whether there is a directed path between nodes n1 and n2.

# **Parameters**

- $n1 A$  node name.
- $n2 A$  node name.

**Returns** True if there is an directed path between n1 and n2, False otherwise.

has\_unknown\_node\_types(*self:* [pybnesian.BayesianNetworkBase](#page-93-0)) → [bool](https://docs.python.org/3/library/functions.html#bool)

Checks whether there are nodes with an unknown node type (i.e. [UnknownFactorType](#page-90-0)).

**Returns** True if there are nodes with an unkown node type, False otherwise.

#### property include\_cpd

This property indicates if the factors of the Bayesian network model should be saved when \_\_getstate\_\_ is called.

#### **index**(*self:* [pybnesian.BayesianNetworkBase,](#page-93-0) *node:*  $str$ )  $\rightarrow$  [int](https://docs.python.org/3/library/functions.html#int)

Gets the index of a node from its name.

**Parameters node** – Name of the node.

**Returns** Index of the node.

index\_from\_collapsed(*self:* [pybnesian.BayesianNetworkBase,](#page-93-0) *collapsed\_index: [int](https://docs.python.org/3/library/functions.html#int)*) → [int](https://docs.python.org/3/library/functions.html#int)

Gets the index of a node from its collapsed index.

Parameters collapsed\_index – Collapsed index of the node.

**Returns** Index of the node.

 $indices(self: [pybnesian.BayesianNetworkBase](mailto:pybnesian.BayesianNetworkBase)) \rightarrow Dict[str, int]$  $indices(self: [pybnesian.BayesianNetworkBase](mailto:pybnesian.BayesianNetworkBase)) \rightarrow Dict[str, int]$  $indices(self: [pybnesian.BayesianNetworkBase](mailto:pybnesian.BayesianNetworkBase)) \rightarrow Dict[str, int]$  $indices(self: [pybnesian.BayesianNetworkBase](mailto:pybnesian.BayesianNetworkBase)) \rightarrow Dict[str, int]$  $indices(self: [pybnesian.BayesianNetworkBase](mailto:pybnesian.BayesianNetworkBase)) \rightarrow Dict[str, int]$  $indices(self: [pybnesian.BayesianNetworkBase](mailto:pybnesian.BayesianNetworkBase)) \rightarrow Dict[str, int]$ 

Gets all the indices in the graph.

**Returns** A dictionary with the index of each node.

**is\_valid**(*self:* [pybnesian.BayesianNetworkBase,](#page-93-0) *node:*  $str$ )  $\rightarrow$  [bool](https://docs.python.org/3/library/functions.html#bool)

Checks whether a node is valid (the node is not removed).

**Parameters** node – Node name.

**Returns** True if the node is valid, False otherwise.

<span id="page-97-0"></span>logl(*self:* [pybnesian.BayesianNetworkBase,](#page-93-0) *df: DataFrame*) → [numpy.ndarray\[](https://numpy.org/doc/stable/reference/generated/numpy.ndarray.html#numpy.ndarray)numpy.float64[m, 1]]

Returns the log-likelihood of each instance in the DataFrame df. This returns the sum of the log-likelihood for all the factors in the Bayesian network.

**Parameters df** – DataFrame to compute the log-likelihood.

**Returns** A [numpy.ndarray](https://numpy.org/doc/stable/reference/generated/numpy.ndarray.html#numpy.ndarray) vector with dtype numpy.float64, where the i-th value is the loglikelihod of the i-th instance of df.

**name**(*self:* [pybnesian.BayesianNetworkBase,](#page-93-0) *index: [int](https://docs.python.org/3/library/functions.html#int)*)  $\rightarrow$  [str](https://docs.python.org/3/library/stdtypes.html#str)

Gets the name of a node from its index.

**Parameters** index – Index of the node.

**Returns** Name of the node.

node\_type(*self:* [pybnesian.BayesianNetworkBase,](#page-93-0) *node: [str](https://docs.python.org/3/library/stdtypes.html#str)*) → *[pybnesian.FactorType](#page-80-0)* Gets the corresponding [FactorType](#page-80-0) for node.

**Parameters** node – A node name.

**Returns** The [FactorType](#page-80-0) of node.

node\_types(*self:* [pybnesian.BayesianNetworkBase](#page-93-0)) → Dict[\[str,](https://docs.python.org/3/library/stdtypes.html#str) *[pybnesian.FactorType](#page-80-0)*]

Gets the [FactorType](#page-80-0) for all the nodes.

**Returns** The corresponding [FactorType](#page-80-0) for each node.

<span id="page-98-0"></span>nodes(*self:* [pybnesian.BayesianNetworkBase](#page-93-0)) → List[\[str\]](https://docs.python.org/3/library/stdtypes.html#str)

Gets the nodes of the Bayesian network.

**Returns** Nodes of the Bayesian network.

num\_arcs(*self:* [pybnesian.BayesianNetworkBase](#page-93-0)) → [int](https://docs.python.org/3/library/functions.html#int)

Gets the number of arcs.

**Returns** Number of arcs.

num\_children(*self:* [pybnesian.BayesianNetworkBase,](#page-93-0) *node: [str](https://docs.python.org/3/library/stdtypes.html#str)*) → [int](https://docs.python.org/3/library/functions.html#int)

Gets the number of children nodes of a node.

**Parameters** node – A node name.

**Returns** Number of children nodes.

 $num\_nodes(self:$  [pybnesian.BayesianNetworkBase](#page-93-0))  $\rightarrow$  [int](https://docs.python.org/3/library/functions.html#int)

Gets the number of nodes.

**Returns** Number of nodes.

num\_parents(*self:* [pybnesian.BayesianNetworkBase,](#page-93-0) *node: [str](https://docs.python.org/3/library/stdtypes.html#str)*) → [int](https://docs.python.org/3/library/functions.html#int)

Gets the number of parent nodes of a node.

**Parameters** node – A node name.

**Returns** Number of parent nodes.

parents(*self:* [pybnesian.BayesianNetworkBase,](#page-93-0) *node: [str](https://docs.python.org/3/library/stdtypes.html#str)*) → List[\[str\]](https://docs.python.org/3/library/stdtypes.html#str)

Gets the parent nodes of a node.

**Parameters** node – A node name.

**Returns** Parent node names.

remove\_arc(*self:* [pybnesian.BayesianNetworkBase,](#page-93-0) *source: [str](https://docs.python.org/3/library/stdtypes.html#str)*, *target: [str](https://docs.python.org/3/library/stdtypes.html#str)*) → [None](https://docs.python.org/3/library/constants.html#None)

Removes an arc between the nodes source and target. If the arc do not exist, the graph is left unaffected.

**Parameters**

- **source** A node name.
- target A node name.

remove\_node(*self:* [pybnesian.BayesianNetworkBase,](#page-93-0) *node: [str](https://docs.python.org/3/library/stdtypes.html#str)*) → [None](https://docs.python.org/3/library/constants.html#None)

Removes a node.

**Parameters** node – A node name.

**sample**(*self:* [pybnesian.BayesianNetworkBase,](#page-93-0) *n: [int](https://docs.python.org/3/library/functions.html#int)*, *seed: Optional*[*int*] = *None*, *ordered: [bool](https://docs.python.org/3/library/functions.html#bool)* = *False*)  $\rightarrow$ DataFrame

Samples n values from this BayesianNetwork. This method returns a [pyarrow.RecordBatch](https://arrow.apache.org/docs/python/generated/pyarrow.RecordBatch.html#pyarrow.RecordBatch) with n instances.

If ordered is True, it orders the columns according to the list [BayesianNetworkBase.nodes\(\)](#page-98-0). Else, it orders the columns according to a topological sort.

#### **Parameters**

- **n** Number of instances to sample.
- seed A random seed number. If not specified or None, a random seed is generated.
- ordered If True, order the columns according to BayesianNetworkBase.nodes $()$ .

**Returns** A DataFrame with n instances that contains the sampled data.

save(*self:* [pybnesian.BayesianNetworkBase,](#page-93-0) *filename: [str](https://docs.python.org/3/library/stdtypes.html#str)*, *include\_cpd: [bool](https://docs.python.org/3/library/functions.html#bool) = False*) → [None](https://docs.python.org/3/library/constants.html#None)

Saves the Bayesian network in a pickle file with the given name. If include\_cpd is True, it also saves the conditional probability distributions (CPDs) in the Bayesian network.

#### **Parameters**

- filename File name of the saved Bayesian network.
- **include\_cpd** Include the CPDs.
- set\_node\_type(*self:* [pybnesian.BayesianNetworkBase,](#page-93-0) *node: [str](https://docs.python.org/3/library/stdtypes.html#str)*, *new\_type:* [pybnesian.FactorType](#page-80-0)) → [None](https://docs.python.org/3/library/constants.html#None)

Sets the new\_type [FactorType](#page-80-0) for node.

### **Parameters**

- **node** A node name.
- $new_type$  The new [FactorType](#page-80-0) for node.
- <span id="page-99-0"></span>set\_unknown\_node\_types(*self:* [pybnesian.BayesianNetworkBase,](#page-93-0) *df: DataFrame*, *type\_blacklist: List*[*Tuple[\[str,](https://docs.python.org/3/library/stdtypes.html#str)* [pybnesian.FactorType](#page-80-0)*]]* =  $[$ *]*)  $\rightarrow$  [None](https://docs.python.org/3/library/constants.html#None)

Changes the unknown node types (i.e. the nodes with [UnknownFactorType](#page-90-0)) to the default node types specified by the [BayesianNetworkType](#page-92-0). If a [FactorType](#page-80-0) is blacklisted for a given node, the next element in the [BayesianNetworkType.data\\_default\\_node\\_type\(\)](#page-93-1) list is used as the default [FactorType](#page-80-0).

#### **Parameters**

- **df** DataFrame to get the default node type for each unknown node type.
- type\_blacklist List of type blacklist (forbidden [FactorType](#page-80-0)).

slogl(*self:* [pybnesian.BayesianNetworkBase,](#page-93-0) *df: DataFrame*) → [float](https://docs.python.org/3/library/functions.html#float)

Returns the sum of the log-likelihood of each instance in the DataFrame df. That is, the sum of the result of [BayesianNetworkBase.logl\(\)](#page-97-0).

**Parameters df** – DataFrame to compute the sum of the log-likelihood.

**Returns** The sum of log-likelihood for DataFrame df.

type(*self:* [pybnesian.BayesianNetworkBase](#page-93-0)) → *[pybnesian.BayesianNetworkType](#page-92-0)*

Gets the underlying [BayesianNetworkType](#page-92-0).

**Returns** The [BayesianNetworkType](#page-92-0) of self.

unconditional\_bn(*self:* [pybnesian.BayesianNetworkBase](#page-93-0)) → *[pybnesian.BayesianNetworkBase](#page-93-0)*

Returns the unconditional Bayesian network version of this Bayesian network.

- If self is not conditional, it returns a copy of self.
- If self is conditional, the interface nodes are included as nodes in the returned Bayesian network.

**Returns** The unconditional graph transformation of self.

underlying\_node\_type(*self:* [pybnesian.BayesianNetworkBase,](#page-93-0) *df: DataFrame*, *node: [str](https://docs.python.org/3/library/stdtypes.html#str)*) → *[pybnesian.FactorType](#page-80-0)*

Gets the underlying [FactorType](#page-80-0) for a given node type.

1) If the node has a node type different from [UnknownFactorType](#page-90-0), it returns it.

2) Else, it returns the first default node type from [BayesianNetworkType.data\\_default\\_node\\_type](#page-93-1).

### **Parameters**

- $df$  Data to extract the underlying node type (if 2) is required).
- node A node name.

**Returns** The underlying [FactorType](#page-80-0) for each node.

## <span id="page-100-0"></span>class pybnesian.ConditionalBayesianNetworkBase

Bases: [pybnesian.BayesianNetworkBase](#page-93-0)

This class defines an interface of base operations for the conditional Bayesian networks.

It includes some methods of the *[ConditionalDag](#page-68-0)* to simplify the access to the graph.

add\_interface\_node(*self:* [pybnesian.ConditionalBayesianNetworkBase,](#page-100-0) *node: [str](https://docs.python.org/3/library/stdtypes.html#str)*) → [int](https://docs.python.org/3/library/functions.html#int)

Adds an interface node to the Bayesian network and returns its index.

**Parameters** node – Name of the new interface node.

**Returns** Index of the new interface node.

clone(*self:* [pybnesian.ConditionalBayesianNetworkBase](#page-100-0)) → *[pybnesian.ConditionalBayesianNetworkBase](#page-100-0)* Clones (copies) this Bayesian network.

**Returns** A copy of self.

contains\_interface\_node(*self:* [pybnesian.ConditionalBayesianNetworkBase,](#page-100-0) *node: [str](https://docs.python.org/3/library/stdtypes.html#str)*) → [bool](https://docs.python.org/3/library/functions.html#bool) Tests whether the interface node is in the Bayesian network or not.

**Parameters node** – Name of the node.

**Returns** True if the Bayesian network contains the interface node, False otherwise.

contains\_joint\_node(*self:* [pybnesian.ConditionalBayesianNetworkBase,](#page-100-0) *node: [str](https://docs.python.org/3/library/stdtypes.html#str)*) → [bool](https://docs.python.org/3/library/functions.html#bool) Tests whether the node is in the joint set of nodes or not.

**Parameters** node – Name of the node.

**Returns** True if the node is in the joint set of nodes, False otherwise.

index\_from\_interface\_collapsed(*self:* [pybnesian.ConditionalBayesianNetworkBase,](#page-100-0) *collapsed\_index:*  $int$ **)**  $\rightarrow$  int

Gets the index of a node from the interface collapsed index.

Parameters collapsed\_index – Interface collapsed index of the node.

**Returns** Index of the node.

index\_from\_joint\_collapsed(*self:* [pybnesian.ConditionalBayesianNetworkBase,](#page-100-0) *collapsed\_index: [int](https://docs.python.org/3/library/functions.html#int)*)  $\rightarrow$  [int](https://docs.python.org/3/library/functions.html#int)

Gets the index of a node from the joint collapsed index.

Parameters collapsed\_index – Joint collapsed index of the node.

**Returns** Index of the node.

interface\_arcs(*self:* [pybnesian.ConditionalBayesianNetworkBase](#page-100-0)) → List[Tuple[\[str,](https://docs.python.org/3/library/stdtypes.html#str) [str\]](https://docs.python.org/3/library/stdtypes.html#str)]

Gets the arcs where the source node is an interface node.

**Returns** arcs with an interface node as source node.

interface\_collapsed\_from\_index(*self:* [pybnesian.ConditionalBayesianNetworkBase,](#page-100-0) *index: [int](https://docs.python.org/3/library/functions.html#int)*) → [int](https://docs.python.org/3/library/functions.html#int) Gets the interface collapsed index of a node from its index.

**Parameters** index – Index of the node.

**Returns** Interface collapsed index of the node.

interface\_collapsed\_index(*self:* [pybnesian.ConditionalBayesianNetworkBase,](#page-100-0) *node: [str](https://docs.python.org/3/library/stdtypes.html#str)*) → [int](https://docs.python.org/3/library/functions.html#int) Gets the interface collapsed index of an interface node from its name.

**Parameters** node – Name of the interface node.

**Returns** Interface collapsed index of the interface node.

interface\_collapsed\_indices(*self:* [pybnesian.ConditionalBayesianNetworkBase](#page-100-0)) → Dict[\[str,](https://docs.python.org/3/library/stdtypes.html#str) [int\]](https://docs.python.org/3/library/functions.html#int) Gets all the interface collapsed indices for the interface nodes in the graph.

**Returns** A dictionary with the interface collapsed index of each interface node.

interface\_collapsed\_name(*self:* [pybnesian.ConditionalBayesianNetworkBase,](#page-100-0) *collapsed\_index: [int](https://docs.python.org/3/library/functions.html#int)*) → [str](https://docs.python.org/3/library/stdtypes.html#str)

Gets the name of an interface node from its collapsed index.

Parameters collapsed\_index – Collapsed index of the interface node.

**Returns** Name of the interface node.

**interface\_nodes**(*self:* [pybnesian.ConditionalBayesianNetworkBase](#page-100-0))  $\rightarrow$  List[\[str\]](https://docs.python.org/3/library/stdtypes.html#str)

Gets the interface nodes of the Bayesian network.

**Returns** Interface nodes of the Bayesian network.

is\_interface(*self:* [pybnesian.ConditionalBayesianNetworkBase,](#page-100-0) *node: [str](https://docs.python.org/3/library/stdtypes.html#str)*) → [bool](https://docs.python.org/3/library/functions.html#bool)

Checks whether the node is an interface node.

**Parameters** node – A node name.

**Returns** True if node is interface node, False, otherwise.

joint\_collapsed\_from\_index(*self:* [pybnesian.ConditionalBayesianNetworkBase,](#page-100-0) *index: [int](https://docs.python.org/3/library/functions.html#int)*) → [int](https://docs.python.org/3/library/functions.html#int) Gets the joint collapsed index of a node from its index.

**Parameters** index – Index of the node.

**Returns** Joint collapsed index of the node.

joint\_collapsed\_index(*self:* [pybnesian.ConditionalBayesianNetworkBase,](#page-100-0) *node: [str](https://docs.python.org/3/library/stdtypes.html#str)*) → [int](https://docs.python.org/3/library/functions.html#int)

Gets the joint collapsed index of a node from its name.

**Parameters node** – Name of the node.

**Returns** Joint collapsed index of the node.

joint\_collapsed\_indices(*self:* [pybnesian.ConditionalBayesianNetworkBase](#page-100-0)) → Dict[\[str,](https://docs.python.org/3/library/stdtypes.html#str) [int\]](https://docs.python.org/3/library/functions.html#int) Gets all the joint collapsed indices for the joint set of nodes in the graph.

**Returns** A dictionary with the joint collapsed index of each joint node.

joint\_collapsed\_name(*self:* [pybnesian.ConditionalBayesianNetworkBase,](#page-100-0) *collapsed\_index: [int](https://docs.python.org/3/library/functions.html#int)*) → [str](https://docs.python.org/3/library/stdtypes.html#str) Gets the name of a node from its joint collapsed index.

Parameters collapsed\_index – Joint collapsed index of the node.

**Returns** Name of the node.

joint\_nodes(*self*: [pybnesian.ConditionalBayesianNetworkBase](#page-100-0)) → List[\[str\]](https://docs.python.org/3/library/stdtypes.html#str)

Gets the joint set of nodes of the Bayesian network.

**Returns** Joint set of nodes of the Bayesian network.

num\_interface\_nodes(*self:* [pybnesian.ConditionalBayesianNetworkBase](#page-100-0)) → [int](https://docs.python.org/3/library/functions.html#int)

Gets the number of interface nodes.

**Returns** Number of interface nodes.

- num\_joint\_nodes(*self:* [pybnesian.ConditionalBayesianNetworkBase](#page-100-0)) → [int](https://docs.python.org/3/library/functions.html#int)
	- Gets the number of joint nodes. That is, num\_nodes() + num\_interface\_nodes()

**Returns** Number of joint nodes.

remove\_interface\_node(*self:* [pybnesian.ConditionalBayesianNetworkBase,](#page-100-0) *node: [str](https://docs.python.org/3/library/stdtypes.html#str)*) → [None](https://docs.python.org/3/library/constants.html#None) Removes an interface node.

**Parameters** node – A node name.

sample(*self:* [pybnesian.ConditionalBayesianNetworkBase,](#page-100-0) *evidence: DataFrame*, *seed: Optional[\[int\]](https://docs.python.org/3/library/functions.html#int) = None*, *concat\_evidence:*  $bool = False$  $bool = False$ , *ordered:*  $bool = False$ )  $\rightarrow$  DataFrame

Samples n values from this conditional BayesianNetwork conditioned on evidence. evidence must contain a column for each interface node. This method returns a [pyarrow.RecordBatch](https://arrow.apache.org/docs/python/generated/pyarrow.RecordBatch.html#pyarrow.RecordBatch) with n instances.

If concat is True, it concatenates evidence in the result.

If ordered is True, it orders the columns according to the list [BayesianNetworkBase.nodes\(\)](#page-98-0). Else, it orders the columns according to a topological sort.

## **Parameters**

- $n$  Number of instances to sample.
- evidence A DataFrame of n instances to condition the sampling.
- seed A random seed number. If not specified or None, a random seed is generated.
- ordered If True, order the columns according to [BayesianNetworkBase.nodes\(\)](#page-98-0).

**Returns** A DataFrame with n instances that contains the sampled data.

set\_interface(*self:* [pybnesian.ConditionalBayesianNetworkBase,](#page-100-0) *node: [str](https://docs.python.org/3/library/stdtypes.html#str)*) → [None](https://docs.python.org/3/library/constants.html#None)

Converts a normal node into an interface node.

## **Parameters** node – A node name.

set\_node(*self:* [pybnesian.ConditionalBayesianNetworkBase,](#page-100-0) *node: [str](https://docs.python.org/3/library/stdtypes.html#str)*) → [None](https://docs.python.org/3/library/constants.html#None)

Converts an interface node into a normal node.

### **Parameters** node – A node name.

## <span id="page-103-0"></span>class pybnesian.DynamicBayesianNetworkBase

This class defines an interface of a dynamic Bayesian network.

A dynamic Bayesian network is defined over a set of variables. Each variable is replicated in different nodes (one for each temporal slice). Thus, we differentiate in this documentation between the terms "variable" and "node". To create the nodes, we suffix the variable names using the structure [variable\_name]\_t\_[temporal\_index]. The variable\_name is the name of each variable, and temporal\_index is an index with a range [0-markovian\_order]. The index "0" is considered the "present", the index "1" delays the temporal one step into the "past", and so on... This is related with the way [DynamicDataFrame](#page-34-0) generates the columns.

The dynamic Bayesian is composed of two Bayesian networks:

- a static Bayesian network that defines the probability distribution of the first markovian\_order instances. It estimates the probability f(t\_1,. . . , t\_[markovian\_order]). This Bayesian network is represented with a normal Bayesian network.
- a transition Bayesian network that defines the probability distribution of the i-th instance given the previous markovian\_order instances. It estimates the probability  $f(t_0 | t_1, ..., t_{min}$  markovian\_order]), where  $t_0$  (the present) is the i-th instance. Once the probability of the i-th instance is estimated, the transition network moves a step forward, to estimate the (i+1)-th instance, and so on. This transition Bayesian network is represented with a conditional Bayesian network.

Both Bayesian networks must be of the same [BayesianNetworkType](#page-92-0).

\_\_str\_\_(*self:* [pybnesian.DynamicBayesianNetworkBase](#page-103-0)) → [str](https://docs.python.org/3/library/stdtypes.html#str)

add\_variable(*self:* [pybnesian.DynamicBayesianNetworkBase,](#page-103-0) *variable: [str](https://docs.python.org/3/library/stdtypes.html#str)*) → [None](https://docs.python.org/3/library/constants.html#None)

Adds a variable to the dynamic Bayesian network. It adds a node for each temporal slice in the static and transition Bayesian networks.

**Parameters variable** – Name of the new variable.

contains\_variable(*self:* [pybnesian.DynamicBayesianNetworkBase,](#page-103-0) *variable: [str](https://docs.python.org/3/library/stdtypes.html#str)*) → [bool](https://docs.python.org/3/library/functions.html#bool)

Tests whether the variable is in the dynamic Bayesian network or not.

**Parameters** variable – Name of the variable.

**Returns** True if the dynamic Bayesian network contains the variable, False otherwise.

fit(*self:* [pybnesian.DynamicBayesianNetworkBase,](#page-103-0) *df: DataFrame*, *construction\_args:* [pybnesian.Arguments](#page-91-0)  $= Arguments$ )  $\rightarrow$  [None](https://docs.python.org/3/library/constants.html#None)

Fit all the unfitted [Factor](#page-80-1) with the data df in both the static and transition Bayesian networks.

**Parameters**

- **df** DataFrame to fit the dynamic Bayesian network.
- construction\_args Additional arguments provided to construct the [Factor](#page-80-1).

### **fitted**(*self:* [pybnesian.DynamicBayesianNetworkBase](#page-103-0))  $\rightarrow$  [bool](https://docs.python.org/3/library/functions.html#bool)

Checks whether the model is fitted.

**Returns** True if the model is fitted, False otherwise.

<span id="page-104-0"></span>logl(*self:* [pybnesian.DynamicBayesianNetworkBase,](#page-103-0) *df: DataFrame*) → [numpy.ndarray\[](https://numpy.org/doc/stable/reference/generated/numpy.ndarray.html#numpy.ndarray)numpy.float64[m, 1]]

Returns the log-likelihood of each instance in the DataFrame df.

**Parameters df** – DataFrame to compute the log-likelihood.

- **Returns** A [numpy.ndarray](https://numpy.org/doc/stable/reference/generated/numpy.ndarray.html#numpy.ndarray) vector with dtype numpy.float64, where the i-th value is the loglikelihood of the i-th instance of df.
- markovian\_order(*self:* [pybnesian.DynamicBayesianNetworkBase](#page-103-0)) → [int](https://docs.python.org/3/library/functions.html#int)

Gets the markovian order of the dynamic Bayesian network.

**Returns** markovian order of this dynamic Bayesian network.

num\_variables(*self:* [pybnesian.DynamicBayesianNetworkBase](#page-103-0)) → [int](https://docs.python.org/3/library/functions.html#int)

Gets the number of variables.

**Returns** Number of variables.

remove\_variable(*self:* [pybnesian.DynamicBayesianNetworkBase,](#page-103-0) *variable: [str](https://docs.python.org/3/library/stdtypes.html#str)*) → [None](https://docs.python.org/3/library/constants.html#None)

Removes a variable. It removes all the corresponding nodes in the static and transition Bayesian networks.

**Parameters** variable – A variable name.

sample(*self:* [pybnesian.DynamicBayesianNetworkBase,](#page-103-0) *n: [int](https://docs.python.org/3/library/functions.html#int)*, *seed: Optional[\[int\]](https://docs.python.org/3/library/functions.html#int) = None*) → DataFrame Samples n values from this dynamic Bayesian network. This method returns a [pyarrow.RecordBatch](https://arrow.apache.org/docs/python/generated/pyarrow.RecordBatch.html#pyarrow.RecordBatch) with **n** instances.

#### **Parameters**

- $n$  Number of instances to sample.
- seed A random seed number. If not specified or None, a random seed is generated.

save(*self:* [pybnesian.DynamicBayesianNetworkBase,](#page-103-0) *filename: [str](https://docs.python.org/3/library/stdtypes.html#str)*, *include\_cpd: [bool](https://docs.python.org/3/library/functions.html#bool) = False*) → [None](https://docs.python.org/3/library/constants.html#None)

Saves the dynamic Bayesian network in a pickle file with the given name. If include\_cpd is True, it also saves the conditional probability distributions (CPDs) in the dynamic Bayesian network.

#### **Parameters**

- filename File name of the saved dynamic Bayesian network.
- include\_cpd Include the CPDs.

slogl(*self:* [pybnesian.DynamicBayesianNetworkBase,](#page-103-0) *df: DataFrame*) → [float](https://docs.python.org/3/library/functions.html#float)

Returns the sum of the log-likelihood of each instance in the DataFrame df. That is, the sum of the result of [DynamicBayesianNetworkBase.logl\(\)](#page-104-0).

**Parameters df** – DataFrame to compute the sum of the log-likelihood.

**Returns** The sum of log-likelihood for DataFrame df.

static\_bn(*self:* [pybnesian.DynamicBayesianNetworkBase](#page-103-0)) → *[pybnesian.BayesianNetworkBase](#page-93-0)*

Returns the static Bayesian network.

**Returns** Static Bayesian network.

transition\_bn(*self:* [pybnesian.DynamicBayesianNetworkBase](#page-103-0)) → *[pybnesian.ConditionalBayesianNetworkBase](#page-100-0)*

Returns the transition Bayesian network.

**Returns** Transition Bayesian network.

type(*self:* [pybnesian.DynamicBayesianNetworkBase](#page-103-0)) → *[pybnesian.BayesianNetworkType](#page-92-0)* Gets the underlying [BayesianNetworkType](#page-92-0).

**Returns** The [BayesianNetworkType](#page-92-0) of self.

variables(*self:* [pybnesian.DynamicBayesianNetworkBase](#page-103-0)) → List[\[str\]](https://docs.python.org/3/library/stdtypes.html#str) Gets the variables of the dynamic Bayesian network.

**Returns** Variables of the dynamic Bayesian network.

# **3.4.2 Bayesian Network Types**

## <span id="page-105-0"></span>class pybnesian.GaussianNetworkType

Bases: [pybnesian.BayesianNetworkType](#page-92-0)

This [BayesianNetworkType](#page-92-0) represents a Gaussian network: homogeneous with [LinearGaussianCPD](#page-82-1) factors.

\_\_init\_\_(*self:* [pybnesian.GaussianNetworkType](#page-105-0)) → [None](https://docs.python.org/3/library/constants.html#None)

### <span id="page-105-1"></span>class pybnesian.SemiparametricBNType

Bases: [pybnesian.BayesianNetworkType](#page-92-0)

This [BayesianNetworkType](#page-92-0) represents a semiparametric Bayesian network: non-homogeneous with [LinearGaussianCPD](#page-82-1) and [CKDE](#page-83-1) factors for continuous data. The default is [LinearGaussianCPD](#page-82-1). It also supports discrete data using [DiscreteFactor](#page-85-1).

In a SemiparametricBN network, the discrete nodes can only have discrete parents.

\_\_init\_\_(*self:* [pybnesian.SemiparametricBNType](#page-105-1)) → [None](https://docs.python.org/3/library/constants.html#None)

#### <span id="page-105-2"></span>class pybnesian.KDENetworkType

Bases: [pybnesian.BayesianNetworkType](#page-92-0)

This [BayesianNetworkType](#page-92-0) represents a KDE Bayesian network: homogeneous with [CKDE](#page-83-1) factors.

\_\_init\_\_(*self:* [pybnesian.KDENetworkType](#page-105-2)) → [None](https://docs.python.org/3/library/constants.html#None)

#### <span id="page-105-3"></span>class pybnesian.DiscreteBNType

Bases: [pybnesian.BayesianNetworkType](#page-92-0)

This [BayesianNetworkType](#page-92-0) represents a discrete Bayesian network: homogeneous with [DiscreteFactor](#page-85-1) factors.

\_\_init\_\_(*self:* [pybnesian.DiscreteBNType](#page-105-3)) → [None](https://docs.python.org/3/library/constants.html#None)

#### <span id="page-105-4"></span>class pybnesian.HomogeneousBNType

Bases: [pybnesian.BayesianNetworkType](#page-92-0)

<span id="page-105-5"></span>\_\_init\_\_(*self:* [pybnesian.HomogeneousBNType,](#page-105-4) *default\_factor\_type:* [pybnesian.FactorType](#page-80-0)) → [None](https://docs.python.org/3/library/constants.html#None) Initializes an [HomogeneousBNType](#page-105-4) with a default node type.

**Parameters default\_factor\_type** – Default factor type for all the nodes in the Bayesian network.

## class pybnesian.HeterogeneousBNType

Bases: [pybnesian.BayesianNetworkType](#page-92-0)

\_\_init\_\_(*\*args*, *\*\*kwargs*)

Overloaded function.

1. \_\_init\_\_(self: pybnesian.HeterogeneousBNType, default\_factor\_type: List[pybnesian.FactorType]) - > None

Initializes an [HeterogeneousBNType](#page-105-5) with a list of default node types for all the data types.

- **Parameters default\_factor\_type** Default factor type for all the nodes in the Bayesian network.
- 2. \_\_init\_\_(self: pybnesian.HeterogeneousBNType, default\_factor\_types: Dict[pyarrow.DataType, List[pybnesian.FactorType]]) -> None

Initializes an [HeterogeneousBNType](#page-105-5) with a default node type for a set of data types.

**Parameters default\_factor\_type** – Default factor type depending on the factor type.

default\_node\_types(*self:* [pybnesian.HeterogeneousBNType](#page-105-5)) → Dict[\[pyarrow.DataType,](https://arrow.apache.org/docs/python/generated/pyarrow.DataType.html#pyarrow.DataType) List[*[pybnesian.FactorType](#page-80-0)*]]

Returns the dict of default [FactorType](#page-80-0) for each data type.

**Returns** dict of default [FactorType](#page-80-0) for each data type.

single\_default(*self:* [pybnesian.HeterogeneousBNType](#page-105-5)) → [bool](https://docs.python.org/3/library/functions.html#bool)

Checks whether the [HeterogeneousBNType](#page-105-5) defines only a default [FactorType](#page-80-0) for all the data types.

**Returns** True if it defines a single [FactorType](#page-80-0) for all the data types. False if different default [FactorType](#page-80-0) is defined for different data types.

#### <span id="page-106-1"></span>class pybnesian.CLGNetworkType

Bases: [pybnesian.BayesianNetworkType](#page-92-0)

This [BayesianNetworkType](#page-92-0) represents a conditional linear Gaussian (CLG) network: heterogeneous with [LinearGaussianCPD](#page-82-1) factors for the continuous data and [DiscreteFactor](#page-85-1) for the categorical data.

In a CLG network, the discrete nodes can only have discrete parents, while the continuous nodes can have discrete and continuous parents.

\_\_init\_\_(*self:* [pybnesian.CLGNetworkType](#page-106-1)) → [None](https://docs.python.org/3/library/constants.html#None)

# **3.4.3 Bayesian Networks**

## <span id="page-106-0"></span>class pybnesian.BayesianNetwork

Bases: [pybnesian.BayesianNetworkBase](#page-93-0)

\_\_init\_\_(*\*args*, *\*\*kwargs*)

Overloaded function.

1. \_\_init\_\_(self: pybnesian.BayesianNetwork, type: pybnesian.BayesianNetworkType, nodes: List[str]) -> None

Initializes the [BayesianNetwork](#page-106-0) with a given type and nodes.

**Parameters**

• type - [BayesianNetworkType](#page-92-0) of this Bayesian network.

- nodes List of node names.
- 2. \_\_init\_\_(self: pybnesian.BayesianNetwork, type: pybnesian.BayesianNetworkType, nodes: List[str], node\_types: List[Tuple[str, pybnesian.FactorType]]) -> None

Initializes the [BayesianNetwork](#page-106-0) with a given type and nodes. It specifies the node\_types for the nodes.

## **Parameters**

- type [BayesianNetworkType](#page-92-0) of this Bayesian network.
- nodes List of node names.
- node\_types List of node type tuples (node,  $FactorType$ ) that specifies the type for each node.
- 3. \_\_init\_\_(self: pybnesian.BayesianNetwork, type: pybnesian.BayesianNetworkType, arcs: List[Tuple[str, str]]) -> None

Initializes the [BayesianNetwork](#page-106-0) with a given type and arcs (the nodes are extracted from the arcs).

## **Parameters**

- type [BayesianNetworkType](#page-92-0) of this Bayesian network.
- arcs Arcs of the Bayesian network.
- 4. \_\_init\_\_(self: pybnesian.BayesianNetwork, type: pybnesian.BayesianNetworkType, arcs: List[Tuple[str, str]], node\_types: List[Tuple[str, pybnesian.FactorType]]) -> None

Initializes the [BayesianNetwork](#page-106-0) with a given type and arcs (the nodes are extracted from the arcs). It specifies the node\_types for the nodes.

## **Parameters**

- type [BayesianNetworkType](#page-92-0) of this Bayesian network.
- arcs Arcs of the Bayesian network.
- node\_types List of node type tuples (node, [FactorType](#page-80-0)) that specifies the type for each node.
- 5. \_\_init\_\_(self: pybnesian.BayesianNetwork, type: pybnesian.BayesianNetworkType, nodes: List[str], arcs: List[Tuple[str, str]]) -> None

Initializes the [BayesianNetwork](#page-106-0) with a given type, nodes and arcs.

## **Parameters**

- type [BayesianNetworkType](#page-92-0) of this Bayesian network.
- nodes List of node names.
- arcs Arcs of the Bayesian network.
- 6. \_\_init\_\_(self: pybnesian.BayesianNetwork, type: pybnesian.BayesianNetworkType, nodes: List[str], arcs: List[Tuple[str, str]], node\_types: List[Tuple[str, pybnesian.FactorType]]) -> None

Initializes the [BayesianNetwork](#page-106-0) with a given type, nodes and arcs. It specifies the node\_types for the nodes.

## **Parameters**
- type [BayesianNetworkType](#page-92-0) of this Bayesian network.
- nodes List of node names.
- arcs Arcs of the Bayesian network.
- node\_types List of node type tuples (node, [FactorType](#page-80-0)) that specifies the type for each node.
- 7. \_\_init\_\_(self: pybnesian.BayesianNetwork, type: pybnesian.BayesianNetworkType, graph: pybnesian.Dag) -> None

Initializes the [BayesianNetwork](#page-106-0) with a given type, and graph

#### **Parameters**

- type [BayesianNetworkType](#page-92-0) of this Bayesian network.
- $graph Dag$  $graph Dag$  of the Bayesian network.
- 8. init (self: pybnesian.BayesianNetwork, type: pybnesian.BayesianNetworkType, graph: pybnesian.Dag, node\_types: List[Tuple[str, pybnesian.FactorType]]) -> None

Initializes the [BayesianNetwork](#page-106-0) with a given type, and graph. It specifies the node\_types for the nodes.

## **Parameters**

- type [BayesianNetworkType](#page-92-0) of this Bayesian network.
- $graph Dag$  $graph Dag$  of the Bayesian network.
- node\_types List of node type tuples (node, [FactorType](#page-80-0)) that specifies the type for each node.

can\_have\_cpd(*self:* [pybnesian.BayesianNetwork,](#page-106-0) *node: [str](https://docs.python.org/3/library/stdtypes.html#str)*) → [bool](https://docs.python.org/3/library/functions.html#bool)

Checks whether a given node name can have an associated CPD. For

**Parameters** node – A node name.

**Returns** True if the given node can have a CPD, False otherwise.

check\_compatible\_cpd(*self:* [pybnesian.BayesianNetwork,](#page-106-0) *cpd:* [pybnesian.Factor](#page-80-1)) → [None](https://docs.python.org/3/library/constants.html#None)

Checks whether the given CPD is compatible with this Bayesian network.

**Parameters** cpd – A [Factor](#page-80-1).

**Returns** True if cpd is compatible with this Bayesian network, False otherwise.

graph(*self:* [pybnesian.BayesianNetwork](#page-106-0)) → *[pybnesian.Dag](#page-46-0)*

Gets the underlying graph of the Bayesian network.

**Returns** Graph of the Bayesian network.

# **Concrete Bayesian Networks**

These classes implements [BayesianNetwork](#page-106-0) with an specific [BayesianNetworkType](#page-92-0). Thus, the constructors do not have the type parameter.

## <span id="page-109-0"></span>class pybnesian.GaussianNetwork

Bases: [pybnesian.BayesianNetwork](#page-106-0)

This class implements a [BayesianNetwork](#page-106-0) with the type [GaussianNetworkType](#page-105-0).

\_\_init\_\_(*\*args*, *\*\*kwargs*)

Overloaded function.

1. \_\_init\_\_(self: pybnesian.GaussianNetwork, nodes: List[str]) -> None

Initializes the [GaussianNetwork](#page-109-0) with the given nodes.

**Parameters** nodes – List of node names.

2. init (self: pybnesian.GaussianNetwork, arcs: List[Tuple[str, str]]) -> None

Initializes the [GaussianNetwork](#page-109-0) with the given arcs (the nodes are extracted from the arcs).

Parameters  $arcs$  – Arcs of the [GaussianNetwork](#page-109-0).

3. \_\_init\_\_(self: pybnesian.GaussianNetwork, nodes: List[str], arcs: List[Tuple[str, str]]) -> None

Initializes the [GaussianNetwork](#page-109-0) with the given nodes and arcs.

#### **Parameters**

- nodes List of node names.
- arcs Arcs of the [GaussianNetwork](#page-109-0).
- 4. \_\_init\_\_(self: pybnesian.GaussianNetwork, graph: pybnesian.Dag) -> None

Initializes the [GaussianNetwork](#page-109-0) with the given graph.

**Parameters** graph – [Dag](#page-46-0) of the Bayesian network.

## <span id="page-109-1"></span>class pybnesian.SemiparametricBN

Bases: [pybnesian.BayesianNetwork](#page-106-0)

This class implements a [BayesianNetwork](#page-106-0) with the type [SemiparametricBNType](#page-105-1).

\_\_init\_\_(*\*args*, *\*\*kwargs*)

Overloaded function.

1. \_\_init\_\_(self: pybnesian.SemiparametricBN, nodes: List[str]) -> None

Initializes the [SemiparametricBN](#page-109-1) with the given nodes.

**Parameters** nodes – List of node names.

2. \_\_init\_\_(self: pybnesian.SemiparametricBN, arcs: List[Tuple[str, str]]) -> None

Initializes the [SemiparametricBN](#page-109-1) with the given arcs (the nodes are extracted from the arcs).

Parameters  $arcs$  – Arcs of the [SemiparametricBN](#page-109-1).

3. \_\_init\_\_(self: pybnesian.SemiparametricBN, nodes: List[str], arcs: List[Tuple[str, str]]) -> None

Initializes the [SemiparametricBN](#page-109-1) with the given nodes and arcs.

## **Parameters**

- **nodes** List of node names.
- arcs Arcs of the [SemiparametricBN](#page-109-1).
- 4. \_\_init\_\_(self: pybnesian.SemiparametricBN, graph: pybnesian.Dag) -> None

Initializes the [SemiparametricBN](#page-109-1) with the given graph.

**Parameters** graph – [Dag](#page-46-0) of the Bayesian network.

5. \_\_init\_\_(self: pybnesian.SemiparametricBN, nodes: List[str], node\_types: List[Tuple[str, pybnesian.FactorType]]) -> None

Initializes the [SemiparametricBN](#page-109-1) with the given nodes. It specifies the node\_types for the nodes.

## **Parameters**

- **nodes** List of node names.
- node\_types List of node type tuples (node, [FactorType](#page-80-0)) that specifies the type for each node.
- 6. \_\_init\_\_(self: pybnesian.SemiparametricBN, arcs: List[Tuple[str, str]], node\_types: List[Tuple[str, pybnesian.FactorType]]) -> None

Initializes the [SemiparametricBN](#page-109-1) with the given arcs (the nodes are extracted from the arcs). It specifies the node\_types for the nodes.

#### **Parameters**

- arcs Arcs of the SemiparametricBN.
- node\_types List of node type tuples (node, [FactorType](#page-80-0)) that specifies the type for each node.
- 7. init (self: pybnesian.SemiparametricBN, nodes: List[str], arcs: List[Tuple[str, str]], node types: List[Tuple[str, pybnesian.FactorType]]) -> None

Initializes the [SemiparametricBN](#page-109-1) with the given nodes and arcs. It specifies the node\_types for the nodes.

#### **Parameters**

- **nodes** List of node names.
- arcs Arcs of the [SemiparametricBN](#page-109-1).
- node\_types List of node type tuples (node, [FactorType](#page-80-0)) that specifies the type for each node.
- 8. \_\_init\_\_(self: pybnesian.SemiparametricBN, graph: pybnesian.Dag, node\_types: List[Tuple[str, pybnesian.FactorType]]) -> None

Initializes the [SemiparametricBN](#page-109-1) with the given graph. It specifies the node\_types for the nodes.

## **Parameters**

•  $graph - Dag$  $graph - Dag$  of the Bayesian network.

• node\_types – List of node type tuples (node,  $FactorType$ ) that specifies the type for each node.

## <span id="page-111-0"></span>class pybnesian.KDENetwork

Bases: [pybnesian.BayesianNetwork](#page-106-0)

This class implements a [BayesianNetwork](#page-106-0) with the type [KDENetworkType](#page-105-2).

\_\_init\_\_(*\*args*, *\*\*kwargs*)

Overloaded function.

1. \_\_init\_\_(self: pybnesian.KDENetwork, nodes: List[str]) -> None

Initializes the [KDENetwork](#page-111-0) with the given nodes.

**Parameters** nodes – List of node names.

2. \_\_init\_\_(self: pybnesian.KDENetwork, arcs: List[Tuple[str, str]]) -> None

Initializes the [KDENetwork](#page-111-0) with the given arcs (the nodes are extracted from the arcs).

**Parameters** arcs – Arcs of the [KDENetwork](#page-111-0).

3. \_\_init\_\_(self: pybnesian.KDENetwork, nodes: List[str], arcs: List[Tuple[str, str]]) -> None

Initializes the [KDENetwork](#page-111-0) with the given nodes and arcs.

#### **Parameters**

- **nodes** List of node names.
- arcs Arcs of the [KDENetwork](#page-111-0).
- 4. \_\_init\_\_(self: pybnesian.KDENetwork, graph: pybnesian.Dag) -> None

Initializes the [KDENetwork](#page-111-0) with the given graph.

**Parameters** graph – [Dag](#page-46-0) of the Bayesian network.

## <span id="page-111-1"></span>class pybnesian.DiscreteBN

Bases: [pybnesian.BayesianNetwork](#page-106-0)

This class implements a [BayesianNetwork](#page-106-0) with the type [DiscreteBNType](#page-105-3).

\_\_init\_\_(*\*args*, *\*\*kwargs*)

Overloaded function.

1. \_\_init\_\_(self: pybnesian.DiscreteBN, nodes: List[str]) -> None

Initializes the [DiscreteBN](#page-111-1) with the given nodes.

**Parameters** nodes – List of node names.

2. \_\_init\_\_(self: pybnesian.DiscreteBN, arcs: List[Tuple[str, str]]) -> None

Initializes the *[DiscreteBN](#page-111-1)* with the given arcs (the nodes are extracted from the arcs).

Parameters  $\arcs$  – Arcs of the [DiscreteBN](#page-111-1).

3. \_\_init\_\_(self: pybnesian.DiscreteBN, nodes: List[str], arcs: List[Tuple[str, str]]) -> None

Initializes the [DiscreteBN](#page-111-1) with the given nodes and arcs.

## **Parameters**

- nodes List of node names.
- arcs Arcs of the *[DiscreteBN](#page-111-1)*.
- 4. \_\_init\_\_(self: pybnesian.DiscreteBN, graph: pybnesian.Dag) -> None

Initializes the [DiscreteBN](#page-111-1) with the given graph.

Parameters graph – [Dag](#page-46-0) of the Bayesian network.

#### <span id="page-112-0"></span>class pybnesian.HomogeneousBN

Bases: [pybnesian.BayesianNetwork](#page-106-0)

This class implements an homogeneous Bayesian network. This Bayesian network can be used with any [FactorType](#page-80-0). You can set the [FactorType](#page-80-0) in the constructor.

\_\_init\_\_(*\*args*, *\*\*kwargs*)

Overloaded function.

1. \_\_init\_\_(self: pybnesian.HomogeneousBN, factor\_type: pybnesian.FactorType, nodes: List[str]) -> None

Initializes the [HomogeneousBN](#page-112-0) of factor\_type with the given nodes.

#### **Parameters**

- factor\_type  $FactorType$  for all the nodes.
- **nodes** List of node names.
- 2. \_\_init\_\_(self: pybnesian.HomogeneousBN, factor\_type: pybnesian.FactorType, arcs: List[Tuple[str,  $\text{str}$ ]) -> None

Initializes the [HomogeneousBN](#page-112-0) of factor\_type with the given arcs (the nodes are extracted from the arcs).

## **Parameters**

- factor\_type  $FactorType$  for all the nodes.
- arcs Arcs of the [HomogeneousBN](#page-112-0).
- 3. \_\_init\_\_(self: pybnesian.HomogeneousBN, factor\_type: pybnesian.FactorType, nodes: List[str], arcs: List[Tuple[str, str]]) -> None

Initializes the [HomogeneousBN](#page-112-0) of factor\_type with the given nodes and arcs.

## **Parameters**

- factor\_type  $FactorType$  for all the nodes.
- nodes List of node names.
- arcs Arcs of the Homogeneous BN.
- 4. \_\_init\_\_(self: pybnesian.HomogeneousBN, factor\_type: pybnesian.FactorType, graph: pybnesian.Dag) -> None

Initializes the [HomogeneousBN](#page-112-0) of factor\_type with the given graph.

- factor\_type  $FactorType$  for all the nodes.
- $graph Dag$  $graph Dag$  of the Bayesian network.

## <span id="page-113-0"></span>class pybnesian.HeterogeneousBN

Bases: [pybnesian.BayesianNetwork](#page-106-0)

This class implements an heterogeneous Bayesian network. This Bayesian network accepts a different [FactorType](#page-80-0) for each node. You can set the default [FactorType](#page-80-0) in the constructor.

\_\_init\_\_(*\*args*, *\*\*kwargs*)

Overloaded function.

1. \_\_init\_\_(self: pybnesian.HeterogeneousBN, factor\_type: List[pybnesian.FactorType], nodes:  $List[str]$ ) -> None

Initializes the [HeterogeneousBN](#page-113-0) of default factor\_type with the given nodes.

#### **Parameters**

- factor\_type List of default [FactorType](#page-80-0) for the Bayesian network.
- **nodes** List of node names.
- 2. \_\_init\_\_(self: pybnesian.HeterogeneousBN, factor\_type: List[pybnesian.FactorType], nodes: List[str], node\_types: List[Tuple[str, pybnesian.FactorType]]) -> None

Initializes the [HeterogeneousBN](#page-113-0) of default factor\_type with the given nodes and node\_types.

#### **Parameters**

- factor\_type List of default [FactorType](#page-80-0) for the Bayesian network.
- nodes List of node names.
- node\_types List of node type tuples (node, [FactorType](#page-80-0)) that specifies the type for each node.
- 3. \_\_init\_\_(self: pybnesian.HeterogeneousBN, factor\_type: List[pybnesian.FactorType], arcs: List[Tuple[str, str]]) -> None

Initializes the [HeterogeneousBN](#page-113-0) of default factor\_type with the given arcs (the nodes are extracted from the arcs).

## **Parameters**

- factor\_type List of default [FactorType](#page-80-0) for the Bayesian network.
- arcs Arcs of the [HeterogeneousBN](#page-113-0).
- 4. \_\_init\_\_(self: pybnesian.HeterogeneousBN, factor\_type: List[pybnesian.FactorType], arcs: List[Tuple[str, str]], node\_types: List[Tuple[str, pybnesian.FactorType]]) -> None

Initializes the [HeterogeneousBN](#page-113-0) of default factor\_type with the given arcs (the nodes are extracted from the arcs) and node\_types.

- factor\_type List of default [FactorType](#page-80-0) for the Bayesian network.
- arcs Arcs of the [HeterogeneousBN](#page-113-0).
- node\_types List of node type tuples (node,  $FactorType$ ) that specifies the type for each node.
- 5. \_\_init\_\_(self: pybnesian.HeterogeneousBN, factor\_type: List[pybnesian.FactorType], nodes: List[str], arcs: List[Tuple[str, str]]) -> None

Initializes the [HeterogeneousBN](#page-113-0) of default factor\_type with the given nodes and arcs.

## **Parameters**

- factor\_type List of default [FactorType](#page-80-0) for the Bayesian network.
- nodes List of node names.
- arcs Arcs of the [HeterogeneousBN](#page-113-0).
- 6. \_\_init\_\_(self: pybnesian.HeterogeneousBN, factor\_type: List[pybnesian.FactorType], nodes: List[str], arcs: List[Tuple[str, str]], node\_types: List[Tuple[str, pybnesian.FactorType]]) -> None

Initializes the [HeterogeneousBN](#page-113-0) of default factor\_type with the given nodes, arcs and node\_types.

#### **Parameters**

- factor\_type List of default [FactorType](#page-80-0) for the Bayesian network.
- nodes List of node names.
- arcs Arcs of the [HeterogeneousBN](#page-113-0).
- node\_types List of node type tuples (node,  $FactorType$ ) that specifies the type for each node.
- 7. \_\_init\_\_(self: pybnesian.HeterogeneousBN, factor\_type: List[pybnesian.FactorType], graph: pybnesian.Dag) -> None

Initializes the [HeterogeneousBN](#page-113-0) of default factor\_type with the given graph.

## **Parameters**

- factor\_type Default [FactorType](#page-80-0) for the Bayesian network.
- $graph Dag$  $graph Dag$  of the Bayesian network.
- 8. \_\_init\_\_(self: pybnesian.HeterogeneousBN, factor\_type: List[pybnesian.FactorType], graph: pybnesian.Dag, node\_types: List[Tuple[str, pybnesian.FactorType]]) -> None

Initializes the [HeterogeneousBN](#page-113-0) of default factor\_type with the given graph and node\_types.

## **Parameters**

- factor\_type Default [FactorType](#page-80-0) for the Bayesian network.
- $graph Dag$  $graph Dag$  of the Bayesian network.
- node\_types List of node type tuples (node, [FactorType](#page-80-0)) that specifies the type for each node.
- 9. \_\_init\_\_(self: pybnesian.HeterogeneousBN, factor\_types: Dict[pyarrow.DataType, List[pybnesian.FactorType]], nodes: List[str]) -> None

Initializes the [HeterogeneousBN](#page-113-0) of different default factor\_types, with the given nodes.

## **Parameters**

- factor\_types Default [FactorType](#page-80-0) for the Bayesian network for each different data type.
- **nodes** List of node names.
- 10. \_\_init\_\_(self: pybnesian.HeterogeneousBN, factor\_types: Dict[pyarrow.DataType, List[pybnesian.FactorType]], nodes: List[str], node\_types: List[Tuple[str, pybnesian.FactorType]]) -> None

Initializes the [HeterogeneousBN](#page-113-0) of different default factor\_types, with the given nodes and node\_types.

#### **Parameters**

- factor\_types Default [FactorType](#page-80-0) for the Bayesian network for each different data type.
- nodes List of node names.
- node\_types List of node type tuples (node, [FactorType](#page-80-0)) that specifies the type for each node.
- 11. \_\_init\_\_(self: pybnesian.HeterogeneousBN, factor\_types: Dict[pyarrow.DataType, List[pybnesian.FactorType]], arcs: List[Tuple[str, str]]) -> None

Initializes the [HeterogeneousBN](#page-113-0) of different default factor\_types with the given arcs (the nodes are extracted from the arcs).

## **Parameters**

- factor\_types Default [FactorType](#page-80-0) for the Bayesian network for each different data type.
- arcs Arcs of the [HeterogeneousBN](#page-113-0).
- 12. \_\_init\_\_(self: pybnesian.HeterogeneousBN, factor\_types: Dict[pyarrow.DataType, List[pybnesian.FactorType]], arcs: List[Tuple[str, str]], node\_types: List[Tuple[str, pybnesian.FactorType]]) -> None

Initializes the [HeterogeneousBN](#page-113-0) of different default factor\_types with the given arcs (the nodes are extracted from the arcs) and node\_types.

## **Parameters**

- factor\_types Default [FactorType](#page-80-0) for the Bayesian network for each different data type.
- arcs Arcs of the [HeterogeneousBN](#page-113-0).
- node\_types List of node type tuples (node, [FactorType](#page-80-0)) that specifies the type for each node.
- 13. \_\_init\_\_(self: pybnesian.HeterogeneousBN, factor\_types: Dict[pyarrow.DataType, List[pybnesian.FactorType]], nodes: List[str], arcs: List[Tuple[str, str]]) -> None

Initializes the [HeterogeneousBN](#page-113-0) of different default factor\_types with the given nodes and arcs.

- factor\_types Default [FactorType](#page-80-0) for the Bayesian network for each different data type.
- **nodes** List of node names.
- arcs Arcs of the [HeterogeneousBN](#page-113-0).
- 14. init (self: pybnesian.HeterogeneousBN, factor types: Dict[pyarrow.DataType, List[pybnesian.FactorType]], nodes: List[str], arcs: List[Tuple[str, str]], node\_types: List[Tuple[str, pybnesian.FactorType]]) -> None

Initializes the [HeterogeneousBN](#page-113-0) of different default factor\_types with the given nodes, arcs and node\_types.

## **Parameters**

- factor\_types Default [FactorType](#page-80-0) for the Bayesian network for each different data type.
- nodes List of node names.
- arcs Arcs of the [HeterogeneousBN](#page-113-0).
- node\_types List of node type tuples (node, [FactorType](#page-80-0)) that specifies the type for each node.
- 15. init (self: pybnesian.HeterogeneousBN, factor types: Dict[pyarrow.DataType, List[pybnesian.FactorType]], graph: pybnesian.Dag) -> None

Initializes the [HeterogeneousBN](#page-113-0) of different default factor\_types with the given graph.

# **Parameters**

- factor\_types Default [FactorType](#page-80-0) for the Bayesian network for each different data type.
- $graph Dag$  $graph Dag$  of the Bayesian network.
- 16. \_\_init\_\_(self: pybnesian.HeterogeneousBN, factor\_types: Dict[pyarrow.DataType, List[pybnesian.FactorType]], graph: pybnesian.Dag, node types: List[Tuple[str, pybnesian.FactorType]]) -> None

Initializes the [HeterogeneousBN](#page-113-0) of different default factor\_types with the given graph and node\_types.

#### **Parameters**

- factor\_types Default [FactorType](#page-80-0) for the Bayesian network for each different data type.
- $graph Dag$  $graph Dag$  of the Bayesian network.
- node\_types List of node type tuples (node,  $FactorType$ ) that specifies the type for each node.

## <span id="page-116-0"></span>class pybnesian.CLGNetwork

Bases: [pybnesian.BayesianNetwork](#page-106-0)

This class implements a [BayesianNetwork](#page-106-0) with the type [CLGNetworkType](#page-106-1).

\_\_init\_\_(*\*args*, *\*\*kwargs*)

Overloaded function.

1. \_\_init\_\_(self: pybnesian.CLGNetwork, nodes: List[str]) -> None

Initializes the [CLGNetwork](#page-116-0) with the given nodes.

**Parameters** nodes – List of node names.

2. \_\_init\_(self: pybnesian.CLGNetwork, arcs: List[Tuple[str, str]]) -> None

Initializes the [CLGNetwork](#page-116-0) with the given arcs (the nodes are extracted from the arcs).

Parameters  $\arcs$  – Arcs of the [CLGNetwork](#page-116-0).

3. \_\_init\_\_(self: pybnesian.CLGNetwork, nodes: List[str], arcs: List[Tuple[str, str]]) -> None

Initializes the [CLGNetwork](#page-116-0) with the given nodes and arcs.

**Parameters**

- nodes List of node names.
- arcs Arcs of the [CLGNetwork](#page-116-0).
- 4. \_\_init\_\_(self: pybnesian.CLGNetwork, graph: pybnesian.Dag) -> None

Initializes the [CLGNetwork](#page-116-0) with the given graph.

**Parameters** graph – [Dag](#page-46-0) of the Bayesian network.

5. \_\_init\_\_(self: pybnesian.CLGNetwork, nodes: List[str], node\_types: List[Tuple[str, pybnesian.FactorType]]) -> None

Initializes the [CLGNetwork](#page-116-0) with the given nodes. It specifies the node\_types for the nodes.

## **Parameters**

- nodes List of node names.
- node\_types List of node type tuples (node, [FactorType](#page-80-0)) that specifies the type for each node.
- 6. \_\_init\_\_(self: pybnesian.CLGNetwork, arcs: List[Tuple[str, str]], node\_types: List[Tuple[str, pybnesian.FactorType]]) -> None

Initializes the [CLGNetwork](#page-116-0) with the given arcs (the nodes are extracted from the arcs). It specifies the node\_types for the nodes.

#### **Parameters**

- arcs Arcs of the [CLGNetwork](#page-116-0).
- node\_types List of node type tuples (node, [FactorType](#page-80-0)) that specifies the type for each node.
- 7. init (self: pybnesian.CLGNetwork, nodes: List[str], arcs: List[Tuple[str, str]], node\_types: List[Tuple[str, pybnesian.FactorType]]) -> None

Initializes the [CLGNetwork](#page-116-0) with the given nodes and arcs. It specifies the node\_types for the nodes.

## **Parameters**

- **nodes** List of node names.
- arcs Arcs of the [CLGNetwork](#page-116-0).
- node\_types List of node type tuples (node, [FactorType](#page-80-0)) that specifies the type for each node.
- 8. \_\_init\_\_(self: pybnesian.CLGNetwork, graph: pybnesian.Dag, node\_types: List[Tuple[str, pybnesian.FactorType]]) -> None

Initializes the [CLGNetwork](#page-116-0) with the given graph. It specifies the node\_types for the nodes.

## **Parameters**

- $graph Dag$  $graph Dag$  of the Bayesian network.
- node\_types List of node type tuples (node, [FactorType](#page-80-0)) that specifies the type for each node.

# **3.4.4 Conditional Bayesian Networks**

## <span id="page-118-0"></span>class pybnesian.ConditionalBayesianNetwork

Bases: [pybnesian.ConditionalBayesianNetworkBase](#page-100-0)

## \_\_init\_\_(*\*args*, *\*\*kwargs*)

Overloaded function.

1. \_\_init\_\_(self: pybnesian.ConditionalBayesianNetwork, type: pybnesian.BayesianNetworkType, nodes: List[str], interface\_nodes: List[str]) -> None

Initializes the [ConditionalBayesianNetwork](#page-118-0) with a given type, nodes and interface\_nodes.

## **Parameters**

- type [BayesianNetworkType](#page-92-0) of this conditional Bayesian network.
- **nodes** List of node names.
- interface nodes List of interface node names.
- 2. \_\_init\_\_(self: pybnesian.ConditionalBayesianNetwork, type: pybnesian.BayesianNetworkType, nodes: List[str], interface\_nodes: List[str], node\_types: List[Tuple[str, pybnesian.FactorType]]) -> None

Initializes the [ConditionalBayesianNetwork](#page-118-0) with a given type, nodes and interface\_nodes. It specifies the node\_types for the nodes.

- type Bayesian Network Type of this conditional Bayesian network.
- nodes List of node names.
- interface nodes List of interface node names.
- node\_types List of node type tuples (node, [FactorType](#page-80-0)) that specifies the type for each node.

3. init (self: pybnesian.ConditionalBayesianNetwork, type: pybnesian.BayesianNetworkType, nodes: List[str], interface\_nodes: List[str], arcs: List[Tuple[str, str]]) -> None

Initializes the [ConditionalBayesianNetwork](#page-118-0) with a given type, nodes, interface\_nodes and arcs.

## **Parameters**

- type [BayesianNetworkType](#page-92-0) of this conditional Bayesian network.
- **nodes** List of node names.
- interface\_nodes List of interface node names.
- arcs Arcs of the conditional Bayesian network.
- 4. \_\_init\_\_(self: pybnesian.ConditionalBayesianNetwork, type: pybnesian.BayesianNetworkType, nodes: List[str], interface\_nodes: List[str], arcs: List[Tuple[str, str]], node\_types: List[Tuple[str, pybnesian.FactorType]]) -> None

Initializes the [ConditionalBayesianNetwork](#page-118-0) with a given type, nodes, interface\_nodes and arcs. It specifies the node\_types for the nodes.

## **Parameters**

- type [BayesianNetworkType](#page-92-0) of this conditional Bayesian network.
- **nodes** List of node names.
- interface nodes List of interface node names.
- arcs Arcs of the conditional Bayesian network.
- node\_types List of node type tuples (node, [FactorType](#page-80-0)) that specifies the type for each node.
- 5. \_\_init\_\_(self: pybnesian.ConditionalBayesianNetwork, type: pybnesian.BayesianNetworkType, graph: pybnesian.ConditionalDag) -> None

Initializes the [ConditionalBayesianNetwork](#page-118-0) with a given type, and graph

## **Parameters**

- type [BayesianNetworkType](#page-92-0) of this conditional Bayesian network.
- graph [ConditionalDag](#page-68-0) of the conditional Bayesian network.
- 6. \_\_init\_\_(self: pybnesian.ConditionalBayesianNetwork, type: pybnesian.BayesianNetworkType, graph: pybnesian.ConditionalDag, node\_types: List[Tuple[str, pybnesian.FactorType]]) -> None

Initializes the [ConditionalBayesianNetwork](#page-118-0) with a given type, and graph. It specifies the node\_types for the nodes.

- type [BayesianNetworkType](#page-92-0) of this conditional Bayesian network.
- graph [ConditionalDag](#page-68-0) of the conditional Bayesian network.
- node\_types List of node type tuples (node, [FactorType](#page-80-0)) that specifies the type for each node.

can\_have\_cpd(*self:* [pybnesian.ConditionalBayesianNetwork,](#page-118-0) *node: [str](https://docs.python.org/3/library/stdtypes.html#str)*) → [bool](https://docs.python.org/3/library/functions.html#bool)

Checks whether a given node name can have an associated CPD. For

**Parameters** node – A node name.

**Returns** True if the given node can have a CPD, False otherwise.

check\_compatible\_cpd(*self:* [pybnesian.ConditionalBayesianNetwork,](#page-118-0) *cpd:* [pybnesian.Factor](#page-80-1)) → [None](https://docs.python.org/3/library/constants.html#None) Checks whether the given CPD is compatible with this Bayesian network.

**Parameters** cpd – A [Factor](#page-80-1).

**Returns** True if cpd is compatible with this Bayesian network, False otherwise.

graph(*self:* [pybnesian.ConditionalBayesianNetwork](#page-118-0)) → *[pybnesian.ConditionalDag](#page-68-0)*

Gets the underlying graph of the Bayesian network.

**Returns** Graph of the Bayesian network.

## **Concrete Conditional Bayesian Networks**

These classes implements [ConditionalBayesianNetwork](#page-118-0) with an specific [BayesianNetworkType](#page-92-0). Thus, the constructors do not have the type parameter.

#### <span id="page-120-0"></span>class pybnesian.ConditionalGaussianNetwork

Bases: [pybnesian.ConditionalBayesianNetwork](#page-118-0)

This class implements a [ConditionalBayesianNetwork](#page-118-0) with the type [GaussianNetworkType](#page-105-0).

\_\_init\_\_(*\*args*, *\*\*kwargs*)

Overloaded function.

1. init (self: pybnesian.ConditionalGaussianNetwork, nodes: List[str], interface nodes: List[str]) -> None

Initializes the [ConditionalGaussianNetwork](#page-120-0) with the given nodes and interface\_nodes.

## **Parameters**

- **nodes** List of node names.
- interface nodes List of interface node names.
- 2. \_\_init\_\_(self: pybnesian.ConditionalGaussianNetwork, nodes: List[str], interface\_nodes: List[str], arcs: List[Tuple[str, str]]) -> None

Initializes the [ConditionalGaussianNetwork](#page-120-0) with the given nodes, interface\_nodes and arcs.

## **Parameters**

- nodes List of node names.
- interface\_nodes List of interface node names.
- arcs Arcs of the Conditional Gaussian Network.
- 3. \_\_init\_\_(self: pybnesian.ConditionalGaussianNetwork, graph: pybnesian.ConditionalDag) -> None

<span id="page-120-1"></span>Initializes the [ConditionalGaussianNetwork](#page-120-0) with the given graph.

**Parameters** graph – [ConditionalDag](#page-68-0) of the conditional Bayesian network.

## class pybnesian.ConditionalSemiparametricBN

Bases: [pybnesian.ConditionalBayesianNetwork](#page-118-0)

This class implements a [ConditionalBayesianNetwork](#page-118-0) with the type [SemiparametricBNType](#page-105-1).

\_\_init\_\_(*\*args*, *\*\*kwargs*)

Overloaded function.

1. \_\_init\_\_(self: pybnesian.ConditionalSemiparametricBN, nodes: List[str], interface\_nodes: List[str]) -> None

Initializes the [ConditionalSemiparametricBN](#page-120-1) with the given nodes and interface\_nodes.

#### **Parameters**

- **nodes** List of node names.
- interface nodes List of interface node names.
- 2. \_\_init\_\_(self: pybnesian.ConditionalSemiparametricBN, nodes: List[str], interface\_nodes: List[str], arcs: List[Tuple[str, str]]) -> None

Initializes the Conditional SemiparametricBN with the given nodes, interface\_nodes and arcs.

#### **Parameters**

- nodes List of node names.
- interface nodes List of interface node names.
- arcs Arcs of the Conditional SemiparametricBN.
- 3. \_\_init\_\_(self: pybnesian.ConditionalSemiparametricBN, graph: pybnesian.ConditionalDag) -> None

Initializes the [ConditionalSemiparametricBN](#page-120-1) with the given graph.

**Parameters graph** – *[ConditionalDag](#page-68-0)* of the conditional Bayesian network.

4. \_\_init\_\_(self: pybnesian.ConditionalSemiparametricBN, nodes: List[str], interface\_nodes: List[str], node\_types: List[Tuple[str, pybnesian.FactorType]]) -> None

Initializes the [ConditionalSemiparametricBN](#page-120-1) with the given nodes and interface\_nodes. It specifies the node\_types for the nodes.

## **Parameters**

- nodes List of node names.
- interface\_nodes List of interface node names.
- node\_types List of node type tuples (node, [FactorType](#page-80-0)) that specifies the type for each node.
- 5. \_\_init\_\_(self: pybnesian.ConditionalSemiparametricBN, nodes: List[str], interface\_nodes: List[str], arcs: List[Tuple[str, str]], node\_types: List[Tuple[str, pybnesian.FactorType]]) -> None

Initializes the [ConditionalSemiparametricBN](#page-120-1) with the given nodes, interface\_nodes and arcs. It specifies the node\_types for the nodes.

#### **Parameters**

• nodes – List of node names.

- interface\_nodes List of interface node names.
- arcs Arcs of the Conditional SemiparametricBN.
- node\_types List of node type tuples (node, [FactorType](#page-80-0)) that specifies the type for each node.
- 6. init (self: pybnesian.ConditionalSemiparametricBN, graph: pybnesian.ConditionalDag, node\_types: List[Tuple[str, pybnesian.FactorType]]) -> None

Initializes the [ConditionalSemiparametricBN](#page-120-1) with the given graph. It specifies the node\_types for the nodes.

## **Parameters**

- graph [ConditionalDag](#page-68-0) of the conditional Bayesian network.
- node\_types List of node type tuples (node, [FactorType](#page-80-0)) that specifies the type for each node.

## <span id="page-122-0"></span>class pybnesian.ConditionalKDENetwork

Bases: [pybnesian.ConditionalBayesianNetwork](#page-118-0)

This class implements a [ConditionalBayesianNetwork](#page-118-0) with the type [KDENetworkType](#page-105-2).

\_\_init\_\_(*\*args*, *\*\*kwargs*)

Overloaded function.

1. \_\_init\_\_(self: pybnesian.ConditionalKDENetwork, nodes: List[str], interface\_nodes: List[str]) -> None

Initializes the [ConditionalKDENetwork](#page-122-0) with the given nodes and interface\_nodes.

#### **Parameters**

- **nodes** List of node names.
- interface nodes List of interface node names.
- 2. \_\_init\_\_(self: pybnesian.ConditionalKDENetwork, nodes: List[str], interface\_nodes: List[str], arcs: List[Tuple[str, str]]) -> None

Initializes the [ConditionalKDENetwork](#page-122-0) with the given nodes, interface\_nodes and arcs.

## **Parameters**

- nodes List of node names.
- interface nodes List of interface node names.
- arcs Arcs of the [ConditionalKDENetwork](#page-122-0).
- 3. \_\_init\_\_(self: pybnesian.ConditionalKDENetwork, graph: pybnesian.ConditionalDag) -> None

Initializes the [ConditionalKDENetwork](#page-122-0) with the given graph.

**Parameters graph** – *[ConditionalDag](#page-68-0)* of the conditional Bayesian network.

#### <span id="page-122-1"></span>class pybnesian.ConditionalDiscreteBN

Bases: [pybnesian.ConditionalBayesianNetwork](#page-118-0)

This class implements a [ConditionalBayesianNetwork](#page-118-0) with the type [DiscreteBNType](#page-105-3).

## \_\_init\_\_(*\*args*, *\*\*kwargs*)

Overloaded function.

1. \_\_init\_\_(self: pybnesian.ConditionalDiscreteBN, nodes: List[str], interface\_nodes: List[str]) -> None Initializes the [ConditionalDiscreteBN](#page-122-1) with the given nodes and interface\_nodes.

## **Parameters**

- nodes List of node names.
- interface nodes List of interface node names.
- 2. \_\_init\_\_(self: pybnesian.ConditionalDiscreteBN, nodes: List[str], interface\_nodes: List[str], arcs: List[Tuple[str, str]]) -> None

Initializes the [ConditionalDiscreteBN](#page-122-1) with the given nodes, interface\_nodes and arcs.

## **Parameters**

- **nodes** List of node names.
- interface\_nodes List of interface node names.
- arcs Arcs of the [ConditionalDiscreteBN](#page-122-1).
- 3. \_\_init\_\_(self: pybnesian.ConditionalDiscreteBN, graph: pybnesian.ConditionalDag) -> None

Initializes the [ConditionalDiscreteBN](#page-122-1) with the given graph.

**Parameters** graph – [ConditionalDag](#page-68-0) of the conditional Bayesian network.

## <span id="page-123-0"></span>class pybnesian.ConditionalHomogeneousBN

Bases: [pybnesian.ConditionalBayesianNetwork](#page-118-0)

This class implements an homogeneous conditional Bayesian network. This conditional Bayesian network can be used with any [FactorType](#page-80-0). You can set the [FactorType](#page-80-0) in the constructor.

## \_\_init\_\_(*\*args*, *\*\*kwargs*)

Overloaded function.

1. \_\_init\_\_(self: pybnesian.ConditionalHomogeneousBN, factor\_type: pybnesian.FactorType, nodes: List[str], interface\_nodes: List[str]) -> None

Initializes the [ConditionalHomogeneousBN](#page-123-0) of factor\_type with the given nodes and interface\_nodes.

#### **Parameters**

- factor\_type  $FactorType$  for all the nodes.
- **nodes** List of node names.
- interface\_nodes List of interface node names.
- 2. \_\_init\_\_(self: pybnesian.ConditionalHomogeneousBN, factor\_type: pybnesian.FactorType, nodes: List[str], interface\_nodes: List[str], arcs: List[Tuple[str, str]]) -> None

Initializes the [ConditionalHomogeneousBN](#page-123-0) of factor\_type with the given nodes, interface\_nodes and arcs.

## **Parameters**

• factor\_type –  $FactorType$  for all the nodes.

- nodes List of node names.
- interface nodes List of interface node names.
- arcs Arcs of the Conditional Homogeneous BN.
- 3. \_\_init\_\_(self: pybnesian.ConditionalHomogeneousBN, factor\_type: pybnesian.FactorType, graph: pybnesian.ConditionalDag) -> None

Initializes the [ConditionalHomogeneousBN](#page-123-0) of factor\_type with the given graph.

## **Parameters**

- factor\_type  $FactorType$  for all the nodes.
- graph [ConditionalDag](#page-68-0) of the conditional Bayesian network.

#### <span id="page-124-0"></span>class pybnesian.ConditionalHeterogeneousBN

Bases: [pybnesian.ConditionalBayesianNetwork](#page-118-0)

This class implements an heterogeneous conditional Bayesian network. This conditional Bayesian network accepts a different [FactorType](#page-80-0) for each node. You can set the default [FactorType](#page-80-0) in the constructor.

\_\_init\_\_(*\*args*, *\*\*kwargs*)

Overloaded function.

1. \_\_init\_\_(self: pybnesian.ConditionalHeterogeneousBN, factor\_type: List[pybnesian.FactorType], nodes: List[str], interface\_nodes: List[str]) -> None

Initializes the [ConditionalHeterogeneousBN](#page-124-0) of default factor\_type with the given nodes and interface\_nodes.

# **Parameters**

- factor\_type List of default [FactorType](#page-80-0) for the conditional Bayesian network.
- **nodes** List of node names.
- interface nodes List of interface node names.
- 2. \_\_init\_\_(self: pybnesian.ConditionalHeterogeneousBN, factor\_type: List[pybnesian.FactorType], nodes: List[str], interface nodes: List[str], node types: List[Tuple[str, pybnesian.FactorType]]) -> None

Initializes the [ConditionalHeterogeneousBN](#page-124-0) of default factor\_type with the given nodes, interface\_nodes and node\_types.

## **Parameters**

- factor\_type List of default  $FactorType$  for the conditional Bayesian network.
- nodes List of node names.
- interface\_nodes List of interface node names.
- node\_types List of node type tuples (node, [FactorType](#page-80-0)) that specifies the type for each node.
- 3. \_\_init\_\_(self: pybnesian.ConditionalHeterogeneousBN, factor\_type: List[pybnesian.FactorType], nodes: List[str], interface\_nodes: List[str], arcs: List[Tuple[str, str]]) -> None

Initializes the [ConditionalHeterogeneousBN](#page-124-0) of default factor\_type with the given nodes, interface\_nodes and arcs.

**Parameters**

- factor\_type List of default [FactorType](#page-80-0) for the conditional Bayesian network.
- nodes List of node names.
- interface nodes List of interface node names.
- arcs Arcs of the [ConditionalHeterogeneousBN](#page-124-0).
- 4. \_\_init\_\_(self: pybnesian.ConditionalHeterogeneousBN, factor\_type: List[pybnesian.FactorType], nodes: List[str], interface\_nodes: List[str], arcs: List[Tuple[str, str]], node\_types: List[Tuple[str, pybnesian.FactorType]]) -> None

Initializes the [ConditionalHeterogeneousBN](#page-124-0) of default factor\_type with the given nodes, interface\_nodes, arcs and node\_types.

## **Parameters**

- factor\_type List of default [FactorType](#page-80-0) for the conditional Bayesian network.
- **nodes** List of node names.
- interface nodes List of interface node names.
- arcs Arcs of the [ConditionalHeterogeneousBN](#page-124-0).
- node\_types List of node type tuples (node, [FactorType](#page-80-0)) that specifies the type for each node.
- 5. \_\_init\_\_(self: pybnesian.ConditionalHeterogeneousBN, factor\_type: List[pybnesian.FactorType], graph: pybnesian.ConditionalDag) -> None

Initializes the [ConditionalHeterogeneousBN](#page-124-0) of default factor\_type with the given graph.

## **Parameters**

- factor\_type List of default [FactorType](#page-80-0) for the conditional Bayesian network.
- graph [ConditionalDag](#page-68-0) of the conditional Bayesian network.
- 6. \_\_init\_\_(self: pybnesian.ConditionalHeterogeneousBN, factor\_type: List[pybnesian.FactorType], graph: pybnesian.ConditionalDag, node\_types: List[Tuple[str, pybnesian.FactorType]]) -> None

Initializes the [ConditionalHeterogeneousBN](#page-124-0) of default factor\_type with the given graph and node\_types.

## **Parameters**

- factor\_type List of default  $FactorType$  for the conditional Bayesian network.
- graph [ConditionalDag](#page-68-0) of the conditional Bayesian network.
- node\_types List of node type tuples (node, [FactorType](#page-80-0)) that specifies the type for each node.
- 7. \_\_init\_\_(self: pybnesian.ConditionalHeterogeneousBN, factor\_types: Dict[pyarrow.DataType, List[pybnesian.FactorType]], nodes: List[str], interface\_nodes: List[str]) -> None

Initializes the [ConditionalHeterogeneousBN](#page-124-0) of different default factor\_types with the given nodes and interface\_nodes.

- factor\_types Default [FactorType](#page-80-0) for the Bayesian network for each different data type.
- **nodes** List of node names.
- interface\_nodes List of interface node names.
- 8. \_\_init\_\_(self: pybnesian.ConditionalHeterogeneousBN, factor\_types: Dict[pyarrow.DataType, List[pybnesian.FactorType]], nodes: List[str], interface\_nodes: List[str], node\_types: List[Tuple[str, pybnesian.FactorType]]) -> None

Initializes the [ConditionalHeterogeneousBN](#page-124-0) of different default factor\_types with the given nodes, interface\_nodes and node\_types.

#### **Parameters**

- factor\_types Default [FactorType](#page-80-0) for the Bayesian network for each different data type.
- nodes List of node names.
- interface nodes List of interface node names.
- node\_types List of node type tuples (node, [FactorType](#page-80-0)) that specifies the type for each node.
- 9. init (self: pybnesian.ConditionalHeterogeneousBN, factor types: Dict[pyarrow.DataType, List[pybnesian.FactorType]], nodes: List[str], interface\_nodes: List[str], arcs: List[Tuple[str, str]]) -> None

Initializes the [ConditionalHeterogeneousBN](#page-124-0) of different default factor\_types with the given nodes, interface\_nodes and arcs.

## **Parameters**

- factor\_types Default [FactorType](#page-80-0) for the Bayesian network for each different data type.
- nodes List of node names.
- interface\_nodes List of interface node names.
- arcs Arcs of the [ConditionalHeterogeneousBN](#page-124-0).
- 10. \_\_init\_\_(self: pybnesian.ConditionalHeterogeneousBN, factor\_types: Dict[pyarrow.DataType, List[pybnesian.FactorType]], nodes: List[str], interface\_nodes: List[str], arcs: List[Tuple[str, str]], node\_types: List[Tuple[str, pybnesian.FactorType]]) -> None

Initializes the [ConditionalHeterogeneousBN](#page-124-0) of different default factor\_types with the given nodes, interface\_nodes, arcs and node\_types.

- factor\_types Default [FactorType](#page-80-0) for the Bayesian network for each different data type.
- **nodes** List of node names.
- interface nodes List of interface node names.
- arcs Arcs of the [ConditionalHeterogeneousBN](#page-124-0).
- node\_types List of node type tuples (node,  $FactorType$ ) that specifies the type for each node.
- 11. \_\_init\_\_(self: pybnesian.ConditionalHeterogeneousBN, factor\_types: Dict[pyarrow.DataType, List[pybnesian.FactorType]], graph: pybnesian.ConditionalDag) -> None

Initializes the [ConditionalHeterogeneousBN](#page-124-0) of different default factor\_types with the given graph.

## **Parameters**

- factor\_types Default [FactorType](#page-80-0) for the Bayesian network for each different data type.
- graph [ConditionalDag](#page-68-0) of the conditional Bayesian network.
- 12. \_\_init\_\_(self: pybnesian.ConditionalHeterogeneousBN, factor\_types: Dict[pyarrow.DataType, List[pybnesian.FactorType]], graph: pybnesian.ConditionalDag, node\_types: List[Tuple[str, pybnesian.FactorType]]) -> None

Initializes the [ConditionalHeterogeneousBN](#page-124-0) of different default factor\_types with the given graph and node\_types.

#### **Parameters**

- factor\_types Default [FactorType](#page-80-0) for the Bayesian network for each different data type.
- graph [ConditionalDag](#page-68-0) of the conditional Bayesian network.
- node\_types List of node type tuples (node, [FactorType](#page-80-0)) that specifies the type for each node.

## <span id="page-127-0"></span>class pybnesian.ConditionalCLGNetwork

Bases: [pybnesian.ConditionalBayesianNetwork](#page-118-0)

This class implements a [ConditionalBayesianNetwork](#page-118-0) with the type [CLGNetworkType](#page-106-1).

\_\_init\_\_(*\*args*, *\*\*kwargs*)

Overloaded function.

1. \_\_init\_\_(self: pybnesian.ConditionalCLGNetwork, nodes: List[str], interface\_nodes: List[str]) -> None

Initializes the [ConditionalCLGNetwork](#page-127-0) with the given nodes and interface\_nodes.

## **Parameters**

- **nodes** List of node names.
- interface nodes List of interface node names.
- 2. \_\_init\_\_(self: pybnesian.ConditionalCLGNetwork, nodes: List[str], interface\_nodes: List[str], arcs: List[Tuple[str, str]]) -> None

Initializes the [ConditionalCLGNetwork](#page-127-0) with the given nodes, interface\_nodes and arcs.

- nodes List of node names.
- interface\_nodes List of interface node names.
- arcs Arcs of the [ConditionalCLGNetwork](#page-127-0).

3. \_\_init\_\_(self: pybnesian.ConditionalCLGNetwork, graph: pybnesian.ConditionalDag) -> None

Initializes the [ConditionalCLGNetwork](#page-127-0) with the given graph.

Parameters graph – [ConditionalDag](#page-68-0) of the conditional Bayesian network.

4. init (self: pybnesian.ConditionalCLGNetwork, nodes: List[str], interface nodes: List[str], node\_types: List[Tuple[str, pybnesian.FactorType]]) -> None

Initializes the [ConditionalCLGNetwork](#page-127-0) with the given nodes and interface\_nodes. It specifies the node\_types for the nodes.

#### **Parameters**

- **nodes** List of node names.
- interface nodes List of interface node names.
- node\_types List of node type tuples (node, [FactorType](#page-80-0)) that specifies the type for each node.
- 5. \_\_init\_\_(self: pybnesian.ConditionalCLGNetwork, nodes: List[str], interface\_nodes: List[str], arcs: List[Tuple[str, str]], node\_types: List[Tuple[str, pybnesian.FactorType]]) -> None

Initializes the [ConditionalCLGNetwork](#page-127-0) with the given nodes, interface\_nodes and arcs. It specifies the node\_types for the nodes.

## **Parameters**

- **nodes** List of node names.
- interface\_nodes List of interface node names.
- arcs Arcs of the [ConditionalCLGNetwork](#page-127-0).
- node\_types List of node type tuples (node, [FactorType](#page-80-0)) that specifies the type for each node.
- 6. \_\_init\_\_(self: pybnesian.ConditionalCLGNetwork, graph: pybnesian.ConditionalDag, node\_types: List[Tuple[str, pybnesian.FactorType]]) -> None

Initializes the [ConditionalCLGNetwork](#page-127-0) with the given graph. It specifies the node\_types for the nodes.

- graph [ConditionalDag](#page-68-0) of the conditional Bayesian network.
- node\_types List of node type tuples (node, [FactorType](#page-80-0)) that specifies the type for each node.

# **3.4.5 Dynamic Bayesian Networks**

## <span id="page-129-0"></span>class pybnesian.DynamicBayesianNetwork

Bases: [pybnesian.DynamicBayesianNetworkBase](#page-103-0)

\_\_init\_\_(*\*args*, *\*\*kwargs*)

Overloaded function.

1. \_\_init\_\_(self: pybnesian.DynamicBayesianNetwork, type: pybnesian.BayesianNetworkType, variables: List[str], markovian\_order: int) -> None

Initializes the [DynamicBayesianNetwork](#page-129-0) with the given variables and markovian\_order. It creates empty the static and transition Bayesian networks with the given type.

## **Parameters**

- type [BayesianNetworkType](#page-92-0) of the static and transition Bayesian networks.
- variables List of node names.
- markovian\_order Markovian order of the dynamic Bayesian network.
- 2. \_\_init\_\_(self: pybnesian.DynamicBayesianNetwork, variables: List[str], markovian\_order: int, static\_bn: pybnesian.BayesianNetworkBase, transition\_bn: pybnesian.ConditionalBayesianNetworkBase) -> None

Initializes the [DynamicBayesianNetwork](#page-129-0) with the given variables and markovian\_order. The static and transition Bayesian networks are initialized with static\_bn and transition\_bn respectively.

Both static\_bn and transition must contain the expected nodes:

- For the static network, it must contain the nodes from [variable\_name]\_t\_1 to [variable\_name]\_t\_[markovian\_order].
- For the transition network, it must contain the nodes [variable\_name]  $_t$ , and the interface nodes from [variable\_name]\_t\_1 to [variable\_name]\_t\_[markovian\_order].

The static and transition networks must have the same [BayesianNetworkType](#page-92-0).

## **Parameters**

- variables List of node names.
- markovian\_order Markovian order of the dynamic Bayesian network.
- static\_bn Static Bayesian network.
- **transition\_bn** Transition Bayesian network.

## **Concrete Dynamic Bayesian Networks**

These classes implements [DynamicBayesianNetwork](#page-129-0) with an specific [BayesianNetworkType](#page-92-0). Thus, the constructors do not have the type parameter.

## <span id="page-129-1"></span>class pybnesian.DynamicGaussianNetwork

Bases: [pybnesian.DynamicBayesianNetwork](#page-129-0)

This class implements a [DynamicBayesianNetwork](#page-129-0) with the type [GaussianNetworkType](#page-105-0).

\_\_init\_\_(*\*args*, *\*\*kwargs*)

Overloaded function.

1. \_\_init\_\_(self: pybnesian.DynamicGaussianNetwork, variables: List[str], markovian\_order: int) -> None

Initializes the [DynamicGaussianNetwork](#page-129-1) with the given variables and markovian\_order. It creates empty static and transition Bayesian networks.

#### **Parameters**

- **variables** List of variable names.
- markovian\_order Markovian order of the dynamic Bayesian network.
- 2. \_\_init\_\_(self: pybnesian.DynamicGaussianNetwork, variables: List[str], markovian\_order: int, static\_bn: pybnesian.BayesianNetworkBase, transition\_bn: pybnesian.ConditionalBayesianNetworkBase) -> None

Initializes the [DynamicGaussianNetwork](#page-129-1) with the given variables and markovian\_order. The static and transition Bayesian networks are initialized with static\_bn and transition\_bn respectively.

Both static\_bn and transition\_bn must contain the expected nodes:

- For the static network, it must contain the nodes from [variable\_name]\_t\_1 to [variable\_name]\_t\_[markovian\_order].
- For the transition network, it must contain the nodes [variable\_name]\_t\_0, and the interface nodes from [variable\_name]\_t\_1 to [variable\_name]\_t\_[markovian\_order].

#### **Parameters**

- variables List of variable names.
- markovian\_order Markovian order of the dynamic Bayesian network.
- static\_bn Static Bayesian network.
- transition\_bn Transition Bayesian network.

#### <span id="page-130-0"></span>class pybnesian.DynamicSemiparametricBN

Bases: [pybnesian.DynamicBayesianNetwork](#page-129-0)

This class implements a [DynamicBayesianNetwork](#page-129-0) with the type [SemiparametricBNType](#page-105-1).

\_\_init\_\_(*\*args*, *\*\*kwargs*)

Overloaded function.

1. \_\_init\_\_(self: pybnesian.DynamicSemiparametricBN, variables: List[str], markovian\_order: int) -> None

Initializes the [DynamicSemiparametricBN](#page-130-0) with the given variables and markovian\_order. It creates empty static and transition Bayesian networks.

- variables List of variable names.
- markovian\_order Markovian order of the dynamic Bayesian network.
- 2. \_\_init\_\_(self: pybnesian.DynamicSemiparametricBN, variables: List[str], markovian\_order: int, static\_bn: pybnesian.BayesianNetworkBase, transition\_bn: pybnesian.ConditionalBayesianNetworkBase) -> None

Initializes the *[DynamicSemiparametricBN](#page-130-0)* with the given variables and markovian\_order. The static and transition Bayesian networks are initialized with static\_bn and transition\_bn respectively.

Both static\_bn and transition\_bn must contain the expected nodes:

- For the static network, it must contain the nodes from [variable\_name]\_t\_1 to [variable\_name]\_t\_[markovian\_order].
- For the transition network, it must contain the nodes [variable\_name]\_t\_0, and the interface nodes from [variable\_name]\_t\_1 to [variable\_name]\_t\_[markovian\_order].

## **Parameters**

- variables List of variable names.
- markovian\_order Markovian order of the dynamic Bayesian network.
- static\_bn Static Bayesian network.
- transition\_bn Transition Bayesian network.

## <span id="page-131-0"></span>class pybnesian.DynamicKDENetwork

Bases: [pybnesian.DynamicBayesianNetwork](#page-129-0)

This class implements a [DynamicBayesianNetwork](#page-129-0) with the type [KDENetworkType](#page-105-2).

\_\_init\_\_(*\*args*, *\*\*kwargs*)

Overloaded function.

1. \_\_init\_\_(self: pybnesian.DynamicKDENetwork, variables: List[str], markovian\_order: int) -> None

Initializes the [DynamicKDENetwork](#page-131-0) with the given variables and markovian\_order. It creates empty static and transition Bayesian networks.

## **Parameters**

- variables List of variable names.
- markovian\_order Markovian order of the dynamic Bayesian network.
- 2. \_\_init\_\_(self: pybnesian.DynamicKDENetwork, variables: List[str], markovian\_order: int, static\_bn: pybnesian.BayesianNetworkBase, transition\_bn: pybnesian.ConditionalBayesianNetworkBase) -> None

Initializes the [DynamicKDENetwork](#page-131-0) with the given variables and markovian\_order. The static and transition Bayesian networks are initialized with static\_bn and transition\_bn respectively.

Both static\_bn and transition\_bn must contain the expected nodes:

- For the static network, it must contain the nodes from [variable\_name]\_t\_1 to [variable\_name]\_t\_[markovian\_order].
- For the transition network, it must contain the nodes [variable\_name]\_t\_0, and the interface nodes from [variable\_name]\_t\_1 to [variable\_name]\_t\_[markovian\_order].

- variables List of variable names.
- markovian\_order Markovian order of the dynamic Bayesian network.
- static\_bn Static Bayesian network.
- transition\_bn Transition Bayesian network.

## <span id="page-132-0"></span>class pybnesian.DynamicDiscreteBN

Bases: [pybnesian.DynamicBayesianNetwork](#page-129-0)

This class implements a [DynamicBayesianNetwork](#page-129-0) with the type [DiscreteBN](#page-111-1).

\_\_init\_\_(*\*args*, *\*\*kwargs*)

Overloaded function.

1. \_\_init\_\_(self: pybnesian.DynamicDiscreteBN, variables: List[str], markovian\_order: int) -> None

Initializes the [DynamicDiscreteBN](#page-132-0) with the given variables and markovian\_order. It creates empty static and transition Bayesian networks.

#### **Parameters**

- variables List of variable names.
- markovian\_order Markovian order of the dynamic Bayesian network.
- 2. \_\_init\_\_(self: pybnesian.DynamicDiscreteBN, variables: List[str], markovian\_order: int, static\_bn: pybnesian.BayesianNetworkBase, transition\_bn: pybnesian.ConditionalBayesianNetworkBase) -> None

Initializes the [DynamicDiscreteBN](#page-132-0) with the given variables and markovian\_order. The static and transition Bayesian networks are initialized with static\_bn and transition\_bn respectively.

Both static\_bn and transition\_bn must contain the expected nodes:

- For the static network, it must contain the nodes from [variable\_name]\_t\_1 to [variable\_name]\_t\_[markovian\_order].
- For the transition network, it must contain the nodes [variable\_name]\_t\_0, and the interface nodes from [variable\_name]\_t\_1 to [variable\_name]\_t\_[markovian\_order].

## **Parameters**

- variables List of variable names.
- markovian\_order Markovian order of the dynamic Bayesian network.
- static\_bn Static Bayesian network.
- transition\_bn Transition Bayesian network.

## <span id="page-132-1"></span>class pybnesian.DynamicHomogeneousBN

Bases: [pybnesian.DynamicBayesianNetwork](#page-129-0)

This class implements an homogeneous dynamic Bayesian network. This dynamic Bayesian network can be used with any [FactorType](#page-80-0). You can set the [FactorType](#page-80-0) in the constructor.

\_\_init\_\_(*\*args*, *\*\*kwargs*)

Overloaded function.

1. \_\_init\_\_(self: pybnesian.DynamicHomogeneousBN, factor\_type: pybnesian.FactorType, variables: List[str], markovian\_order: int) -> None

Initializes the [DynamicHomogeneousBN](#page-132-1) of factor\_type with the given variables and markovian\_order. It creates empty static and transition Bayesian networks.

## **Parameters**

• factor\_type –  $FactorType$  for all the nodes.

- variables List of variable names.
- markovian\_order Markovian order of the dynamic Bayesian network.
- 2. \_\_init\_\_(self: pybnesian.DynamicHomogeneousBN, variables: List[str], markovian\_order: int, static\_bn: pybnesian.BayesianNetworkBase, transition\_bn: pybnesian.ConditionalBayesianNetworkBase) -> None

Initializes the *[DynamicHomogeneousBN](#page-132-1)* with the given variables and markovian\_order. The static and transition Bayesian networks are initialized with static\_bn and transition\_bn respectively.

Both static\_bn and transition\_bn must contain the expected nodes:

- For the static network, it must contain the nodes from [variable\_name]\_t\_1 to [variable\_name]\_t\_[markovian\_order].
- For the transition network, it must contain the nodes [variable\_name]  $_t$ , and the interface nodes from [variable\_name]\_t\_1 to [variable\_name]\_t\_[markovian\_order].

The type of static\_bn and transition\_bn must be [HomogeneousBNType](#page-105-4).

## **Parameters**

- variables List of variable names.
- markovian\_order Markovian order of the dynamic Bayesian network.
- static\_bn Static Bayesian network.
- transition\_bn Transition Bayesian network.

## <span id="page-133-0"></span>class pybnesian.DynamicHeterogeneousBN

Bases: [pybnesian.DynamicBayesianNetwork](#page-129-0)

This class implements an heterogeneous dynamic Bayesian network. This dynamic Bayesian network accepts a different [FactorType](#page-80-0) for each node. You can set the default [FactorType](#page-80-0) in the constructor.

## \_\_init\_\_(*\*args*, *\*\*kwargs*)

Overloaded function.

1. \_\_init\_\_(self: pybnesian.DynamicHeterogeneousBN, factor\_type: List[pybnesian.FactorType], variables: List[str], markovian\_order: int) -> None

Initializes the [DynamicHeterogeneousBN](#page-133-0) of default factor\_type with the given variables and markovian\_order. It creates empty static and transition Bayesian networks.

## **Parameters**

- factor\_type Default [FactorType](#page-80-0) for the dynamic Bayesian network.
- variables List of variable names.
- markovian\_order Markovian order of the dynamic Bayesian network.
- 2. \_\_init\_\_(self: pybnesian.DynamicHeterogeneousBN, factor\_types: Dict[pyarrow.DataType, List[pybnesian.FactorType]], variables: List[str], markovian\_order: int) -> None

Initializes the [DynamicHeterogeneousBN](#page-133-0) of different default factor\_types with the given variables and markovian\_order. It creates empty static and transition Bayesian networks.

## **Parameters**

• factor\_types – Default [FactorType](#page-80-0) for the Bayesian network for each different data type.

- variables List of variable names.
- markovian\_order Markovian order of the dynamic Bayesian network.
- 3. \_\_init\_\_(self: pybnesian.DynamicHeterogeneousBN, variables: List[str], markovian\_order: int, static\_bn: pybnesian.BayesianNetworkBase, transition\_bn: pybnesian.ConditionalBayesianNetworkBase) -> None

Initializes the [DynamicHeterogeneousBN](#page-133-0) with the given variables and markovian\_order. The static and transition Bayesian networks are initialized with static\_bn and transition\_bn respectively.

Both static\_bn and transition\_bn must contain the expected nodes:

- For the static network, it must contain the nodes from [variable\_name]\_t\_1 to [variable\_name]\_t\_[markovian\_order].
- For the transition network, it must contain the nodes [variable\_name]  $_t$ , and the interface nodes from [variable\_name]\_t\_1 to [variable\_name]\_t\_[markovian\_order].

The type of static\_bn and transition\_bn must be [HeterogeneousBNType](#page-105-5).

#### **Parameters**

- variables List of variable names.
- markovian\_order Markovian order of the dynamic Bayesian network.
- static\_bn Static Bayesian network.
- transition\_bn Transition Bayesian network.

#### <span id="page-134-0"></span>class pybnesian.DynamicCLGNetwork

Bases: [pybnesian.DynamicBayesianNetwork](#page-129-0)

This class implements a [DynamicBayesianNetwork](#page-129-0) with the type [CLGNetworkType](#page-106-1).

\_\_init\_\_(*\*args*, *\*\*kwargs*)

Overloaded function.

1. \_\_init\_\_(self: pybnesian.DynamicCLGNetwork, variables: List[str], markovian\_order: int) -> None

Initializes the [DynamicCLGNetwork](#page-134-0) with the given variables and markovian\_order. It creates empty static and transition Bayesian networks.

## **Parameters**

- variables List of variable names.
- markovian\_order Markovian order of the dynamic Bayesian network.
- 2. init (self: pybnesian.DynamicCLGNetwork, variables: List[str], markovian order: int, static bn: pybnesian.BayesianNetworkBase, transition\_bn: pybnesian.ConditionalBayesianNetworkBase) -> None

Initializes the [DynamicCLGNetwork](#page-134-0) with the given variables and markovian\_order. The static and transition Bayesian networks are initialized with static\_bn and transition\_bn respectively.

Both static\_bn and transition\_bn must contain the expected nodes:

- For the static network, it must contain the nodes from [variable\_name]\_t\_1 to [variable\_name]\_t\_[markovian\_order].
- For the transition network, it must contain the nodes [variable\_name]\_t\_0, and the interface nodes from [variable\_name]\_t\_1 to [variable\_name]\_t\_[markovian\_order].

**Parameters**

- variables List of variable names.
- markovian\_order Markovian order of the dynamic Bayesian network.
- static\_bn Static Bayesian network.
- transition\_bn Transition Bayesian network.

# **3.5 Learning module**

PyBNesian implements different algorithms to learn Bayesian networks from data. It includes the parameter learning and the structure learning.

# **3.5.1 Parameter Learning**

PyBNesian implements learning parameter learning for [Factor](#page-80-1) from data.

Currently, it only implements Maximum Likelihood Estimation (MLE) for [LinearGaussianCPD](#page-82-0) and [DiscreteFactor](#page-85-0).

<span id="page-135-1"></span>pybnesian.MLE(*factor\_type:* [pybnesian.FactorType](#page-80-0)) → [object](https://docs.python.org/3/library/functions.html#object)

Generates an MLE estimator for the given factor\_type.

Parameters factor\_type - A [FactorType](#page-80-0).

**Returns** An MLE estimator.

<span id="page-135-0"></span>class pybnesian.LinearGaussianParams

```
__init__(self: pybnesian.LinearGaussianParams, beta: numpy.ndarray[numpy.float64[m, 1]], variance:
           fload) \rightarrowNone
```
Initializes MLELinearGaussianParams with the given beta and variance.

## property beta

The beta vector of parameters. The beta vector is a [numpy.ndarray](https://numpy.org/doc/stable/reference/generated/numpy.ndarray.html#numpy.ndarray) vector of type numpy.float64 with size len(evidence) + 1.

beta[0] is always the intercept coefficient and beta[i] is the corresponding coefficient for the variable evidence[i-1] for  $i > 0$ .

## property variance

The variance of the linear Gaussian CPD. This is a [float](https://docs.python.org/3/library/functions.html#float) value.

## <span id="page-135-2"></span>class pybnesian.MLELinearGaussianCPD

Maximum Likelihood Estimator (MLE) for [LinearGaussianCPD](#page-82-0).

This class is created using the function [MLE\(\)](#page-135-1).

```
>>> from pybnesian import LinearGaussianCPDType, MLE
>>> mle = MLE(LinearGaussianCPDType())
```

```
estimate(self: pybnesian.MLELinearGaussianCPD, df: DataFrame, variable: str, evidence: List[str]) →
          pybnesian.LinearGaussianParams
```
Estimate the parameters of a [LinearGaussianCPD](#page-82-0) with the given variable and evidence. The parameters are estimated with maximum likelihood estimation on the data df.

## **Parameters**

- **df** DataFrame to estimate the parameters.
- variable Variable of the [LinearGaussianCPD](#page-82-0).
- evidence Evidence of the [LinearGaussianCPD](#page-82-0).

## <span id="page-136-0"></span>class pybnesian.DiscreteFactorParams

```
__init__(self: pybnesian.DiscreteFactorParams, logprob: numpy.ndarray[numpy.float64]) → None
```
Initializes [DiscreteFactorParams](#page-136-0) with a given logprob (see [DiscreteFactorParams.logprob](#page-136-1)).

## <span id="page-136-1"></span>property logprob

A conditional probability table (in log domain). This is a [numpy.ndarray](https://numpy.org/doc/stable/reference/generated/numpy.ndarray.html#numpy.ndarray) with (len(evidence) + 1) dimensions. The first dimension corresponds to the variable being modelled, while the rest corresponds to the evidence variables.

Each dimension have a shape equal to the cardinality of the corresponding variable and each value is equal to the log-probability of the assignments for all the variables.

For example, if we are modelling the parameters for the *[DiscreteFactor](#page-85-0)* of a variable with two evidence variables:

 $logprob[i, j, k] = log P(variable = i | evidence_1 = j, evidence_2 = k)$ 

As logprob defines a conditional probability table, the sum of conditional probabilities must sum 1.

```
>>> from pybnesian import DiscreteFactorType, MLE
>>> variable = np.random.choice(["a1", "a2", "a3"], size=50, p=[0.5, 0.3, 0.2])
\gg evidence = np.random.choice(["b1", "b2"], size=50, p=[0.5, 0.5])
>>> df = pd.DataFrame({'variable': variable, 'evidence': evidence}, dtype=
˓→"category")
>>> mle = MLE(DiscreteFactorType())
>>> params = mle.estimate(df, "variable", ["evidence"])
>>> assert params.logprob.ndim == 2
\gg assert params.logprob.shape == (3, 2)\gg ss = np.exp(params.logprob).sum(axis=0)
>>> assert np.all(np.isclose(ss, np.ones(2)))
```
# **3.5.2 Structure Scores**

This section includes different learning scores that evaluate the goodness of a Bayesian network. This is used for the score-and-search learning algorithms such as [GreedyHillClimbing](#page-158-0), [MMHC](#page-162-0) and [DMMHC](#page-164-0).

## **Abstract classes**

## <span id="page-136-2"></span>class pybnesian.Score

A [Score](#page-136-2) scores Bayesian network structures.

 $\_init_{s}$  (*self:* [pybnesian.Score](#page-136-2))  $\rightarrow$  [None](https://docs.python.org/3/library/constants.html#None) Initializes a [Score](#page-136-2).

 $\text{S}$ **\_\_[str](https://docs.python.org/3/library/stdtypes.html#str)**<sub>\_\_</sub>(*self:* [pybnesian.Score](#page-136-2))  $\rightarrow$  str

compatible\_bn(*self:* [pybnesian.Score,](#page-136-2) *model: BayesianNetworkBase or ConditionalBayesianNetworkBase*)  $\rightarrow$  [bool](https://docs.python.org/3/library/functions.html#bool)

Checks whether the model is compatible (can be used) with this [Score](#page-136-2).

**Parameters** model – A Bayesian network model.

**Returns** True if the Bayesian network model is compatible with this [Score](#page-136-2), False otherwise.

 $data(self:$  [pybnesian.Score](#page-136-2))  $\rightarrow$  DataFrame

Returns the DataFrame used to calculate the score and local scores.

**Returns** DataFrame used to calculate the score. If the score do not use data, it returns None.

has\_variables(*self:* [pybnesian.Score,](#page-136-2) *variables: str or List[str]*) → [bool](https://docs.python.org/3/library/functions.html#bool)

Checks whether this [Score](#page-136-2) has the given variables.

**Parameters** variables – Name or list of variables.

**Returns** True if the [Score](#page-136-2) is defined over the set of variables, False otherwise.

<span id="page-137-0"></span>local\_score(*\*args*, *\*\*kwargs*)

Overloaded function.

- 1. local\_score(self: pybnesian.Score, model: pybnesian.ConditionalBayesianNetworkBase, variable: str) -> float
- 2. local\_score(self: pybnesian.Score, model: pybnesian.BayesianNetworkBase, variable: str) -> float

Returns the local score value of a node variable in the model.

For example:

>>> score.local\_score(m, "a")

returns the local score of node "a" in the model m. This method assumes that the parents in the score are m.parents("a") and its node type is m.node\_type("a").

**Parameters**

- **model** Bayesian network model.
- variable A variable name.

**Returns** Local score value of node in the model.

- 3. local\_score(self: pybnesian.Score, model: pybnesian.ConditionalBayesianNetworkBase, variable: str, evidence: List[str]) -> float
- 4. local\_score(self: pybnesian.Score, model: pybnesian.BayesianNetworkBase, variable: str, evidence:  $List[str]$ ) -> float

Returns the local score value of a node variable in the model if it had evidence as parents.

For example:

>>> score.local\_score(m, "a", ["b"])

returns the local score of node "a" in the model m, with ["b"] as parents. This method assumes that the node type of "a" is m.node\_type("a").

**Parameters**

• **model** – Bayesian network model.

- variable A variable name.
- evidence  $A$  list of parent names.

**Returns** Local score value of node in the model with evidence as parents.

<span id="page-138-2"></span>local\_score\_node\_type(*self:* [pybnesian.Score,](#page-136-2) *model:* [pybnesian.BayesianNetworkBase,](#page-93-0) *variable\_type:* [pybnesian.FactorType,](#page-80-0) *variable: [str](https://docs.python.org/3/library/stdtypes.html#str)*, *evidence: List[\[str\]](https://docs.python.org/3/library/stdtypes.html#str)*) → [float](https://docs.python.org/3/library/functions.html#float)

Returns the local score value of a node variable in the model if its conditional distribution were a variable\_type factor and it had evidence as parents.

For example:

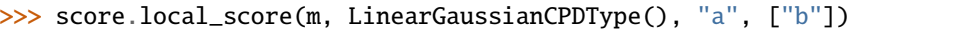

returns the local score of node "a" in the model m, with ["b"] as parents assuming the conditional distribution of "a" is a [LinearGaussianCPD](#page-82-0).

#### **Parameters**

- **model** Bayesian network model.
- variable\_type The [FactorType](#page-80-0) of the node variable.
- variable A variable name.
- evidence  $A$  list of parent names.

## **Returns** Local score value of node in the model with evidence as parents and variable\_type as conditional distribution.

<span id="page-138-1"></span>score(*self:* [pybnesian.Score,](#page-136-2) *model: BayesianNetworkBase or ConditionalBayesianNetworkBase*) → [float](https://docs.python.org/3/library/functions.html#float)

Returns the score value of the model.

**Parameters** model – Bayesian network model.

**Returns** Score value of model.

#### <span id="page-138-0"></span>class pybnesian.ValidatedScore

Bases: [pybnesian.Score](#page-136-2)

A [ValidatedScore](#page-138-0) is a score with training and validation scores. In a ValidatedScore, the training is driven by the training score through the functions [Score.score\(\)](#page-138-1), Score.local\_score\_variable(), [Score.local\\_score\(\)](#page-137-0) and [Score.local\\_score\\_node\\_type\(\)](#page-138-2)). The convergence of the structure is evaluated using a validation likelihood (usually defined over different data) through the functions [ValidatedScore.vscore\(\)](#page-140-0), ValidatedScore.vlocal\_score\_variable(), [ValidatedScore.](#page-138-3) [vlocal\\_score\(\)](#page-138-3) and [ValidatedScore.vlocal\\_score\\_node\\_type\(\)](#page-139-0).

 $\text{unit}$ <sub>(*self:* [pybnesian.ValidatedScore](#page-138-0))  $\rightarrow$  [None](https://docs.python.org/3/library/constants.html#None)</sub>

<span id="page-138-3"></span>vlocal\_score(*\*args*, *\*\*kwargs*)

Overloaded function.

- 1. vlocal\_score(self: pybnesian.ValidatedScore, model: pybnesian.ConditionalBayesianNetworkBase, variable: str) -> float
- 2. vlocal\_score(self: pybnesian.ValidatedScore, model: pybnesian.BayesianNetworkBase, variable: str) -> float

vlocal\_score(self: pybnesian.ValidatedScore, model: BayesianNetworkBase or ConditionalBayesianNetworkBase, variable: str) -> float

Returns the validated local score value of a node variable in the model.

For example:

```
>>> score.local_score(m, "a")
```
returns the validated local score of node "a" in the model m. This method assumes that the parents of "a" are m.parents("a") and its node type is m.node\_type("a").

**Parameters**

- **model** Bayesian network model.
- variable A variable name.

**Returns** Validated local score value of node in the model.

- 3. vlocal\_score(self: pybnesian.ValidatedScore, arg0: pybnesian.ConditionalBayesianNetworkBase, arg1: str, arg2: List[str]) -> float
- 4. vlocal\_score(self: pybnesian.ValidatedScore, model: pybnesian.BayesianNetworkBase, variable: str, evidence: List[str]) -> float

vlocal\_score(self: pybnesian.ValidatedScore, model: BayesianNetworkBase or ConditionalBayesianNetworkBase, variable: str, evidence: List[str]) -> float

Returns the validated local score value of a node variable in the model if it had evidence as parents.

For example:

```
>>> score.local_score(m, "a", ["b"])
```
returns the validated local score of node "a" in the model m, with ["b"] as parents. This method assumes that the node type of "a" is m.node\_type("a").

**Parameters**

- model Bayesian network model.
- variable A variable name.
- evidence  $A$  list of parent names.

**Returns** Validated local score value of node in the model with evidence as parents.

<span id="page-139-0"></span>vlocal\_score\_node\_type(*self:* [pybnesian.ValidatedScore,](#page-138-0) *model:* [pybnesian.BayesianNetworkBase,](#page-93-0) *variable\_type:* [pybnesian.FactorType,](#page-80-0) *variable: [str](https://docs.python.org/3/library/stdtypes.html#str)*, *evidence: List[\[str\]](https://docs.python.org/3/library/stdtypes.html#str)*) → [float](https://docs.python.org/3/library/functions.html#float)

Returns the validated local score value of a node variable in the model if its conditional distribution were a variable\_type factor and it had evidence as parents.

For example:

>>> score.vlocal\_score(m, LinearGaussianCPDType(), "a", ["b"])

returns the validated local score of node "a" in the model m, with ["b"] as parents assuming the conditional distribution of "a" is a [LinearGaussianCPD](#page-82-0).

- **model** Bayesian network model.
- variable\_type The [FactorType](#page-80-0) of the node variable.
- variable A variable name.
- evidence  $A$  list of parent names.

**Returns** Validated local score value of node in the model with evidence as parents and variable\_type as conditional distribution.

<span id="page-140-0"></span>vscore(*self:* [pybnesian.ValidatedScore,](#page-138-0) *model: BayesianNetworkBase or ConditionalBayesianNetworkBase*)  $\rightarrow$  [float](https://docs.python.org/3/library/functions.html#float)

Returns the validated score value of the model.

**Parameters** model – Bayesian network model.

**Returns** Validated score value of model.

<span id="page-140-1"></span>class pybnesian.DynamicScore

A [DynamicScore](#page-140-1) adapts the static [Score](#page-136-2) to learn dynamic Bayesian networks. It generates a static and a transition score to learn the static and transition components of the dynamic Bayesian network.

The dynamic scores are usually implemented using a [DynamicDataFrame](#page-34-0) with the methods [DynamicDataFrame.static\\_df](#page-36-0) and [DynamicDataFrame.transition\\_df](#page-36-1).

\_\_init\_\_(*self:* [pybnesian.DynamicScore](#page-140-1)) → [None](https://docs.python.org/3/library/constants.html#None)

Initializes a [DynamicScore](#page-140-1).

has\_variables(*self:* [pybnesian.DynamicScore,](#page-140-1) *variables: str or List[str]*) → [bool](https://docs.python.org/3/library/functions.html#bool)

Checks whether this [DynamicScore](#page-140-1) has the given variables.

**Parameters** variables – Name or list of variables.

**Returns** True if the [DynamicScore](#page-140-1) is defined over the set of variables, False otherwise.

static\_score(*self:* [pybnesian.DynamicScore](#page-140-1)) → *[pybnesian.Score](#page-136-2)*

It returns the static score component of the [DynamicScore](#page-140-1).

**Returns** The static score component.

transition\_score(*self:* [pybnesian.DynamicScore](#page-140-1)) → *[pybnesian.Score](#page-136-2)*

It returns the transition score component of the [DynamicScore](#page-140-1).

**Returns** The transition score component.

## **Concrete classes**

## <span id="page-140-2"></span>class pybnesian.BIC

Bases: [pybnesian.Score](#page-136-2)

This class implements the Bayesian Information Criterion (BIC).

 $\text{unit}$  (*self:* [pybnesian.BIC,](#page-140-2) *df:* DataFrame)  $\rightarrow$  [None](https://docs.python.org/3/library/constants.html#None)

Initializes a [BIC](#page-140-2) with the given DataFrame df.

**Parameters df** – DataFrame to compute the BIC score.

#### <span id="page-140-3"></span>class pybnesian.BGe

Bases: [pybnesian.Score](#page-136-2)

This class implements the Bayesian Gaussian equivalent (BGe).

\_\_init\_\_(*self:* [pybnesian.BGe,](#page-140-3) *df: DataFrame*, *iss\_mu: [float](https://docs.python.org/3/library/functions.html#float) = 1*, *iss\_w: Optional[\[float\]](https://docs.python.org/3/library/functions.html#float) = None*, *nu:*  $Optional[numpy}.ndarray[numpy.fload64[m, 1]]] = None) \rightarrow None$  $Optional[numpy}.ndarray[numpy.fload64[m, 1]]] = None) \rightarrow None$  $Optional[numpy}.ndarray[numpy.fload64[m, 1]]] = None) \rightarrow None$ 

Initializes a [BGe](#page-140-3) with the given DataFrame df.

- **df** DataFrame to compute the BGe score.
- iss\_mu Imaginary sample size for the normal component of the normal-Wishart prior.
- iss\_w Imaginary sample size for the Wishart component of the normal-Wishart prior.
- **nu** Mean vector of the normal-Wishart prior.

## <span id="page-141-0"></span>class pybnesian.BDe

Bases: [pybnesian.Score](#page-136-2)

This class implements the Bayesian Dirichlet equivalent (BDe).

 $\text{\_}_\text{\_}$ init\_(*self:* [pybnesian.BDe,](#page-141-0) *df:* DataFrame, *iss:*  $float = I$  $float = I$ )  $\rightarrow$  [None](https://docs.python.org/3/library/constants.html#None)

Initializes a [BDe](#page-141-0) with the given DataFrame df.

#### **Parameters**

- **df** DataFrame to compute the BDe score.
- iss Imaginary sample size of the Dirichlet prior.

#### <span id="page-141-1"></span>class pybnesian.CVLikelihood

Bases: [pybnesian.Score](#page-136-2)

This class implements an estimation of the log-likelihood on unseen data using k-fold cross validation over the data.

\_\_init\_\_(*self:* [pybnesian.CVLikelihood,](#page-141-1) *df: DataFrame*, *k: [int](https://docs.python.org/3/library/functions.html#int) = 10*, *seed: Optional[\[int\]](https://docs.python.org/3/library/functions.html#int) = None*, *construction\_args:* [pybnesian.Arguments](#page-91-0)  $=$  *Arguments* $)$   $\rightarrow$  [None](https://docs.python.org/3/library/constants.html#None)

Initializes a [CVLikelihood](#page-141-1) with the given DataFrame df. It uses a [CrossValidation](#page-32-0) with k folds and the given seed.

#### **Parameters**

- **df** DataFrame to compute the score.
- **k** Number of folds of the cross validation.
- seed A random seed number. If not specified or None, a random seed is generated.
- construction\_args Additional arguments provided to construct the [Factor](#page-80-1).

#### property cv

The underlying [CrossValidation](#page-32-0) object to compute the score.

#### <span id="page-141-2"></span>class pybnesian.HoldoutLikelihood

#### Bases: [pybnesian.Score](#page-136-2)

This class implements an estimation of the log-likelihood on unseen data using a holdout dataset. Thus, the parameters are estimated using training data, and the score is estimated in the holdout data.

\_\_init\_\_(*self:* [pybnesian.HoldoutLikelihood,](#page-141-2) *df: DataFrame*, *test\_ratio: [float](https://docs.python.org/3/library/functions.html#float) = 0.2*, *seed: Optional[\[int\]](https://docs.python.org/3/library/functions.html#int) = [None](https://docs.python.org/3/library/constants.html#None)*, *construction\_args:* [pybnesian.Arguments](#page-91-0)  $=$  *Arguments* $) \rightarrow$  None

Initializes a [HoldoutLikelihood](#page-141-2) with the given DataFrame df. It uses a [HoldOut](#page-33-0) with the given test\_ratio and seed.

- **df** DataFrame to compute the score.
- test\_ratio Proportion of instances left for the holdout data.
- seed A random seed number. If not specified or None, a random seed is generated.

• construction\_args – Additional arguments provided to construct the [Factor](#page-80-1).

### property holdout

The underlying [HoldOut](#page-33-0) object to compute the score.

- test\_data(*self:* [pybnesian.HoldoutLikelihood](#page-141-2)) → DataFrame Gets the holdout data of the [HoldOut](#page-33-0) object.
- training\_data(*self:* [pybnesian.HoldoutLikelihood](#page-141-2)) → DataFrame

Gets the training data of the [HoldOut](#page-33-0) object.

#### <span id="page-142-0"></span>class pybnesian.ValidatedLikelihood

Bases: [pybnesian.ValidatedScore](#page-138-0)

This class mixes the functionality of [CVLikelihood](#page-141-1) and [HoldoutLikelihood](#page-141-2). First, it applies a [HoldOut](#page-33-0) split over the data. Then:

- It estimates the training score using a [CVLikelihood](#page-141-1) over the training data.
- It estimates the validation score using the training data to estimate the parameters and calculating the loglikelihood on the holdout data.

\_\_init\_\_(*self:* [pybnesian.ValidatedLikelihood,](#page-142-0) *df: DataFrame*, *test\_ratio: [float](https://docs.python.org/3/library/functions.html#float) = 0.2*, *k: [int](https://docs.python.org/3/library/functions.html#int) = 10*, *seed:*  $Optional(int] = None, construction_{args:}$  $Optional(int] = None, construction_{args:}$  $Optional(int] = None, construction_{args:}$  pythesian.Arguments  $= Arguments$ )  $\rightarrow$  None

Initializes a [ValidatedLikelihood](#page-142-0) with the given DataFrame df. The [HoldOut](#page-33-0) is initialized with test\_ratio and seed. The CVLikelihood is initialized with k and seed over the training data of the holdout [HoldOut](#page-33-0).

## **Parameters**

- **df** DataFrame to compute the score.
- test\_ratio Proportion of instances left for the holdout data.
- **k** Number of folds of the cross validation.
- seed A random seed number. If not specified or None, a random seed is generated.
- construction\_args Additional arguments provided to construct the [Factor](#page-80-1).

## property cv\_lik

The underlying [CVLikelihood](#page-141-1) to compute the training score.

#### property holdout\_lik

The underlying [HoldoutLikelihood](#page-141-2) to compute the validation score.

training\_data(*self:* [pybnesian.ValidatedLikelihood](#page-142-0)) → DataFrame

The underlying training data of the [HoldOut](#page-33-0).

## validation\_data(*self:* [pybnesian.ValidatedLikelihood](#page-142-0)) → DataFrame

The underlying holdout data of the [HoldOut](#page-33-0).

#### <span id="page-142-1"></span>class pybnesian.DynamicBIC

Bases: [pybnesian.DynamicScore](#page-140-1)

The dynamic adaptation of the [BIC](#page-140-2) score.

<span id="page-142-2"></span>\_\_init\_\_(*self:* [pybnesian.DynamicBIC,](#page-142-1) *ddf:* [pybnesian.DynamicDataFrame](#page-34-0)) → [None](https://docs.python.org/3/library/constants.html#None) Initializes a [DynamicBIC](#page-142-1) with the given [DynamicDataFrame](#page-34-0) ddf.

Parameters ddf – [DynamicDataFrame](#page-34-0) to compute the [DynamicBIC](#page-142-1) score.

## class pybnesian.DynamicBGe

Bases: [pybnesian.DynamicScore](#page-140-1)

The dynamic adaptation of the [BGe](#page-140-3) score.

\_\_init\_\_(*self:* [pybnesian.DynamicBGe,](#page-142-2) *ddf:* [pybnesian.DynamicDataFrame,](#page-34-0) *iss\_mu: [float](https://docs.python.org/3/library/functions.html#float) = 1*, *iss\_w: Optional[\[float\]](https://docs.python.org/3/library/functions.html#float) = None*, *nu: Optional[\[numpy.ndarray\[](https://numpy.org/doc/stable/reference/generated/numpy.ndarray.html#numpy.ndarray)numpy.float64[m, 1]]] = None*) → [None](https://docs.python.org/3/library/constants.html#None) Initializes a [DynamicBGe](#page-142-2) with the given [DynamicDataFrame](#page-34-0) ddf.

## **Parameters**

- ddf [DynamicDataFrame](#page-34-0) to compute the [DynamicBGe](#page-142-2) score.
- iss\_mu Imaginary sample size for the normal component of the normal-Wishart prior.
- iss\_w Imaginary sample size for the Wishart component of the normal-Wishart prior.
- **nu** Mean vector of the normal-Wishart prior.

## <span id="page-143-0"></span>class pybnesian.DynamicBDe

Bases: [pybnesian.DynamicScore](#page-140-1)

The dynamic adaptation of the [BDe](#page-141-0) score.

\_\_init\_\_(*self:* [pybnesian.DynamicBDe,](#page-143-0) *ddf:* [pybnesian.DynamicDataFrame,](#page-34-0) *iss: [float](https://docs.python.org/3/library/functions.html#float) = 1*) → [None](https://docs.python.org/3/library/constants.html#None) Initializes a [DynamicBDe](#page-143-0) with the given [DynamicDataFrame](#page-34-0) ddf.

## **Parameters**

- ddf [DynamicDataFrame](#page-34-0) to compute the [DynamicBDe](#page-143-0) score.
- iss Imaginary sample size of the Dirichlet prior.

#### <span id="page-143-1"></span>class pybnesian.DynamicCVLikelihood

Bases: [pybnesian.DynamicScore](#page-140-1)

The dynamic adaptation of the [CVLikelihood](#page-141-1) score.

\_\_init\_\_(*self:* [pybnesian.DynamicCVLikelihood,](#page-143-1) *df:* [pybnesian.DynamicDataFrame,](#page-34-0) *k: [int](https://docs.python.org/3/library/functions.html#int) = 10*, *seed: Optional[\[int\]](https://docs.python.org/3/library/functions.html#int)* = *[None](https://docs.python.org/3/library/constants.html#None)*  $) \rightarrow$  None

Initializes a [DynamicCVLikelihood](#page-143-1) with the given [DynamicDataFrame](#page-34-0) df. The k and seed parameters are passed to the static and transition components of [CVLikelihood](#page-141-1).

## **Parameters**

- $\cdot$  df [DynamicDataFrame](#page-34-0) to compute the score.
- **k** Number of folds of the cross validation.
- seed A random seed number. If not specified or None, a random seed is generated.

## <span id="page-143-2"></span>class pybnesian.DynamicHoldoutLikelihood

Bases: [pybnesian.DynamicScore](#page-140-1)

The dynamic adaptation of the [HoldoutLikelihood](#page-141-2) score.

\_\_init\_\_(*self:* [pybnesian.DynamicHoldoutLikelihood,](#page-143-2) *df:* [pybnesian.DynamicDataFrame,](#page-34-0) *test\_ratio: [float](https://docs.python.org/3/library/functions.html#float) = 0.2, seed: Optional*[*int*] = *[None](https://docs.python.org/3/library/constants.html#None)*)  $\rightarrow$  None

Initializes a [DynamicHoldoutLikelihood](#page-143-2) with the given [DynamicDataFrame](#page-34-0) df. The test\_ratio and seed parameters are passed to the static and transition components of [HoldoutLikelihood](#page-141-2).

## **Parameters**

 $\cdot$  df – [DynamicDataFrame](#page-34-0) to compute the score.
- test\_ratio Proportion of instances left for the holdout data.
- seed A random seed number. If not specified or None, a random seed is generated.

# <span id="page-144-2"></span><span id="page-144-0"></span>class pybnesian.DynamicValidatedLikelihood

Bases: [pybnesian.DynamicScore](#page-140-0)

The dynamic adaptation of the [ValidatedLikelihood](#page-142-0) score.

\_\_init\_\_(*self:* [pybnesian.DynamicValidatedLikelihood,](#page-144-0) *df:* [pybnesian.DynamicDataFrame,](#page-34-0) *test\_ratio: [float](https://docs.python.org/3/library/functions.html#float)*  $= 0.2$ , *k: [int](https://docs.python.org/3/library/functions.html#int)*  $= 10$ , *seed: Optional[\[int\]](https://docs.python.org/3/library/functions.html#int)*  $= None$  $= None$   $\rightarrow$  None

Initializes a [DynamicValidatedLikelihood](#page-144-0) with the given [DynamicDataFrame](#page-34-0) df. The test\_ratio, k and seed parameters are passed to the static and transition components of [ValidatedLikelihood](#page-142-0).

#### **Parameters**

- $\cdot$  df [DynamicDataFrame](#page-34-0) to compute the score.
- test\_ratio Proportion of instances left for the holdout data.
- **k** Number of folds of the cross validation.
- seed A random seed number. If not specified or None, a random seed is generated.

# **3.5.3 Learning Operators**

This section includes learning operators that are used to make small, local changes to a given Bayesian network struc-ture. This is used for the score-and-search learning algorithms such as [GreedyHillClimbing](#page-158-0), [MMHC](#page-162-0) and [DMMHC](#page-164-0).

There are two type of classes in this section: operators and operator sets:

- The operators are the representation of a change in a Bayesian network structure.
- The operator sets coordinate sets of operators. They can find the best operator over the set and update the score and availability of each operator in the set.

# **Operators**

<span id="page-144-1"></span>class pybnesian.Operator

An operator is the representation of a change in a Bayesian network structure. Each operator has a delta score associated that measures the difference in score when the operator is applied to the Bayesian network.

\_\_eq\_\_(*self:* [pybnesian.Operator,](#page-144-1) *other:* [pybnesian.Operator](#page-144-1)) → [bool](https://docs.python.org/3/library/functions.html#bool)

 $\_hash_ (self: *py* bnesian. Operator) \rightarrow int$  $\_hash_ (self: *py* bnesian. Operator) \rightarrow int$ 

Returns the hash value of this operator. **Two equal operators (without taking into account the delta value) must return the same hash value.**

**Returns** Hash value of self operator.

\_\_init\_\_(*self:* [pybnesian.Operator,](#page-144-1) *delta: [float](https://docs.python.org/3/library/functions.html#float)*) → [None](https://docs.python.org/3/library/constants.html#None)

Initializes an [Operator](#page-144-1) with a given delta.

Parameters delta – Delta score of the operator.

 $\text{ar}$ <sub>\_</sub> $\text{str}$  $\text{str}$  $\text{str}$ <sub>\_</sub> $\text{self: }$  [pybnesian.Operator](#page-144-1))  $\rightarrow$  str

<span id="page-145-3"></span> $apply(self: *py* bnesian.Operator, *model*: *py* bnesian.BavesianNetworkBase) \rightarrow None$  $apply(self: *py* bnesian.Operator, *model*: *py* bnesian.BavesianNetworkBase) \rightarrow None$ 

Apply the operator to the model.

**Parameters** model – Bayesian network model.

 $delta(self: [pybnesian. Operator](mailto:pybnesian.Operator)) \rightarrow float$  $delta(self: [pybnesian. Operator](mailto:pybnesian.Operator)) \rightarrow float$  $delta(self: [pybnesian. Operator](mailto:pybnesian.Operator)) \rightarrow float$  $delta(self: [pybnesian. Operator](mailto:pybnesian.Operator)) \rightarrow float$ 

Gets the delta score of the operator.

**Returns** Delta score of the operator.

nodes\_changed(*self:* [pybnesian.Operator,](#page-144-1) *model: BayesianNetworkBase or ConditionalBayesianNetworkBase*) → List[\[str\]](https://docs.python.org/3/library/stdtypes.html#str)

Gets the list of nodes whose local score changes when the operator is applied.

**Parameters** model – Bayesian network model.

**Returns** List of nodes whose local score changes when the operator is applied.

<span id="page-145-2"></span>opposite(*self:* [pybnesian.Operator,](#page-144-1) *model: BayesianNetworkBase or ConditionalBayesianNetworkBase*) → *[Operator](#page-144-1)*

Returns an operator that reverses this [Operator](#page-144-1) given the model. For example:

```
>>> from pybnesian import AddArc, RemoveArc, GaussianNetwork
>>> gbn = GaussianNetwork(["a", "b"])
\gg add = AddArc("a", "b", 1)
>>> assert add.opposite(gbn) == RemoveArc("a", "b", -1)
```
**Parameters model** – The model where the self operator would be applied.

**Returns** The opposite operator of self.

# <span id="page-145-0"></span>class pybnesian.ArcOperator

Bases: [pybnesian.Operator](#page-144-1)

This class implements an operator that perfoms a change in a single arc.

\_\_init\_\_(*self:* [pybnesian.ArcOperator,](#page-145-0) *source: [str](https://docs.python.org/3/library/stdtypes.html#str)*, *target: [str](https://docs.python.org/3/library/stdtypes.html#str)*, *delta: [float](https://docs.python.org/3/library/functions.html#float)*) → [None](https://docs.python.org/3/library/constants.html#None) Initializes an [ArcOperator](#page-145-0) of the arc source -> target with delta score delta.

#### **Parameters**

- **source** Name of the source node.
- target Name of the target node.
- delta Delta score of the operator.

**source**(*self:* [pybnesian.ArcOperator](#page-145-0))  $\rightarrow$  [str](https://docs.python.org/3/library/stdtypes.html#str)

Gets the source of the [ArcOperator](#page-145-0).

**Returns** Name of the source node.

**target**(*self:* [pybnesian.ArcOperator](#page-145-0))  $\rightarrow$  [str](https://docs.python.org/3/library/stdtypes.html#str)

Gets the target of the [ArcOperator](#page-145-0).

**Returns** Name of the target node.

#### <span id="page-145-1"></span>class pybnesian.AddArc

Bases: [pybnesian.ArcOperator](#page-145-0)

This operator adds the arc source -> target.

<span id="page-146-3"></span> $\text{unit}$  (*self:* [pybnesian.AddArc,](#page-145-1) *source: [str](https://docs.python.org/3/library/stdtypes.html#str), target: str, delta: [float](https://docs.python.org/3/library/functions.html#float)*)  $\rightarrow$  [None](https://docs.python.org/3/library/constants.html#None)

Initializes the [AddArc](#page-145-1) operator of the arc source -> target with delta score delta.

# **Parameters**

- **source** Name of the source node.
- **target** Name of the target node.
- delta Delta score of the operator.

### <span id="page-146-0"></span>class pybnesian.RemoveArc

Bases: [pybnesian.ArcOperator](#page-145-0)

This operator removes the arc source -> target.

\_\_init\_\_(*self:* [pybnesian.RemoveArc,](#page-146-0) *source: [str](https://docs.python.org/3/library/stdtypes.html#str)*, *target: [str](https://docs.python.org/3/library/stdtypes.html#str)*, *delta: [float](https://docs.python.org/3/library/functions.html#float)*) → [None](https://docs.python.org/3/library/constants.html#None)

Initializes the [RemoveArc](#page-146-0) operator of the arc source -> target with delta score delta.

#### **Parameters**

- **source** Name of the source node.
- target Name of the target node.
- delta Delta score of the operator.

#### <span id="page-146-1"></span>class pybnesian.FlipArc

Bases: [pybnesian.ArcOperator](#page-145-0)

This operator flips (reverses) the arc source -> target.

\_\_init\_\_(*self:* [pybnesian.FlipArc,](#page-146-1) *source: [str](https://docs.python.org/3/library/stdtypes.html#str)*, *target: [str](https://docs.python.org/3/library/stdtypes.html#str)*, *delta: [float](https://docs.python.org/3/library/functions.html#float)*) → [None](https://docs.python.org/3/library/constants.html#None)

Initializes the [FlipArc](#page-146-1) operator of the arc source -> target with delta score delta.

### **Parameters**

- **source** Name of the source node.
- **target** Name of the target node.
- delta Delta score of the operator.

# <span id="page-146-2"></span>class pybnesian.ChangeNodeType

Bases: [pybnesian.Operator](#page-144-1)

This operator changes the [FactorType](#page-80-0) of a node.

\_\_init\_\_(*self:* [pybnesian.ChangeNodeType,](#page-146-2) *node: [str](https://docs.python.org/3/library/stdtypes.html#str)*, *node\_type:* [pybnesian.FactorType,](#page-80-0) *delta: [float](https://docs.python.org/3/library/functions.html#float)*) → [None](https://docs.python.org/3/library/constants.html#None)

Initializes the [ChangeNodeType](#page-146-2) operator to change the type of the node to a new node\_type.

## **Parameters**

- **node** Name of the source node.
- node\_type The new [FactorType](#page-80-0) of the node.
- delta Delta score of the operator.

### node(*self:* [pybnesian.ChangeNodeType](#page-146-2)) → [str](https://docs.python.org/3/library/stdtypes.html#str)

Gets the node of the [ChangeNodeType](#page-146-2).

**Returns** Node of the operator.

<span id="page-147-3"></span>node\_type(*self:* [pybnesian.ChangeNodeType](#page-146-2)) → *[pybnesian.FactorType](#page-80-0)*

Gets the new [FactorType](#page-80-0) of the [ChangeNodeType](#page-146-2).

**Returns** New [FactorType](#page-80-0) of the node.

# **Operator Sets**

### <span id="page-147-0"></span>class pybnesian.OperatorSet

The [OperatorSet](#page-147-0) coordinates a set of operators. It caches/updates the score of each operator in the set and finds the operator with the best score.

\_\_init\_\_(*self:* [pybnesian.OperatorSet,](#page-147-0) *calculate\_local\_cache: [bool](https://docs.python.org/3/library/functions.html#bool) = True*) → [None](https://docs.python.org/3/library/constants.html#None) Initializes an [OperatorSet](#page-147-0).

If calculate\_local\_cache is True, a [LocalScoreCache](#page-149-0) is automatically initialized when [OperatorSet.cache\\_scores\(\)](#page-147-1) is called. Also, the local score cache is automatically updated on each [OperatorSet.update\\_scores\(\)](#page-148-0) call. Therefore, the local score cache is always updated. You can always get the local score cache using [OperatorSet.local\\_score\\_cache\(\)](#page-148-1). The local score values can be accessed using [LocalScoreCache.local\\_score\(\)](#page-150-0).

If calculate\_local\_cache is False, there is no local cache.

- **Parameters calculate\_local\_cache** If True automatically initializes and updates a [LocalScoreCache](#page-149-0).
- <span id="page-147-1"></span>cache\_scores(*self:* [pybnesian.OperatorSet,](#page-147-0) *model:* [pybnesian.BayesianNetworkBase,](#page-93-0) *score:*  $pwhessian.Score) \rightarrow None$  $pwhessian.Score) \rightarrow None$

Caches the delta score values of each operator in the set.

#### **Parameters**

- **model** Bayesian network model.
- score The [Score](#page-136-0) object to cache the scores.

#### <span id="page-147-2"></span>find\_max(*self:* [pybnesian.OperatorSet,](#page-147-0) *model:* [pybnesian.BayesianNetworkBase](#page-93-0)) → *[pybnesian.Operator](#page-144-1)*

Finds the best operator in the set to apply to the model. This function must not return an invalid operator:

- An operator that creates cycles.
- An operator that contradicts blacklists, whitelists or max indegree.

If no valid operator is available in the set, it returns None.

**Parameters** model – Bayesian network model.

**Returns** The best valid operator, or None if there is no valid operator.

find\_max\_tabu(*self:* [pybnesian.OperatorSet,](#page-147-0) *model:* [pybnesian.BayesianNetworkBase,](#page-93-0) *tabu\_set:* [pybnesian.OperatorTabuSet](#page-149-1)) → *[pybnesian.Operator](#page-144-1)*

This method is similar to OperatorSet.  $find\_max()$ , but it also receives a tabu\_set of operators.

This method must not return an operator in the tabu\_set in addition to the restrictions of [OperatorSet.](#page-147-2) [find\\_max\(\)](#page-147-2).

# **Parameters**

- **model** Bayesian network model.
- tabu\_set Tabu set of operators.

**Returns** The best valid operator, or None if there is no valid operator.

<span id="page-148-4"></span>**finished**(*self:* [pybnesian.OperatorSet](#page-147-0))  $\rightarrow$  [None](https://docs.python.org/3/library/constants.html#None)

Marks the finalization of the algorithm. It clears the state of the object, so [OperatorSet.cache\\_scores\(\)](#page-147-1) can be called again.

<span id="page-148-1"></span>local\_score\_cache(*self:* [pybnesian.OperatorSet](#page-147-0)) → *[pybnesian.LocalScoreCache](#page-149-0)*

Returns the current [LocalScoreCache](#page-149-0) of this [OperatorSet](#page-147-0).

**Returns** [LocalScoreCache](#page-149-0) of this operator set.

set\_arc\_blacklist(*self:* [pybnesian.OperatorSet,](#page-147-0) *arc\_blacklist: List[Tuple[\[str,](https://docs.python.org/3/library/stdtypes.html#str) [str\]](https://docs.python.org/3/library/stdtypes.html#str)]*) → [None](https://docs.python.org/3/library/constants.html#None) Sets the arc blacklist (a list of arcs that cannot be added).

Parameters arc\_blacklist – The list of blacklisted arcs.

set\_arc\_whitelist(*self:* [pybnesian.OperatorSet,](#page-147-0) *arc\_whitelist: List[Tuple[\[str,](https://docs.python.org/3/library/stdtypes.html#str) [str\]](https://docs.python.org/3/library/stdtypes.html#str)]*) → [None](https://docs.python.org/3/library/constants.html#None) Sets the arc whitelist (a list of arcs that are forced).

Parameters arc\_whitelist – The list of whitelisted arcs.

set\_max\_indegree(*self:* [pybnesian.OperatorSet,](#page-147-0) *max\_indegree: [int](https://docs.python.org/3/library/functions.html#int)*) → [None](https://docs.python.org/3/library/constants.html#None)

Sets the max indegree allowed. This may change the set of valid operators.

**Parameters** max\_indegree – Max indegree allowed.

<span id="page-148-3"></span>set\_type\_blacklist(*self:* [pybnesian.OperatorSet,](#page-147-0) *type\_blacklist: List[Tuple[\[str,](https://docs.python.org/3/library/stdtypes.html#str)* [pybnesian.FactorType](#page-80-0)*]]*)  $\rightarrow$  [None](https://docs.python.org/3/library/constants.html#None)

Sets the type blacklist (a list of [FactorType](#page-80-0) that are not allowed).

Parameters type\_blacklist - The list of blacklisted [FactorType](#page-80-0).

set\_type\_whitelist(*self:* [pybnesian.OperatorSet,](#page-147-0) *type\_whitelist: List[Tuple[\[str,](https://docs.python.org/3/library/stdtypes.html#str)* [pybnesian.FactorType](#page-80-0)*]]*)  $\rightarrow$  [None](https://docs.python.org/3/library/constants.html#None)

Sets the type whitelist (a list of [FactorType](#page-80-0) that are forced).

Parameters type\_whitelist – The list of whitelisted [FactorType](#page-80-0).

<span id="page-148-0"></span>update\_scores(*self:* [pybnesian.OperatorSet,](#page-147-0) *model:* [pybnesian.BayesianNetworkBase,](#page-93-0) *score:* [pybnesian.Score,](#page-136-0) *changed\_nodes: List[\[str\]](https://docs.python.org/3/library/stdtypes.html#str)*) → [None](https://docs.python.org/3/library/constants.html#None)

Updates the delta score values of the operators in the set after applying an operator in the model. changed\_nodes determines the nodes whose local score has changed after applying the operator.

- **Parameters**
	- **model** Bayesian network model.
	- score The *[Score](#page-136-0)* object to cache the scores.
	- changed\_nodes The nodes whose local score has changed.

# <span id="page-148-2"></span>class pybnesian.ArcOperatorSet

Bases: [pybnesian.OperatorSet](#page-147-0)

This set of operators contains all the operators related with arc changes ([AddArc](#page-145-1), [RemoveArc](#page-146-0), [FlipArc](#page-146-1))

\_\_init\_\_(*self:* [pybnesian.ArcOperatorSet,](#page-148-2) *blacklist: List[Tuple[\[str,](https://docs.python.org/3/library/stdtypes.html#str) [str\]](https://docs.python.org/3/library/stdtypes.html#str)] = []*, *whitelist: List[Tuple[\[str,](https://docs.python.org/3/library/stdtypes.html#str) [str\]](https://docs.python.org/3/library/stdtypes.html#str)]*  $=$  *[]*, *max\_indegree: [int](https://docs.python.org/3/library/functions.html#int)* = 0)  $\rightarrow$  [None](https://docs.python.org/3/library/constants.html#None)

Initializes an [ArcOperatorSet](#page-148-2) with optional sets of arc blacklists/whitelists and maximum indegree.

- blacklist List of blacklisted arcs.
- whitelist List of whitelisted arcs.

• max\_indegree – Max indegree allowed.

#### <span id="page-149-4"></span><span id="page-149-2"></span>class pybnesian.ChangeNodeTypeSet

Bases: [pybnesian.OperatorSet](#page-147-0)

This set of operators contains all the possible operators of type [ChangeNodeType](#page-146-2).

\_\_init\_\_(*self:* [pybnesian.ChangeNodeTypeSet,](#page-149-2) *type\_blacklist: List[Tuple[\[str,](https://docs.python.org/3/library/stdtypes.html#str)* [pybnesian.FactorType](#page-80-0)*]] = []*, *type\_whitelist: List[Tuple[\[str,](https://docs.python.org/3/library/stdtypes.html#str)* [pybnesian.FactorType](#page-80-0)*]] = []*) → [None](https://docs.python.org/3/library/constants.html#None)

Initializes a [ChangeNodeTypeSet](#page-149-2) with blacklisted and whitelisted [FactorType](#page-80-0).

**Parameters**

- type\_blacklist The list of blacklisted [FactorType](#page-80-0).
- type\_whitelist The list of whitelisted [FactorType](#page-80-0).

#### <span id="page-149-3"></span>class pybnesian.OperatorPool

Bases: [pybnesian.OperatorSet](#page-147-0)

This set of operators can join a list of [OperatorSet](#page-147-0), so that they can act as a single [OperatorSet](#page-147-0).

\_\_init\_\_(*self:* [pybnesian.OperatorPool,](#page-149-3) *opsets: List[*[pybnesian.OperatorSet](#page-147-0)*]*) → [None](https://docs.python.org/3/library/constants.html#None) Initializes an [OperatorPool](#page-149-3) with a list of [OperatorSet](#page-147-0).

**Parameters** opsets – List of [OperatorSet](#page-147-0).

# **Other**

#### <span id="page-149-1"></span>class pybnesian.OperatorTabuSet

An [OperatorTabuSet](#page-149-1) that contains forbidden operators.

\_\_init\_\_(*self:* [pybnesian.OperatorTabuSet](#page-149-1)) → [None](https://docs.python.org/3/library/constants.html#None)

Creates an empty [OperatorTabuSet](#page-149-1).

**clear**(*self:* [pybnesian.OperatorTabuSet](#page-149-1))  $\rightarrow$  [None](https://docs.python.org/3/library/constants.html#None)

Erases all the operators from the set.

contains(*self:* [pybnesian.OperatorTabuSet,](#page-149-1) *operator:* [pybnesian.Operator](#page-144-1)) → [bool](https://docs.python.org/3/library/functions.html#bool)

Checks whether this tabu set contains operator.

**Parameters operator** – The operator to be checked.

**Returns** True if the tabu set contains the operator, False otherwise.

 $\text{empty}(self:$  [pybnesian.OperatorTabuSet](#page-149-1))  $\rightarrow$  [bool](https://docs.python.org/3/library/functions.html#bool)

Checks if the set has no operators

**Returns** True if the set is empty, False otherwise.

insert(*self:* [pybnesian.OperatorTabuSet,](#page-149-1) *operator:* [pybnesian.Operator](#page-144-1)) → [None](https://docs.python.org/3/library/constants.html#None)

Inserts an operator into the tabu set.

Parameters operator – Operator to insert.

#### <span id="page-149-0"></span>class pybnesian.LocalScoreCache

This class implements a cache for the local score of each node.

\_\_init\_\_(*\*args*, *\*\*kwargs*)

Overloaded function.

1. \_\_init\_\_(self: pybnesian.LocalScoreCache) -> None

Initializes an empty [LocalScoreCache](#page-149-0).

2. \_\_init\_\_(self: pybnesian.LocalScoreCache, model: pybnesian.BayesianNetworkBase) -> None

Initializes a [LocalScoreCache](#page-149-0) for the given model.

**Parameters** model – A Bayesian network model.

cache\_local\_scores(*self:* [pybnesian.LocalScoreCache,](#page-149-0) *model:* [pybnesian.BayesianNetworkBase,](#page-93-0) *score:*  $pybnesian.Score) \rightarrow None$  $pybnesian.Score) \rightarrow None$  $pybnesian.Score) \rightarrow None$ 

Caches the local score for all the nodes.

### **Parameters**

- model A Bayesian network model.
- score A *[Score](#page-136-0)* object to calculate the score.

cache\_vlocal\_scores(*self:* [pybnesian.LocalScoreCache,](#page-149-0) *model:* [pybnesian.BayesianNetworkBase,](#page-93-0) *score:* [pybnesian.ValidatedScore](#page-138-0) $) \rightarrow$ [None](https://docs.python.org/3/library/constants.html#None)

Caches the validation local score for all the nodes.

# **Parameters**

- model A Bayesian network model.
- score A [ValidatedScore](#page-138-0) object to calculate the score.

<span id="page-150-0"></span>local\_score(*self:* [pybnesian.LocalScoreCache,](#page-149-0) *model:* [pybnesian.BayesianNetworkBase,](#page-93-0) *node: [str](https://docs.python.org/3/library/stdtypes.html#str)*) → [float](https://docs.python.org/3/library/functions.html#float)

Returns the local score of the node in the model.

#### **Parameters**

- model A Bayesian network model.
- **node** A node name.

**Returns** Local score of node in model.

sum(*self:* [pybnesian.LocalScoreCache](#page-149-0)) → [float](https://docs.python.org/3/library/functions.html#float)

Sums the local score for all the variables.

**Returns** Total score.

update\_local\_score(*self:* [pybnesian.LocalScoreCache,](#page-149-0) *model:* [pybnesian.BayesianNetworkBase,](#page-93-0) *score:* [pybnesian.Score,](#page-136-0) *node: [str](https://docs.python.org/3/library/stdtypes.html#str)*) → [None](https://docs.python.org/3/library/constants.html#None)

Updates the local score of the node in the model.

#### **Parameters**

- model A Bayesian network model.
- score A *[Score](#page-136-0)* object to calculate the score.
- node A node name.

update\_vlocal\_score(*self:* [pybnesian.LocalScoreCache,](#page-149-0) *model:* [pybnesian.BayesianNetworkBase,](#page-93-0) *score:* [pybnesian.ValidatedScore,](#page-138-0) *node: [str](https://docs.python.org/3/library/stdtypes.html#str)*) → [None](https://docs.python.org/3/library/constants.html#None)

Updates the validation local score of the node in the model.

<span id="page-151-2"></span>**Parameters**

- **model** A Bayesian network model.
- score A [ValidatedScore](#page-138-0) object to calculate the score.
- **node** A node name.

# **3.5.4 Independence Tests**

This section includes conditional tests of independence. These tests are used in many constraint-based learning algorithms such as [PC](#page-159-0), [MMPC](#page-161-0), [MMHC](#page-162-0) and [DMMHC](#page-164-0).

# **Abstract classes**

### <span id="page-151-0"></span>class pybnesian.IndependenceTest

The [IndependenceTest](#page-151-0) is an abstract class defining an interface for a conditional test of independence.

An [IndependenceTest](#page-151-0) is defined over a set of variables and can calculate the p-value of any conditional test on these variables.

 $\text{unit}$ <sub> $\text{1}$ </sub> $\text{self:}$  [pybnesian.IndependenceTest](#page-151-0))  $\rightarrow$  [None](https://docs.python.org/3/library/constants.html#None)

Initializes an [IndependenceTest](#page-151-0).

has\_variables(*self:* [pybnesian.IndependenceTest,](#page-151-0) *variables: str or List[str]*) → [bool](https://docs.python.org/3/library/functions.html#bool)

Checks whether this [IndependenceTest](#page-151-0) has the given variables.

**Parameters** variables – Name or list of variables.

**Returns** True if the [IndependenceTest](#page-151-0) is defined over the set of variables, False otherwise.

 $name(self: pythonesian.IndependenceTest, index: int) \rightarrow str$  $name(self: pythonesian.IndependenceTest, index: int) \rightarrow str$  $name(self: pythonesian.IndependenceTest, index: int) \rightarrow str$  $name(self: pythonesian.IndependenceTest, index: int) \rightarrow str$ 

Gets the variable name of the index-th variable.

**Parameters** index – Index of the variable.

**Returns** Variable name at the index position.

 $num\_variables(self:$  [pybnesian.IndependenceTest](#page-151-0))  $\rightarrow$  [int](https://docs.python.org/3/library/functions.html#int)

Gets the number of variables of the [IndependenceTest](#page-151-0).

**Returns** Number of variables of the [IndependenceTest](#page-151-0).

<span id="page-151-1"></span>pvalue(*\*args*, *\*\*kwargs*)

Overloaded function.

1. pvalue(self: pybnesian.IndependenceTest, x: str, y: str) -> float

Calculates the p-value of the unconditional test of independence  $x \perp y$ .

### **Parameters**

- $x A$  variable name.
- $y A$  variable name.

**Returns** The p-value of the unconditional test of independence  $x \perp y$ .

2. pvalue(self: pybnesian.IndependenceTest, x: str, y: str, z: str) -> float

Calculates the p-value of an univariate conditional test of independence  $x \perp y \mid z$ .

# **Parameters**

- $x A$  variable name.
- $y A$  variable name.
- $z A$  variable name.

**Returns** The p-value of an univariate conditional test of independence  $x \perp y \mid z$ .

3. pvalue(self: pybnesian.IndependenceTest, x: str, y: str, z: List[str]) -> float

Calculates the p-value of a multivariate conditional test of independence  $x \perp y \mid \mathbf{z}$ .

# **Parameters**

- $x A$  variable name.
- $y A$  variable name.
- **z** A list of variable names.

**Returns** The p-value of a multivariate conditional test of independence  $x \perp y \mid z$ .

<span id="page-152-1"></span>**variable\_names**(*self:* [pybnesian.IndependenceTest](#page-151-0))  $\rightarrow$  List[\[str\]](https://docs.python.org/3/library/stdtypes.html#str)

Gets the list of variable names of the [IndependenceTest](#page-151-0).

**Returns** List of variable names of the [IndependenceTest](#page-151-0).

# <span id="page-152-0"></span>class pybnesian.DynamicIndependenceTest

A [DynamicIndependenceTest](#page-152-0) adapts the static [IndependenceTest](#page-151-0) to learn dynamic Bayesian networks. It generates a static and a transition independence test to learn the static and transition components of the dynamic Bayesian network.

The dynamic independence tests are usually implemented using a *[DynamicDataFrame](#page-34-0)* with the methods [DynamicDataFrame.static\\_df](#page-36-0) and [DynamicDataFrame.transition\\_df](#page-36-1).

has\_variables(*self:* [pybnesian.DynamicScore,](#page-140-0) *variables: str or List[str]*) → [bool](https://docs.python.org/3/library/functions.html#bool)

Checks whether this [DynamicScore](#page-140-0) has the given variables.

**Parameters** variables – Name or list of variables.

**Returns** True if the [DynamicScore](#page-140-0) is defined over the set of variables, False otherwise.

 $\text{markovian\_order}(self:$  [pybnesian.DynamicIndependenceTest](#page-152-0))  $\rightarrow$  [int](https://docs.python.org/3/library/functions.html#int)

Gets the markovian order used in this [DynamicIndependenceTest](#page-152-0).

**Returns** Markovian order of the [DynamicIndependenceTest](#page-152-0).

 $name(self: *pybnesian.Dynamic* IndependenceTest, *index: int*)  $\rightarrow$  str$  $name(self: *pybnesian.Dynamic* IndependenceTest, *index: int*)  $\rightarrow$  str$  $name(self: *pybnesian.Dynamic* IndependenceTest, *index: int*)  $\rightarrow$  str$  $name(self: *pybnesian.Dynamic* IndependenceTest, *index: int*)  $\rightarrow$  str$ 

Gets the variable name of the index-th variable.

**Parameters** index – Index of the variable.

**Returns** Variable name at the index position.

num\_variables(*self:* [pybnesian.DynamicIndependenceTest](#page-152-0)) → [int](https://docs.python.org/3/library/functions.html#int)

Gets the number of variables of the [DynamicIndependenceTest](#page-152-0).

**Returns** Number of variables of the [DynamicIndependenceTest](#page-152-0).

<span id="page-153-3"></span>static\_tests(*self:* [pybnesian.DynamicIndependenceTest](#page-152-0)) → *[pybnesian.IndependenceTest](#page-151-0)*

It returns the static independence test component of the [DynamicIndependenceTest](#page-152-0).

**Returns** The static independence test component.

transition\_tests(*self:* [pybnesian.DynamicIndependenceTest](#page-152-0)) → *[pybnesian.IndependenceTest](#page-151-0)*

It returns the transition independence test component of the [DynamicIndependenceTest](#page-152-0).

**Returns** The transition independence test component.

<span id="page-153-2"></span>variable\_names(*self:* [pybnesian.DynamicIndependenceTest](#page-152-0)) → List[\[str\]](https://docs.python.org/3/library/stdtypes.html#str)

Gets the list of variable names of the [DynamicIndependenceTest](#page-152-0).

**Returns** List of variable names of the [DynamicIndependenceTest](#page-152-0).

# **Concrete classes**

# <span id="page-153-0"></span>class pybnesian.LinearCorrelation

Bases: [pybnesian.IndependenceTest](#page-151-0)

This class implements a partial linear correlation independence test. This independence is only valid for continuous data.

\_\_init\_\_(*self:* [pybnesian.LinearCorrelation,](#page-153-0) *df: DataFrame*) → [None](https://docs.python.org/3/library/constants.html#None)

Initializes a [LinearCorrelation](#page-153-0) for the continuous variables in the DataFrame df.

**Parameters df** – DataFrame on which to calculate the independence tests.

### <span id="page-153-1"></span>class pybnesian.MutualInformation

Bases: [pybnesian.IndependenceTest](#page-151-0)

This class implements a hypothesis test based on mutual information. This independence is implemented for a mix of categorical and continuous data. The estimation of the mutual information assumes that the continuous data has a Gaussian probability distribution. To compute the p-value, we use the relation between the [Likelihood](https://en.wikipedia.org/wiki/Likelihood-ratio_test)[ratio test](https://en.wikipedia.org/wiki/Likelihood-ratio_test) and the mutual information, so it is known that the null distribution has a chi-square distribution.

The theory behind this implementation is described with more detail in the following document.

\_\_init\_\_(*self:* [pybnesian.MutualInformation,](#page-153-1) *df: DataFrame*, *asymptotic\_df: [bool](https://docs.python.org/3/library/functions.html#bool) = True*) → [None](https://docs.python.org/3/library/constants.html#None)

Initializes a [MutualInformation](#page-153-1) for data df. The degrees of freedom for the chi-square null distribution can be calculated with the with the asymptotic (if asymptotic\_df is true) or empirical (if asymptotic\_df is false) expressions.

# **Parameters**

- **df** DataFrame on which to calculate the independence tests.
- **asymptotic\_df** Whether to calculate the degrees of freedom with the asympototic or empirical expression. See the theory document.

mi(*\*args*, *\*\*kwargs*)

Overloaded function.

1. mi(self: pybnesian.MutualInformation, x: str, y: str) -> float

Estimates the unconditional mutual information  $MI(x, y)$ .

- $x A$  variable name.
- $y A$  variable name.

<span id="page-154-1"></span>**Returns** The unconditional mutual information  $MI(x, y)$ .

2. mi(self: pybnesian.MutualInformation, x: str, y: str, z: str) -> float

Estimates the univariate conditional mutual information  $MI(x, y | z)$ .

#### **Parameters**

- $x A$  variable name.
- $y A$  variable name.
- $z A$  variable name.

**Returns** The univariate conditional mutual information  $MI(x, y \mid z)$ .

3. mi(self: pybnesian.MutualInformation, x: str, y: str, z: List[str]) -> float

Estimates the multivariate conditional mutual information  $MI(x, y | z)$ .

### **Parameters**

- $\mathbf{x}$  A variable name.
- $y A$  variable name.
- $z A$  list of variable names.

**Returns** The multivariate conditional mutual information  $MI(x, y | z)$ .

#### <span id="page-154-0"></span>class pybnesian.KMutualInformation

Bases: [pybnesian.IndependenceTest](#page-151-0)

This class implements a non-parametric independence test that is based on the estimation of the mutual information using k-nearest neighbors. This independence is only implemented for continuous data.

This independence test is based on [\[CMIknn\]](#page-174-0).

\_\_init\_\_(*self:* [pybnesian.KMutualInformation,](#page-154-0) *df: DataFrame*, *k: [int](https://docs.python.org/3/library/functions.html#int)*, *seed: Optional[\[int\]](https://docs.python.org/3/library/functions.html#int) = None*, *shuffle* neighbors:  $int = 5$  $int = 5$ , *samples:*  $int = 1000$ )  $\rightarrow$  [None](https://docs.python.org/3/library/constants.html#None)

Initializes a [KMutualInformation](#page-154-0) for data df. k is the number of neighbors in the k-nn model used to estimate the mutual information.

This is a permutation independence test, so samples defines the number of permutations. shuffle neighbors ( $k_{perm}$  in the original paper [\[CMIknn\]](#page-174-0)) defines how many neighbors are used to perform the conditional permutations.

#### **Parameters**

- **df** DataFrame on which to calculate the independence tests.
- **k** number of neighbors in the k-nn model used to estimate the mutual information.
- seed A random seed number. If not specified or None, a random seed is generated.
- shuffle\_neighbors Number of neighbors used to perform the conditional permutation.
- samples Number of permutations for the [KMutualInformation](#page-154-0).

mi(*\*args*, *\*\*kwargs*)

Overloaded function.

1. mi(self: pybnesian.KMutualInformation, x: str, y: str) -> float

Estimates the unconditional mutual information  $MI(x, y)$ .

#### <span id="page-155-2"></span>**Parameters**

- $x A$  variable name.
- $y A$  variable name.

**Returns** The unconditional mutual information  $MI(x, y)$ .

2. mi(self: pybnesian.KMutualInformation, x: str, y: str, z: str) -> float

Estimates the univariate conditional mutual information MI $(x, y \mid z)$ .

#### **Parameters**

- $x A$  variable name.
- $y A$  variable name.
- $z A$  variable name.

**Returns** The univariate conditional mutual information  $MI(x, y \mid z)$ .

3. mi(self: pybnesian.KMutualInformation, x: str, y: str, z: List[str]) -> float

Estimates the multivariate conditional mutual information  $MI(x, y | z)$ .

### **Parameters**

- $x A$  variable name.
- $y A$  variable name.
- $z A$  list of variable names.

**Returns** The multivariate conditional mutual information  $MI(x, y | z)$ .

#### <span id="page-155-0"></span>class pybnesian.RCoT

Bases: [pybnesian.IndependenceTest](#page-151-0)

This class implements a non-parametric independence test called Randomized Conditional Correlation Test (RCoT). This method is described in [\[RCoT\]](#page-174-1). This independence is only implemented for continuous data.

This method uses random fourier features and is designed to be a fast non-parametric independence test.

\_\_init\_\_(*self:* [pybnesian.RCoT,](#page-155-0) *df: DataFrame*, *random\_fourier\_xy: [int](https://docs.python.org/3/library/functions.html#int) = 5*, *random\_fourier\_z: [int](https://docs.python.org/3/library/functions.html#int) = 100*)  $\rightarrow$  [None](https://docs.python.org/3/library/constants.html#None)

Initializes a [RCoT](#page-155-0) for data df. The number of random fourier features used for the x and y variables in [IndependenceTest.pvalue](#page-151-1) is random\_fourier\_xy. The number of random features used for z is equal to random\_fourier\_z.

- **df** DataFrame on which to calculate the independence tests.
- **random\_fourier\_xy** Number of random fourier features for the variables of the independence test.
- <span id="page-155-1"></span>• randoum\_fourier\_z – Number of random fourier features for the conditioning variables of the independence test.

### <span id="page-156-4"></span>class pybnesian.ChiSquare

Bases: [pybnesian.IndependenceTest](#page-151-0)

Initializes a [ChiSquare](#page-155-1) for data df. This independence test is only valid for categorical data.

It implements the Pearson's X^2 test.

**Parameters df** – DataFrame on which to calculate the independence tests.

\_\_init\_\_(*self:* [pybnesian.ChiSquare,](#page-155-1) *df: DataFrame*) → [None](https://docs.python.org/3/library/constants.html#None)

# <span id="page-156-0"></span>class pybnesian.DynamicLinearCorrelation

Bases: [pybnesian.DynamicIndependenceTest](#page-152-0)

The dynamic adaptation of the [LinearCorrelation](#page-153-0) independence test.

\_\_init\_\_(*self:* [pybnesian.DynamicLinearCorrelation,](#page-156-0) *ddf:* [pybnesian.DynamicDataFrame](#page-34-0)) → [None](https://docs.python.org/3/library/constants.html#None) Initializes a [DynamicLinearCorrelation](#page-156-0) with the given [DynamicDataFrame](#page-34-0) ddf.

Parameters  $ddf - DynamicDataFrame$  $ddf - DynamicDataFrame$  to create the *[DynamicLinearCorrelation](#page-156-0)*.

#### <span id="page-156-1"></span>class pybnesian.DynamicMutualInformation

Bases: [pybnesian.DynamicIndependenceTest](#page-152-0)

The dynamic adaptation of the [MutualInformation](#page-153-1) independence test.

\_\_init\_\_(*self:* [pybnesian.DynamicMutualInformation,](#page-156-1) *ddf:* [pybnesian.DynamicDataFrame,](#page-34-0) *asymptotic\_df:*  $bool = True$  $bool = True$ )  $\rightarrow$  [None](https://docs.python.org/3/library/constants.html#None)

Initializes a [DynamicMutualInformation](#page-156-1) with the given [DynamicDataFrame](#page-34-0) df. The asymptotic\_df parameter is passed to the static and transition components of [MutualInformation](#page-153-1).

# **Parameters**

- ddf [DynamicDataFrame](#page-34-0) to create the [DynamicMutualInformation](#page-156-1).
- **asymptotic\_df** Whether to calculate the asymptotic or empirical degrees of freedom of the chi-square null distribution.

# <span id="page-156-2"></span>class pybnesian.DynamicKMutualInformation

Bases: [pybnesian.DynamicIndependenceTest](#page-152-0)

The dynamic adaptation of the [KMutualInformation](#page-154-0) independence test.

\_\_init\_\_(*self:* [pybnesian.DynamicKMutualInformation,](#page-156-2) *ddf:* [pybnesian.DynamicDataFrame,](#page-34-0) *k: [int](https://docs.python.org/3/library/functions.html#int)*, *seed: Optional[\[int\]](https://docs.python.org/3/library/functions.html#int)* = *[None](https://docs.python.org/3/library/constants.html#None)*, *shuffle neighbors: [int](https://docs.python.org/3/library/functions.html#int)* = 5, *samples: int* = 1000)  $\rightarrow$  None

Initializes a [DynamicKMutualInformation](#page-156-2) with the given [DynamicDataFrame](#page-34-0) df. The k, seed, shuffle\_neighbors and samples parameters are passed to the static and transition components of [KMutualInformation](#page-154-0).

- ddf [DynamicDataFrame](#page-34-0) to create the [DynamicKMutualInformation](#page-156-2).
- **k** number of neighbors in the k-nn model used to estimate the mutual information.
- seed A random seed number. If not specified or None, a random seed is generated.
- shuffle\_neighbors Number of neighbors used to perform the conditional permutation.
- <span id="page-156-3"></span>• samples – Number of permutations for the [KMutualInformation](#page-154-0).

#### <span id="page-157-1"></span>class pybnesian.DynamicRCoT

Bases: [pybnesian.DynamicIndependenceTest](#page-152-0)

The dynamic adaptation of the [RCoT](#page-155-0) independence test.

\_\_init\_\_(*self:* [pybnesian.DynamicRCoT,](#page-156-3) *ddf:* [pybnesian.DynamicDataFrame,](#page-34-0) *random\_fourier\_xy: [int](https://docs.python.org/3/library/functions.html#int) = 5*, *random\_fourier\_z:*  $int = 100$  $int = 100$ )  $\rightarrow$  [None](https://docs.python.org/3/library/constants.html#None)

Initializes a [DynamicRCoT](#page-156-3) with the given [DynamicDataFrame](#page-34-0) df. The random\_fourier\_xy and random\_fourier\_z parameters are passed to the static and transition components of [RCoT](#page-155-0).

#### **Parameters**

- ddf [DynamicDataFrame](#page-34-0) to create the [DynamicRCoT](#page-156-3).
- **random\_fourier\_xy** Number of random fourier features for the variables of the independence test.
- **randoum\_fourier\_z** Number of random fourier features for the conditioning variables of the independence test.

#### <span id="page-157-0"></span>class pybnesian.DynamicChiSquare

Bases: [pybnesian.DynamicIndependenceTest](#page-152-0)

The dynamic adaptation of the [ChiSquare](#page-155-1) independence test.

\_\_init\_\_(*self:* [pybnesian.DynamicChiSquare,](#page-157-0) *ddf:* [pybnesian.DynamicDataFrame](#page-34-0)) → [None](https://docs.python.org/3/library/constants.html#None) Initializes a [DynamicChiSquare](#page-157-0) with the given [DynamicDataFrame](#page-34-0) df.

**Parameters ddf** – [DynamicDataFrame](#page-34-0) to create the [DynamicChiSquare](#page-157-0).

# **Bibliography**

# **3.5.5 Learning Algorithms**

pybnesian.hc(*df: DataFrame*, *bn\_type:* [pybnesian.BayesianNetworkType](#page-92-0) *= None*, *start:*

[pybnesian.BayesianNetworkBase](#page-93-0) *= None*, *score: Optional[\[str\]](https://docs.python.org/3/library/stdtypes.html#str) = None*, *operators: Optional[List[\[str\]](https://docs.python.org/3/library/stdtypes.html#str)] = None*, *arc\_blacklist: List[Tuple[\[str,](https://docs.python.org/3/library/stdtypes.html#str) [str\]](https://docs.python.org/3/library/stdtypes.html#str)] = []*, *arc\_whitelist: List[Tuple[\[str,](https://docs.python.org/3/library/stdtypes.html#str) [str\]](https://docs.python.org/3/library/stdtypes.html#str)] = []*, *type\_blacklist: List[Tuple[\[str,](https://docs.python.org/3/library/stdtypes.html#str)* [pybnesian.FactorType](#page-80-0)*]] = []*, *type\_whitelist: List[Tuple[\[str,](https://docs.python.org/3/library/stdtypes.html#str)* [pybnesian.FactorType](#page-80-0)*]] = []*, *callback:* [pybnesian.Callback](#page-165-0) *= None*, *max\_indegree: [int](https://docs.python.org/3/library/functions.html#int) = 0*, *max\_iters: [int](https://docs.python.org/3/library/functions.html#int) = 2147483647*, *epsilon: [float](https://docs.python.org/3/library/functions.html#float) = 0*, *patience: [int](https://docs.python.org/3/library/functions.html#int) = 0*, *seed: Optional[\[int\]](https://docs.python.org/3/library/functions.html#int) = None*,  $num_folds: int = 10$  $num_folds: int = 10$  $num_folds: int = 10$ ,  $test_holdout_fatio: float = 0.2$  $test_holdout_fatio: float = 0.2$  $test_holdout_fatio: float = 0.2$ ,  $verbose: int = 0) \rightarrow$ *[pybnesian.BayesianNetworkBase](#page-93-0)*

Executes a greedy hill-climbing algorithm. This calls [GreedyHillClimbing.estimate\(\)](#page-158-1).

- **df** DataFrame used to learn a Bayesian network model.
- bn\_type [BayesianNetworkType](#page-92-0) of the returned model. If start is given, bn\_type is ignored.
- start Initial structure of the [GreedyHillClimbing](#page-158-0). If None, a new Bayesian network model is created.
- score A string representing the score used to drive the search. The possible options are: "bic" for [BIC](#page-140-1), "bge" for [BGe](#page-140-2), "cv-lik" for [CVLikelihood](#page-141-0), "holdout-lik" for [HoldoutLikelihood](#page-141-1), "validated-lik for [ValidatedLikelihood](#page-142-0).
- operators Set of operators in the search process.
- <span id="page-158-3"></span>• arc\_blacklist – List of arcs blacklist (forbidden arcs).
- arc\_whitelist List of arcs whitelist (forced arcs).
- type\_blacklist List of type blacklist (forbidden [FactorType](#page-80-0)).
- type\_whitelist List of type whitelist (forced [FactorType](#page-80-0)).
- callback Callback object that is called after each iteration.
- max\_indegree Maximum indegree allowed in the graph.
- **max\_iters** Maximum number of search iterations
- epsilon Minimum delta score allowed for each operator. If the new operator is less than epsilon, the search process is stopped.
- patience The patience parameter (only used with [ValidatedScore](#page-138-0)). See *[patience](#page-158-2)*.
- seed Seed parameter of the score (if neeeded).
- num\_folds Number of folds for the [CVLikelihood](#page-141-0) and [ValidatedLikelihood](#page-142-0) scores.
- test holdout ratio Parameter for the [HoldoutLikelihood](#page-141-1) and [ValidatedLikelihood](#page-142-0) scores.
- verbose If True the progress will be displayed, otherwise nothing will be displayed.

**Returns** The estimated Bayesian network structure.

<span id="page-158-0"></span>This classes implement many different learning structure algorithms.

#### class pybnesian.GreedyHillClimbing

This class implements a greedy hill-climbing algorithm. It finds the best structure applying small local changes iteratively. The best operator is found using a delta score.

## <span id="page-158-2"></span>Patience parameter:

When the score is a *[ValidatedScore](#page-138-0)*, a tabu set is used to improve the exploration during the search process if the score does not improve. This is because it is allowed to continue the search process even if the training delta score of the [ValidatedScore](#page-138-0) is negative. The existence of the validation delta score in the ValidatedScore can help to control the uncertainty of the training score (the training delta score can be negative because it is a bad operator or because there is uncertainty in the data). Thus, only if both the training and validation delta scores are negative for patience iterations, the search is stopped and the best found model is returned.

\_\_init\_\_(*self:* [pybnesian.GreedyHillClimbing](#page-158-0)) → [None](https://docs.python.org/3/library/constants.html#None)

Initializes a [GreedyHillClimbing](#page-158-0).

<span id="page-158-1"></span>estimate(*self:* [pybnesian.GreedyHillClimbing,](#page-158-0) *operators:* [pybnesian.OperatorSet,](#page-147-0) *score:* [pybnesian.Score,](#page-136-0) *start: BayesianNetworkBase or ConditionalBayesianNetworkBase*, *arc\_blacklist: List[Tuple[\[str,](https://docs.python.org/3/library/stdtypes.html#str)*

*[str\]](https://docs.python.org/3/library/stdtypes.html#str)] = []*, *arc\_whitelist: List[Tuple[\[str,](https://docs.python.org/3/library/stdtypes.html#str) [str\]](https://docs.python.org/3/library/stdtypes.html#str)] = []*, *type\_blacklist: List[Tuple[\[str,](https://docs.python.org/3/library/stdtypes.html#str)*

[pybnesian.FactorType](#page-80-0)*]] = []*, *type\_whitelist: List[Tuple[\[str,](https://docs.python.org/3/library/stdtypes.html#str)* [pybnesian.FactorType](#page-80-0)*]] = []*, *callback:* [pybnesian.Callback](#page-165-0) *= None*, *max\_indegree: [int](https://docs.python.org/3/library/functions.html#int) = 0*, *max\_iters: [int](https://docs.python.org/3/library/functions.html#int) = 2147483647*, *epsilon: [float](https://docs.python.org/3/library/functions.html#float) = 0*, *patience:*  $int = 0$  $int = 0$ , *verbose:*  $int = 0$ )  $\rightarrow$  [type\[](https://docs.python.org/3/library/functions.html#type)start]

Estimates the structure of a Bayesian network. The estimated Bayesian network is of the same type as start. The set of operators allowed in the search is operators. The delta score of each operator is evaluated using the score. The initial structure of the algorithm is the model start.

There are many optional parameters that restricts to the learning process.

- **operators** Set of operators in the search process.
- **score** *[Score](#page-136-0)* that drives the search.
- <span id="page-159-2"></span>• start – Initial structure. A [BayesianNetworkBase](#page-93-0) or [ConditionalBayesianNetworkBase](#page-100-0)
- arc\_blacklist List of arcs blacklist (forbidden arcs).
- arc\_whitelist List of arcs whitelist (forced arcs)
- type\_blacklist List of type blacklist (forbidden [FactorType](#page-80-0)).
- type\_whitelist List of type whitelist (forced [FactorType](#page-80-0)).
- callback Callback object that is called after each iteration.
- max\_indegree Maximum indegree allowed in the graph.
- max\_iters Maximum number of search iterations
- epsilon Minimum delta score allowed for each operator. If the new operator is less than epsilon, the search process is stopped.
- patience The patience parameter (only used with [ValidatedScore](#page-138-0)). See *[patience](#page-158-2)*.
- verbose If True the progress will be displayed, otherwise nothing will be displayed.

**Returns** The estimated Bayesian network structure of the same type as start.

# <span id="page-159-0"></span>class pybnesian.PC

This class implements the PC learning algorithm. The PC algorithm finds the best partially directed graph that expresses the conditional independences in the data.

It implements the PC-stable version of [\[pc-stable\]](#page-174-2). This implementation is parametrized to execute the conservative PC (CPC) or the majority PC (MPC) variant.

This class can return an unconditional partially directed graph (using  $PC.\,estimate()$ ) and a conditional par-tially directed graph (using [PC.estimate\\_conditional\(\)](#page-160-0)).

 $\text{unit}$ <sub>-</sub> $(self:$  [pybnesian.PC](#page-159-0))  $\rightarrow$  [None](https://docs.python.org/3/library/constants.html#None)

Initializes a [PC](#page-159-0).

<span id="page-159-1"></span>estimate(*self:* [pybnesian.PC,](#page-159-0) *hypot\_test:* [pybnesian.IndependenceTest,](#page-151-0) *nodes: List[\[str\]](https://docs.python.org/3/library/stdtypes.html#str) = []*, *arc\_blacklist: List[Tuple[\[str,](https://docs.python.org/3/library/stdtypes.html#str) [str\]](https://docs.python.org/3/library/stdtypes.html#str)] = []*, *arc\_whitelist: List[Tuple[\[str,](https://docs.python.org/3/library/stdtypes.html#str) [str\]](https://docs.python.org/3/library/stdtypes.html#str)] = []*, *edge\_blacklist: List[Tuple[\[str,](https://docs.python.org/3/library/stdtypes.html#str)*  $str[] = []$ , *edge\_whitelist: List[Tuple* $[str, str[] = []$  $[str, str[] = []$ , *alpha: [float](https://docs.python.org/3/library/functions.html#float)*  $= 0.05$ , *use\_sepsets: [bool](https://docs.python.org/3/library/functions.html#bool)*  $= False$ , *ambiguous threshold:*  $float = 0.5$  $float = 0.5$ , *allow bidirected:*  $bool = True$  $bool = True$ , *verbose:*  $int = 0$  $int = 0$ )  $\rightarrow$ *[pybnesian.PartiallyDirectedGraph](#page-49-0)*

Estimates the skeleton (the partially directed graph) using the PC algorithm.

- hypot\_test The [IndependenceTest](#page-151-0) object used to execute the conditional independence tests.
- nodes The list of nodes of the returned skeleton. If empty (the default value), the node names are extracted from [IndependenceTest.variable\\_names\(\)](#page-152-1).
- arc\_blacklist List of arcs blacklist (forbidden arcs).
- arc\_whitelist List of arcs whitelist (forced arcs).
- edge\_blacklist List of edge blacklist (forbidden edges). This also implicitly applies a double arc blacklist.
- edge\_whitelist List of edge whitelist (forced edges).
- alpha The type I error of each independence test.
- use\_sepsets If True, it detects the v-structures using the cached sepsets in Algorithm 4.1 of [\[pc-stable\]](#page-174-2). Otherwise, it searches among all the possible sepsets (as in CPC and MPC).
- ambiguous\_threshold If use\_sepsets is False, the ambiguous\_threshold sets the threshold on the ratio of sepsets needed to declare a v-structure. If ambiguous\_threshold =  $\theta$ , it is equivalent to CPC (the v-structure is detected if no sepset contains the v-node). If ambiguous\_threshold =  $0.5$ , it is equivalent to MPC (the v-structure is detected if less than half of the sepsets contain the v-node).
- allow\_bidirected If True, it allows bi-directed arcs. This ensures that the result of the algorithm is order-independent while applying v-structures (as in LCPC and LMPC in [\[pc-stable\]](#page-174-2)). Otherwise, it does not return bi-directed arcs.
- verbose If True the progress will be displayed, otherwise nothing will be displayed.
- **Returns** A [PartiallyDirectedGraph](#page-49-0) trained by PC that represents the conditional independences in hypot\_test.

<span id="page-160-0"></span>estimate\_conditional(*self:* [pybnesian.PC,](#page-159-0) *hypot\_test:* [pybnesian.IndependenceTest,](#page-151-0) *nodes: List[\[str\]](https://docs.python.org/3/library/stdtypes.html#str)*,  $interface\ nodes: List[str] = []$  $interface\ nodes: List[str] = []$  $interface\ nodes: List[str] = []$ ,  $arc\ blacklist: List[Tuple[str, str]] = []$  $arc\ blacklist: List[Tuple[str, str]] = []$  $arc\ blacklist: List[Tuple[str, str]] = []$  $arc\ blacklist: List[Tuple[str, str]] = []$  $arc\ blacklist: List[Tuple[str, str]] = []$ *arc\_whitelist: List[Tuple[\[str,](https://docs.python.org/3/library/stdtypes.html#str) [str\]](https://docs.python.org/3/library/stdtypes.html#str)] = []*, *edge\_blacklist: List[Tuple[\[str,](https://docs.python.org/3/library/stdtypes.html#str) [str\]](https://docs.python.org/3/library/stdtypes.html#str)] = []*, *edge\_whitelist: List[Tuple[\[str,](https://docs.python.org/3/library/stdtypes.html#str) [str\]](https://docs.python.org/3/library/stdtypes.html#str)] = []*, *alpha: [float](https://docs.python.org/3/library/functions.html#float) = 0.05*, *use\_sepsets: [bool](https://docs.python.org/3/library/functions.html#bool) = False*, *ambiguous\_threshold: [float](https://docs.python.org/3/library/functions.html#float) = 0.5*, *allow\_bidirected: [bool](https://docs.python.org/3/library/functions.html#bool) = True*, *verbose:*

*[int](https://docs.python.org/3/library/functions.html#int) = 0*) → *[pybnesian.ConditionalPartiallyDirectedGraph](#page-71-0)*

Estimates the conditional skeleton (the conditional partially directed graph) using the PC algorithm.

- hypot\_test The [IndependenceTest](#page-151-0) object used to execute the conditional independence tests.
- **nodes** The list of nodes of the returned skeleton.
- interface\_nodes The list of interface nodes of the returned skeleton.
- arc\_blacklist List of arcs blacklist (forbidden arcs).
- arc\_whitelist List of arcs whitelist (forced arcs).
- edge\_blacklist List of edge blacklist (forbidden edges). This also implicitly applies a double arc blacklist.
- edge\_whitelist List of edge whitelist (forced edges).
- alpha The type I error of each independence test.
- use\_sepsets If True, it detects the v-structures using the cached sepsets in Algorithm 4.1 of [\[pc-stable\]](#page-174-2). Otherwise, it searches among all the possible sepsets (as in CPC and MPC).
- ambiguous\_threshold If use\_sepsets is False, the ambiguous\_threshold sets the threshold on the ratio of sepsets needed to declare a v-structure. If ambiguous\_threshold =  $\theta$ , it is equivalent to CPC (the v-structure is detected if no sepset contains the v-node). If ambiguous\_threshold =  $0.5$ , it is equivalent to MPC (the v-structure is detected if less than half of the sepsets contain the v-node).
- allow\_bidirected If True, it allows bi-directed arcs. This ensures that the result of the algorithm is order-independent while applying v-structures (as in LCPC and LMPC in [\[pc-stable\]](#page-174-2)). Otherwise, it does not return bi-directed arcs.
- verbose If True the progress will be displayed, otherwise nothing will be displayed.

**Returns** A [ConditionalPartiallyDirectedGraph](#page-71-0) trained by PC that represents the conditional independences in hypot\_test.

# <span id="page-161-1"></span><span id="page-161-0"></span>class pybnesian.MMPC

This class implements Max-Min Parent Children (MMPC) [\[mmhc\]](#page-174-3). The MMPC algorithm finds the sets of parents and children of each node using a measure of association. With this estimate, it constructs a skeleton (an undirected graph). Then, this algorithm searches for v-structures as in  $PC$ . The final product of this algorithm is a partially directed graph.

This implementation uses the p-value as a measure of association. A lower p-value is a higher association value and viceversa.

 $\text{unit}$ <sub>(*self:* [pybnesian.MMPC](#page-161-0))  $\rightarrow$  [None](https://docs.python.org/3/library/constants.html#None)</sub>

Initializes a [MMPC](#page-161-0).

estimate(*self:* [pybnesian.MMPC,](#page-161-0) *hypot\_test:* [pybnesian.IndependenceTest,](#page-151-0) *nodes: List[\[str\]](https://docs.python.org/3/library/stdtypes.html#str) = []*, *arc\_blacklist: List[Tuple[\[str,](https://docs.python.org/3/library/stdtypes.html#str) [str\]](https://docs.python.org/3/library/stdtypes.html#str)] = []*, *arc\_whitelist: List[Tuple[\[str,](https://docs.python.org/3/library/stdtypes.html#str) [str\]](https://docs.python.org/3/library/stdtypes.html#str)] = []*, *edge\_blacklist: List*[Tuple<sup> $\lceil$ str, [str\]](https://docs.python.org/3/library/stdtypes.html#str)] = [], edge\_whitelist: List[Tuple<sup> $\lceil$ str, str]] = [], alpha: [float](https://docs.python.org/3/library/functions.html#float) = 0.05,</sup></sup> *ambiguous\_threshold:*  $float = 0.5$  $float = 0.5$ ,  $allow\_bidirected:$   $bool = True$  $bool = True$ ,  $verbose: int = 0)$  $verbose: int = 0)$  $verbose: int = 0)$   $\rightarrow$ *[pybnesian.PartiallyDirectedGraph](#page-49-0)*

Estimates the skeleton (the partially directed graph) using the MMPC algorithm.

#### **Parameters**

- hypot\_test The [IndependenceTest](#page-151-0) object used to execute the conditional independence tests.
- **nodes** The list of nodes of the returned skeleton. If empty (the default value), the node names are extracted from [IndependenceTest.variable\\_names\(\)](#page-152-1).
- arc\_blacklist List of arcs blacklist (forbidden arcs).
- arc\_whitelist List of arcs whitelist (forced arcs).
- edge\_blacklist List of edge blacklist (forbidden edges). This also implicitly applies a double arc blacklist.
- edge\_whitelist List of edge whitelist (forced edges).
- alpha The type I error of each independence test.
- ambiguous\_threshold The ambiguous\_threshold sets the threshold on the ratio of sepsets needed to declare a v-structure. This is equal to ambiguous\_threshold in [PC.](#page-159-1) [estimate\(\)](#page-159-1).
- allow\_bidirected If True, it allows bi-directed arcs. This ensures that the result of the algorithm is order-independent while applying v-structures (as in LCPC and LMPC in [\[pc-stable\]](#page-174-2)). Otherwise, it does not return bi-directed arcs.
- verbose If True the progress will be displayed, otherwise nothing will be displayed.

**Returns** A [PartiallyDirectedGraph](#page-49-0) trained by MMPC.

estimate\_conditional(*self:* [pybnesian.MMPC,](#page-161-0) *hypot\_test:* [pybnesian.IndependenceTest,](#page-151-0) *nodes: List[\[str\]](https://docs.python.org/3/library/stdtypes.html#str)*, *interface\_nodes: List[\[str\]](https://docs.python.org/3/library/stdtypes.html#str) = []*, *arc\_blacklist: List[Tuple[\[str,](https://docs.python.org/3/library/stdtypes.html#str) [str\]](https://docs.python.org/3/library/stdtypes.html#str)] = []*, *arc\_whitelist: List[Tuple[\[str,](https://docs.python.org/3/library/stdtypes.html#str) [str\]](https://docs.python.org/3/library/stdtypes.html#str)] = []*, *edge\_blacklist: List[Tuple[\[str,](https://docs.python.org/3/library/stdtypes.html#str) [str\]](https://docs.python.org/3/library/stdtypes.html#str)] = []*, *edge\_whitelist: List[Tuple[\[str,](https://docs.python.org/3/library/stdtypes.html#str) [str\]](https://docs.python.org/3/library/stdtypes.html#str)]* = [*], alpha: [float](https://docs.python.org/3/library/functions.html#float)* = 0.05, *ambiguous\_threshold: [float](https://docs.python.org/3/library/functions.html#float) = 0.5*, *allow\_bidirected: [bool](https://docs.python.org/3/library/functions.html#bool) = True*, *verbose: [int](https://docs.python.org/3/library/functions.html#int) = 0*) → *[pybnesian.ConditionalPartiallyDirectedGraph](#page-71-0)*

Estimates the conditional skeleton (the conditional partially directed graph) using the MMPC algorithm.

- <span id="page-162-2"></span>• hypot\_test – The [IndependenceTest](#page-151-0) object used to execute the conditional independence tests.
- **nodes** The list of nodes of the returned skeleton.
- interface\_nodes The list of interface nodes of the returned skeleton.
- arc\_blacklist List of arcs blacklist (forbidden arcs).
- arc\_whitelist List of arcs whitelist (forced arcs).
- edge\_blacklist List of edge blacklist (forbidden edges). This also implicitly applies a double arc blacklist.
- edge\_whitelist List of edge whitelist (forced edges).
- **alpha** The type I error of each independence test.
- ambiguous\_threshold The ambiguous\_threshold sets the threshold on the ratio of sepsets needed to declare a v-structure. This is equal to ambiguous\_threshold in [PC.](#page-160-0) [estimate\\_conditional\(\)](#page-160-0).
- allow bidirected If True, it allows bi-directed arcs. This ensures that the result of the algorithm is order-independent while applying v-structures (as in LCPC and LMPC in [\[pc-stable\]](#page-174-2)). Otherwise, it does not return bi-directed arcs.
- verbose If True the progress will be displayed, otherwise nothing will be displayed.

**Returns** A [PartiallyDirectedGraph](#page-49-0) trained by MMPC.

### <span id="page-162-0"></span>class pybnesian.MMHC

This class implements Max-Min Hill-Climbing (MMHC) [\[mmhc\]](#page-174-3). The MMHC algorithm finds the sets of possible arcs using the [MMPC](#page-161-0) algorithm. Then, it trains the structure using a greedy hill-climbing algorithm ([GreedyHillClimbing](#page-158-0)) blacklisting all the possible arcs not found by MMPC.

 $\text{unit}$ <sub>(*self:* [pybnesian.MMHC](#page-162-0))  $\rightarrow$  [None](https://docs.python.org/3/library/constants.html#None)</sub>

<span id="page-162-1"></span>estimate(*self:* [pybnesian.MMHC,](#page-162-0) *hypot\_test:* [pybnesian.IndependenceTest,](#page-151-0) *operators:*

[pybnesian.OperatorSet,](#page-147-0) *score:* [pybnesian.Score,](#page-136-0) *nodes: List[\[str\]](https://docs.python.org/3/library/stdtypes.html#str) = []*, *bn\_type:* [pybnesian.BayesianNetworkType](#page-92-0) *= GaussianNetworkType*, *arc\_blacklist: List[Tuple[\[str,](https://docs.python.org/3/library/stdtypes.html#str) [str\]](https://docs.python.org/3/library/stdtypes.html#str)] = []*, *arc\_whitelist: List[Tuple[\[str,](https://docs.python.org/3/library/stdtypes.html#str) [str\]](https://docs.python.org/3/library/stdtypes.html#str)] = []*, *edge\_blacklist: List[Tuple[\[str,](https://docs.python.org/3/library/stdtypes.html#str) [str\]](https://docs.python.org/3/library/stdtypes.html#str)] = []*, *edge\_whitelist: List*[Tuple<sup> $\lceil str, str \rceil$ ] = [], *type\_blacklist: List*[Tuple<sup> $\lceil str,$ </sup> [pybnesian.FactorType](#page-80-0)]] = [],</sup> *type\_whitelist: List[Tuple[\[str,](https://docs.python.org/3/library/stdtypes.html#str)* [pybnesian.FactorType](#page-80-0)*]] = []*, *callback:* [pybnesian.Callback](#page-165-0) *= None*,  $max\_indegree: int = 0, max\_iters: int = 2147483647, epsilon: float = 0, patient = 0, alpha:$  $max\_indegree: int = 0, max\_iters: int = 2147483647, epsilon: float = 0, patient = 0, alpha:$  $max\_indegree: int = 0, max\_iters: int = 2147483647, epsilon: float = 0, patient = 0, alpha:$  $max\_indegree: int = 0, max\_iters: int = 2147483647, epsilon: float = 0, patient = 0, alpha:$  $max\_indegree: int = 0, max\_iters: int = 2147483647, epsilon: float = 0, patient = 0, alpha:$ *[float](https://docs.python.org/3/library/functions.html#float) = 0.05*, *verbose: [int](https://docs.python.org/3/library/functions.html#int) = 0*) → *[pybnesian.BayesianNetworkBase](#page-93-0)*

Estimates the structure of a Bayesian network. This implementation calls [MMPC](#page-161-0) and [GreedyHillClimbing](#page-158-0) with the set of parameters provided.

- hypot\_test The *[IndependenceTest](#page-151-0)* object used to execute the conditional independence tests (for [MMPC](#page-161-0)).
- operators Set of operators in the search process (for [GreedyHillClimbing](#page-158-0)).
- score [Score](#page-136-0) that drives the search (for [GreedyHillClimbing](#page-158-0)).
- **nodes** The list of nodes of the returned skeleton. If empty (the default value), the node names are extracted from [IndependenceTest.variable\\_names\(\)](#page-152-1).
- bn\_type A [BayesianNetworkType](#page-92-0).
- arc\_blacklist List of arcs blacklist (forbidden arcs).
- arc\_whitelist List of arcs whitelist (forced arcs).
- edge\_blacklist List of edge blacklist (forbidden edges). This also implicitly applies a double arc blacklist.
- edge\_whitelist List of edge whitelist (forced edges).
- type\_blacklist List of type blacklist (forbidden [FactorType](#page-80-0)).
- type\_whitelist List of type whitelist (forced [FactorType](#page-80-0)).
- callback Callback object that is called after each iteration of [GreedyHillClimbing](#page-158-0).
- max\_indegree Maximum indegree allowed in the graph (for [GreedyHillClimbing](#page-158-0)).
- max\_iters Maximum number of search iterations (for [GreedyHillClimbing](#page-158-0)).
- epsilon Minimum delta score allowed for each operator. If the new operator is less than epsilon, the search process is stopped (for [GreedyHillClimbing](#page-158-0)).
- patience The patience parameter (only used with [ValidatedScore](#page-138-0)). See *[patience](#page-158-2)* (for [GreedyHillClimbing](#page-158-0)).
- alpha The type I error of each independence test (for *[MMPC](#page-161-0)*).
- verbose If True the progress will be displayed, otherwise nothing will be displayed.

**Returns** The Bayesian network structure learned by MMHC.

<span id="page-163-0"></span>estimate\_conditional(*self:* [pybnesian.MMHC,](#page-162-0) *hypot\_test:* [pybnesian.IndependenceTest,](#page-151-0) *operators:* [pybnesian.OperatorSet,](#page-147-0) *score:* [pybnesian.Score,](#page-136-0) *nodes: List[\[str\]](https://docs.python.org/3/library/stdtypes.html#str) = []*, *interface\_nodes: List* $[str] = [1, bn$  $[str] = [1, bn$  *type:* [pybnesian.BayesianNetworkType](#page-92-0) = *GaussianNetworkType*, *arc\_blacklist: List[Tuple[\[str,](https://docs.python.org/3/library/stdtypes.html#str) [str\]](https://docs.python.org/3/library/stdtypes.html#str)] = []*, *arc\_whitelist: List[Tuple[\[str,](https://docs.python.org/3/library/stdtypes.html#str) [str\]](https://docs.python.org/3/library/stdtypes.html#str)] = []*, *edge\_blacklist: List[Tuple[\[str,](https://docs.python.org/3/library/stdtypes.html#str) [str\]](https://docs.python.org/3/library/stdtypes.html#str)] = []*, *edge\_whitelist: List[Tuple[\[str,](https://docs.python.org/3/library/stdtypes.html#str) [str\]](https://docs.python.org/3/library/stdtypes.html#str)] = []*, *type\_blacklist: List[Tuple[\[str,](https://docs.python.org/3/library/stdtypes.html#str)* [pybnesian.FactorType](#page-80-0)*]] = []*, *type\_whitelist: List[Tuple[\[str,](https://docs.python.org/3/library/stdtypes.html#str)* [pybnesian.FactorType](#page-80-0)*]] = []*, *callback:* [pybnesian.Callback](#page-165-0) *= None*, *max\_indegree: [int](https://docs.python.org/3/library/functions.html#int) = 0*, *max\_iters: [int](https://docs.python.org/3/library/functions.html#int) = 2147483647*, *epsilon:*  $float = 0$  $float = 0$ ,  $patience: int = 0$  $patience: int = 0$  $patience: int = 0$ ,  $alpha: float = 0.05$ ,  $verbose: int = 0$ )  $\rightarrow$ *[pybnesian.ConditionalBayesianNetworkBase](#page-100-0)*

Estimates the structure of a conditional Bayesian network. This implementation calls [MMPC](#page-161-0) and [GreedyHillClimbing](#page-158-0) with the set of parameters provided.

- hypot\_test The [IndependenceTest](#page-151-0) object used to execute the conditional independence tests (for [MMPC](#page-161-0)).
- **operators** Set of operators in the search process (for *[GreedyHillClimbing](#page-158-0)*).
- score [Score](#page-136-0) that drives the search (for [GreedyHillClimbing](#page-158-0)).
- **nodes** The list of nodes of the returned skeleton.
- interface nodes  $-$  The list of interface nodes of the returned skeleton.
- $\bullet$  bn\_type A [BayesianNetworkType](#page-92-0).
- arc\_blacklist List of arcs blacklist (forbidden arcs).
- arc\_whitelist List of arcs whitelist (forced arcs).
- edge\_blacklist List of edge blacklist (forbidden edges). This also implicitly applies a double arc blacklist.
- edge\_whitelist List of edge whitelist (forced edges).
- <span id="page-164-2"></span>• type\_blacklist – List of type blacklist (forbidden [FactorType](#page-80-0)).
- type\_whitelist List of type whitelist (forced [FactorType](#page-80-0)).
- callback Callback object that is called after each iteration of [GreedyHillClimbing](#page-158-0).
- max\_indegree Maximum indegree allowed in the graph (for [GreedyHillClimbing](#page-158-0)).
- max\_iters Maximum number of search iterations (for [GreedyHillClimbing](#page-158-0)).
- epsilon Minimum delta score allowed for each operator. If the new operator is less than epsilon, the search process is stopped (for [GreedyHillClimbing](#page-158-0)).
- patience The patience parameter (only used with [ValidatedScore](#page-138-0)). See *[patience](#page-158-2)* (for [GreedyHillClimbing](#page-158-0)).
- **alpha** The type I error of each independence test (for *[MMPC](#page-161-0)*).
- verbose If True the progress will be displayed, otherwise nothing will be displayed.

**Returns** The conditional Bayesian network structure learned by MMHC.

### <span id="page-164-0"></span>class pybnesian.DMMHC

This class implements the Dynamic Max-Min Hill-Climbing (DMMHC) [\[dmmhc\]](#page-174-4). This algorithm uses the [MMHC](#page-162-0) to train the static and transition components of the dynamic Bayesian network.

 $\text{unit}$ <sub>(*self:* [pybnesian.DMMHC](#page-164-0))  $\rightarrow$  [None](https://docs.python.org/3/library/constants.html#None)</sub>

<span id="page-164-1"></span>estimate(*self:* [pybnesian.DMMHC,](#page-164-0) *hypot\_test:* [pybnesian.DynamicIndependenceTest,](#page-152-0) *operators:* [pybnesian.OperatorSet,](#page-147-0) *score:* [pybnesian.DynamicScore,](#page-140-0) *variables: List[\[str\]](https://docs.python.org/3/library/stdtypes.html#str) = []*, *bn\_type:* [pybnesian.BayesianNetworkType](#page-92-0) *= GaussianNetworkType*, *markovian\_order: [int](https://docs.python.org/3/library/functions.html#int) = 1*, *static\_callback:* [pybnesian.Callback](#page-165-0) *= None*, *transition\_callback:* [pybnesian.Callback](#page-165-0) *= None*, *max\_indegree:*  $int = 0$  $int = 0$ ,  $max\_iters$ :  $int = 2147483647$ ,  $epsilon$ :  $float = 0$  $float = 0$ ,  $patience$ :  $int = 0$ ,  $alpha$ :  $f$ loat = 0.05, *verbose:*  $int = 0$  $int = 0$ )  $\rightarrow$  *[pybnesian.DynamicBayesianNetworkBase](#page-103-0)* 

Estimates a dynamic Bayesian network. This implementation uses [MMHC](#page-162-0) to estimate both the static and transition Bayesian networks. This set of parameters are provided to the functions [MMHC.estimate\(\)](#page-162-1) and [MMHC.estimate\\_conditional\(\)](#page-163-0).

- hypot\_test The [DynamicIndependenceTest](#page-152-0) object used to execute the conditional independence tests (for [MMPC](#page-161-0)).
- **operators** Set of operators in the search process (for *[GreedyHillClimbing](#page-158-0)*).
- score [DynamicScore](#page-140-0) that drives the search (for [GreedyHillClimbing](#page-158-0)).
- variables The list of variables of the dynamic Bayesian network. If empty (the default value), the variable names are extracted from [DynamicIndependenceTest.](#page-153-2) [variable\\_names\(\)](#page-153-2).
- $bn_type A BayesianNetworkType.$  $bn_type A BayesianNetworkType.$  $bn_type A BayesianNetworkType.$
- markovian\_order The markovian order of the dynamic Bayesian network.
- static\_callback Callback object that is called after each iteration of [GreedyHillClimbing](#page-158-0) to learn the static component of the dynamic Bayesian network.
- transition\_callback Callback object that is called after each iteration of [GreedyHillClimbing](#page-158-0) to learn the transition component of the dynamic Bayesian network.
- max\_indegree Maximum indegree allowed in the graph (for [GreedyHillClimbing](#page-158-0)).
- <span id="page-165-1"></span>• max iters – Maximum number of search iterations (for [GreedyHillClimbing](#page-158-0)).
- epsilon Minimum delta score allowed for each operator. If the new operator is less than epsilon, the search process is stopped (for [GreedyHillClimbing](#page-158-0)).
- patience The patience parameter (only used with [ValidatedScore](#page-138-0)). See *[patience](#page-158-2)* (for [GreedyHillClimbing](#page-158-0)).
- alpha The type I error of each independence test (for *[MMPC](#page-161-0)*).
- verbose If True the progress will be displayed, otherwise nothing will be displayed.

**Returns** The dynamic Bayesian network structure learned by DMMHC.

# **Learning Algorithms Components**

### class pybnesian.MeekRules

This class implements the Meek rules [\[meek\]](#page-174-5). These rules direct some edges in a partially directed graph to create an equivalence class of Bayesian networks.

static rule1(*graph: pybnesian.PartiallyDirectedGraph or pybnesian.ConditionalPartiallyDirectedGraph*)  $\rightarrow$  [bool](https://docs.python.org/3/library/functions.html#bool)

Applies the rule 1 to graph.

**Parameters graph** – Graph to apply the rule 1.

**Returns** True if the rule changed the graph, False otherwise.

static rule2(*graph: pybnesian.PartiallyDirectedGraph or pybnesian.ConditionalPartiallyDirectedGraph*)  $\rightarrow$  [bool](https://docs.python.org/3/library/functions.html#bool)

Applies the rule 2 to graph.

**Parameters graph** – Graph to apply the rule 2.

**Returns** True if the rule changed the graph, False otherwise.

static rule3(*graph: pybnesian.PartiallyDirectedGraph or pybnesian.ConditionalPartiallyDirectedGraph*)  $\rightarrow$  [bool](https://docs.python.org/3/library/functions.html#bool)

Applies the rule 3 to graph.

**Parameters** graph – Graph to apply the rule 3.

**Returns** True if the rule changed the graph, False otherwise.

# **Learning Callbacks**

# <span id="page-165-0"></span>class pybnesian.Callback

A [Callback](#page-165-0) object is called after each iteration of a [GreedyHillClimbing](#page-158-0).

 $\text{unit}$ <sub>(*self:* [pybnesian.Callback](#page-165-0))  $\rightarrow$  [None](https://docs.python.org/3/library/constants.html#None)</sub>

Initializes a [Callback](#page-165-0).

call(*self:* [pybnesian.Callback,](#page-165-0) *model:* [pybnesian.BayesianNetworkBase,](#page-93-0) *operator:* [pybnesian.Operator,](#page-144-1) *score:* pybnesian. Score, *iteration:*  $int$ )  $\rightarrow$  [None](https://docs.python.org/3/library/constants.html#None)

This method is called after each iteration of [GreedyHillClimbing](#page-158-0).

# **Parameters**

• model - The model in the current iteration of the [GreedyHillClimbing](#page-158-0).

- <span id="page-166-2"></span>• **operator** – The last operator applied to the model. It is None at the start and at the end of the algorithm.
- score The score used in the [GreedyHillClimbing](#page-158-0).
- iteration Iteration number of the [GreedyHillClimbing](#page-158-0). It is 0 at the start.

### <span id="page-166-0"></span>class pybnesian.SaveModel

Bases: [pybnesian.Callback](#page-165-0)

Saves the model on each iteration of [GreedyHillClimbing](#page-158-0) using [BayesianNetworkBase.save\(\)](#page-99-0). Each model is named after the iteration number.

\_\_init\_\_(*self:* [pybnesian.SaveModel,](#page-166-0) *folder\_name: [str](https://docs.python.org/3/library/stdtypes.html#str)*) → [None](https://docs.python.org/3/library/constants.html#None)

Initializes a [SaveModel](#page-166-0). It saves all the models in the folder folder name.

**Parameters folder name** – Name of the folder where the models will be saved.

# **Bibliography**

# **3.6 Serialization**

All the relevant objects (graphs, factors, Bayesian networks, etc) can be saved/loaded using the pickle format.

These objects can be saved using directly [pickle.dump](https://docs.python.org/3/library/pickle.html#pickle.dump) and [pickle.load](https://docs.python.org/3/library/pickle.html#pickle.load). For example:

```
>>> import pickle
>>> from pybnesian import Dag
\gg g = Dag(["a", "b", "c", "d"], [("a", "b")])
>>> with open("saved_graph.pickle", "wb") as f:
... pickle.dump(g, f)
>>> with open("saved_graph.pickle", "rb") as f:
\ldots lg = pickle.load(f)
\gg assert lg.nodes() == ["a", "b", "c", "d"]
>>> assert lg.arcs() = [("a", "b")]
```
We can reduce some boilerplate code using the save methods:  $Factor.save(),$  $Factor.save(),$  UndirectedGraph.save $(),$ [DirectedGraph.save\(\)](#page-46-0), [BayesianNetworkBase.save\(\)](#page-99-0), etc... Also, the [load](#page-166-1) can load any saved object:

```
>>> import pickle
>>> from pybnesian import load, Dag
\gg g = Dag(["a", "b", "c", "d"], [("a", "b")])
>>> g.save("saved_graph")
>>> lg = load("saved_graph.pickle")
>>> assert lg.nodes() == ["a", "b", "c", "d"]
\gg assert lg.arcs() == [('a'', 'b'')]
```
<span id="page-166-1"></span>pybnesian.load(*filename: [str](https://docs.python.org/3/library/stdtypes.html#str)*) → [object](https://docs.python.org/3/library/functions.html#object)

Load the saved object (a [Factor](#page-80-1), a graph, a [BayesianNetworkBase](#page-93-0), etc...) in filename.

**Parameters** filename – File name.

**Returns** The object saved in the file.

# **CHAPTER**

# **FOUR**

# **CHANGELOG**

# **4.1 v0.3.4**

- Improvements on the code that checks that a matrix positive definite.
- A bug affecting the learning of conditional Bayesian networks with [MMHC](#page-162-0) has been fixed. This bug also affected [DMMHC](#page-164-0).
- Fixed a bug that affected the type of the parameter bn\_type of [MMHC.estimate](#page-162-1), [MMHC.](#page-163-0) estimate conditional and [DMMHC.estimate](#page-164-1).

# **4.2 v0.3.3**

- Adds support for pyarrow 5.0.0 in the PyPi wheels.
- Added [Arguments.args](#page-92-1) to access the args and kwargs for a node.
- Added [BayesianNetworkBase.underlying\\_node\\_type](#page-100-1) to get the underlying node type of a node given some data.
- Improves the fitting of hybrid factors. Now, an specific discrete configuration can be left unfitted if the base continuous factor raises [SingularCovarianceData](#page-89-0).
- Improves the *[LinearGaussianCPD](#page-82-0)* fit when the covariance matrix of the data is singular.
- Improves the [NormalReferenceRule](#page-86-0), [ScottsBandwidth](#page-86-1), and [UCV](#page-86-2) estimation when the covariance of the data is singular.
- Fixes a bug loading an heterogeneous Bayesian network from a file.
- Introduces a check that a needed category exists in discrete data.
- [Assignment](#page-90-0) now supports integer numbers converting them automatically to float.
- Fix a bug in [GreedyHillClimbing](#page-158-0) that caused the return of Bayesian networks with [UnknownFactorType](#page-90-1).
- Reduces memory usage when fitting and printing an hybrid [Factor](#page-80-1).
- Fixes a precision bug in [GreedyHillClimbing](#page-158-0).
- Improves [CrossValidation](#page-32-0) parameter checking.

# **4.3 v0.3.2**

- Fixed a bug in the [UCV](#page-86-2) bandwidth selector that may cause segmentation fault.
- Added some checks to ensure that the categorical data is of type string.
- Fixed the [GreedyHillClimbing](#page-158-0) iteration counter, which was begin increased twice per iteration.
- Added a default parameter value for include\_cpd in [BayesianNetworkBase.save](#page-99-0) and [DynamicBayesianNetworkBase.save](#page-104-0).
- Added more checks to detect ill-conditioned regression problems. The [BIC](#page-140-1) score returns -infinity for illconditioned regression problems.

# **4.4 v0.3.1**

- Fixed the build process to support CMake versions older than 3.13.
- Fixed a bug that might raise an error with a call to [FactorType.new\\_factor](#page-80-2) with *\*args* and *\*\*kwargs* arguments . This bug was only reproducible if the library was compiled with gcc.
- Added CMake as prerequisite to compile the library in the docs.

# **4.5 v0.3.0**

- Removed all the submodules to simplify the imports. Now, all the classes are accessible directly from the pybnesian root module.
- Added a [ProductKDE](#page-88-0) class that implements [KDE](#page-86-3) with diagonal bandwidth matrix.
- Added an abstract class [BandwidthSelector](#page-85-0) to implement bandwidth selection for [KDE](#page-86-3) and [ProductKDE](#page-88-0). Three concrete implementations of bandwidth selection are included: [ScottsBandwidth](#page-86-1), [NormalReferenceRule](#page-86-0) and [UCV](#page-86-2).
- Added [Arguments](#page-91-0), [Args](#page-90-2) and [Kwargs](#page-91-1) to store a set of arguments to be used to create new factors through [FactorType.new\\_factor](#page-80-2). The [Arguments](#page-91-0) are accepted by [BayesianNetworkBase.fit](#page-96-0) and the constructors of [CVLikelihood](#page-141-0), [HoldoutLikelihood](#page-141-1) and [ValidatedLikelihood](#page-142-0).

# **4.6 v0.2.1**

- An error related to the processing of categorical data with too many categories has been corrected.
- Removed -march=native flag in the build script to avoid the use of instruction sets not available on some CPUs.

# **4.7 v0.2.0**

- Added conditional linear Gaussian networks ([CLGNetworkType](#page-106-0), [CLGNetwork](#page-116-0), [ConditionalCLGNetwork](#page-127-0) and [DynamicCLGNetwork](#page-134-0)).
- Implemented [ChiSquare](#page-155-1) (and [DynamicChiSquare](#page-157-0)) indepencence test.
- Implemented [MutualInformation](#page-153-1) (and [DynamicMutualInformation](#page-156-1)) indepencence test. This independence test is valid for hybrid data.
- Implemented [BDe](#page-141-2) (Bayesian Dirichlet equivalent) score (and [DynamicBDe](#page-143-0)).
- Added [UnknownFactorType](#page-90-1) as default [FactorType](#page-80-0) for Bayesian networks when the node type could not be deduced.
- Added [Assignment](#page-90-0) class to represent the assignment of values to variables.

API changes:

- Added method [Score.data\(\)](#page-137-0).
- Added [BayesianNetworkType.data\\_default\\_node\\_type\(\)](#page-93-1) for non-homogeneous [BayesianNetworkType](#page-92-0).
- Added constructor for [HeterogeneousBN](#page-113-0) to specify a default [FactorType](#page-80-0) for each data type. Also, it adds [HeterogeneousBNType.default\\_node\\_types\(\)](#page-106-1) and [HeterogeneousBNType.single\\_default\(\)](#page-106-2).
- Added [BayesianNetworkBase.has\\_unknown\\_node\\_types\(\)](#page-97-0) and [BayesianNetworkBase.](#page-99-1) [set\\_unknown\\_node\\_types\(\)](#page-99-1).
- Changed signature of [BayesianNetworkType.compatible\\_node\\_type\(\)](#page-93-2) to include the new node type as argument.
- Removed FactorType.opposite\_semiparametric(). This functionality has been replaced by [BayesianNetworkType.alternative\\_node\\_type\(\)](#page-92-2).
- Included model as argument of [Operator.opposite\(\)](#page-145-2).
- Added method [OperatorSet.set\\_type\\_blacklist\(\)](#page-148-3). Added a type blacklist argument to [ChangeNodeTypeSet](#page-149-2) constructor.

# **4.8 v0.1.0**

• First release! =).

# **CHAPTER**

# **FIVE**

# **INDICES AND TABLES**

- genindex
- modindex
- search

# **BIBLIOGRAPHY**

- [dag2pdag] Chickering, M. (2002). Learning Equivalence Classes of Bayesian-Network Structures. Journal of Machine Learning Research, 2, 445-498.
- [dag2pdag\_extra] Chickering, M. (1995). A Transformational Characterization of Equivalent Bayesian Network Structures. Proceedings of the Eleventh Conference on Uncertainty in Artificial Intelligence (UAI'95), Montreal.
- [pdag2dag] Dorit, D. and Tarsi, M. (1992). A simple algorithm to construct a consistent extension of a partially oriented graph (Report No: R-185).
- [PGM] Koller, D. and Friedman, N. (2009). Probabilistic Graphical Models. MIT press.
- [Scott] Scott, D. W. (2015). Multivariate Density Estimation: Theory, Practice and Visualization. 2nd Edition. **Wiley**
- [MVKSA] José E. Chacón and Tarn Duong. (2018). Multivariate Kernel Smoothing and Its Applications. CRC Press.
- <span id="page-174-0"></span>[CMIknn] Runge, J. (2018). Conditional independence testing based on a nearest-neighbor estimator of conditional mutual information. International Conference on Artificial Intelligence and Statistics, AISTATS 2018, 84, 938–947.
- <span id="page-174-1"></span>[RCoT] Strobl, E. V., Zhang, K., & Visweswaran, S. (2019). Approximate kernel-based conditional independence tests for fast non-parametric causal discovery. Journal of Causal Inference, 7(1).
- <span id="page-174-2"></span>[pc-stable] Colombo, D., & Maathuis, M. H. (2014). Order-independent constraint-based causal structure learning. Journal of Machine Learning Research, 15, 3921–3962.
- <span id="page-174-3"></span>[mmhc] Tsamardinos, I., Brown, L. E., & Aliferis, C. F. (2006). The max-min hill-climbing Bayesian network structure learning algorithm. Machine Learning, 65(1), 31–78.
- <span id="page-174-4"></span>[dmmhc] Trabelsi, G., Leray, P., Ben Ayed, M., & Alimi, A. M. (2013). Dynamic MMHC: A local search algorithm for dynamic Bayesian network structure learning. Advances in Intelligent Data Analysis XII, 8207 LNCS, 392–403.
- <span id="page-174-5"></span>[meek] Meek, C. (1995). Causal Inference and Causal Explanation with Background Knowledge. In Eleventh Conference on Uncertainty in Artificial Intelligence (UAI'95), 403–410.

# **PYTHON MODULE INDEX**

p pybnesian, [1](#page-4-0)

# **INDEX**

# Symbols

\_\_eq\_\_() (*pybnesian.Operator method*), [141](#page-144-2) \_\_hash\_\_() (*pybnesian.Operator method*), [141](#page-144-2) \_\_init\_\_() (*pybnesian.AddArc method*), [142](#page-145-3) \_\_init\_\_() (*pybnesian.ArcOperator method*), [142](#page-145-3) \_\_init\_\_() (*pybnesian.ArcOperatorSet method*), [145](#page-148-4) \_\_init\_\_() (*pybnesian.Args method*), [87](#page-90-3) \_\_init\_\_() (*pybnesian.Arguments method*), [88](#page-91-2) \_\_init\_\_() (*pybnesian.Assignment method*), [87](#page-90-3) \_\_init\_\_() (*pybnesian.BDe method*), [138](#page-141-3) \_\_init\_\_() (*pybnesian.BGe method*), [137](#page-140-3) \_\_init\_\_() (*pybnesian.BIC method*), [137](#page-140-3) \_\_init\_\_() (*pybnesian.BandwidthSelector method*), [82](#page-85-1) \_\_init\_\_() (*pybnesian.BayesianNetwork method*), [103](#page-106-3) \_\_init\_\_() (*pybnesian.BayesianNetworkType method*), [89](#page-92-3) \_\_init\_\_() (*pybnesian.CKDE method*), [81](#page-84-0) \_\_init\_\_() (*pybnesian.CKDEType method*), [80](#page-83-0) \_\_init\_\_() (*pybnesian.CLGNetwork method*), [113](#page-116-1) \_\_init\_\_() (*pybnesian.CLGNetworkType method*), [103](#page-106-3) \_\_init\_\_() (*pybnesian.CVLikelihood method*), [138](#page-141-3) \_\_init\_\_() (*pybnesian.Callback method*), [162](#page-165-1) \_\_init\_\_() (*pybnesian.ChangeNodeType method*), [143](#page-146-3) \_\_init\_\_() (*pybnesian.ChangeNodeTypeSet method*), [146](#page-149-4) \_\_init\_\_() (*pybnesian.ChiSquare method*), [153](#page-156-4) \_\_init\_\_() (*pybnesian.ConditionalBayesianNetwork method*), [115](#page-118-0) \_\_init\_\_() (*pybnesian.ConditionalCLGNetwork method*), [124](#page-127-1) \_\_init\_\_() (*pybnesian.ConditionalDag method*), [65](#page-68-0) \_\_init\_\_() (*pybnesian.ConditionalDirectedGraph method*), [59](#page-62-0) \_\_init\_\_() (*pybnesian.ConditionalDiscreteBN method*), [119](#page-122-0) \_\_init\_\_() (*pybnesian.ConditionalGaussianNetwork method*), [117](#page-120-0) \_\_init\_\_() (*pybnesian.ConditionalHeterogeneousBN method*), [121](#page-124-0) \_\_init\_\_() (*pybnesian.ConditionalHomogeneousBN method*), [120](#page-123-0) \_\_init\_\_() (*pybnesian.ConditionalKDENetwork*

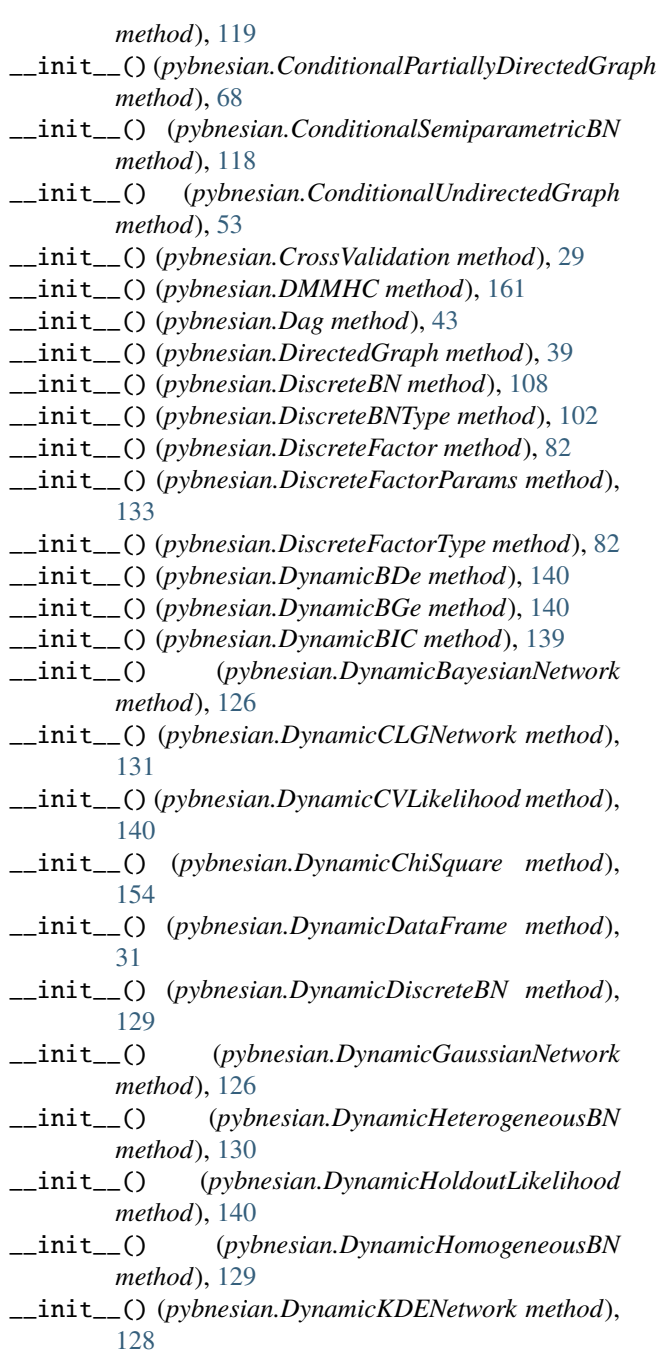

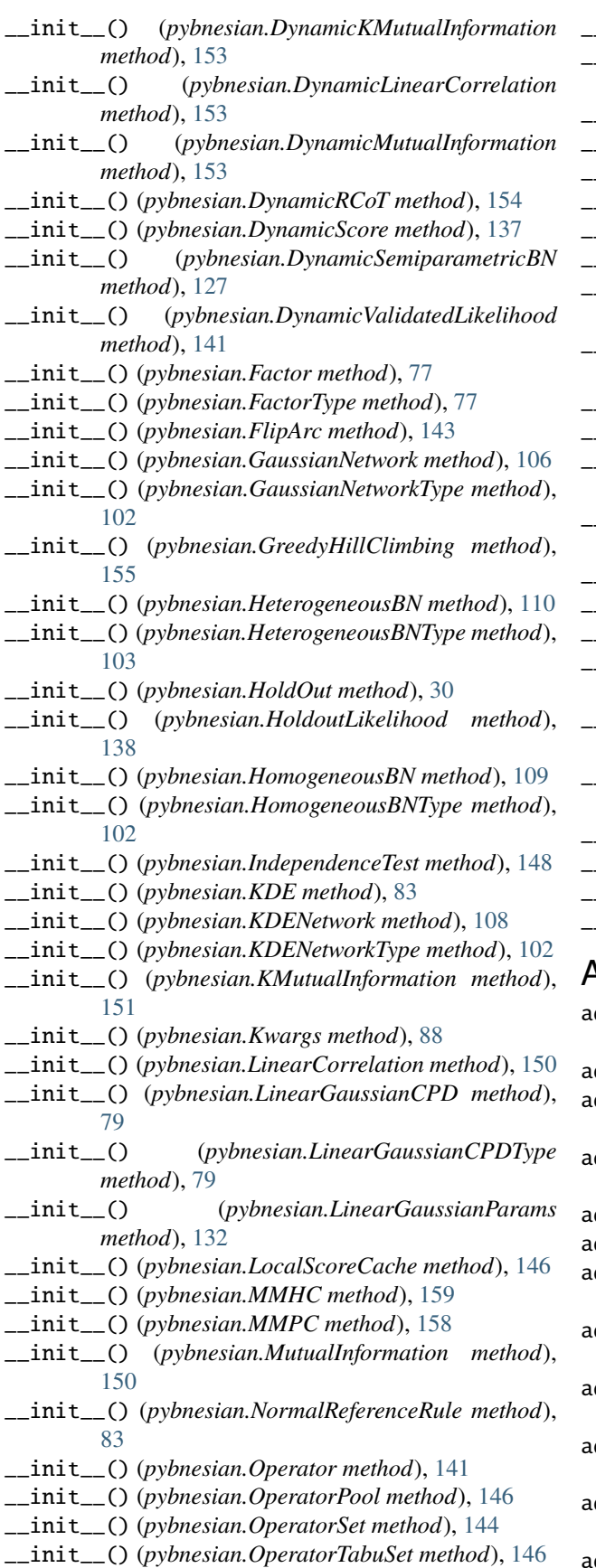

\_\_init\_\_() (*pybnesian.PC method*), [156](#page-159-2) \_\_init\_\_() (*pybnesian.PartiallyDirectedGraph method*), [46](#page-49-1) \_\_init\_\_() (*pybnesian.ProductKDE method*), [85](#page-88-1) \_\_init\_\_() (*pybnesian.RCoT method*), [152](#page-155-2) \_\_init\_\_() (*pybnesian.RemoveArc method*), [143](#page-146-3) \_\_init\_\_() (*pybnesian.SaveModel method*), [163](#page-166-2) \_\_init\_\_() (*pybnesian.Score method*), [133](#page-136-1) \_\_init\_\_() (*pybnesian.ScottsBandwidth method*), [83](#page-86-4) \_\_init\_\_() (*pybnesian.SemiparametricBN method*), [106](#page-109-0) \_\_init\_\_() (*pybnesian.SemiparametricBNType method*), [102](#page-105-0) \_\_init\_\_() (*pybnesian.UCV method*), [83](#page-86-4) \_\_init\_\_() (*pybnesian.UndirectedGraph method*), [35](#page-38-0) \_\_init\_\_() (*pybnesian.UnknownFactorType method*), [87](#page-90-3) \_\_init\_\_() (*pybnesian.ValidatedLikelihood method*), [139](#page-142-1) \_\_init\_\_() (*pybnesian.ValidatedScore method*), [135](#page-138-1) \_\_iter\_\_() (*pybnesian.CrossValidation method*), [29](#page-32-1) \_\_str\_\_() (*pybnesian.BandwidthSelector method*), [82](#page-85-1) \_\_str\_\_() (*pybnesian.BayesianNetworkBase method*), [91](#page-94-0) \_\_str\_\_() (*pybnesian.BayesianNetworkType method*), [89](#page-92-3) \_\_str\_\_() (*pybnesian.DynamicBayesianNetworkBase method*), [100](#page-103-1) \_\_str\_\_() (*pybnesian.Factor method*), [78](#page-81-1) \_\_str\_\_() (*pybnesian.FactorType method*), [77](#page-80-3) \_\_str\_\_() (*pybnesian.Operator method*), [141](#page-144-2) \_\_str\_\_() (*pybnesian.Score method*), [133](#page-136-1) A add\_arc() (*pybnesian.BayesianNetworkBase method*), [91](#page-94-0) add\_arc() (*pybnesian.ConditionalDag method*), [66](#page-69-0) add\_arc() (*pybnesian.ConditionalDirectedGraph method*), [59](#page-62-0) add\_arc() (*pybnesian.ConditionalPartiallyDirectedGraph method*), [68](#page-71-1) add\_arc() (*pybnesian.Dag method*), [44](#page-47-0) add\_arc() (*pybnesian.DirectedGraph method*), [39](#page-42-1) add\_arc() (*pybnesian.PartiallyDirectedGraph method*), [46](#page-49-1) add\_cpds() (*pybnesian.BayesianNetworkBase method*), [91](#page-94-0) add\_edge() (*pybnesian.ConditionalPartiallyDirectedGraph method*), [69](#page-72-0) add\_edge() (*pybnesian.ConditionalUndirectedGraph*

*method*), [53](#page-56-0) add\_edge() (*pybnesian.PartiallyDirectedGraph method*), [47](#page-50-0)

add\_edge() (*pybnesian.UndirectedGraph method*), [36](#page-39-0)
add\_interface\_node() (*pybnesian.ConditionalBayesianNetworkBase method*), [97](#page-100-0) add\_interface\_node() (*pybnesian.ConditionalDirectedGraph method*), [59](#page-62-0) add\_interface\_node() (*pybnesian.ConditionalPartiallyDirectedGraph method*), [69](#page-72-0) add\_interface\_node() (*pybnesian.ConditionalUndirectedGraph method*), [53](#page-56-0) add\_node() (*pybnesian.BayesianNetworkBase method*), [91](#page-94-0) add\_node() (*pybnesian.ConditionalDirectedGraph method*), [59](#page-62-0) add\_node()(pybnesian.ConditionalPartiallyDirectedGrapk<sub>en\_add\_arc()</sub>(pybnesian.ConditionalDag method), *method*), [69](#page-72-0) add\_node() (*pybnesian.ConditionalUndirectedGraph method*), [53](#page-56-0) add\_node() (*pybnesian.DirectedGraph method*), [39](#page-42-0) add\_node() (*pybnesian.PartiallyDirectedGraph method*), [47](#page-50-0) add\_node() (*pybnesian.UndirectedGraph method*), [36](#page-39-0) add\_variable() (*pybnesian.DynamicBayesianNetworkBase method*), [100](#page-103-0) AddArc (*class in pybnesian*), [142](#page-145-0) alternative\_node\_type() (*pybnesian.BayesianNetworkType method*), [89](#page-92-0) apply() (*pybnesian.Operator method*), [141](#page-144-0) ArcOperator (*class in pybnesian*), [142](#page-145-0) ArcOperatorSet (*class in pybnesian*), [145](#page-148-0) arcs() (*pybnesian.BayesianNetworkBase method*), [91](#page-94-0) arcs() (*pybnesian.ConditionalDirectedGraph method*), [59](#page-62-0) arcs() (*pybnesian.ConditionalPartiallyDirectedGraph method*), [69](#page-72-0) arcs() (*pybnesian.DirectedGraph method*), [40](#page-43-0) arcs() (*pybnesian.PartiallyDirectedGraph method*), [47](#page-50-0) Args (*class in pybnesian*), [87](#page-90-0) args() (*pybnesian.Arguments method*), [89](#page-92-0) Arguments (*class in pybnesian*), [88](#page-91-0) Assignment (*class in pybnesian*), [87](#page-90-0) B

bandwidth (*pybnesian.KDE property*), [84](#page-87-0) bandwidth (*pybnesian.ProductKDE property*), [85](#page-88-0) bandwidth() (*pybnesian.BandwidthSelector method*), [82](#page-85-0) BandwidthSelector (*class in pybnesian*), [82](#page-85-0) BayesianNetwork (*class in pybnesian*), [103](#page-106-0) BayesianNetworkBase (*class in pybnesian*), [90](#page-93-0) BayesianNetworkType (*class in pybnesian*), [89](#page-92-0)

BDe (*class in pybnesian*), [138](#page-141-0) beta (*pybnesian.LinearGaussianCPD property*), [80](#page-83-0) beta (*pybnesian.LinearGaussianParams property*), [132](#page-135-0) BGe (*class in pybnesian*), [137](#page-140-0) BIC (*class in pybnesian*), [137](#page-140-0)

## C

cache\_local\_scores() (*pybnesian.LocalScoreCache method*), [147](#page-150-0) cache\_scores() (*pybnesian.OperatorSet method*), [144](#page-147-0) cache\_vlocal\_scores() (*pybnesian.LocalScoreCache method*), [147](#page-150-0) call() (*pybnesian.Callback method*), [162](#page-165-0) Callback (*class in pybnesian*), [162](#page-165-0) can\_add\_arc() (*pybnesian.BayesianNetworkBase method*), [91](#page-94-0) [66](#page-69-0) can\_add\_arc() (*pybnesian.Dag method*), [44](#page-47-0) can\_flip\_arc() (*pybnesian.BayesianNetworkBase method*), [91](#page-94-0) can\_flip\_arc() (*pybnesian.ConditionalDag method*), [66](#page-69-0) can\_flip\_arc() (*pybnesian.Dag method*), [44](#page-47-0) can\_have\_arc() (*pybnesian.BayesianNetworkType method*), [89](#page-92-0) can\_have\_cpd() (*pybnesian.BayesianNetwork method*), [105](#page-108-0) can\_have\_cpd() (*pybnesian.ConditionalBayesianNetwork method*), [116](#page-119-0) cdf() (*pybnesian.CKDE method*), [81](#page-84-0) cdf() (*pybnesian.LinearGaussianCPD method*), [80](#page-83-0) ChangeNodeType (*class in pybnesian*), [143](#page-146-0) ChangeNodeTypeSet (*class in pybnesian*), [146](#page-149-0) check\_compatible\_cpd() (*pybnesian.BayesianNetwork method*), [105](#page-108-0) check\_compatible\_cpd() (*pybnesian.ConditionalBayesianNetwork method*), [117](#page-120-0) children() (*pybnesian.BayesianNetworkBase method*),  $92$ children() (*pybnesian.ConditionalDirectedGraph method*), [59](#page-62-0) children() (*pybnesian.ConditionalPartiallyDirectedGraph method*), [69](#page-72-0) children() (*pybnesian.DirectedGraph method*), [40](#page-43-0) children() (*pybnesian.PartiallyDirectedGraph method*), [47](#page-50-0) ChiSquare (*class in pybnesian*), [152](#page-155-0) CKDE (*class in pybnesian*), [80](#page-83-0) CKDEType (*class in pybnesian*), [80](#page-83-0) clear() (*pybnesian.OperatorTabuSet method*), [146](#page-149-0) CLGNetwork (*class in pybnesian*), [113](#page-116-0)

CLGNetworkType (*class in pybnesian*), [103](#page-106-0) clone() (*pybnesian.BayesianNetworkBase method*), [92](#page-95-0) clone() (*pybnesian.ConditionalBayesianNetworkBase method*), [97](#page-100-0) collapsed\_from\_index() (*pybnesian.BayesianNetworkBase method*), [92](#page-95-0) collapsed\_from\_index() (*pybnesian.ConditionalDirectedGraph method*), [60](#page-63-0) collapsed\_from\_index() (*pybnesian.ConditionalPartiallyDirectedGraph method*), [69](#page-72-0) collapsed\_from\_index() (*pybnesian.ConditionalUndirectedGraph method*), [53](#page-56-0) collapsed\_from\_index() (*pybnesian.DirectedGraph method*), [40](#page-43-0) collapsed\_from\_index() (*pybnesian.PartiallyDirectedGraph method*), [47](#page-50-0) collapsed\_from\_index() (*pybnesian.UndirectedGraph method*), [36](#page-39-0) collapsed\_index() (*pybnesian.BayesianNetworkBase method*), [92](#page-95-0) collapsed\_index() (*pybnesian.ConditionalDirectedGraph method*), [60](#page-63-0) collapsed\_index() (*pybnesian.ConditionalPartiallyDirectedGraph method*), [69](#page-72-0) collapsed\_index() (*pybnesian.ConditionalUndirectedGraph method*), [54](#page-57-0) collapsed\_index() (*pybnesian.DirectedGraph method*), [40](#page-43-0) collapsed\_index() (*pybnesian.PartiallyDirectedGraph method*), [47](#page-50-0) collapsed\_index() (*pybnesian.UndirectedGraph method*), [36](#page-39-0) collapsed\_indices() (*pybnesian.BayesianNetworkBase method*), [92](#page-95-0) collapsed\_indices() (*pybnesian.ConditionalDirectedGraph method*), [60](#page-63-0) collapsed\_indices() (*pybnesian.ConditionalPartiallyDirectedGraph method*), [69](#page-72-0) collapsed\_indices() (*pybnesian.ConditionalUndirectedGraph method*), [54](#page-57-0) collapsed\_indices() (*pybnesian.DirectedGraph method*), [40](#page-43-0) collapsed\_indices() (*pybnesian.PartiallyDirectedGraph method*), [47](#page-50-0) collapsed\_indices() (*pybnesian.UndirectedGraph* ConditionalBayesianNetworkBase (*class in pybne-*

*method*), [36](#page-39-0) collapsed\_name() (*pybnesian.BayesianNetworkBase method*), [92](#page-95-0) collapsed\_name() (*pybnesian.ConditionalDirectedGraph method*), [60](#page-63-0) collapsed\_name() (*pybnesian.ConditionalPartiallyDirectedGraph method*), [70](#page-73-0) collapsed\_name() (*pybnesian.ConditionalUndirectedGraph method*), [54](#page-57-0) collapsed\_name() (*pybnesian.DirectedGraph method*), [40](#page-43-0) collapsed\_name() (*pybnesian.PartiallyDirectedGraph method*), [47](#page-50-0) collapsed\_name() (*pybnesian.UndirectedGraph method*), [36](#page-39-0) compatible\_bn() (*pybnesian.Score method*), [133](#page-136-0) compatible\_node\_type() (*pybnesian.BayesianNetworkType method*), [90](#page-93-0) Complete() (*pybnesian.ConditionalUndirectedGraph static method*), [52](#page-55-0) Complete() (*pybnesian.UndirectedGraph static method*), [35](#page-38-0) CompleteUndirected() (*pybnesian.ConditionalPartiallyDirectedGraph static method*), [68](#page-71-0) CompleteUndirected() (*pybnesian.PartiallyDirectedGraph static method*), [46](#page-49-0) conditional\_bn() (*pybnesian.BayesianNetworkBase method*), [92](#page-95-0) conditional\_graph() (*pybnesian.ConditionalDag method*), [67](#page-70-0) conditional\_graph() (*pybnesian.ConditionalDirectedGraph method*), [60](#page-63-0) conditional\_graph() (*pybnesian.ConditionalPartiallyDirectedGraph method*), [70](#page-73-0) conditional\_graph() (*pybnesian.ConditionalUndirectedGraph method*), [54](#page-57-0) conditional\_graph() (*pybnesian.Dag method*), [44](#page-47-0) conditional\_graph() (*pybnesian.DirectedGraph method*), [40](#page-43-0) conditional\_graph() (*pybnesian.PartiallyDirectedGraph method*), [47](#page-50-0) conditional\_graph() (*pybnesian.UndirectedGraph method*), [36](#page-39-0) ConditionalBayesianNetwork (*class in pybnesian*), [115](#page-118-0)

*sian*), [97](#page-100-0)

ConditionalCLGNetwork (*class in pybnesian*), [124](#page-127-0) ConditionalDag (*class in pybnesian*), [65](#page-68-0) ConditionalDirectedGraph (*class in pybnesian*), [59](#page-62-0) ConditionalDiscreteBN (*class in pybnesian*), [119](#page-122-0) ConditionalGaussianNetwork (*class in pybnesian*), [117](#page-120-0) ConditionalHeterogeneousBN (*class in pybnesian*), [121](#page-124-0) ConditionalHomogeneousBN (*class in pybnesian*), [120](#page-123-0) ConditionalKDENetwork (*class in pybnesian*), [119](#page-122-0) ConditionalPartiallyDirectedGraph (*class in pybnesian*), [68](#page-71-0) ConditionalSemiparametricBN (*class in pybnesian*), [117](#page-120-0) ConditionalUndirectedGraph (*class in pybnesian*), [52](#page-55-0) contains() (*pybnesian.OperatorTabuSet method*), [146](#page-149-0) contains\_interface\_node() (*pybnesian.ConditionalBayesianNetworkBase method*), [97](#page-100-0) contains\_interface\_node() (*pybnesian.ConditionalDirectedGraph method*), [61](#page-64-0) contains\_interface\_node() (*pybnesian.ConditionalPartiallyDirectedGraph method*), [70](#page-73-0) contains\_interface\_node() (*pybnesian.ConditionalUndirectedGraph method*), [54](#page-57-0) contains\_joint\_node() (*pybnesian.ConditionalBayesianNetworkBase method*), [97](#page-100-0) contains\_joint\_node() (*pybnesian.ConditionalDirectedGraph method*), [61](#page-64-0) contains\_joint\_node() (*pybnesian.ConditionalPartiallyDirectedGraph method*), [70](#page-73-0) contains\_joint\_node() (*pybnesian.ConditionalUndirectedGraph method*), [55](#page-58-0) contains\_node() (*pybnesian.BayesianNetworkBase method*), [93](#page-96-0) contains\_node() (*pybnesian.ConditionalDirectedGraph method*), [61](#page-64-0) contains\_node() (*pybnesian.ConditionalPartiallyDirectedGraph method*), [70](#page-73-0) contains\_node() (*pybnesian.ConditionalUndirectedGraph method*), [55](#page-58-0) contains\_node() (*pybnesian.DirectedGraph method*),

[41](#page-44-0)

contains\_node() (*pybnesian.PartiallyDirectedGraph method*), [48](#page-51-0)

contains\_node() (*pybnesian.UndirectedGraph method*), [37](#page-40-0)

contains\_variable() (*pybnesian.DynamicBayesianNetworkBase method*), [100](#page-103-0)

cpd() (*pybnesian.BayesianNetworkBase method*), [93](#page-96-0) CrossValidation (*class in pybnesian*), [29](#page-32-0) cv (*pybnesian.CVLikelihood property*), [138](#page-141-0) cv\_lik (*pybnesian.ValidatedLikelihood property*), [139](#page-142-0) CVLikelihood (*class in pybnesian*), [138](#page-141-0)

## D

Dag (*class in pybnesian*), [43](#page-46-0) data() (*pybnesian.Score method*), [134](#page-137-0) data\_default\_node\_type() (*pybnesian.BayesianNetworkType method*), [90](#page-93-0) data\_type() (*pybnesian.Factor method*), [78](#page-81-0) data\_type() (*pybnesian.KDE method*), [84](#page-87-0) data\_type() (*pybnesian.ProductKDE method*), [85](#page-88-0) dataset() (*pybnesian.KDE method*), [84](#page-87-0) dataset() (*pybnesian.ProductKDE method*), [86](#page-89-0) default\_node\_type() (*pybnesian.BayesianNetworkType method*), [90](#page-93-0) default\_node\_types() (*pybnesian.HeterogeneousBNType method*), [103](#page-106-0) delta() (*pybnesian.Operator method*), [142](#page-145-0) diag\_bandwidth() (*pybnesian.BandwidthSelector method*), [82](#page-85-0) direct() (*pybnesian.ConditionalPartiallyDirectedGraph method*), [71](#page-74-0) direct() (*pybnesian.PartiallyDirectedGraph method*), [48](#page-51-0) DirectedGraph (*class in pybnesian*), [39](#page-42-0) DiscreteBN (*class in pybnesian*), [108](#page-111-0) DiscreteBNType (*class in pybnesian*), [102](#page-105-0) DiscreteFactor (*class in pybnesian*), [82](#page-85-0) DiscreteFactorParams (*class in pybnesian*), [133](#page-136-0) DiscreteFactorType (*class in pybnesian*), [82](#page-85-0) DMMHC (*class in pybnesian*), [161](#page-164-0) DynamicBayesianNetwork (*class in pybnesian*), [126](#page-129-0) DynamicBayesianNetworkBase (*class in pybnesian*), [100](#page-103-0) DynamicBDe (*class in pybnesian*), [140](#page-143-0) DynamicBGe (*class in pybnesian*), [139](#page-142-0) DynamicBIC (*class in pybnesian*), [139](#page-142-0) DynamicChiSquare (*class in pybnesian*), [154](#page-157-0) DynamicCLGNetwork (*class in pybnesian*), [131](#page-134-0) DynamicCVLikelihood (*class in pybnesian*), [140](#page-143-0) DynamicDataFrame (*class in pybnesian*), [31](#page-34-0) DynamicDiscreteBN (*class in pybnesian*), [129](#page-132-0)

DynamicGaussianNetwork (*class in pybnesian*), [126](#page-129-0)

DynamicHeterogeneousBN (*class in pybnesian*), [130](#page-133-0) DynamicHoldoutLikelihood (*class in pybnesian*), [140](#page-143-0) DynamicHomogeneousBN (*class in pybnesian*), [129](#page-132-0) DynamicIndependenceTest (*class in pybnesian*), [149](#page-152-0) DynamicKDENetwork (*class in pybnesian*), [128](#page-131-0) DynamicKMutualInformation (*class in pybnesian*), [153](#page-156-0) DynamicLinearCorrelation (*class in pybnesian*), [153](#page-156-0) DynamicMutualInformation (*class in pybnesian*), [153](#page-156-0) DynamicRCoT (*class in pybnesian*), [153](#page-156-0) DynamicScore (*class in pybnesian*), [137](#page-140-0) DynamicSemiparametricBN (*class in pybnesian*), [127](#page-130-0) DynamicValidatedLikelihood (*class in pybnesian*), [141](#page-144-0) DynamicVariable (*built-in class*), [34](#page-37-0) E

edges() (*pybnesian.ConditionalPartiallyDirectedGraph method*), [71](#page-74-0) edges() (*pybnesian.ConditionalUndirectedGraph method*), [55](#page-58-0) edges() (*pybnesian.PartiallyDirectedGraph method*), [48](#page-51-0) edges() (*pybnesian.UndirectedGraph method*), [37](#page-40-0) empty() (*pybnesian.Assignment method*), [87](#page-90-0) empty() (*pybnesian.OperatorTabuSet method*), [146](#page-149-0) estimate() (*pybnesian.DMMHC method*), [161](#page-164-0) estimate() (*pybnesian.GreedyHillClimbing method*), [155](#page-158-0) estimate() (*pybnesian.MLELinearGaussianCPD method*), [132](#page-135-0) estimate() (*pybnesian.MMHC method*), [159](#page-162-0) estimate() (*pybnesian.MMPC method*), [158](#page-161-0) estimate() (*pybnesian.PC method*), [156](#page-159-0) estimate\_conditional() (*pybnesian.MMHC method*), [160](#page-163-0) estimate\_conditional() (*pybnesian.MMPC method*), [158](#page-161-0) estimate\_conditional() (*pybnesian.PC method*), [157](#page-160-0) evidence() (*pybnesian.Factor method*), [78](#page-81-0)

# F

Factor (*class in pybnesian*), [77](#page-80-0) FactorType (*class in pybnesian*), [77](#page-80-0) find\_max() (*pybnesian.OperatorSet method*), [144](#page-147-0) find\_max\_tabu() (*pybnesian.OperatorSet method*), [144](#page-147-0) finished() (*pybnesian.OperatorSet method*), [144](#page-147-0) fit() (*pybnesian.BayesianNetworkBase method*), [93](#page-96-0) fit() (*pybnesian.DynamicBayesianNetworkBase method*), [100](#page-103-0) fit() (*pybnesian.Factor method*), [78](#page-81-0) fit() (*pybnesian.KDE method*), [84](#page-87-0) fit() (*pybnesian.ProductKDE method*), [86](#page-89-0) fitted() (*pybnesian.BayesianNetworkBase method*), [93](#page-96-0)

fitted() (*pybnesian.DynamicBayesianNetworkBase method*), [100](#page-103-0) fitted() (*pybnesian.Factor method*), [78](#page-81-0) fitted() (*pybnesian.KDE method*), [84](#page-87-0) fitted() (*pybnesian.ProductKDE method*), [86](#page-89-0) flip\_arc() (*pybnesian.BayesianNetworkBase method*), [93](#page-96-0) flip\_arc() (*pybnesian.ConditionalDag method*), [67](#page-70-0) flip\_arc() (*pybnesian.ConditionalDirectedGraph method*), [61](#page-64-0) flip\_arc() (*pybnesian.ConditionalPartiallyDirectedGraph method*), [71](#page-74-0) flip\_arc() (*pybnesian.Dag method*), [45](#page-48-0) flip\_arc() (*pybnesian.DirectedGraph method*), [41](#page-44-0) flip\_arc() (*pybnesian.PartiallyDirectedGraph method*), [48](#page-51-0) FlipArc (*class in pybnesian*), [143](#page-146-0) fold() (*pybnesian.CrossValidation method*), [30](#page-33-0) force\_type\_whitelist() (*pybnesian.BayesianNetworkBase method*), [93](#page-96-0) force\_whitelist() (*pybnesian.BayesianNetworkBase method*), [93](#page-96-0)

# G

- GaussianNetwork (*class in pybnesian*), [106](#page-109-0)
- GaussianNetworkType (*class in pybnesian*), [102](#page-105-0)
- graph() (*pybnesian.BayesianNetwork method*), [105](#page-108-0)

graph() (*pybnesian.ConditionalBayesianNetwork method*), [117](#page-120-0)

GreedyHillClimbing (*class in pybnesian*), [155](#page-158-0)

## H

has\_arc() (*pybnesian.BayesianNetworkBase method*), [93](#page-96-0) has\_arc() (*pybnesian.ConditionalDirectedGraph*

*method*), [61](#page-64-0) has\_arc() (*pybnesian.ConditionalPartiallyDirectedGraph*

*method*), [71](#page-74-0)

has\_arc() (*pybnesian.DirectedGraph method*), [41](#page-44-0)

has\_arc() (*pybnesian.PartiallyDirectedGraph method*), [49](#page-52-0)

has\_connection() (*pybnesian.ConditionalPartiallyDirectedGraph method*), [71](#page-74-0)

has\_connection() (*pybnesian.PartiallyDirectedGraph method*), [49](#page-52-0)

has\_edge() (*pybnesian.ConditionalPartiallyDirectedGraph method*), [72](#page-75-0)

has\_edge() (*pybnesian.ConditionalUndirectedGraph method*), [55](#page-58-0)

has\_edge() (*pybnesian.PartiallyDirectedGraph method*), [49](#page-52-0)

has\_edge() (*pybnesian.UndirectedGraph method*), [37](#page-40-0)

has\_path() (*pybnesian.BayesianNetworkBase method*), [94](#page-97-0) has\_path() (*pybnesian.ConditionalDirectedGraph method*), [61](#page-64-0) has\_path() (*pybnesian.ConditionalUndirectedGraph method*), [55](#page-58-0) has\_path() (*pybnesian.DirectedGraph method*), [41](#page-44-0) has\_path() (*pybnesian.UndirectedGraph method*), [37](#page-40-0) has\_unknown\_node\_types() (*pybnesian.BayesianNetworkBase method*), [94](#page-97-0) has\_variables() (*pybnesian.Assignment method*), [87](#page-90-0) has\_variables() (*pybnesian.DynamicIndependenceTest method*), [149](#page-152-0) has\_variables() (*pybnesian.DynamicScore method*), [137](#page-140-0) has\_variables() (*pybnesian.IndependenceTest method*), [148](#page-151-0) has\_variables() (*pybnesian.Score method*), [134](#page-137-0) hc() (*in module pybnesian*), [154](#page-157-0) HeterogeneousBN (*class in pybnesian*), [110](#page-113-0) HeterogeneousBNType (*class in pybnesian*), [102](#page-105-0) HoldOut (*class in pybnesian*), [30](#page-33-0) holdout (*pybnesian.HoldoutLikelihood property*), [139](#page-142-0) holdout\_lik (*pybnesian.ValidatedLikelihood property*), [139](#page-142-0) HoldoutLikelihood (*class in pybnesian*), [138](#page-141-0) HomogeneousBN (*class in pybnesian*), [109](#page-112-0) HomogeneousBNType (*class in pybnesian*), [102](#page-105-0)

## I

include\_cpd (*pybnesian.BayesianNetworkBase property*), [94](#page-97-0) IndependenceTest (*class in pybnesian*), [148](#page-151-0) index() (*pybnesian.BayesianNetworkBase method*), [94](#page-97-0) index() (*pybnesian.ConditionalDirectedGraph method*), [61](#page-64-0) index() (*pybnesian.ConditionalPartiallyDirectedGraph method*), [72](#page-75-0) index() (*pybnesian.ConditionalUndirectedGraph method*), [55](#page-58-0) index() (*pybnesian.DirectedGraph method*), [41](#page-44-0) index() (*pybnesian.PartiallyDirectedGraph method*), [49](#page-52-0) index() (*pybnesian.UndirectedGraph method*), [37](#page-40-0) index\_from\_collapsed() (*pybnesian.BayesianNetworkBase method*), [94](#page-97-0) index\_from\_collapsed() (*pybnesian.ConditionalDirectedGraph method*), [62](#page-65-0) index\_from\_collapsed() (*pybnesian.ConditionalPartiallyDirectedGraph method*), [72](#page-75-0) index\_from\_collapsed() (*pybnesian.ConditionalUndirectedGraph method*),  $\epsilon$ 

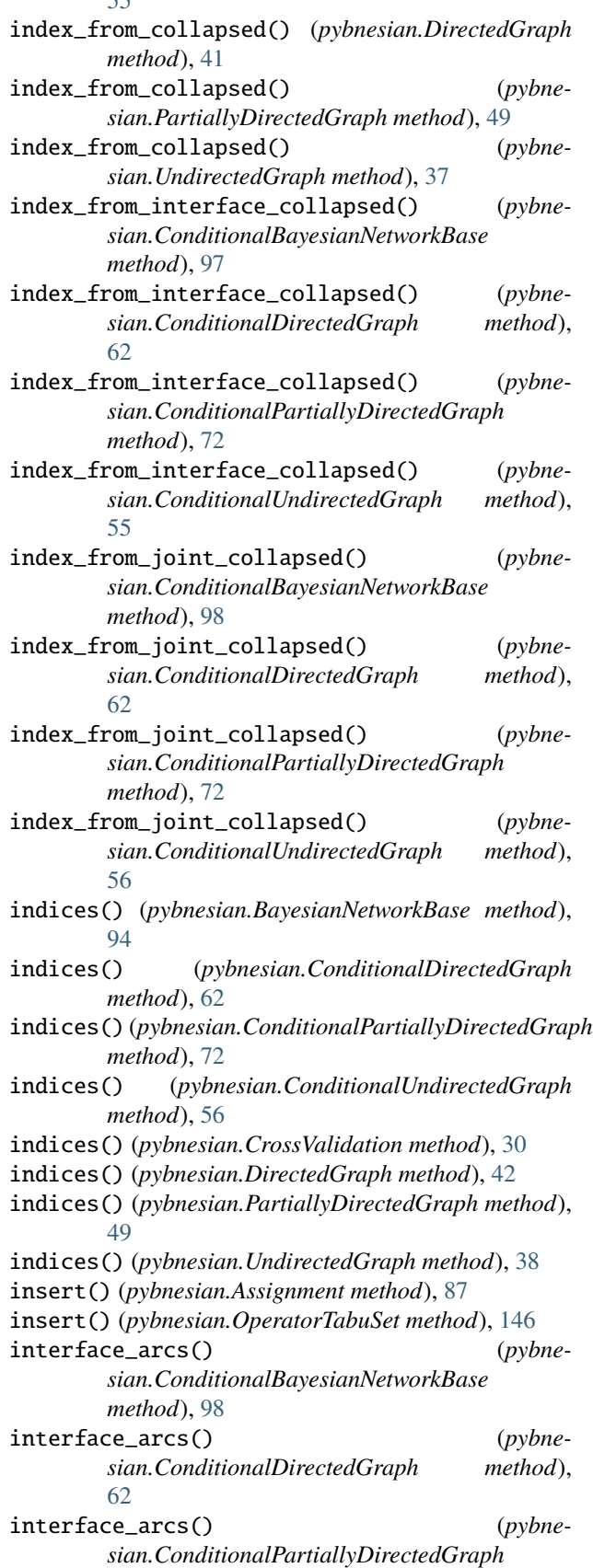

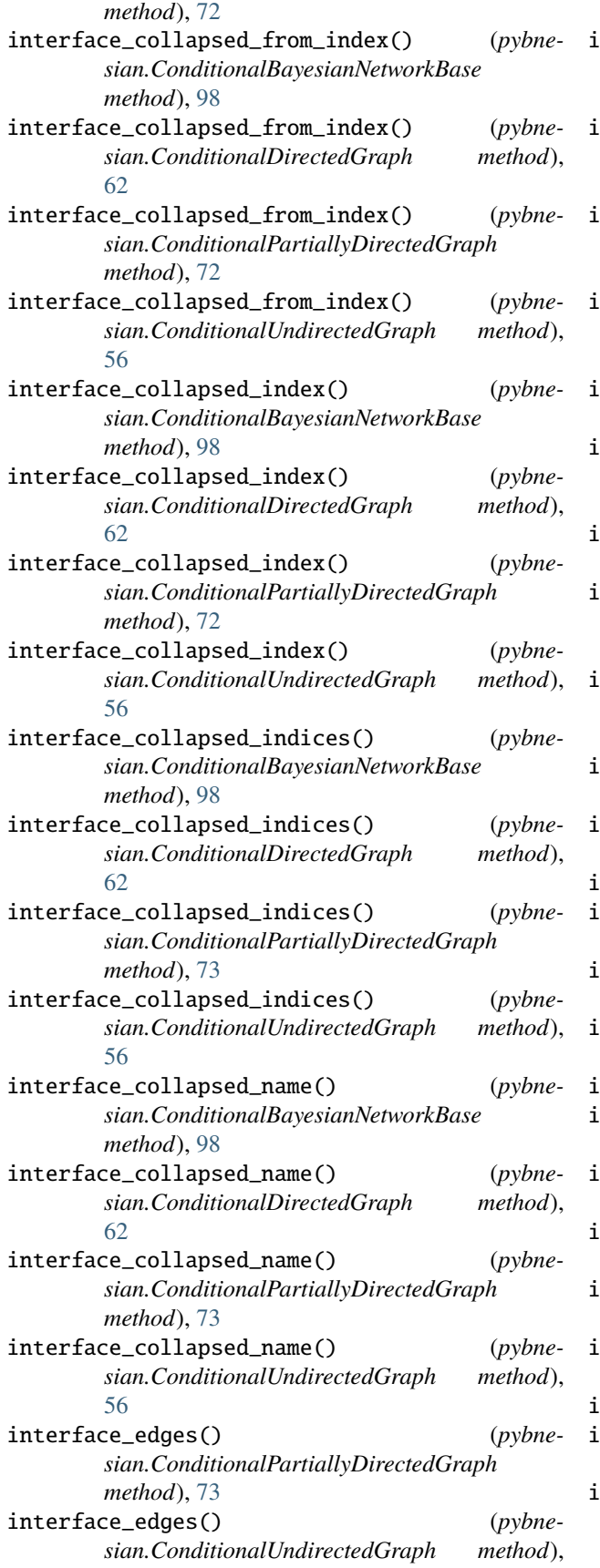

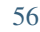

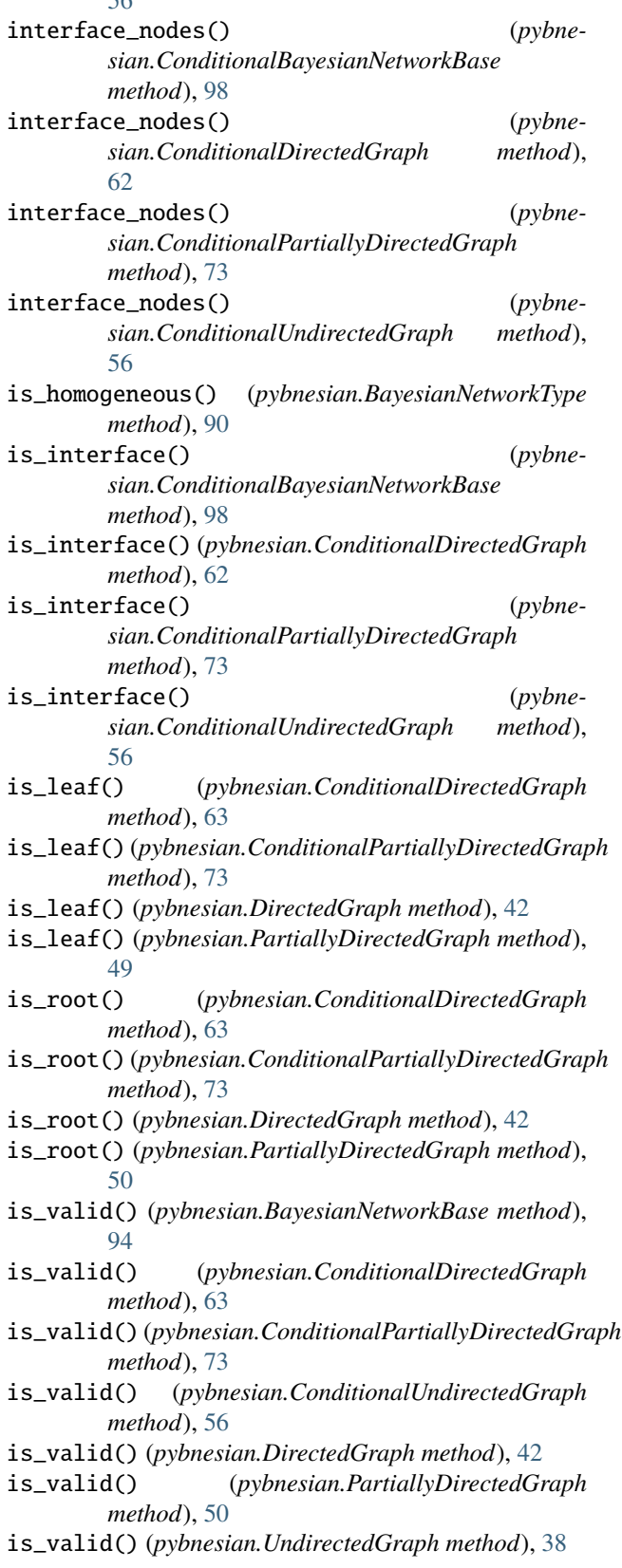

# J

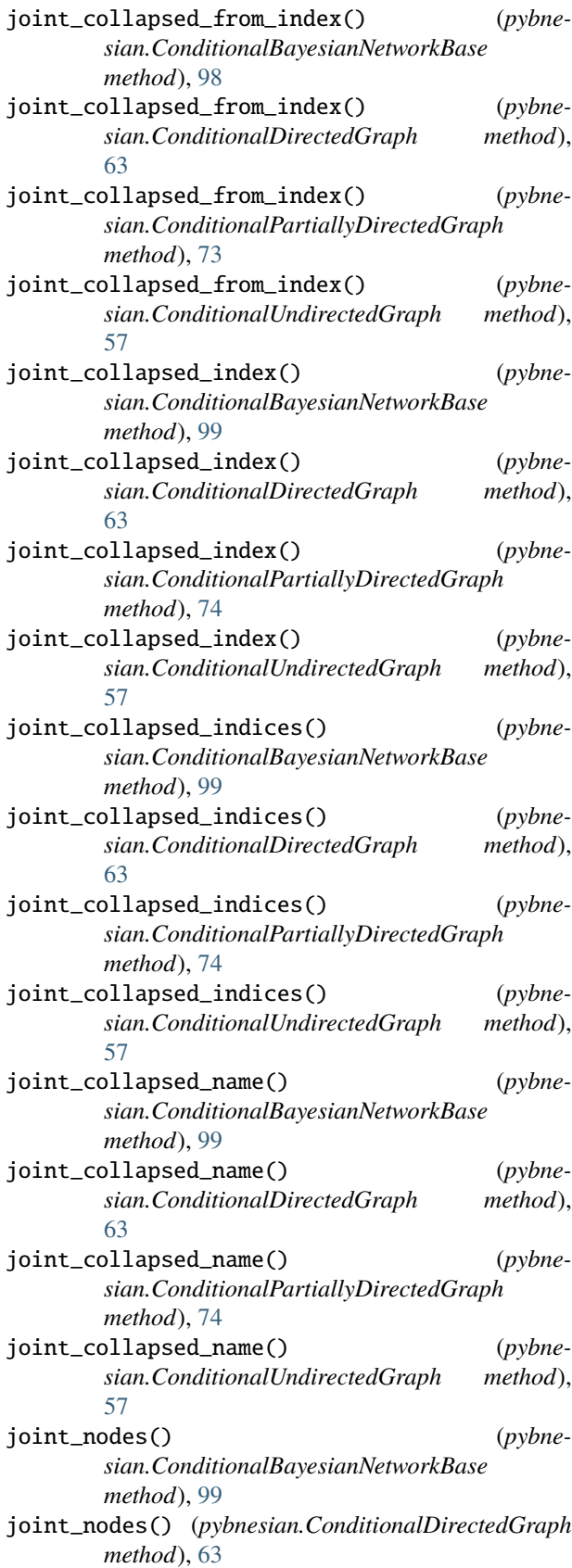

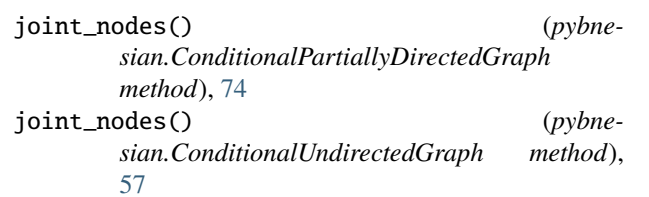

# K

KDE (*class in pybnesian*), [83](#page-86-0) kde\_joint() (*pybnesian.CKDE method*), [81](#page-84-0) kde\_marg() (*pybnesian.CKDE method*), [81](#page-84-0) KDENetwork (*class in pybnesian*), [108](#page-111-0) KDENetworkType (*class in pybnesian*), [102](#page-105-0) KMutualInformation (*class in pybnesian*), [151](#page-154-0) Kwargs (*class in pybnesian*), [88](#page-91-0)

# L

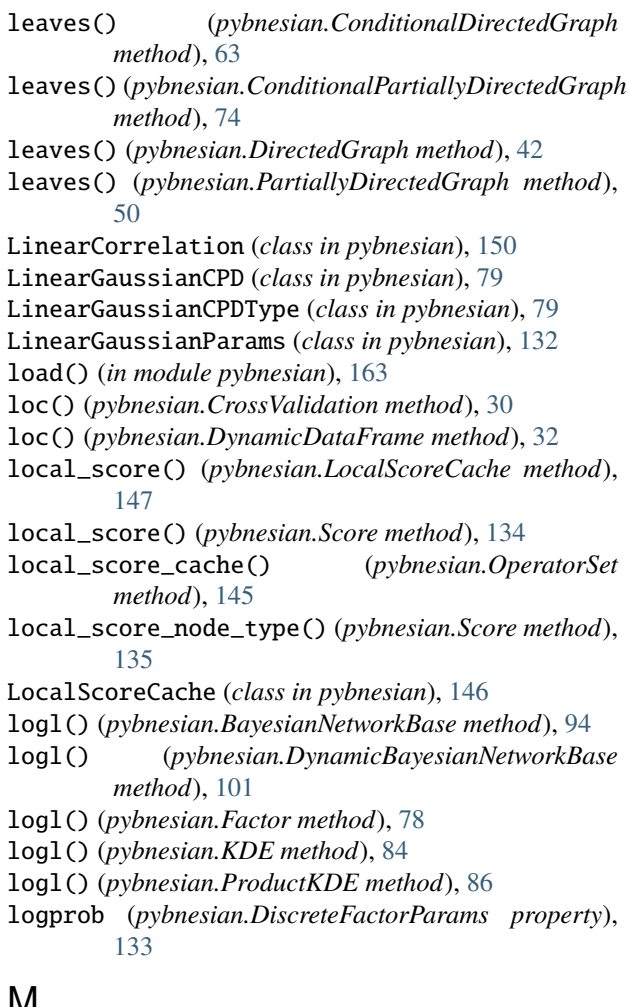

## **IVI**

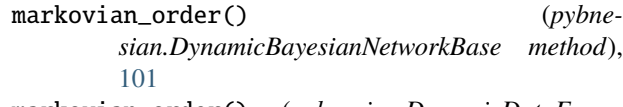

markovian\_order() (*pybnesian.DynamicDataFrame method*), [32](#page-35-0)

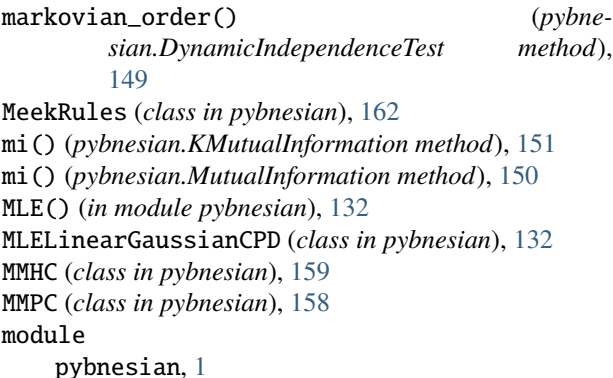

MutualInformation (*class in pybnesian*), [150](#page-153-0)

## N

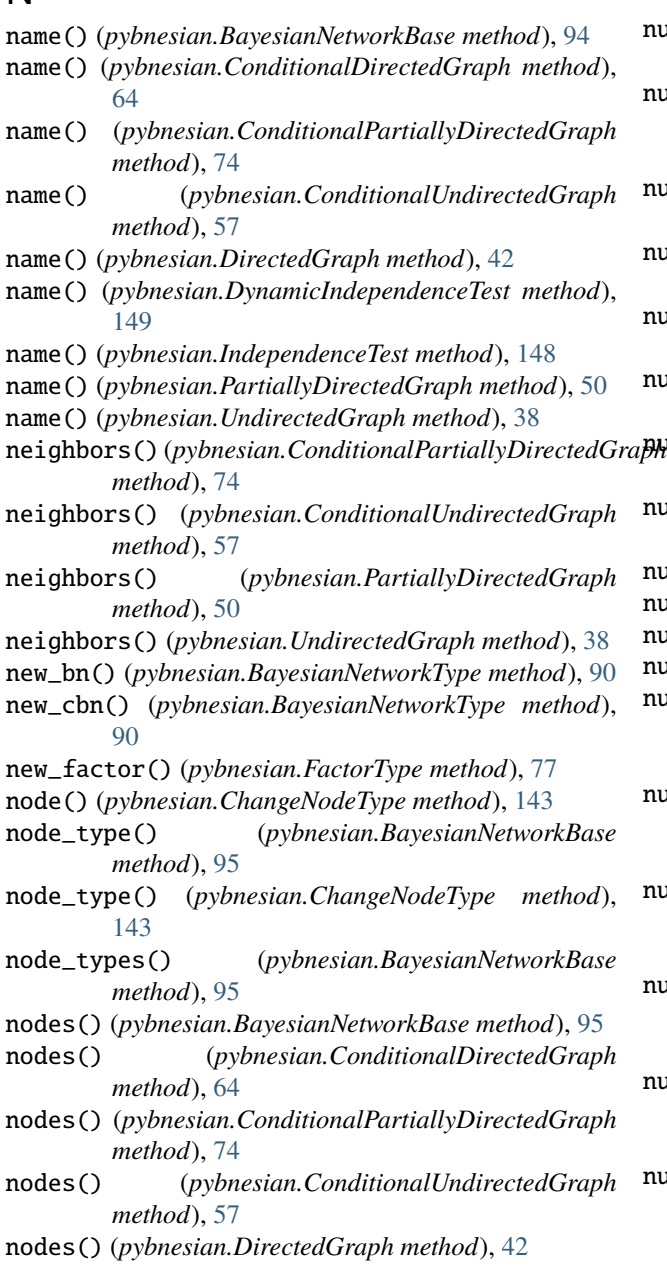

nodes() (*pybnesian.PartiallyDirectedGraph method*), [50](#page-53-0) nodes() (*pybnesian.UndirectedGraph method*), [38](#page-41-0) nodes\_changed() (*pybnesian.Operator method*), [142](#page-145-0) NormalReferenceRule (*class in pybnesian*), [83](#page-86-0) num\_arcs() (*pybnesian.BayesianNetworkBase method*), [95](#page-98-0) num\_arcs() (*pybnesian.ConditionalDirectedGraph method*), [64](#page-67-0) num\_arcs() (*pybnesian.ConditionalPartiallyDirectedGraph method*), [74](#page-77-0) num\_arcs() (*pybnesian.DirectedGraph method*), [42](#page-45-0) num\_arcs() (*pybnesian.PartiallyDirectedGraph method*), [50](#page-53-0) num\_children() (*pybnesian.BayesianNetworkBase method*), [95](#page-98-0) num\_children() (*pybnesian.ConditionalDirectedGraph method*), [64](#page-67-0) num\_children() (*pybnesian.ConditionalPartiallyDirectedGraph method*), [74](#page-77-0) num\_children() (*pybnesian.DirectedGraph method*), [42](#page-45-0) num\_children() (*pybnesian.PartiallyDirectedGraph method*), [50](#page-53-0) num\_columns() (*pybnesian.DynamicDataFrame method*), [32](#page-35-0) num\_edges() (*pybnesian.ConditionalPartiallyDirectedGraph method*), [75](#page-78-0) num\_edges() (*pybnesian.ConditionalUndirectedGraph method*), [57](#page-60-0) num\_edges() (*pybnesian.PartiallyDirectedGraph method*), [50](#page-53-0) num\_edges() (*pybnesian.UndirectedGraph method*), [38](#page-41-0) num\_instances() (*pybnesian.CKDE method*), [81](#page-84-0) num\_instances() (*pybnesian.KDE method*), [84](#page-87-0) num\_instances() (*pybnesian.ProductKDE method*), [86](#page-89-0) num\_interface\_nodes() (*pybnesian.ConditionalBayesianNetworkBase method*), [99](#page-102-0) num\_interface\_nodes() (*pybnesian.ConditionalDirectedGraph method*), [64](#page-67-0) num\_interface\_nodes() (*pybnesian.ConditionalPartiallyDirectedGraph method*), [75](#page-78-0) num\_interface\_nodes() (*pybnesian.ConditionalUndirectedGraph method*), [57](#page-60-0) num\_joint\_nodes() (*pybnesian.ConditionalBayesianNetworkBase method*), [99](#page-102-0) num\_joint\_nodes() (*pybne-*

*sian.ConditionalDirectedGraph method*),

[64](#page-67-0)

**PyBNesian, Release 0.3.4**

num\_joint\_nodes() (*pybnesian.ConditionalPartiallyDirectedGraph method*), [75](#page-78-0) num\_joint\_nodes() (*pybnesian.ConditionalUndirectedGraph method*), [58](#page-61-0) num\_neighbors() (*pybnesian.ConditionalPartiallyDirectedGraph method*), [75](#page-78-0) num\_neighbors() (*pybnesian.ConditionalUndirectedGraph method*), [58](#page-61-0) num\_neighbors() (*pybnesian.PartiallyDirectedGraph method*), [50](#page-53-0) num\_neighbors() (*pybnesian.UndirectedGraph method*), [38](#page-41-0) num\_nodes() (*pybnesian.BayesianNetworkBase method*), [95](#page-98-0) num\_nodes() (*pybnesian.ConditionalDirectedGraph method*), [64](#page-67-0) num\_nodes()(*pybnesian.ConditionalPartiallyDirectedGraph* (*class in pybnesian*), [156](#page-159-0) *method*), [75](#page-78-0) num\_nodes() (*pybnesian.ConditionalUndirectedGraph method*), [58](#page-61-0) num\_nodes() (*pybnesian.DirectedGraph method*), [42](#page-45-0) num\_nodes() (*pybnesian.PartiallyDirectedGraph method*), [51](#page-54-0) num\_nodes() (*pybnesian.UndirectedGraph method*), [38](#page-41-0) num\_parents() (*pybnesian.BayesianNetworkBase method*), [95](#page-98-0) num\_parents() (*pybnesian.ConditionalDirectedGraph method*), [64](#page-67-0) num\_parents() (*pybnesian.ConditionalPartiallyDirectedGraph method*), [75](#page-78-0) num\_parents() (*pybnesian.DirectedGraph method*), [43](#page-46-0) num\_parents() (*pybnesian.PartiallyDirectedGraph method*), [51](#page-54-0) num\_rows() (*pybnesian.DynamicDataFrame method*), [32](#page-35-0) num\_variables() (*pybnesian.DynamicBayesianNetworkBase method*), [101](#page-104-0) num\_variables() (*pybnesian.DynamicDataFrame method*), [33](#page-36-0) num\_variables() (*pybnesian.DynamicIndependenceTest method*), [149](#page-152-0) num\_variables() (*pybnesian.IndependenceTest method*), [148](#page-151-0) num\_variables() (*pybnesian.KDE method*), [84](#page-87-0) num\_variables() (*pybnesian.ProductKDE method*), [86](#page-89-0)

### O

- Operator (*class in pybnesian*), [141](#page-144-0)
- OperatorPool (*class in pybnesian*), [146](#page-149-0)
- OperatorSet (*class in pybnesian*), [144](#page-147-0)
- OperatorTabuSet (*class in pybnesian*), [146](#page-149-0)
- opposite() (*pybnesian.Operator method*), [142](#page-145-0)
- origin\_df() (*pybnesian.DynamicDataFrame method*), [33](#page-36-0)

## P

parents() (*pybnesian.BayesianNetworkBase method*), [95](#page-98-0) parents() (*pybnesian.ConditionalDirectedGraph method*), [64](#page-67-0) parents() (*pybnesian.ConditionalPartiallyDirectedGraph method*), [75](#page-78-0) parents() (*pybnesian.DirectedGraph method*), [43](#page-46-0) parents() (*pybnesian.PartiallyDirectedGraph method*), [51](#page-54-0) PartiallyDirectedGraph (*class in pybnesian*), [46](#page-49-0) ProductKDE (*class in pybnesian*), [85](#page-88-0) pvalue() (*pybnesian.IndependenceTest method*), [148](#page-151-0) pybnesian

module, [1](#page-4-0)

# R

RCoT (*class in pybnesian*), [152](#page-155-0) remove() (*pybnesian.Assignment method*), [87](#page-90-0) remove\_arc() (*pybnesian.BayesianNetworkBase method*), [95](#page-98-0) remove\_arc() (*pybnesian.ConditionalDirectedGraph method*), [64](#page-67-0) remove\_arc() (*pybnesian.ConditionalPartiallyDirectedGraph method*), [75](#page-78-0) remove\_arc() (*pybnesian.DirectedGraph method*), [43](#page-46-0) remove\_arc() (*pybnesian.PartiallyDirectedGraph method*), [51](#page-54-0) remove\_edge() (*pybnesian.ConditionalPartiallyDirectedGraph method*), [75](#page-78-0) remove\_edge() (*pybnesian.ConditionalUndirectedGraph method*), [58](#page-61-0) remove\_edge() (*pybnesian.PartiallyDirectedGraph method*), [51](#page-54-0) remove\_edge() (*pybnesian.UndirectedGraph method*), [38](#page-41-0) remove\_interface\_node() (*pybnesian.ConditionalBayesianNetworkBase method*), [99](#page-102-0)

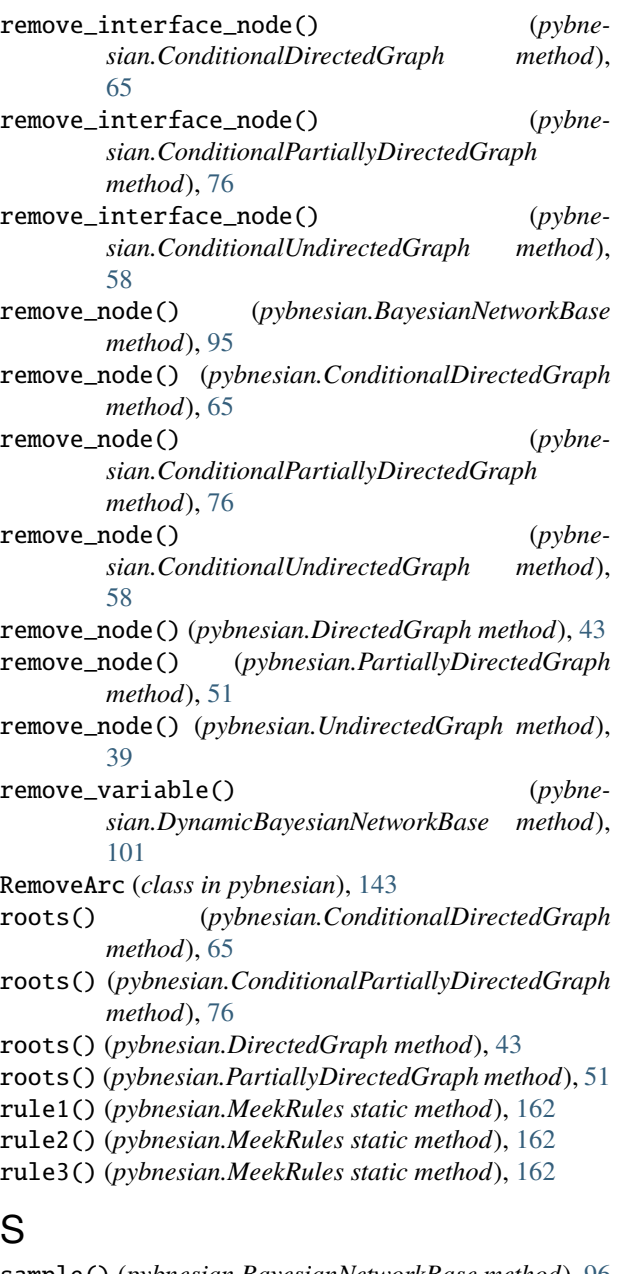

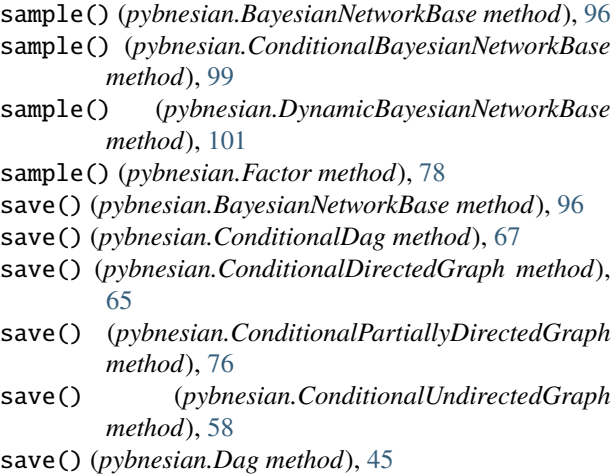

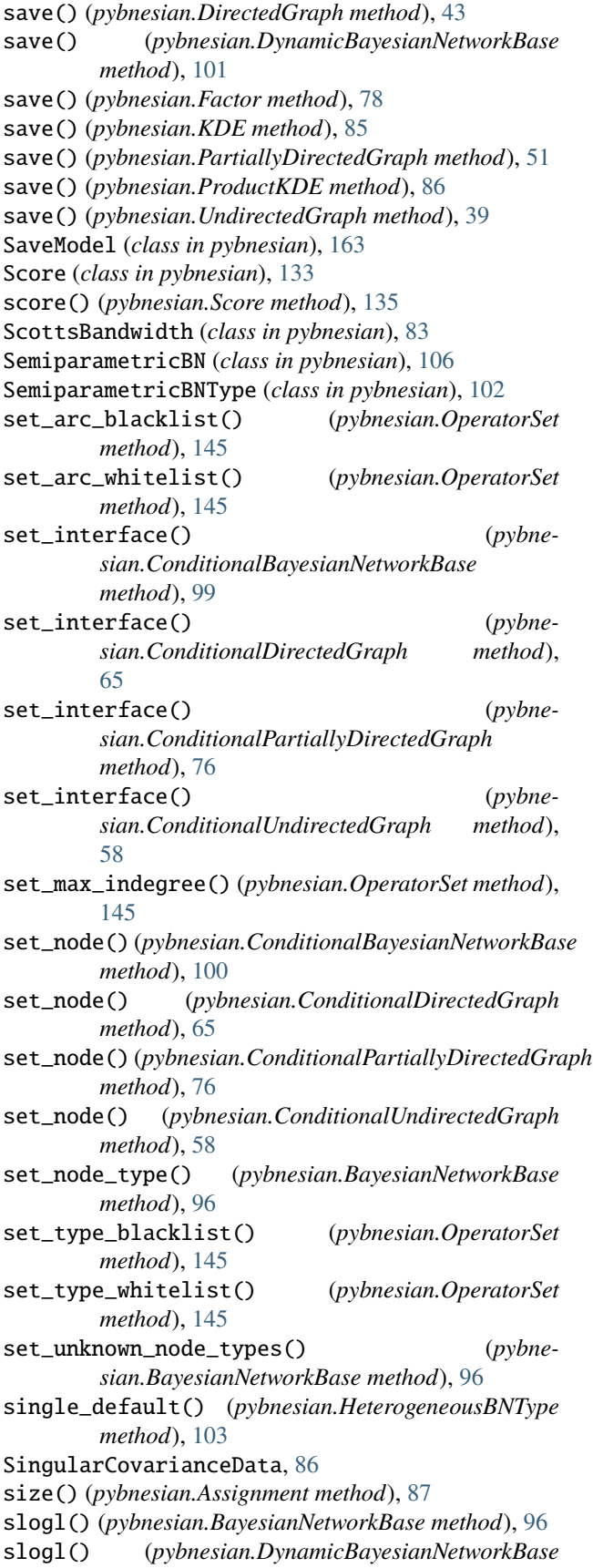

*method*), [101](#page-104-0) slogl() (*pybnesian.Factor method*), [78](#page-81-0) slogl() (*pybnesian.KDE method*), [85](#page-88-0) slogl() (*pybnesian.ProductKDE method*), [86](#page-89-0) source() (*pybnesian.ArcOperator method*), [142](#page-145-0) static\_bn() (*pybnesian.DynamicBayesianNetworkBase method*), [101](#page-104-0) static\_df() (*pybnesian.DynamicDataFrame method*), [33](#page-36-0) static\_score() (*pybnesian.DynamicScore method*), [137](#page-140-0) static\_tests() (*pybnesian.DynamicIndependenceTest method*), [149](#page-152-0) sum() (*pybnesian.LocalScoreCache method*), [147](#page-150-0) T target() (*pybnesian.ArcOperator method*), [142](#page-145-0)

temporal\_slice() (*pybnesian.DynamicDataFrame method*), [33](#page-36-0) test\_data() (*pybnesian.HoldOut method*), [30](#page-33-0) test\_data() (*pybnesian.HoldoutLikelihood method*), [139](#page-142-0) to\_approximate\_dag() (*pybnesian.ConditionalPartiallyDirectedGraph method*), [76](#page-79-0) to\_approximate\_dag() (*pybnesian.PartiallyDirectedGraph method*), [51](#page-54-0) to\_dag() (*pybnesian.ConditionalPartiallyDirectedGraph method*), [76](#page-79-0) to\_dag() (*pybnesian.PartiallyDirectedGraph method*), [52](#page-55-0) to\_pdag() (*pybnesian.ConditionalDag method*), [67](#page-70-0) to\_pdag() (*pybnesian.Dag method*), [45](#page-48-0) topological\_sort() (*pybnesian.ConditionalDag method*), [67](#page-70-0) topological\_sort() (*pybnesian.Dag method*), [45](#page-48-0) training\_data() (*pybnesian.HoldOut method*), [31](#page-34-0) training\_data() (*pybnesian.HoldoutLikelihood method*), [139](#page-142-0) training\_data() (*pybnesian.ValidatedLikelihood method*), [139](#page-142-0) transition\_bn() (*pybnesian.DynamicBayesianNetworkBase method*), [101](#page-104-0) transition\_df() (*pybnesian.DynamicDataFrame method*), [33](#page-36-0) transition\_score() (*pybnesian.DynamicScore method*), [137](#page-140-0) transition\_tests() (*pybnesian.DynamicIndependenceTest method*), [150](#page-153-0) type() (*pybnesian.BayesianNetworkBase method*), [96](#page-99-0) type() (*pybnesian.DynamicBayesianNetworkBase method*), [102](#page-105-0)

type() (*pybnesian.Factor method*), [79](#page-82-0)

### U

UCV (*class in pybnesian*), [83](#page-86-0) unconditional\_bn() (*pybnesian.BayesianNetworkBase method*), [97](#page-100-0) unconditional\_graph() (*pybnesian.ConditionalDag method*), [68](#page-71-0) unconditional\_graph() (*pybnesian.ConditionalDirectedGraph method*), [65](#page-68-0) unconditional\_graph() (*pybnesian.ConditionalPartiallyDirectedGraph method*), [76](#page-79-0) unconditional\_graph() (*pybnesian.ConditionalUndirectedGraph method*), [58](#page-61-0) unconditional\_graph() (*pybnesian.Dag method*), [45](#page-48-0) unconditional\_graph() (*pybnesian.DirectedGraph method*), [43](#page-46-0) unconditional\_graph() (*pybnesian.PartiallyDirectedGraph method*), [52](#page-55-0) unconditional\_graph() (*pybnesian.UndirectedGraph method*), [39](#page-42-0) underlying\_node\_type() (*pybnesian.BayesianNetworkBase method*), [97](#page-100-0) undirect() (*pybnesian.ConditionalPartiallyDirectedGraph method*), [77](#page-80-0) undirect() (*pybnesian.PartiallyDirectedGraph method*), [52](#page-55-0) UndirectedGraph (*class in pybnesian*), [35](#page-38-0) UnknownFactorType (*class in pybnesian*), [87](#page-90-0) update\_local\_score() (*pybnesian.LocalScoreCache method*), [147](#page-150-0) update\_scores() (*pybnesian.OperatorSet method*), [145](#page-148-0) update\_vlocal\_score() (*pybnesian.LocalScoreCache method*), [147](#page-150-0)

# V

ValidatedLikelihood (*class in pybnesian*), [139](#page-142-0) ValidatedScore (*class in pybnesian*), [135](#page-138-0) validation\_data() (*pybnesian.ValidatedLikelihood method*), [139](#page-142-0) value() (*pybnesian.Assignment method*), [87](#page-90-0) variable() (*pybnesian.Factor method*), [79](#page-82-0) variable\_names() (*pybnesian.DynamicIndependenceTest method*), [150](#page-153-0) variable\_names() (*pybnesian.IndependenceTest method*), [149](#page-152-0) variables() (*pybnesian.DynamicBayesianNetworkBase method*), [102](#page-105-0) variables() (*pybnesian.KDE method*), [85](#page-88-0)

variables() (*pybnesian.ProductKDE method*), [86](#page-89-0)

variance (*pybnesian.LinearGaussianCPD property*), [80](#page-83-0) variance (*pybnesian.LinearGaussianParams property*), [132](#page-135-0) vlocal\_score() (*pybnesian.ValidatedScore method*), [135](#page-138-0) vlocal\_score\_node\_type() (*pybne-*

*sian.ValidatedScore method*), [136](#page-139-0) vscore() (*pybnesian.ValidatedScore method*), [137](#page-140-0)